# NASA Contractor Report 187125

# Investigation **of Advanced Counterrotation Blade Configuration Concepts for High Speed Turboprop Systems**

Task 5 - Unsteady Counterrotation Ducted Propfan Analysis Computer Program User's Manual

Edward J. Hall and Robert A. Delaney *Allison Gas Turbine Division of General Motors*<br> *Allison Gas Turbine Division of General Motors*<br> *Lediana* <u>diana</u> **a**  $\frac{6}{5}$   $\frac{6}{5}$   $\frac{6}{5}$   $\frac{6}{5}$ *Indianapolis Indiana* ++ \_ *"+*

January 1993

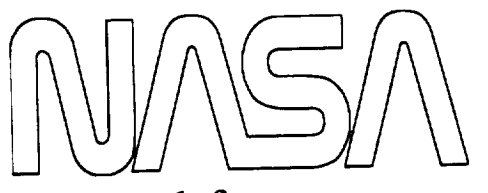

Prepared for Lewis Research Center Under Contract NAS3-25270 tt\_ *O* I ,-- **0**  $53/07$ ROGRAM  $\overline{C}$ ESTIGATION Q.  $\overline{3}$ **t,-- 0** General Motors Corp.  $\omega \propto$  $\alpha$  0 + **E** t.b **AUNAY**  $\circ$   $\circ$   $\circ$  $\sim$   $\sim$   $z$  $NASA-CR-1$  $TUR$ DOMFIGURA<br>SPEED TUR<br>JNSTFADY<br>PROPFAN A

 $\label{eq:2.1} \mathcal{L}(\mathcal{L}^{\mathcal{L}}(\mathcal{L}^{\mathcal{L}}(\mathcal{L}^{\mathcal$ 

 $\label{eq:2.1} \frac{1}{\sqrt{2}}\int_{\mathbb{R}^3}\frac{d\mu}{\sqrt{2}}\,d\mu\int_{\mathbb{R}^3}\frac{d\mu}{\sqrt{2}}\,d\mu\int_{\mathbb{R}^3}\frac{d\mu}{\sqrt{2}}\,d\mu\int_{\mathbb{R}^3}\frac{d\mu}{\sqrt{2}}\,d\mu\int_{\mathbb{R}^3}\frac{d\mu}{\sqrt{2}}\,d\mu\int_{\mathbb{R}^3}\frac{d\mu}{\sqrt{2}}\,d\mu\int_{\mathbb{R}^3}\frac{d\mu}{\sqrt{2}}\,d\mu\int_{\math$  $\label{eq:2.1} \frac{1}{2} \int_{\mathbb{R}^3} \frac{1}{\sqrt{2\pi}} \int_{\mathbb{R}^3} \frac{1}{\sqrt{2\pi}} \int_{\mathbb{R}^3} \frac{1}{\sqrt{2\pi}} \int_{\mathbb{R}^3} \frac{1}{\sqrt{2\pi}} \int_{\mathbb{R}^3} \frac{1}{\sqrt{2\pi}} \int_{\mathbb{R}^3} \frac{1}{\sqrt{2\pi}} \int_{\mathbb{R}^3} \frac{1}{\sqrt{2\pi}} \int_{\mathbb{R}^3} \frac{1}{\sqrt{2\pi}} \int_{\mathbb{R}^3}$ 

### Preface

**This** manual **was** prepared by **Edward** J. **Hall** and Robert A. Delaney of the Al**lison** Gas **Turbine Division,** General **Motors** Corporation, Indianapolis, IN. **The** work was performed under NASA Contract NAS3-25270 **from** April, 1991 to September, 1992. **The** flow code **theory,** and programming modifications necessary for **the** aerodynamic analysis were performed by Edward J. **Hall. The** Allison program manager **for** this contract was **Robert** A. **Delaney. The** NASA project **manager for** this contract was Christopher J. Miller.

### Acknowledgements

**The authors would like to** express **their appreciation to the following** NASA personnel who contributed to this **program:**

**Dr.** John. J. Adamczyk **for** the many helpful technical discussions concerning **the development of** the computer codes,

**Dr.** Christopher J. **Miller for** his suggestions **and** critical **review of** the program,

Dr. Andrea Arnone and Dr. Charles Swanson **for** their **assistance during the development of** the multigrid algorithm.

**The** services **of the** NASA **Numerical** Aerodynamic Simulation (NAS) **facilities** and personnel **are gratefully acknowledged.**

**UNIX** is **a** trademark **of** AT&T

IRIS is **a trademark of** Silicon Graphics, Inc.

AIX is **a trademark of** IBM

UNICOS is **a trademark of** Cray Computers

**PostScript** is a trademark **of** Adobe Systems, Inc.

**PRECEDING PAGE BLANK NOT FILMED** 

### **TABLE OF CONTENTS**

 $\frac{1}{2} \frac{1}{2} \frac{1}{2}$ 

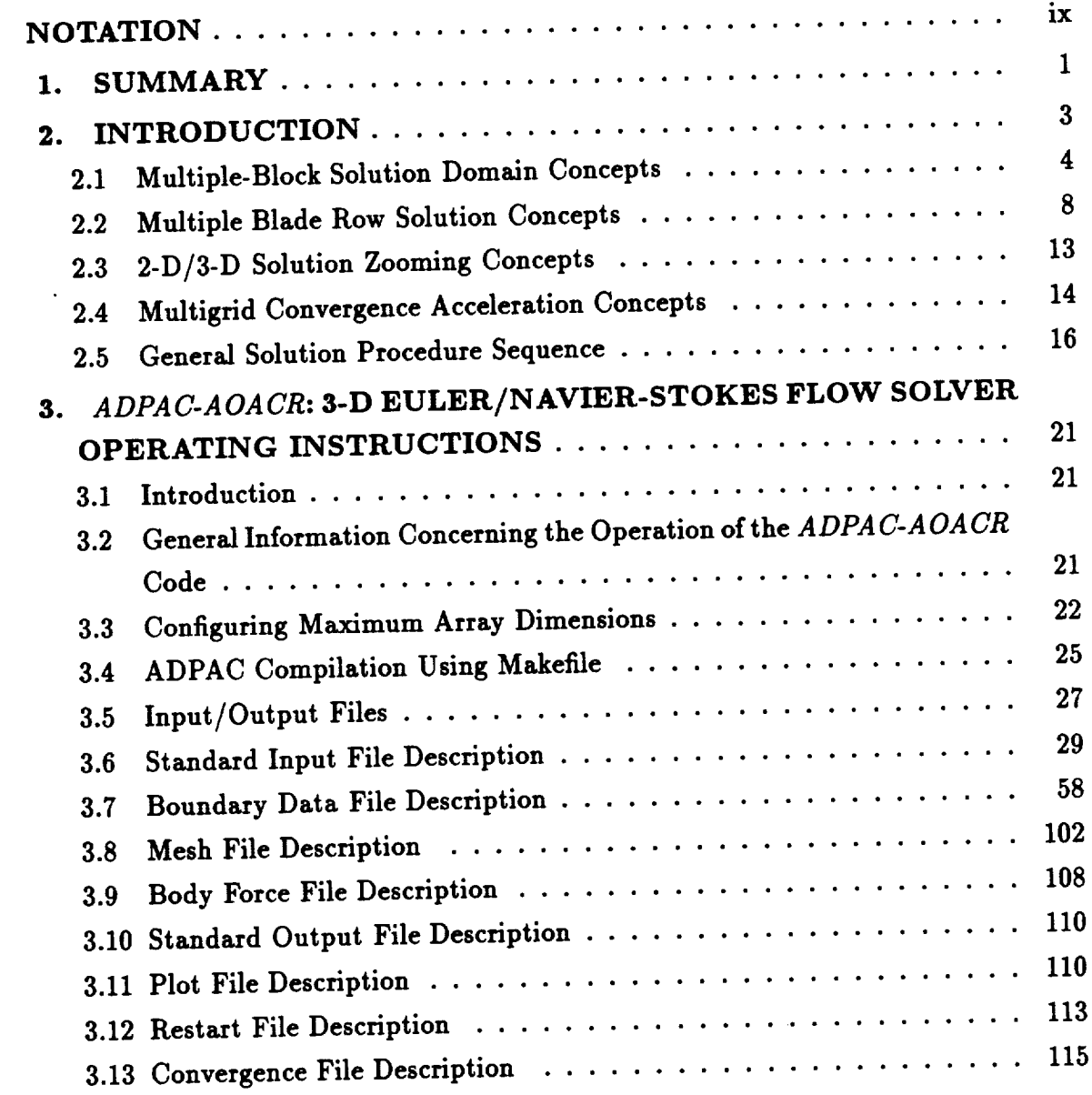

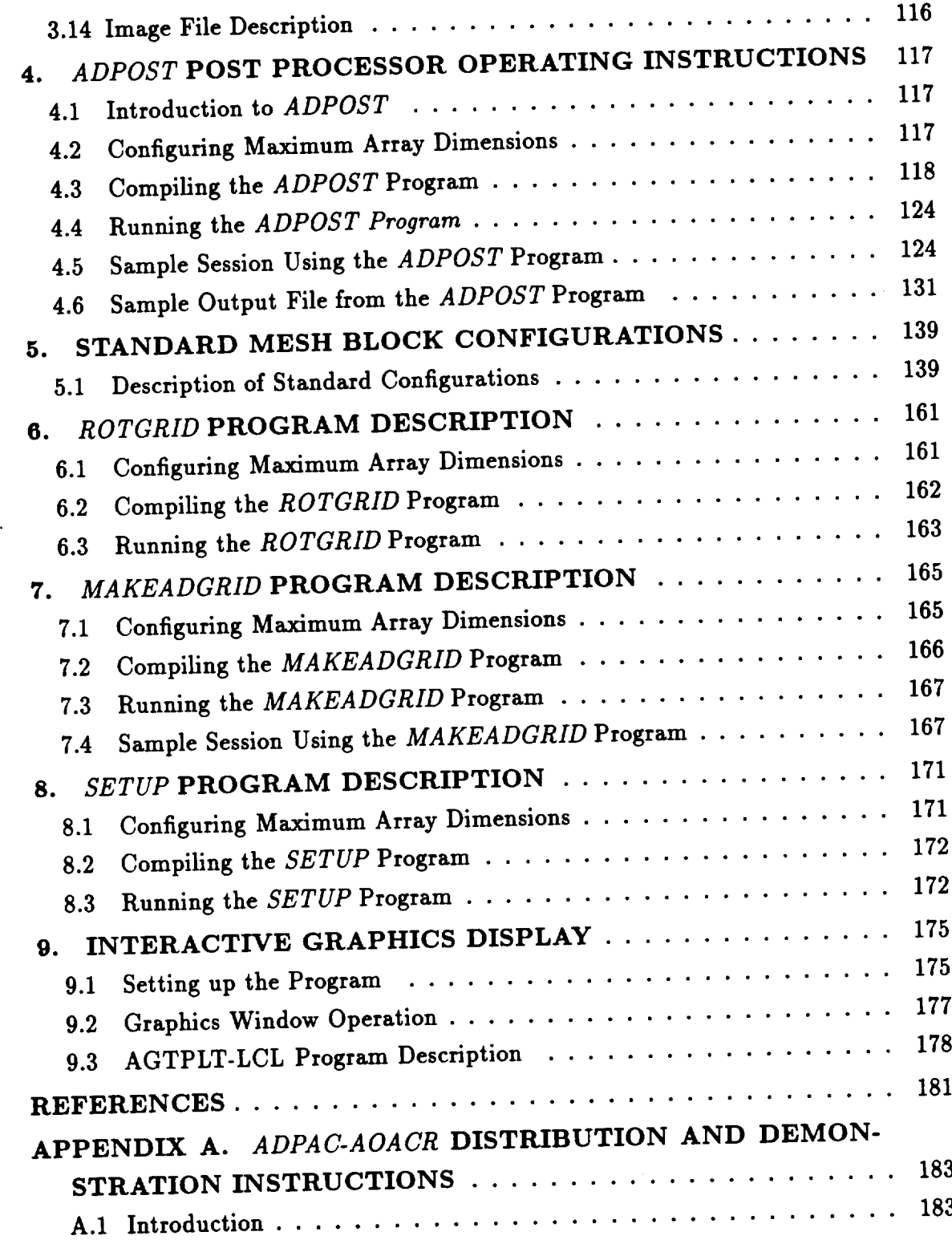

 $\label{eq:2.1} \frac{1}{2} \sum_{i=1}^n \frac{1}{2} \sum_{j=1}^n \frac{1}{2} \sum_{j=1}^n \frac{1}{2} \sum_{j=1}^n \frac{1}{2} \sum_{j=1}^n \frac{1}{2} \sum_{j=1}^n \frac{1}{2} \sum_{j=1}^n \frac{1}{2} \sum_{j=1}^n \frac{1}{2} \sum_{j=1}^n \frac{1}{2} \sum_{j=1}^n \frac{1}{2} \sum_{j=1}^n \frac{1}{2} \sum_{j=1}^n \frac{1}{2} \sum_{j=1}^n \frac{$ 

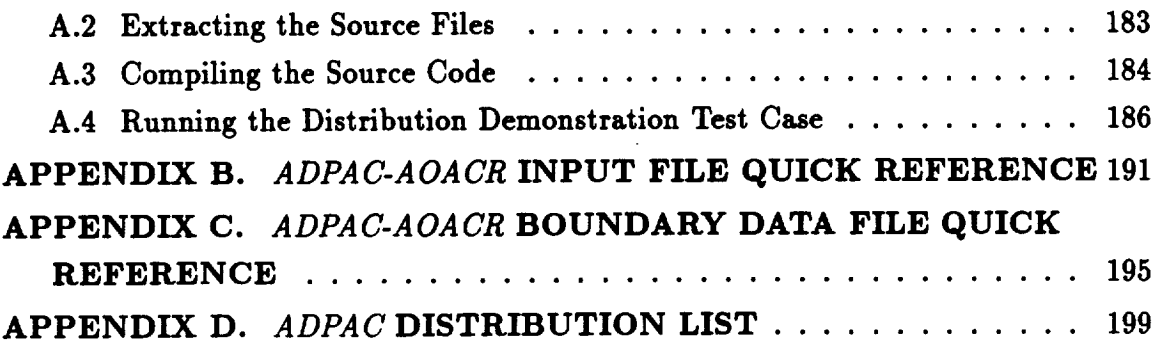

 $\frac{1}{2} \sum_{i=1}^{N} \frac{1}{i} \sum_{j=1}^{N}$ 

 $\mathcal{L}^{\text{max}}_{\text{max}}$  and  $\mathcal{L}^{\text{max}}_{\text{max}}$ 

 $\label{eq:2.1} \frac{1}{\sqrt{2}}\int_{\mathbb{R}^3}\frac{1}{\sqrt{2}}\left(\frac{1}{\sqrt{2}}\right)^2\left(\frac{1}{\sqrt{2}}\right)^2\left(\frac{1}{\sqrt{2}}\right)^2\left(\frac{1}{\sqrt{2}}\right)^2\left(\frac{1}{\sqrt{2}}\right)^2\left(\frac{1}{\sqrt{2}}\right)^2\left(\frac{1}{\sqrt{2}}\right)^2\left(\frac{1}{\sqrt{2}}\right)^2\left(\frac{1}{\sqrt{2}}\right)^2\left(\frac{1}{\sqrt{2}}\right)^2\left(\frac{1}{\sqrt{2}}\right)^2\left(\frac$ 

### LIST OF FIGURES

 $\bar{I}$ 

 $\label{eq:2} \frac{1}{\sqrt{2}}\sum_{i=1}^n\frac{1}{2}\sum_{j=1}^n\frac{1}{2}\sum_{j=1}^n\frac{1}{2}\sum_{j=1}^n\frac{1}{2}\sum_{j=1}^n\frac{1}{2}\sum_{j=1}^n\frac{1}{2}\sum_{j=1}^n\frac{1}{2}\sum_{j=1}^n\frac{1}{2}\sum_{j=1}^n\frac{1}{2}\sum_{j=1}^n\frac{1}{2}\sum_{j=1}^n\frac{1}{2}\sum_{j=1}^n\frac{1}{2}\sum_{j=1}^n\frac{1}{2}\sum_{j=1}^$ 

 $\sim 10^7$ 

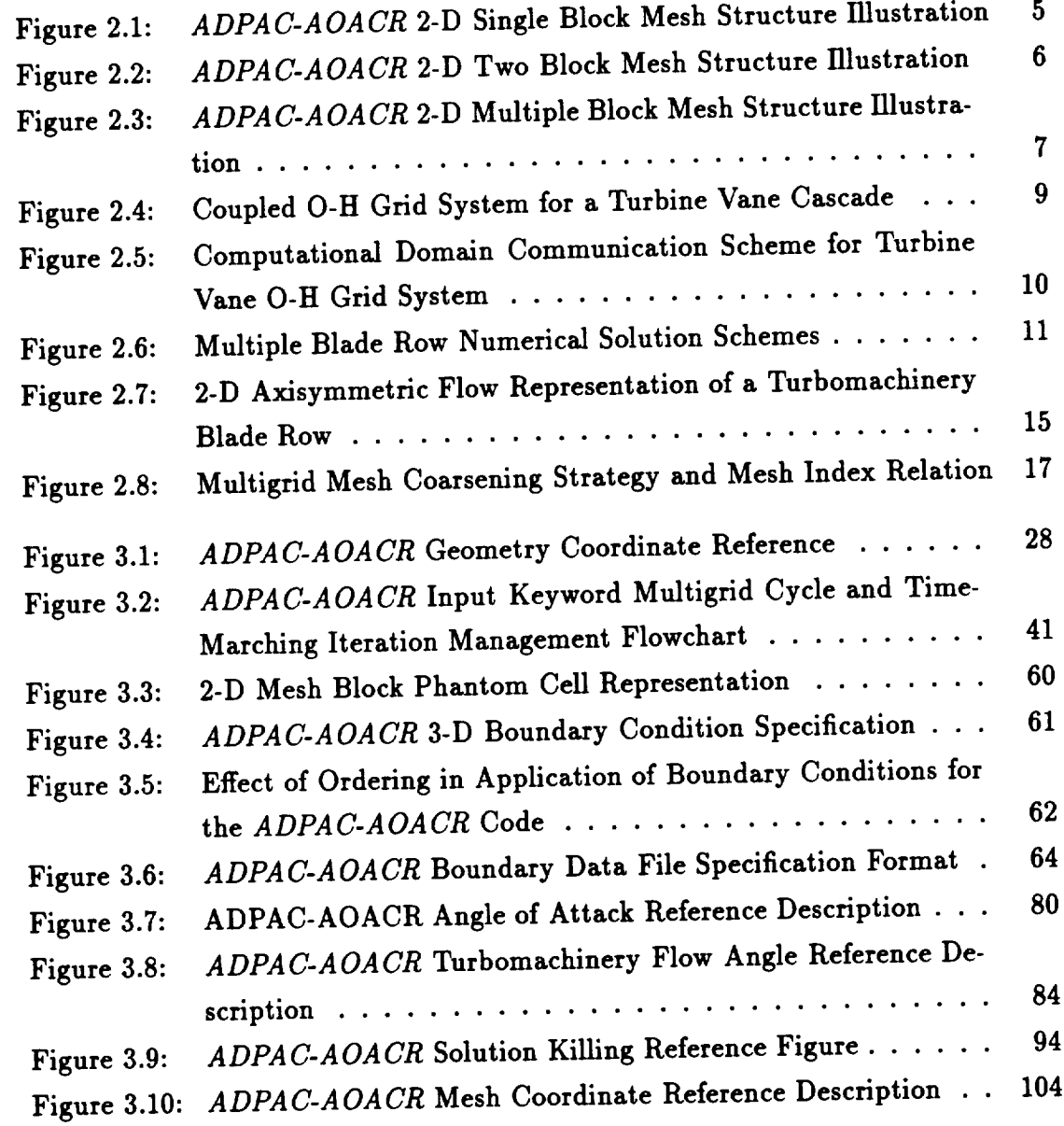

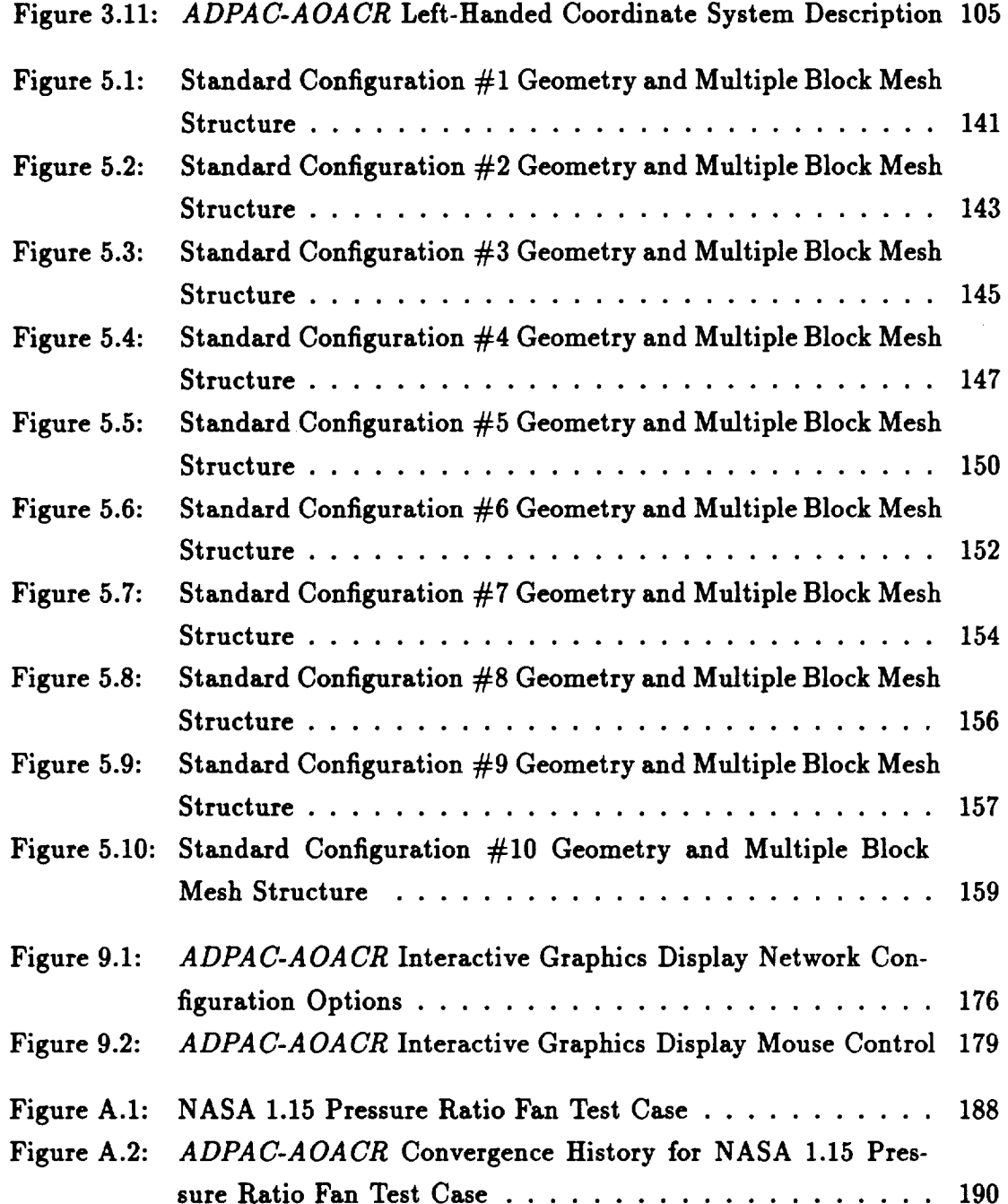

 $\label{eq:2} \frac{1}{\sqrt{2}}\left(\frac{1}{\sqrt{2}}\right)^{2} \frac{1}{\sqrt{2}}\left(\frac{1}{\sqrt{2}}\right)^{2} \frac{1}{\sqrt{2}}\left(\frac{1}{\sqrt{2}}\right)^{2} \frac{1}{\sqrt{2}}\left(\frac{1}{\sqrt{2}}\right)^{2} \frac{1}{\sqrt{2}}\left(\frac{1}{\sqrt{2}}\right)^{2} \frac{1}{\sqrt{2}}\left(\frac{1}{\sqrt{2}}\right)^{2} \frac{1}{\sqrt{2}}\left(\frac{1}{\sqrt{2}}\right)^{2} \frac{1}{\sqrt{2}}\left(\frac{1}{$ 

 $\mathcal{F}$ 

### **NOTATION**

A list of the symbols used throughout this document and their definitions is provided below for convenience.

### **Roman Symbols**

*e*... total internal energy

 $i...$  first grid index of numerical solution<br> $j...$  second grid index of numerical solution

 $k...$  third grid index of numerical solution or thermal conductivity

 $n \ldots$  rotational speed (revolutions per second) or time step level

 $r \ldots$  **radius** or **radial** coordinate

*k* ... **there of of** numerical solution **or**  $\mathbf{g}$  is the solution of  $\mathbf{g}$  is the solution of  $\mathbf{g}$  is the solution of  $\mathbf{g}$  is the solution of  $\mathbf{g}$  is the solution of  $\mathbf{g}$  is the solution of

*u* ... velocity in the axial direction

 $v \ldots$  velocity in the radial direction

 $w \ldots$  velocity in the circumferential direction

 $x \ldots$  Cartesian coordinate system coordinate

 $y...$  Cartesian coordinate system coordinate

 $z...$  Cartesian coordinate or cylindrical coordinate system axial coordinate

 $ADPAC...$  Advanced Ducted Propfan Analysis Codes

 $AOACR...$  Angle of attack/coupled row aerodynamic analysis code

**ADPOST... ADPAC** post processing program

 $ASCII...$  American Standard Code for Information Interchange

 $CFL...$  Courant-Freidrichs-Lewy number  $(\Delta t/\Delta t_{max,stable})$ 

 $CHGRIDV2...$  Ducted propfan grid generation code

*D...* Propfan diameter (units of length)

 $FULLPLOT...$  PostScript x-y plotting program

 $J \ldots$  advance ratio  $(J = U/nD)$ *M...* Mach number *MAKEADGRID...* **ADPAC multiple-block** mesh assembly **program** *MULAC...* **NASA-Lewis Compressor Mesh Generation Program** *N...* **Number of blades** *R...* **gas constant or residual or** maximum **radius** ROTGRID... **ADPAC-AOACR mesh rotation** *program* SETUP... **ADPAC file setup program** *SDBLIB...* **Scientific DataBase Library (binary** file **I/O routines)** *TIGG3D...* **NASA-Lewis multiple splitter** mesh **generation** program *U...* **Freestream or flight velocity (units of length/time)** *V...* **volume**

### **Greek Symbols**

7..- **specific** heat ratio A... **calculation increment** *p...* **density** *#...* **coefficient of viscosity**

### **Subscripts**

**[]coarse... coarse mesh value [].fine'" fine mesh value**  $[ ]_{i,j,k} \dots$  grid point index of variable  $[$   $]max...$  maximum value  $[ ]_{min} \dots$  minimum value  $[ \ ]_{non-dimensional \cdots non-dimensional$  value<br> $[ \ ]_{ref} \cdots$  reference value  $\iota$  *ref*  $\iota$  *ref*  $\iota$  $\iota$  **stable**  $\cdots$  **value** implied by  $\cdots$ 

**[]total'" total** (stagnation) **value**

### 1. **SUMMARY**

The **primary** objective of this study **was** the development of a **time-marching** three-dimensional Euler/Navier-Stokes aerodynamic analysis to **predict** steady and unsteady compressible transonic flows about ducted and unducted propfan propulsion systems employing multiple blade **rows.** The computer codes **resulting** from this study are referred to as *ADPAU-AOAUR* (Advanced Ducted Propfan Analysis **Codes-**Angle of Attack/Coupled Row). This report is intended to serve as a computer **program** user's manual for the *ADPAU-AOAUR* codes developed under Task 5 of NASA **Contract** NAS3-25270, Unsteady **Counterrotating Ducted** Propfan Analysis.

The *ADPAC-AOACR* program is based on a flexible multiple-block grid dis*cretization* scheme permitting **coupled** 2-D/3-D mesh block solutions with **applica**tion to a wide variety of geometries. For *convenience,* several standard mesh block structures are described for turbomachinery applications. Aerodynamic calculations **are** based on a four-stage Runge-Kutta time-marching finite volume solution technique with added numerical dissipation. **Steady** flow predictions are **accelerated** by a multigrid procedure. **Numerical calculations** are compared with experimental data for several test **cases** to demonstrate the utility of this approach for **predicting** the aerodynamics of modern turbomachinery *configurations* employing multiple blade **rows.**

 $\varphi$  $\frac{1}{2}$  ,  $\frac{1}{2}$  $\hat{\epsilon}$  $\ddot{\phantom{a}}$ 

 $\label{eq:1} \begin{array}{lllllllllllll} \begin{array}{lllllllllllllllllllll} \hline \text{ } & \text{if } \mathcal{M} \rightarrow \mathcal{M} \rightarrow \math$ 

### **2. INTRODUCTION**

**This** document contains **the** Computer Program **User's** Manual **for the** *ADPAC-AOACR* **(Advanced Ducted Propfan Analysis** Codes **- Angle of Attack/Coupled** Row) **3-D Euler/Navier-Stokes analysis developed** by **the Allison Gas Turbine** Division **of the General Motors** Corporation **under Task** V **of NASA** Contract **NAS3-25270. The objective of this** study was **to develop a three-dimensional time-dependent Euler/Navier-Stokes analysis for high-speed ducted propfan** aircraft **propulsion systems** employing . multiple blade **rows. The** analysis **is capable of predicting** both **steady** state **and time-dependent flowfields using coupled 2-D/3-D solution concepts (described in detail** in **Section 1.3). Throughout the rest of this document, the aerodynamic analysis is referred to as** *ADPAC-AOACR* **to** signify **that it is an** *ADPAC* **code developed for Angle of Attack/Coupled** Row **configurations.**

**A complete theoretical development of the** *ADPAC-AOA CR* **program is outlined in a companion Final** Report **for Task** V **of NASA** Contract **NAS3-25270 [1]. In** brief, **the program utilizes a finite-volume, time-marching numerical procedure in conjunction with a** fle\_ble, **coupled 2-D/3-D multiple grid** block **geometric representation to permit detailed aerodynamic** simulations **about complex configurations. The analysis has** been **tested and results verified for** both **turbomachinery and non-turbomachinery** based **applications. The** ability **to accurately predict the aerodynamics due to the interactions** between **adjacent** blade **rows of modern, high speed turbomachinery** was **of particular** interest **in this program, and therefore,** emphasis is **given to these types of calculations throughout the remainder of this document. It should** be **emphasized at this point that** although **the** *ADPAC-AOACR* **program** was **developed to analyze the steady and unsteady aerodynamics of** high-bypass **ducted fans employing multiple** blade **rows, the code possesses many features** which **make it practical to compute a number of other complicated flow configurations as well.**

**3**

#### **2.1 Multiple-Block Solution Domain Concepts**

**In order to** appreciate **and utilize the features of the** *ADPAC-AOACR* **solution system, the concept of a** multiple-block **grid system must** be **fully understood. It is expected that the reader possesses at least some understanding of the concepts of computational fluid dynamics (CFD), so the use of a numerical grid to** discretize **a flow domain should not** be **foreign. Many CFD analyses rely on a single structured ordering of grid points upon which the numerical solution is performed (the authors axe aware of a growing number of unstructured grid solution techniques as well,** but **resist the temptation to mention them in this** discussion). **Multiple-block grid systems are** different **only in that several structured grid systems** are **used in harmony to generate the numerical solution. This concept is illustrated graphically in two dimensions for the flow through a nozzle in Figures 2.1-2.3.**

**The grid system in Figure 2.1 employs** a **single structured ordering, resulting in** a *single* **computational space to contend with. The mesh system in Figure** 2.2 **is comprised of two, separate structured grid blocks,** and **consequently, the numerical solution consists of two** unique **computational domains. In theory, the nozzle flowpath could** be **subdivided into** any **number of domains employing structured grid** blocks **resulting in an identical number of computational domains to contend** with, as **shown in the 20** block **decomposition illustrated in Figure 2.3. The complicating factor in this domain decomposition** approach **is that the numerical solution must provide a means for the isolated computational domains to communicate** with **each other in order to satisfy the conservation laws governing the desired aerodynamic solution. Hence,** as **the number of subdomains used to complete the aerodynamic solution grows larger, the number of inter-domain communication paths increases in a corresponding** man**ner. (It should** be **noted that this domain decomposition/communication overhead relationship is also** a **key concept in parallel processing for large scale computations,** and **thus, the** *ADPAC-AOACR* **code** appears **to** be **a viable candidate for paxallelization** via **the natural domain decomposition** division **afforded by the** multiple-block **grid data structure.) For the simple nozzle case** illustrated **in Figure 2.1 it** would **seem that there is no real advantage in using** a multiple-block **grid, and this** is **probably true. For more complicated geometries, such as the turbine vane coupled O-H**

# *ADPAC-AOACR 2-D Single* **Block Mesh Structure Illustration**

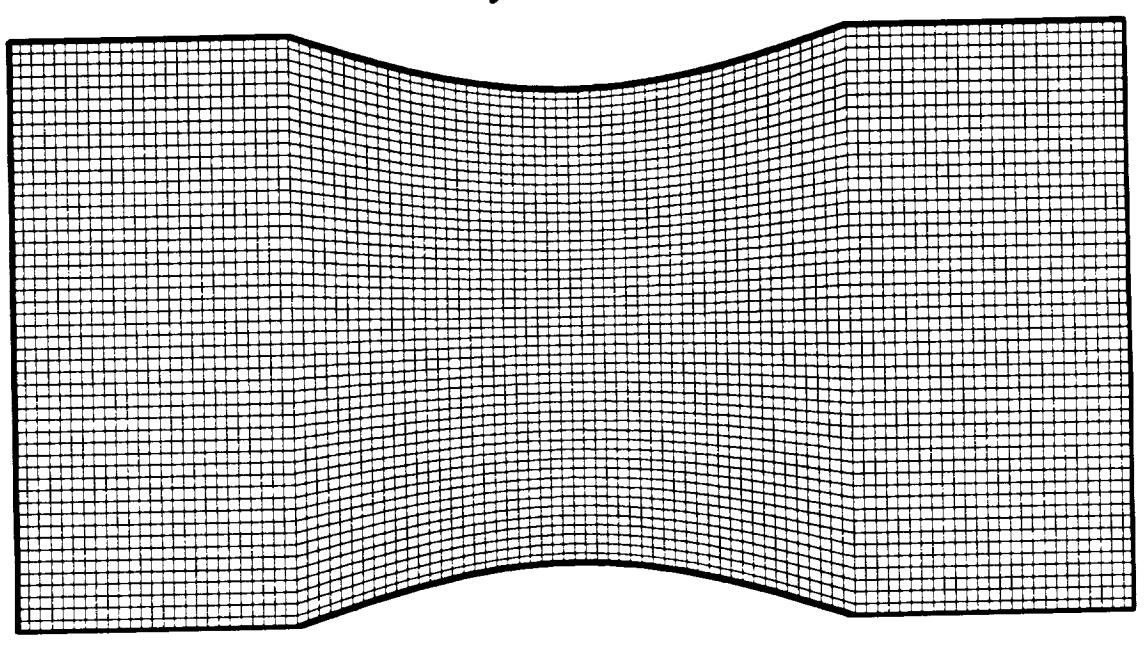

### *Physical Domain*

*Computational Domain*

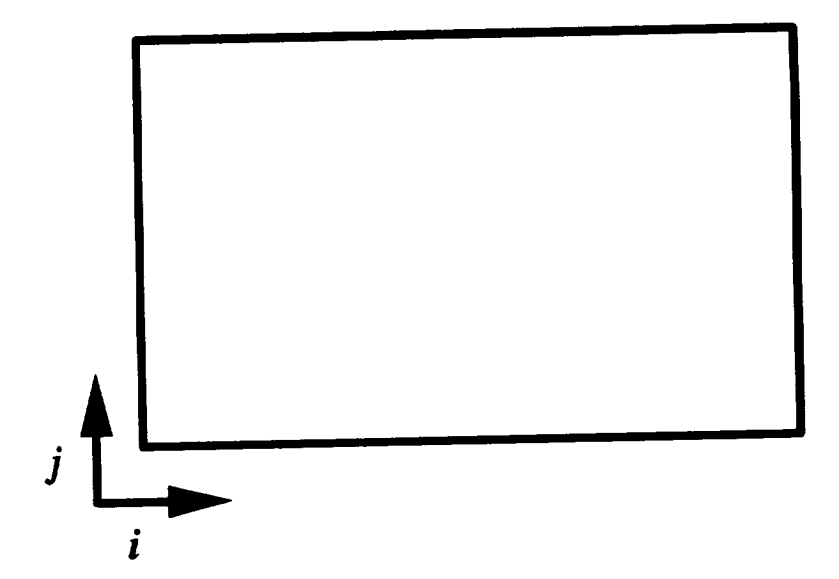

**Figure 2.1:** *ADPAC-AOACR* **2-D** Single Block Mesh Structure **Illustration**

### *ADPAC-AOACR* **2-D Two Block Mesh Structure Illustration**

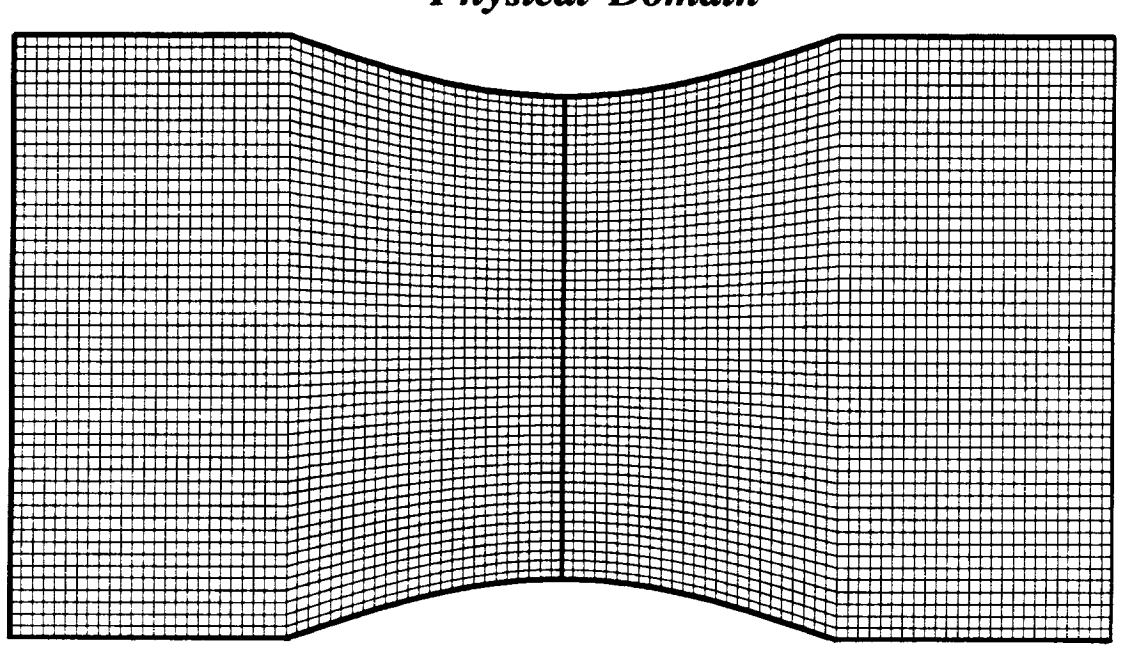

*Physical Domain*

*Computational Domain*

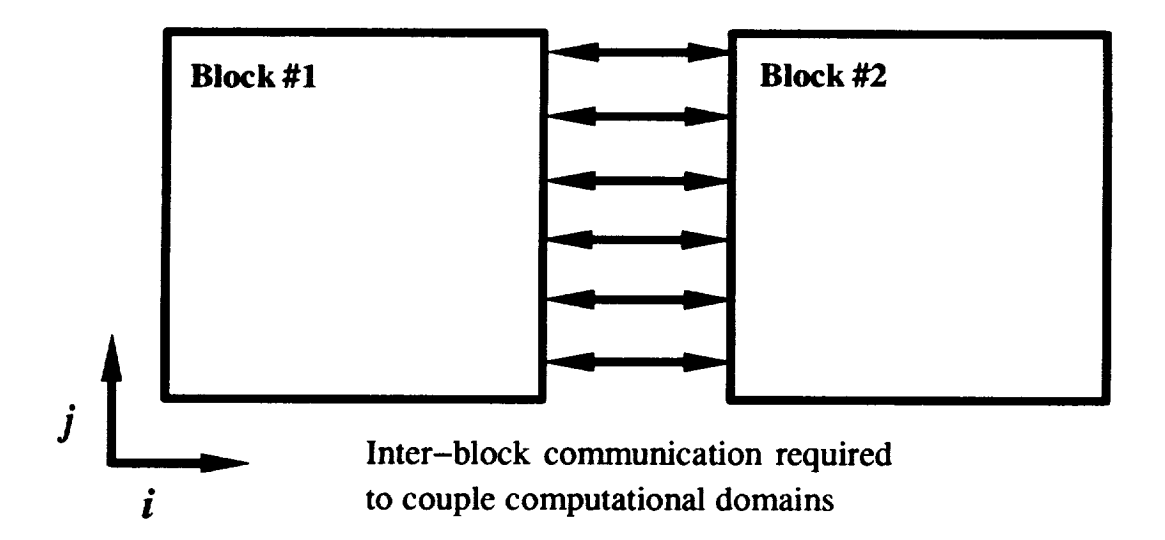

**Figure** 2.2: *ADPAC-AOACR* 2-D **Two** Block **Mesh** Structure **Illustration**

*ADPA C-A OA CR* **2-D Multiple Block Mesh Structure Illustration** *Physical Domain*

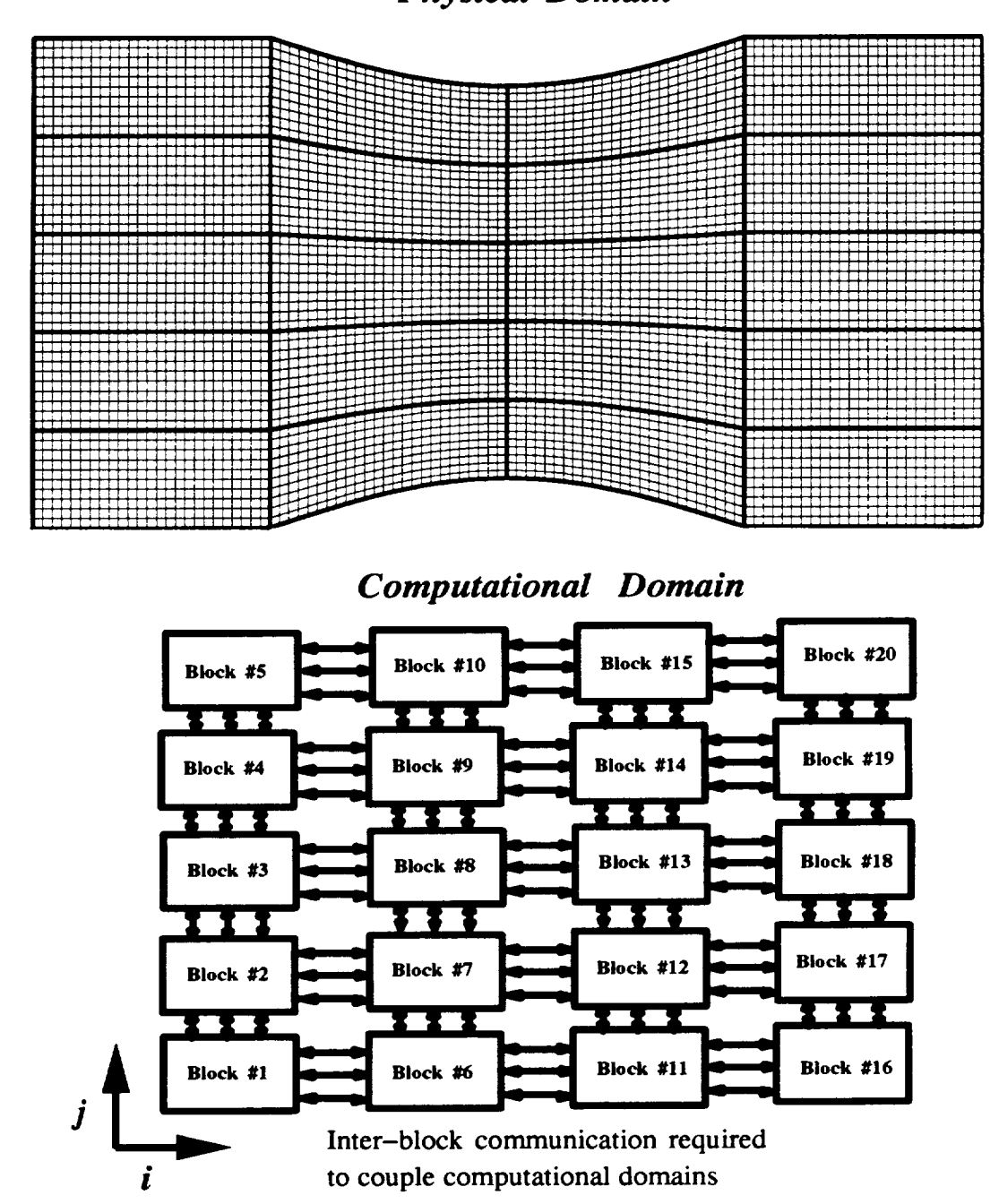

**Figure 2.3:** *ADPAC-AOACR* **2-D** Multiple **Block Mesh Structure** Illustration

grid **system shown in Figure 2.4 and the corresponding computational domain com**munication **scheme shown in Figure 2.5, it** may **not be possible to** generate **a single structured** grid **to encompass** the **domain of interest without sacrificing** grid **quality,** and **therefore, a** multiple-block grid system **has significant advantages.**

**The** *ADPA U-A* OAUR **code utilizes** the **multiple-block grid concept to** full **extent** by permitting an arbitrary number of structured grid blocks with user specifiable **communication paths between blocks. The inter-block communication paths** are **implemented as a series of boundary conditions on each block which, in some cases, communicate flow information from** one **block to** another. **The advantages of** the multiple-block **solution concept are exploited throughout the remainder of this document as a** means **of treating complicated** geometries **with** multiple **blade rows of varying blade number,** and **to exploit computational enhancements such as** multigrid.

#### **2.2 Multiple Blade Row Solution Concepts**

**Armed** with an **understanding of the** multiple-block **mesh solution concept** dis**cussed in the previous section, it is now possible to describe how this numerical solution technique can be** applied **to predict the flow through rotating machinery** with multiple **blade rows. Historically, the prediction of three-dimensional flows through multistage turbomachinery has been based on one of three solution schemes. These schemes** are **briefly illustrated and described in Figure 2.6.**

**The first scheme involves predicting the time-resolved unsteady aerodynamics resulting** from **the interactions occurring between relatively rotating blade rows. Examples of this type of calculation are given by Rao** and **Delaney [4], Jorgensen** and **Chima [5],** and **Rai [9]. This approach requires either the simulation of multiple blade passages per blade row, or the incorporation of a phase-lagged** boundary **condition to account for the** differences **in spatial periodicity** for **blade rows** with dissimilar **blade counts. Calculations of this type** are **typically computationally expensive,** and are **presently impractical** for **machines** with **more than 2-3 blade rows.**

**The second solution technique is based on the average-passage equation system developed by Adamczyk [6]. In this approach, separate 3-D solution domains are**

# *ADPAC-AOACR Multiple Block Mesh System for a Turbine Blade Row (Combination O-H Mesh)*

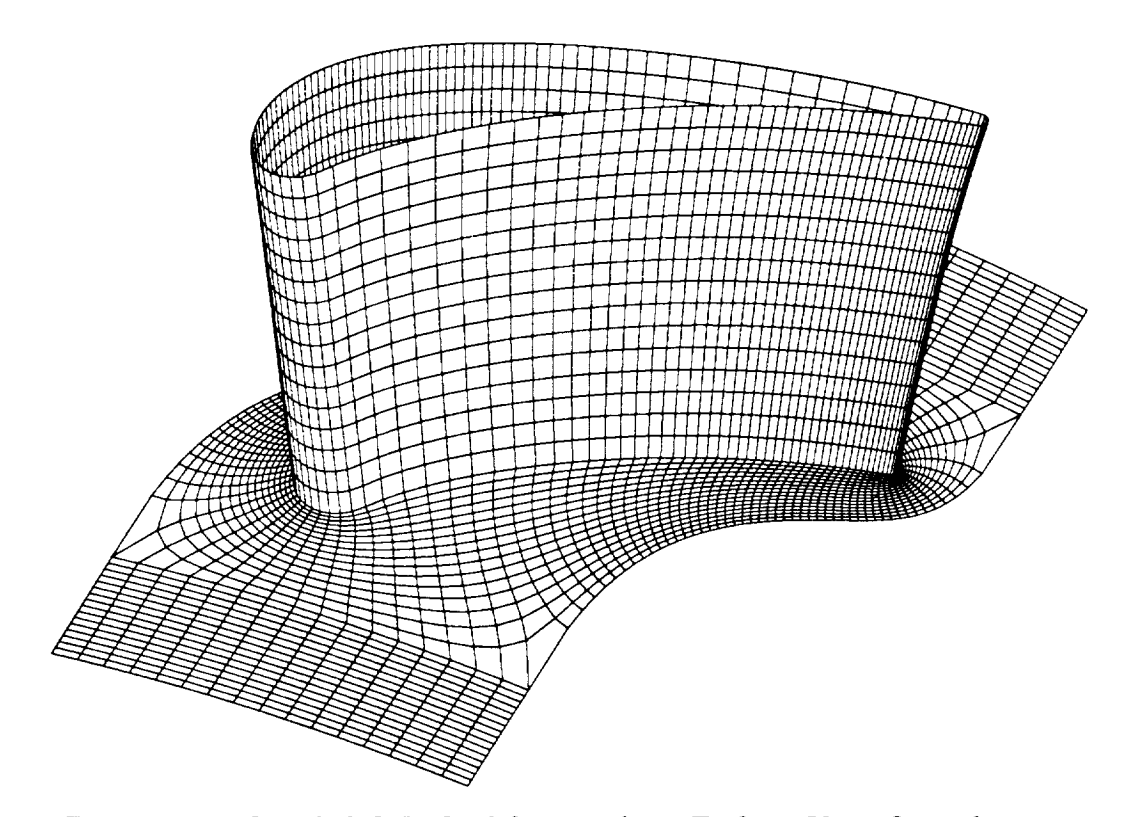

Figure 2.4: Coupled O-It **Grid** System **for a Turbine** Vane Cascade

## *ADPAC-AOACR* 3-D **O-H Turbine Grid Mesh Structure Illustration**

*Computational Domain*

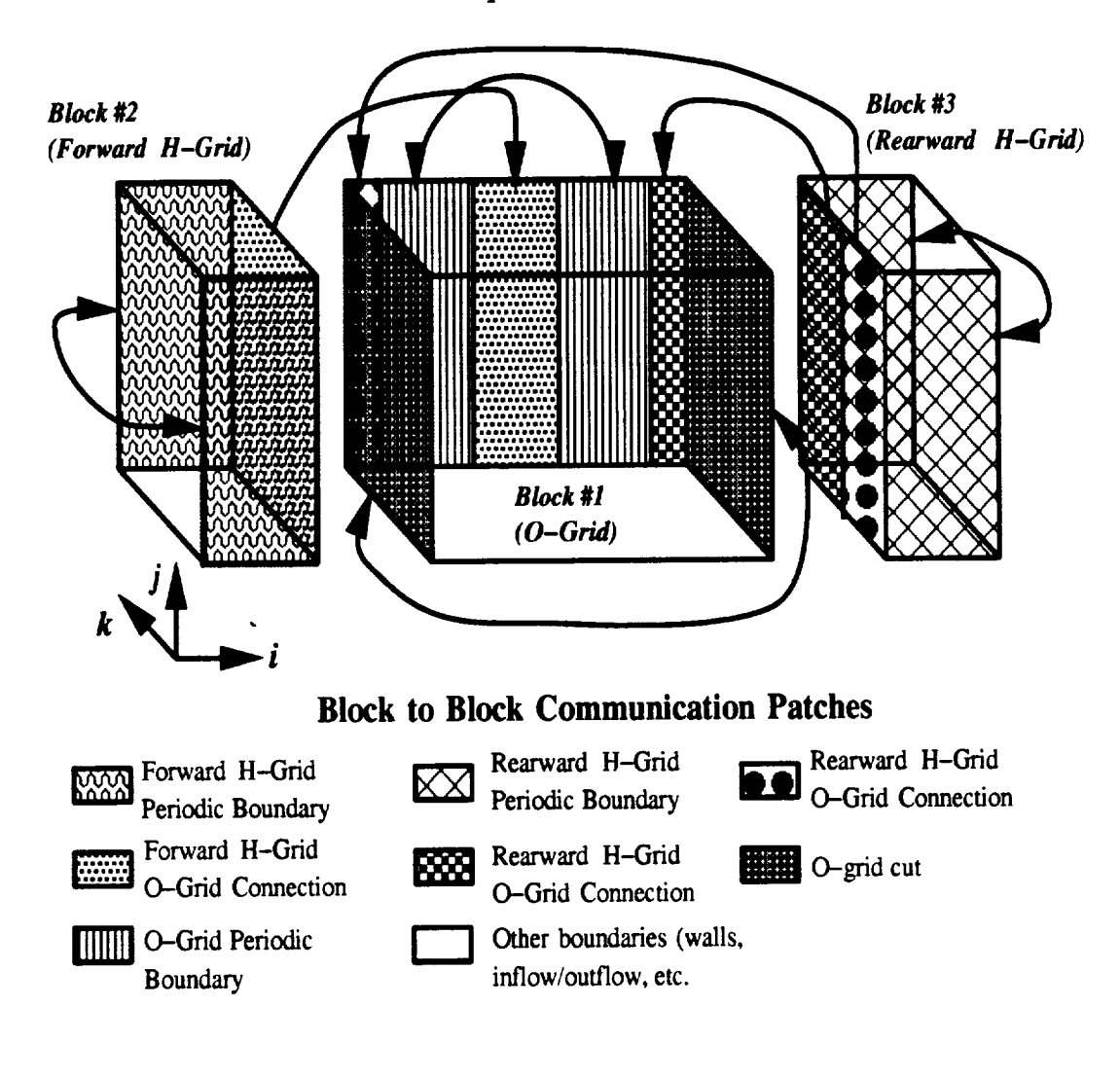

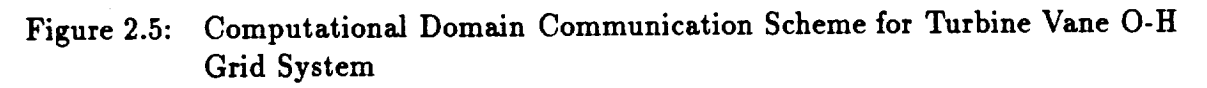

# **Multiple Blade Row Numerical Solution Concepts**

3-D Rotor/Stator Interaction

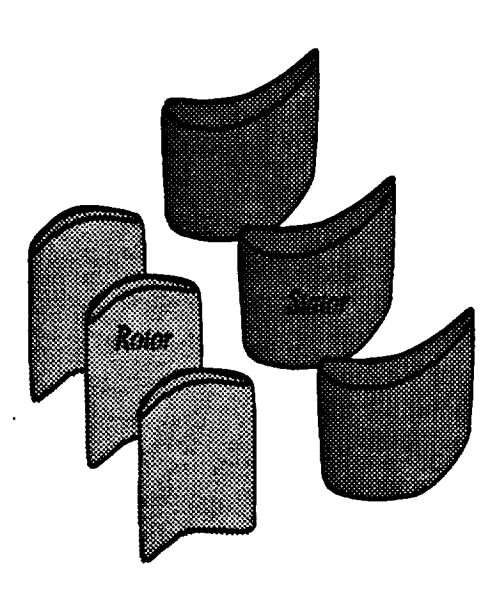

3-D time-dependent Navier-Stokes **equations**

Multiple blade passages for each blade row or **phase-lagged**boundaries

Time-dependent coupling of individual blade passage domains

Computationally expen Multiple blade passages per blade B. Axisymmetric Representation<sup>-</sup>

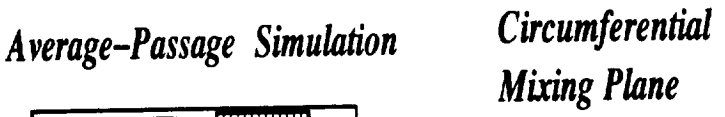

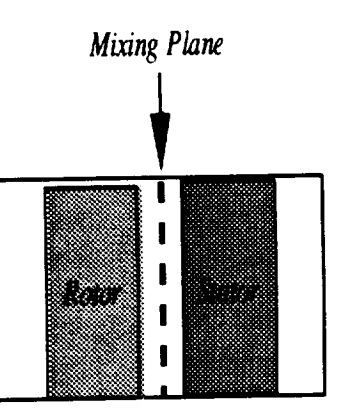

Average-passage equation system

3-D steady solution of entire domain for each blade row

Adjacent blade rows represented by blockage/body forces in 3-D solution

Solutions have common axisymmetric **flowfield**

Correlation model for mixing terms

**Computational cost still rather high** 

**Steady Navier Stokes solution** SteadyNavierStockessolution

> Computational domain limited to near blade region

Circumferential mixing plane provides inter-blade row communication

Lower computational cost

**Figure 2.6:** Multiple Blade *Row* Numerical Solution Schemes

**defined for each blade** row **which encompasses the overall domain for the entire turbomachine. The individual solution domains are specific to a** *particular* **blade row, although all blade row domains share a common axisymmetric flow. In the solution for the flow through a specific blade** passage, **adjacent blade rows** are **represented by their time and space-averaged blockage, body force,** and **energy source contributions to the overall flow. A correlation model is used to represent the time** and **space-averaged flow fluctuations representing the interactions** between **blade rows. The advantage of the average-passage approach is that the temporally** and **spatially averaged equations system reduce the solution to a steady flow environment;** and, **within the accuracy of the correlation model, the solution is representative of the average aerodynamic condition experienced by a given** blade **row under the influence of** all **other blade rows in the** machine. **The** disadvantage **of the average-passage approach is that the solution complexity** and **cost grow rapidly** as **the number of** blade passages **increases,** and **the validity of the correlation model is** as **yet unverified.**

**The third approach for the prediction of flow through** multistage **turbomachinery is based on the mixing plane concept. A** mixing plane **is** an arbitrarily **imposed boundary inserted between adjacent blade rows across which the flow is "mixed out" circumferentially. This circumferential** mixing **approximates the time-averaged condition at the** mixing **plane** and **allows the** aerodynamic **solution for each blade passage to be** *performed* **in a steady flow environment. The** mixing plane **concept was** re**cently applied to realistic turbofan engine configurations by Dawes** [7]. **Flow variables on** either **side of the** mixing **plane** are **circumferentially averaged** and passed **to the neighboring** blade row as **a** means **of smearing out the circumferential nonuniformities resulting from** dissimilar **blade counts. The** mixing **plane concept is a much more cost-effective approach computationally because the flow is steady,** and **the individual** blade passage **domains axe** limited **to a neax-blade region. Unfortunately, the accuracy of this approach is clearly questionable under some circumstances** because **of the placement of the** mixing **plane and the** loss **of spatial information resulting** from **the circumferential averaging operator.**

**The** *ADPAC-AOACR program* possesses **features which** *permit* multiple **blade** row **solutions using either the time-dependent interaction approach or the** mixing **plane concept, described above. Average-passage simulations for realistic turbofan**

engineconfigurationswererecentlyreportedunderTask **4 of this contract, and further** details **on this approach can** be **found in** Reference **[8].** *ADPAC-AOACR* **predictions utilizing the time-accurate rotor/stator interaction technique requires that a sufficient number of blade passages** be **represented in each row** such **that the circumferential distance represented in each** blade **row is constant. This limits the** blade **counts which can be effectively simulated through this technique. For example, for the** simple **single-stage calculation suggested in Figure 2.6, if the rotor has 36 blades and the stator has 48 blades, a time** dependent **solution would require, as a minimum, 3 rotor blade passages** and **4 stator** blade **passages to accomodate the common circumferential pitch requirement. If the rotor has 35** blades, **and the** stator **has 47** blades, however, **then** both **blade rows would require that every** blade **passage** be **modeled as no simpler reduction in** blade **count is possible. This restriction will appear quite often, as turbomachinery** designers **often** do **not like to** design **neighboring blade rows with blade counts which have a common integer factor. Ultimately, this type of problem will require the incorporation of a phase-lagged boundary condition which would permit time-dependent interaction solutions for neighboring** blades **using only one** blade **passage per blade row.**

**If, instead, a** mixing **plane type of calculation is** desired, **then the multiple** block **scheme** may **again** be **invoked** by **utilizing a single** blade **passage per** blade **row, where each grid** block has **a common mating surface with a neighboring** blade **row. The only special requirement here is that** boundary **condition routines** be available **to adequately perform the circumferential averaging** between blade **rows and supply the block-to-block communication of this information in the multiple-block mesh solution** algorithm. Section **3.7** describes **the techniques for applying this type of boundary condition.**

### **2.3 2-D/3-D Solution Zooming Concepts**

**A third** unique **feature of the** *ADPAC-AOACR* solution system **involves the concept of coupling two-dimensional and three-dimensional solution** domains **to obtain representative** simulations **of realistic high** bypass ducted fan **engine concepts. A complicating** factor **in the analysis of flows through turbofan engine systems results from**

**the** interactions **between** adjacent blade **rows,** and, in **the case of** a **ducted** fan, **the effects of** downstream blade **rows on the aerodynamics of the upstream fan rotor. Historically, in the** design **of** multistage **turbomachinery, an axisymmetric representation of the flow through** a given blade **row has** been **used to effectively reduce the complexity of the overall problems to a managable level. Similarly,** an **efficient** approach **to the numerical simulation of** downstream blade **rows could naturally utilize** an **ax**isymmetric **representation of the effects of these rows through a two-dimensional grid system, with** blade blockage, body force, and **energy terms representing the axisymmetric averaged** aerodynamic **influence imparted** by **the embedded** blade **row. This** *concept* is illustrated **graphically** in **Figure** 2.7 for **a representative turbofan engine** fan **section.**

**A numerical solution of the flow through the fan rotor is complicated by the presence of the core stator, bypass stator, and bypass splitter. It is undesirable to restrict the solution domain to the fan rotor** alone **as this approach neglects the potential interactions between the fan rotor and the downstream geometry. The** *ADPAC-AOACR* **program permits coupled solutions of 3-D** and **2-D mesh blocks with embedded blade row blockage, body force,** and **energy terms as a** means **of efficiently treating these more complicated configurations. Blade force terms** may **be determined from a separate 3-D solution, or** may **be** directly **specified based on simpler design system analyses. Neighboring 2-D and 3-D mesh blocks** are **numerically coupled through a circumferential averaging procedure which attempts to globally satisfy the conservation of mass, momentum** and **energy across the solution domain interface. The** "dimensional **zooming" capability permitted** by **the 2-D/3-D mesh coupling scheme is considered a vital** asset **for the accurate prediction of the flow through modern** high **speed turbofan engine systems.**

### **2.4 Multigrld Convergence Acceleration Concepts**

**For completeness, a brief paragraph is included here to discuss the multigrid convergence acceleration solution technique incorporated into the** *ADPAC-AOACR* **code. Multigrid (please do not confuse this with a** multiple-block **grid!) is** a **numerical solution technique which attempts to** accelerate **the convergence of** an **iterative pro-**

# **2-D Axisymmetric Blade Row Representation**

# 3-D Geometry 2-D Axisymmetric Representation

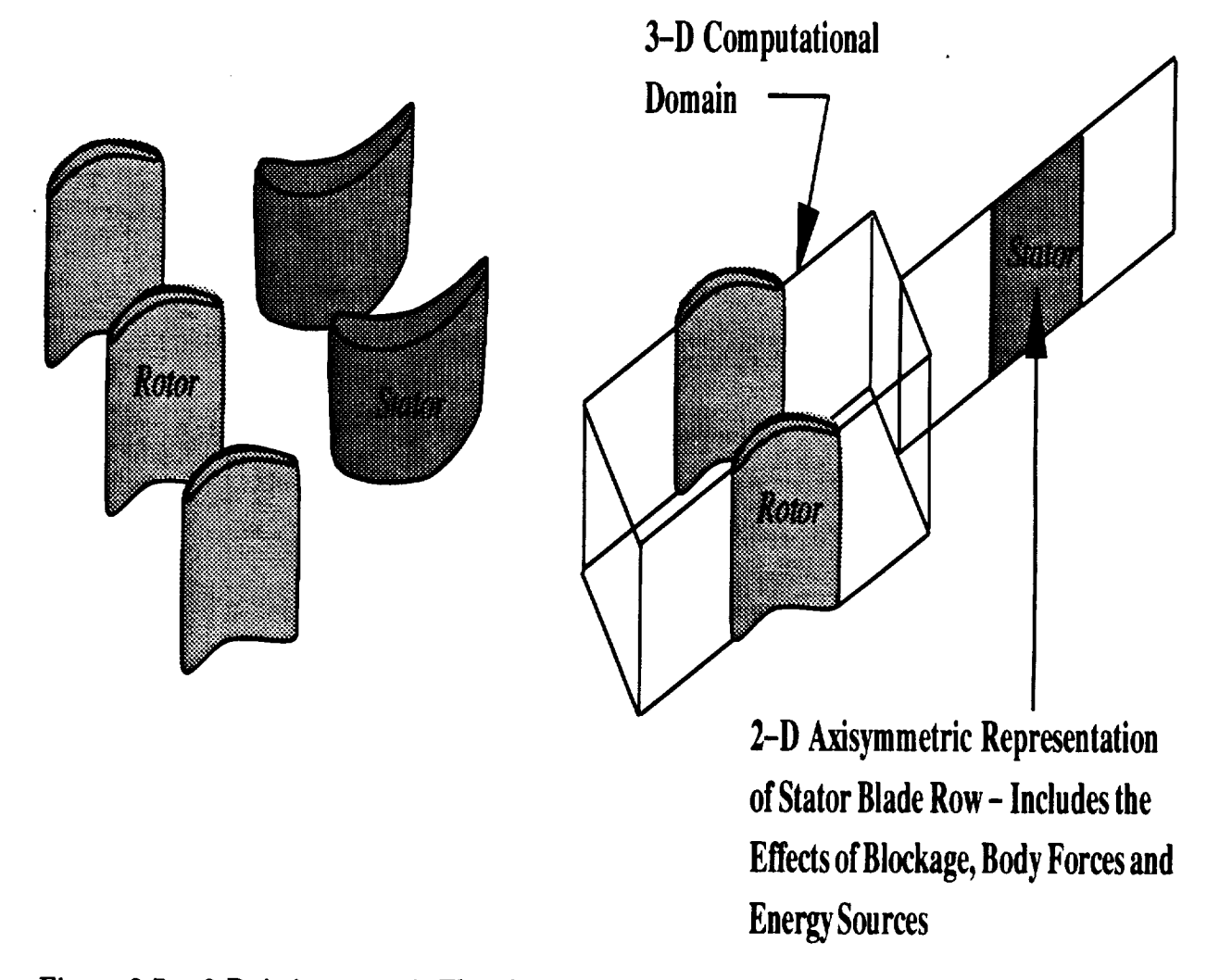

**Figure 2.7: 2-D Axisymmetric Flow Representation of a Turbomachinery Blade Row**

**cess (such as a steady flow prediction using a time-marching scheme) by computing corrections to the solution on coarser meshes and propagating these changes to the fine mesh through interpolation. This operation** may be **recursively** applied **to several coarsenings of the original mesh to effectively enhance the overall convergence. Coarse meshes are derived from the preceding finer mesh** by **eliminating every other mesh line in each coordinate** direction **as shown in Figure 2.8. As** a **result, the number of** multigrid **levels (coarse mesh** divisions) **is controlled by the mesh size, and, in the case of the** *ADPAC-AOACR* **code, by the mesh indices of the** boundary **patches used to define the boundary conditions on a given mesh block (see Figure 2.8). These restrictions suggest that mesh blocks should** be **constructed such that the internal boundaries** and **overall size coincide with numbers which** are **compatible** with **the** multigrid **solution procedure (i.e., the mesh size should be 1 greater than any number which can be divided by 2 several times** and remain **whole numbers; e.g. 9, 17, 33, 65.etc.) Further details on the application of the** *ADPAC-AOACR* multigrid **scheme are given** in **Section 3.6 and in the companion Final Report [1].**

**A second** multigrid **concept which should be** discussed **is the so-called "full"** multigrid **startup procedure. The "full"** multigrid **method is used to start up a solution** be **initiating the** *calculation* **on a coarse mesh,** performing **several time-marching iterations on that mesh (which, by the way could** be multigrid **iterations if successively coarser meshes** are awilable), and **then interpolating the solution** at **that point to the next finer mesh,** and **repeating the entire process until the finest mesh level is reached. The intent here is to generate** a **reasonably approximate solution on the coarser meshes before undergoing the expense of the fine mesh** muitigrid **cycles. Again, the** "full" multigrid **technique only** applies **to starting up a solution,** and **therefore, it is not normally advisable to utilize this scheme when the solution is restarted** from **a** *previous* **solution** as **the information provided** by **the** restart **data** will **likely** be **lost in the coarse mesh initialization.**

### **2.5 General Solution Procedure Sequence**

**The** *ADPAC-AOACR* **code is** distributed **as a compressed** *tar* **file which must** be **processed before the code** may be **utilized. The instructions in Appendix A describe**

# **Multigrid Algorithm Mesh Level Description**

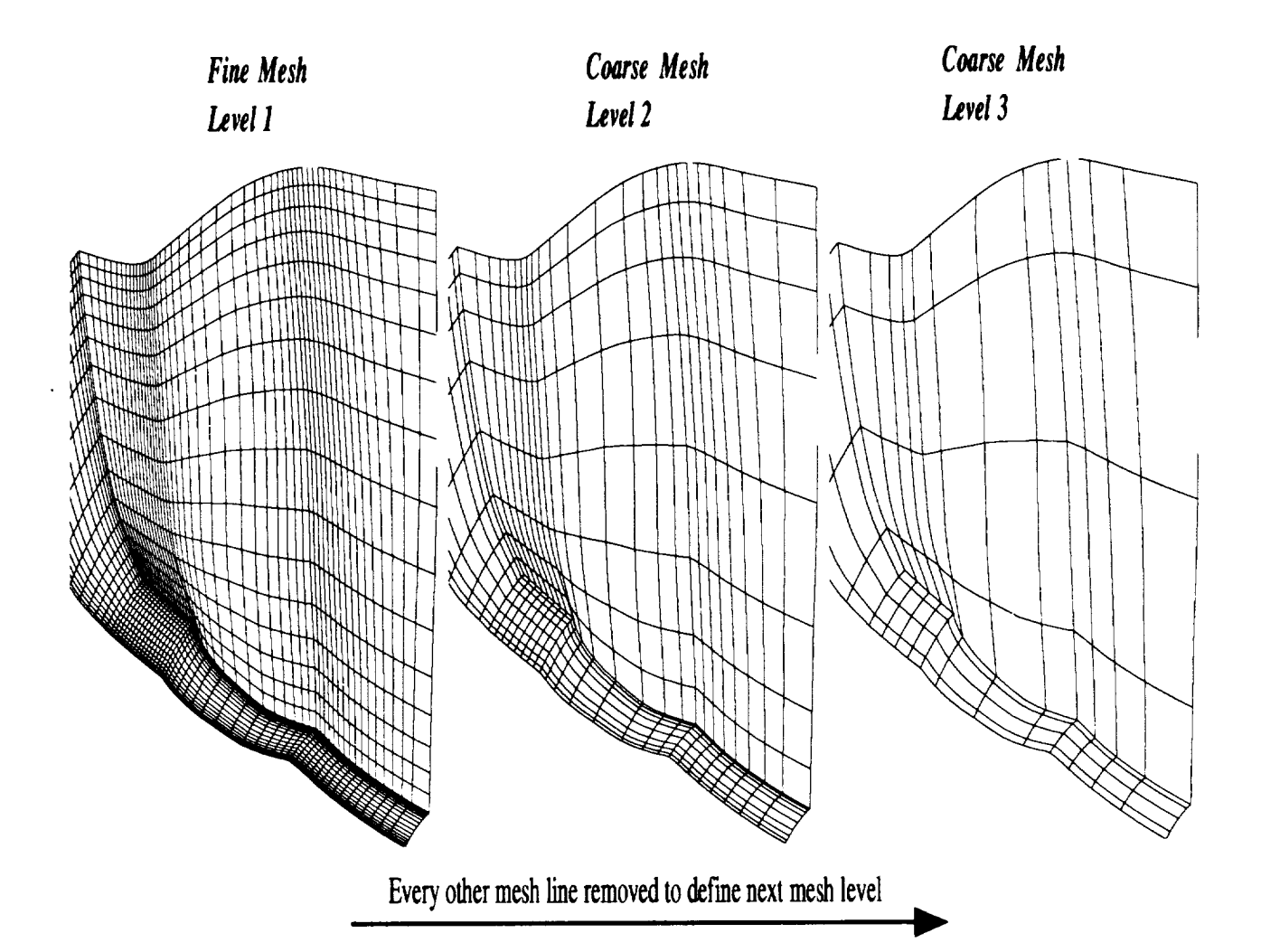

Grid lines defining mesh boundaries and internal boundaries (blade leading edges, trailing edges, etc.) must be consistent with the mesh coarsening process (cannot remove a mesh line defining a boundary for the given coordinate direction)

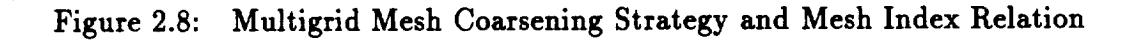

**how to obtain the distribution file, and extract the necessary data to** run **the code. This operation is typically required only once when the initial** distribution **is received. Once the source files have been extracted, the sequence of tasks listed below axe typical of the events** required **to perform a successful analysis using the** *ADPAC-AOACR* **code.**

### **Step 1.) Define the problem:**

**This step normally involves selecting the geometry and flow conditions, and defining which specific results** are **desired from the analysis.The definition of the** problem must **involve specifying whether steady state or time-dependent data** are **required, whether an inviscid calculation is sufficient, or whether a viscous** flow **solution is required, and some** idea **of the relative merits of solution accuracy versus solution cost** (CPU **time) must be considered.**

### **Step 2.) Define the geometry and flow domain:**

**Typically, geometric features such** as airfoils, **ducts,** and **flowpath endwalls** are **required to geometrically define** a **ducted fan. The solution domain** may **be chosen to include the external** flow, **internal engine** passage flows, and/or **leakage** flows. **The flow domain is normally defined** large **enough such that the region of interest is far enough away** from **the external** boundaries **of the** problem **to ensure that the solution is not unduly influenced by the external boundary conditions.**

### **Step 3.) Define a block structure:**

**Once the geometry and solution domain** has been **numerically defined, the im**plementation **of the solution mesh structure must be considered. This** process **begins with a determination of the domain** block **structure, if** and **when more than one mesh block is required for a** given **solution. The** *possibility* **of incorporating 2-D mesh blocks should be considered whenever possible due to the computational savings afforded by this approach (see Section 2.3). For convenience, several standard block structures for** high **bypass ducted fans have** been **constructed** and will **be** discussed **later in this document (see Chapter 5). This should not discourage users** from **developing their own** block **structures should specific needs be unresolved by the standard** block **structures.**

### **Step 4,)** Generate **a numerical grid for the domain of interest:**

**Most of the standard grid block structures defined in this document can be**

adequatelyhandled **through either the** *TIGGSD* **[15] or** the *CHGRIDV2* **[2] grid generation programs.** Other **grid generation programs** may **be equally useful, and a conversion program called** *MAKEADGRID* (described **in** Chapter **7.0) is included** to **convert non-standard meshes into** *ADPA C-A OA CR* **format.**

### Step **5.)** *Generate* a **standard input file:**

**The** standard **input file controls operations** specific **to a particular run of** the *ADPAC-AOACR* **code. Options such** as **the number of iterations, damping parame**ters, and **input/output control of the code execution** may **all be governed by** the **values specified in the** standard **input file.** For **the** standard **block structures described above, a program called** *SETUP* (see Chapter **8.0) is provided which will interactively query** the **user about the desired run for one of** the **standard block configurations, and construct an appropriate input** file.

### Step **6.) Generate a boundary data file:**

**The boundary data file controls the application of boundary conditions on the grid block structure provided** to the **flow code. The boundary data** specifications are **specific to the mesh being used in a given** calculation. For **the standard block structures described above, a program called** SETUP (see Chapter **8.0) is provided which will interactively query** the **user about** the **desired run for one of the standard block configurations,** and **construct an appropriate boundary data file. For other block configurations,** the **user must construct** the **boundary data** file **by hand according** to the **format described in Section 3.7.**

### Step **7.) Run** *ADPAC-AOACR* to **predict** the **aerodynamics.**

Chapter **3 is available to describe** the **commands necessary** to **perform** this **task. A sample** test **case is also completely outlined in Appendix A. In many cases, a given calculation will involve** several applications **of** the *ADPAC-AOACR* **code, restarted from** the **previous calculation** as **a means of breaking up a large problem into several shorter calculations.**

#### Step **8.)** Plot **and** process the **results:**

**An interactive** post **processing program called** *ADPOST* **is provided to handle tasks such as mass-averaging flow variables to simplify the interpretation of** the **computed** results (see Chapter **4).** Output **data is** also **provided for widely available plotting programs such as** *PLOTSD* **[11], and** *FAST* **[13].**

**A condensed description of the commands** involved in **the steps described above beginning with** extracting the **source** code **from the distribution,** compiling **the** codes, **setting** up **a** case, **and running** a case, **is** given **in** the Appendix. Separate sections are provided in **the** chapters **which follow to describe** in **detail the basis and operation of** the **codes used** in **the steps above.**

It is worthwhile mentioning **that** the **development** and **application of the** codes **described** in this manual **were** performed **on Unix-based** computers. All files **are stored** in machine-independent **format.** Small **files utilize standard** ASCII **format, while** larger files, **which benefit** from **some type of binary storage format, are** based **on** the Scientific **DataBase Library** (SDBLIB) **format [10]. The** SDBLIB **format utilizes** machine-dependent input/output **routines** which permit machine independence **of** the **binary data file. The** SDBLIB **routines** are under **development** at **the NASA Lewis Research Center.**

**Most of** the plotting and **graphical** postprocessing **of the solutions** was performed **on graphics workstations. The** *PLOT3D* **[11],** and *FAST* [13] **graphics** software pack**ages developed at NASA** Ames **Research Center were extensively** used **for** this purpose, and **data** files **for these** plotting packages are generated **automatically. These data** files **are** written in **what** is known **as** *PLOTSD* multiple-grid **format.** (See AD-**PAC File Description,** Section **3.5).**

### 3. *ADPAC-AOACR:* **3-D EULER/NAVIER-STOKES FLOW** SOLVER **OPERATING INSTRUCTIONS**

### **3.1 Introduction**

**This chapter contains the operating instructions for the time-dependent multiple grid block 3-D Euler/Navier-Stokes aerodynamic analysis** *ADPAC-AOACR.* **These instructions include some general information concerning the execution of the code, defining array limits, compilation of the flow solver, setting up input files, running the code, and examining output data. The** *ADPAC-AOACR* **flow solver source programs are written in FORTRAN 77, and have been used successfully on Cray UNICOS and IBM VM/CMS** mainframe **computer systems as well as IBM AIX Operating System** and **Silicon Graphics 4D workstations using a UNIX operating system.**

### **3.2 General Information Concerning the Operation of the** *ADPAC-AOACR* **Code**

**Approximate computational** storage and **CPU** requirements for **the** *ADPAC-AOACR* **code can** be **conservatively estimated from the** following formulas:

> CPU sec  $\approx 1.0x10^{-4}$  (# grid points)(# iterations) **Memory MW**  $\approx 6.8x10^{-5}$  (# grid points)

**These** formulas axe **valid for** a **Cray-YMP computer operating under the UNICOS environment** and **the cf77 compiler, version 6.0.11** and above. **The times reported** axe **for** a single **processor only,** and axe **not indicative of** any **paxallelization** available **through the Cray** autotasking **or** microtasking facilities. **Without** multigrid, steady **inviscid flow calculations normally** require approximately **2000 iterations to reduce the** maximum **residual by three orders of** magnitude (103 **) which is normally** an acceptable level of convergence for most calculations. Viscous flow calculations generally require **3000 or more iterations to converge. When** multigrid **is used, the number of iterations required to obtain a converged solution** is **often one third to one fourth the number of iterations required for a non-multigrid calcttlation. Convergence for** a **viscous flow case is generally less well behaved than a corresponding inviscid flow calculation, and in** many **cases, it is not possible to reduce the** maximum **residual by three orders of magnitude due to oscillations resulting from vortex shedding, shear layers, etc. A determination of convergence for a viscous flow case must often** be **based on observing the mass flow rate or other global parameter,** and **terminating the calculation when these variables no longer change. The number of iterations required for** an **unsteady flow calculation is** highly **case-dependent,** and may be **based on mesh spacing, overall time-period, complexity of the flow, etc.**

**The** ADPAC-AOACR **program produces output files suitable** for *plotting* **using** the PLOT3D [11], *SURF* [12], and *FAST* [13] graphics software packages developed at the NASA Ames Research Center. *PLOT3D* format data files are written for both **absolute** and **relative** flows (see **Chapter 2** for a **description** of **the** *PLOT3D* format). The user may **also** elect **to** have **additional** *PLOT3D* **absolute** flow **data** files output **at** constant iteration intervals during **the** course **of the** solution. These files may be used as instantaneous flow "snapshots" **of** an **unsteady** flow prediction.

### **3.3 Configuring Maximum Array Dimensions**

The **first step required** before **attempting to run the** *ADPAC-AOACR* **program** is **to set the** maximum **array size required** for **the analysis** prior **to the** compilation process. The maximum **array size** will ultimately determine **the** largest problem (in **terms of total number of** mesh points) which can be **run** with **the** code. The **larger the array limits, the** larger **the** number of grid points which may be used. Unfortunately, **setting larger** array **limits also** increases **the total** amount of memory **required** by **the** program, and **hence, can** impede **the** execution of **the code on** memory-limited computing **systems. Ideally, the code should** be dimensioned just large **enough to fit the** problem **at hand.** Array **dimensions are specified** in **the** *ADPA C-A OA CR* **program** by **a PARAMETER statement** in each **subroutine.** The **array limits are specified** in **the source code file parameter.inc by the statements:**

PARAMETER( $NBMAX = 10$ )  $PARAMETER( NRA3D = 250000)$  $PARAMETER( NBL2D = 20000)$  $PARAMETER(MRA1D = 1000)$  $PARAMETER( NBCPBL = 15)$ PARAMETER(  $NRAINT = 4000$  )  $PARAMETER( NBFRA = 12000 )$ PARAMETER( LGRAFX = 4000 )

**which will**ultimately**appear** in**every** subroutine through a FORTRAN **include** statement.

The PARAMETER variables are defined as:

- NBMAX Maximum number of grid blocks **allowed**
- NRA3D Overall number of **all3-D** grid block dements
- NBL2D Maximum linear dimension squared of any 2-D or 3-D grid block
- NRAID Overall sum of lineardimensions of all**2-D and 3-D** grid blocks
- NBCPBL Maximum number of boundary **specifications**per block
- NRAINT Maximum number of mesh points involved in non-contiguous mesh patching boundary **condition** (BCPINT **subroutine,** see Section **3.7).**
- **NBFRA Sum of** all **2-D** grid **block elements**
- LGRAFX Graphics array size

The minimum values **for each** of these **array** limits **for a given grid** may be **calculated**as **follows:**

$$
NRA3D \geq \sum_{i=1}^{i=NBLKS} [(IMX)_i + 1][(JMX)_i + 1][(KMX)_i + 1]
$$

$$
NBL2D \geq max \left( [(IMX)_i + 1, (JMX)_i + 1, (KMX)_i + 1] \right)^2
$$

$$
NRA1D \geq \sum_{i=1}^{i=NBLKS} max[(IMX)_i + 1), (JMX)_i + 1, (KMX)_i + 1]
$$

$$
NBFRA \ge \sum_{i=1}^{i=NBLKS} [(IMX)_i + 1][(JMX)_i + 1]L_{2D}(i)
$$

where  $(IMX)_i$ ,  $(JMX)_i$ , and  $(2\cos\theta)/i$  is a size of  $(3)$  in and  $NDISIX$  is the trigger to indicate whether the grid block *i* is 2-D (1) or 3-D (0), and *NBLKS* is the total number of grid blocks. The limits on NRA1D **and** NBL2D utilize the largest of all **the dimensions of** each of the individual **grid blocks to** eliminate any restrictions **on** the size of an individual grid block. **PARAMETER 1 i** used in the size of the size **dimensional** arrays **which** are **used repeatedly for** every grid **block,** and **must therefore be dimensioned** large enough **ve** contains **NBCPBL** determines array **limits** for storing boundary  $\mathbf{f}(\mathbf{f}) = \mathbf{f}(\mathbf{f})$ **setting the** maximum **number** *of* **boundary conditions per block. The total** *number* **of boundary conditions which** may be **specified** for a **given calculation is then** limited by **the product NBMAX \* NBCPBL. The** PARAMETER **NRAINT is used to prbvide extra storage** for **the** application **of the non-contiguous mesh** *patching* **scheme BCPINT. The BCPINT** subroutine **utilizes** an **interpolation scheme to effect** block **to block communication** for **meshes which have** a **common mating surface defined by non-contiguous mesh** *points.* **The PARAMETER NRAINT must be dimensioned** large **enough to contain all mesh points involved in the non-contiguous mating surfaces** for all **mesh** blocks **(more details** are available **in the description of PINT in** Section **3.7). The PARAMETER NBFRA is** utilized **to store** blockage **and** body **force source terms for 2-D flow** simulations **with** embedded **blade** rows, and **must** be large **enough to store all of these** elements for all **2-D mesh** blocks. **The PARAMETER LGRAFX is used to define storage for graphics** arrays **used in the real time interactive** graphics **display described in Chapter 6. 2. B***graphics* **<b>is**  $\frac{1}{2}$  should be set there is not **use** showld be set that  $\frac{1}{2}$  should be set that  $\frac{1}{2}$  should be set that  $\frac{1}{2}$  should be set that  $\frac{1$ **to** 1. **If graphics is** desired, **then LGRAFX should** be set **equal to the value used** for **NRA3D,** above.

**The requirement that the PARAMETER variables NRA3D, NBL2D, NRAID** be **based on** array **sizes** 1 **element** larger **than the grid dimensions results** from **the use of phantom** *points* **outside the computational domain to impose the numerical** boundary **conditions. The** *ADPAC-AOACR* **program** automatically **checks to make sure** enough **storage is** available for **all the** blocks and **issues** a **fatal** error **message** if **the** array size **is** exceeded.

**Approximate computational storage** and **CPU** requirements **can** be **estimated** for **the aerodynamic analysis** from formulas listed in Section 3.2.

### **3.4 ADPAC Compilation Using** Makefile

**Compilation of the** *ADPA C-A OA CR* source code into an executable form is handled **through a** UNIX-based Makefile **facility.** A Makefile is included **with the** standard distribution **which** permits **automatic** compilation of **the** code **for** several operational capabilities and computer systems. **The** format of **the** *Makefile* compiling command is described below.

In **the** directory containing **the FORTRAN source** of **the** *ADPAC-AOACR* code, compilation is performed by executing the command:

#### **make** *option*

**The make command** is **standard on UNIX systems and automatically interrogates the file** *Makefile* **for instructions on how to perform the compilation. The** *option* **argument** may be any **of the variables** listed below:

**No argument - same** as *link* below.

- *link* **This is the standard UNIX system compilation. All non-standard programming constructs are avoided (such as graphics, or** multi-processor **features). This option** will **deliver** a working **executable on most** UNIX **systems** which **support standard naming conventions (f77 as the standard compiler, etc.). The compilation includes** basic **compiler optimization (t77 -O).**
- *pfa* **This option is used on Silicon Graphics computers supporting the Power FOR-TRAN option for** multiprocessor **execution. The compilation includes** basic **compiler optimization (f77 -O).**
- graphics **This option compiles** *ADPAC-AOACR* **with the necessary** routines **needed to permit interactive graphics** between **network connected Silicon Graphics** work**stations. This option** will **only** work when **compiling on a Silicon Graphics** work**station** with IRIX **operating system 4.0.1 or above. The full Silicon Graphics shared** graphics libraries and X-windows **system** graphics libraries **must** be in**stalled on the compiling workstation in order for this option to work.**

*pfagraphics* **This option combines the features of** *p* fa **and** *graphics* **described above.**

- *cray* **This option** is **utilized** when compiling the **standard** code **on** a **Cray** computer. **For best** performance, **the aggressive optimization option of the Cray** compiler has been invoked **(cf77-Zv-Wf"-o aggress").**
- *aiz* **This option** is **used when** compiling **the standard** code **on** an **IBM** R.S-6000 work**station** running **the** AIX **operating system.**
- *craygraphics* **This option** compiles *ADPAC-AOACR* with **the necessary routines needed to** permit execution **on a remote, network** connected **Cray computer** with interactive **graphics displayed on a** local Silicon **Graphics** workstation. **This option requires** the compilation **of** the **Cray Graphics Libraries** (CGL) (developed **at NASA-**Ames and **included** in **the** source code), and **that the** program *AGTPLT-LCL* be **running on the** local workstation **during** execution (see **Chapter 9.0 on Graphics for** more **details).**
	- *aizgraphics* **This option** compiles *ADPAC-AOACR* **with the necessary routines** needed to permit execution **on a remote, network** connected IBM workstation **computer running** the AIX **operating** system with interactive graphics **displayed on** a **lo**cal Silicon Graphics **workstation. This option requires** the **compilation of** the **Cray Graphics Libraries** (CGL) (developed **at NASA-Ames** and included with the source code), **and** that the program *AGTPLT-LGL* be running **on** the local workstation **during** execution (see **Chapter 9.0 on Graphics for** more **details).**
		- *sgidbz* **This option** is **used for** generating an executable **version of** the code which is compatible with the standard **UNIX** *dbz-based* **debugging facility. This** should work **on** any standard UNIX machine which **supports** *dbz* (Note: the **code** will run **much more** slowly when **compiled** in this **fashion.) This option** is **used** mainly **for** code **development or debugging.**
		- *craydbz* **This option** is **used for generating** an executable **version of** the code **which** is compatible with the **Cray** *cdbz* debugging **facility.** (Note: the **code** will **run much** more **slowly** when compiled in **this** fashion.) **This option** is **used** mainly **for** code **development or debugging.**
		- *aizdbz* **This option** is **used for generating** an executable **version of** the **code** which is compatible with the IBM AIX *dbz* **debugging facility.** (Note: the **code** will **run**
**much more slowly when compiled in this fashion.) This option is used** mainly **for code development or debugging.**

**At the completion of the compilation process on any system, an executable version of the code, named simply adpac is** written **in the source directory (see Appendix A for an application of the compilation and execution processes for a** sample **test case).**

#### **3.5 Input/Output Files**

**In this section, the various input/output data** files **related to a calculation using the** *ADPAC-AOACR* **program** are **described. In order to understand the file** naming **convention, the concept of a case name must first be detailed. All files used in** an *ADPAC-AOACR* **calculation are named according to a standard** naming **convention of the** form:

#### *case. eztension*

**where** *case* is **a unique,** user-specifiable **name** identifying **the** geometry or **flow con**dition being **investigated,** and *eztension* **is a name** describing **the type of** file. **The** *case* **name must** be **specified in the standard input** file **described** below. **A list** and **description of each of the files used or generated** by *ADPAC-A OA CR* **is** given **in** Table **3.1.**

**The standard input, standard output,** boundary **data,** and **convergence history files** are **stored** in **ASCII format. All other files utilize the Scientific DataBase Library** (SDBLIB) [10] **format. The mesh file and** *PLOTSD* **plot output files are compatible with the** *PLOTSD* multiple grid, binary **definition (see Sections 3.8 and 3.11 for** a **description and coding examples of the SDBLIB** binary **format).**

**The standard input** and **standard output files are** directed **at runtime using the standard UNIX** redirection **syntax as:**

#### **adpac** < **inputfile** > **outputfile**

# *ADPAC-AOACR* **Coordinate System Reference**

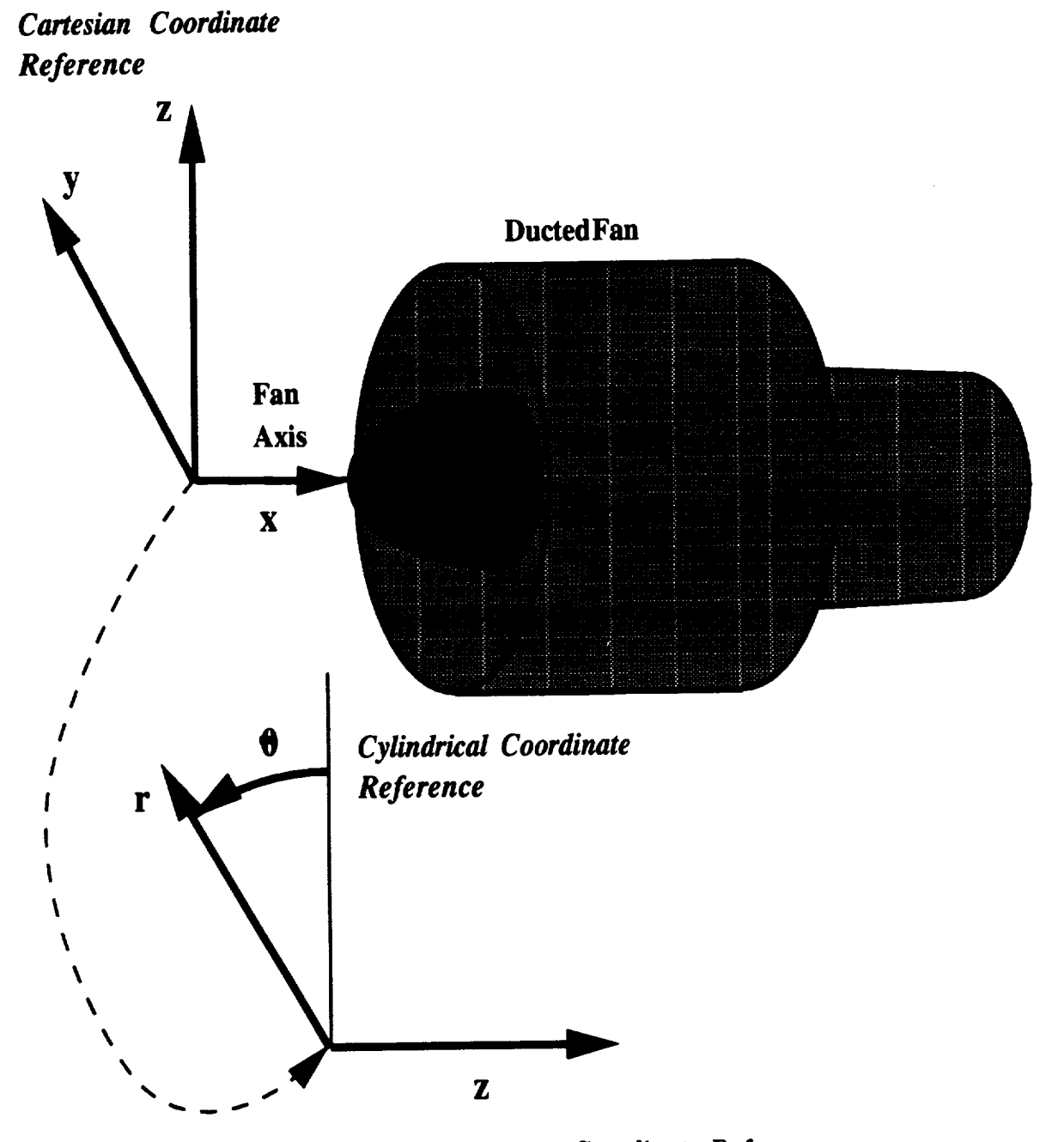

**Figure 3.1:** *ADPAC-AOACR* **Geometry Coordinate Reference**

Table 3.1: Description of input/output files and UNIX-based filenames for  $ADPAC-$ *A OA CR* **Euler/Navier-Stokes** solver

| Name                  | Description                                                                 |
|-----------------------|-----------------------------------------------------------------------------|
| case.input            | Standard input file                                                         |
| case.boundata         | Block boundary definition file                                              |
| case.output           | Standard output file                                                        |
| case.mesh             | Mesh file (PLOT3D compatible)                                               |
| case.p3dabs           | Final PLOT3D output file (absolute flow)                                    |
| case.p3drel           | Final PLOT3D output file (relative flow)                                    |
| case.bf.#             | 2-D blockage/body force file for block number $#$                           |
| case.p3fr.#           | Instantaneous PLOT3D interval output file (absolute flow)                   |
|                       | The frame number is given by $#$ .                                          |
| $case.\mathrm{img.#}$ | Instantaneous Silicon Graphics image file for graphics interactive display) |
|                       | The frame number is given by $#$ .                                          |
| case.restart.new      | New restart file (output by code)                                           |
| case.restart.old      | Old restart file (used as input for restart runs)                           |
| case.converge         | Solution residual convergence history file                                  |

**If** a **restart run** is desired, **the user must move the** most current output **restart** file from

#### *case.restart.new*

**to the** default input restart file **name**

#### *case.restart* **.old**

each time the **code** is restarted. A more detailed description of **the** use and format of the *ADPAC-AOACR* files is presented in the sections which follow.

#### **3.6 Standard Input File Description**

**The** standard *ADPAC-AOACR* input file **contains** a number of **user-specifiable** parameters which control the basic operation of the code during execution. These parameters tend to be less case dependent (as opposed to the boundary data file **which is entirely case dependent). During code execution, the input file is** read **one llne at a time** as a **character string, and each string is parsed sequentially** to **determine the specific program action in each case. The standard input** file **utilizes a keyword input format, such that** any **line which does** not **contain a** recognizable **keyword is treated as** a **comment line. Therefore, the user** may **place** any **number of comments in the file (so long as the line does not contain a keyword input string in the form described below), and code execution** is **unaltered. Comments** may **also be placed after the variable assigned to the keyword as long** as **there are one or more blanks separating the keyword value from the comment string. All input fi]e lines are echoed to the standard output,** and **the program response to each** line **is** listed **when a specific action is taken.**

**All keyword input** lines are **given in the following format:**

**KEYWORD =** Value **Comment String**

**where** KEYWORD is one **of the recognized** keywords **described below, and** Value is **the** specific **value to** be **assigned** to that **variable. The** input line must contain **the** equals sign (=) **with one or** more blanks **on both sides in order to** be recognized. **The Comment** String must **be** separated **by one or** more blank **spaces from the Value. Therefore, the** lines

DIAM = 
$$
10.000
$$

\nDIAM =  $10.000$ 

\nDIAM =  $10.000$ 

\nThis is the diameter.

**are valid keyword** input **lines** assigning **the** value **10.0 to the variable associated** with **the** keyword **DIAM. Conversely, the lines**

**DIAM= 10.000 DIAM** \_lO.O00 **DIAM=IO.O00**

are **not recognizable keyword input lines (in spite of the presence** of **the** keyword **DIAM), because of the lack of proper** placement **of the blanks about the equals** sign. **The purpose for this** restriction **is to permit keyword variables** in **comment lines,** and to help users **to generate readable input files. AU keyword values are either real numbers (which, in** many **cases, are converted** to **integers in the code) or character** *strings.*

 $\cdot$ 

A sample  $ADPAC-AOACR$  standard input file containing all possible keywords **is** listed below:

## **ADPAC-AOACR** Sample Standard **Input File**

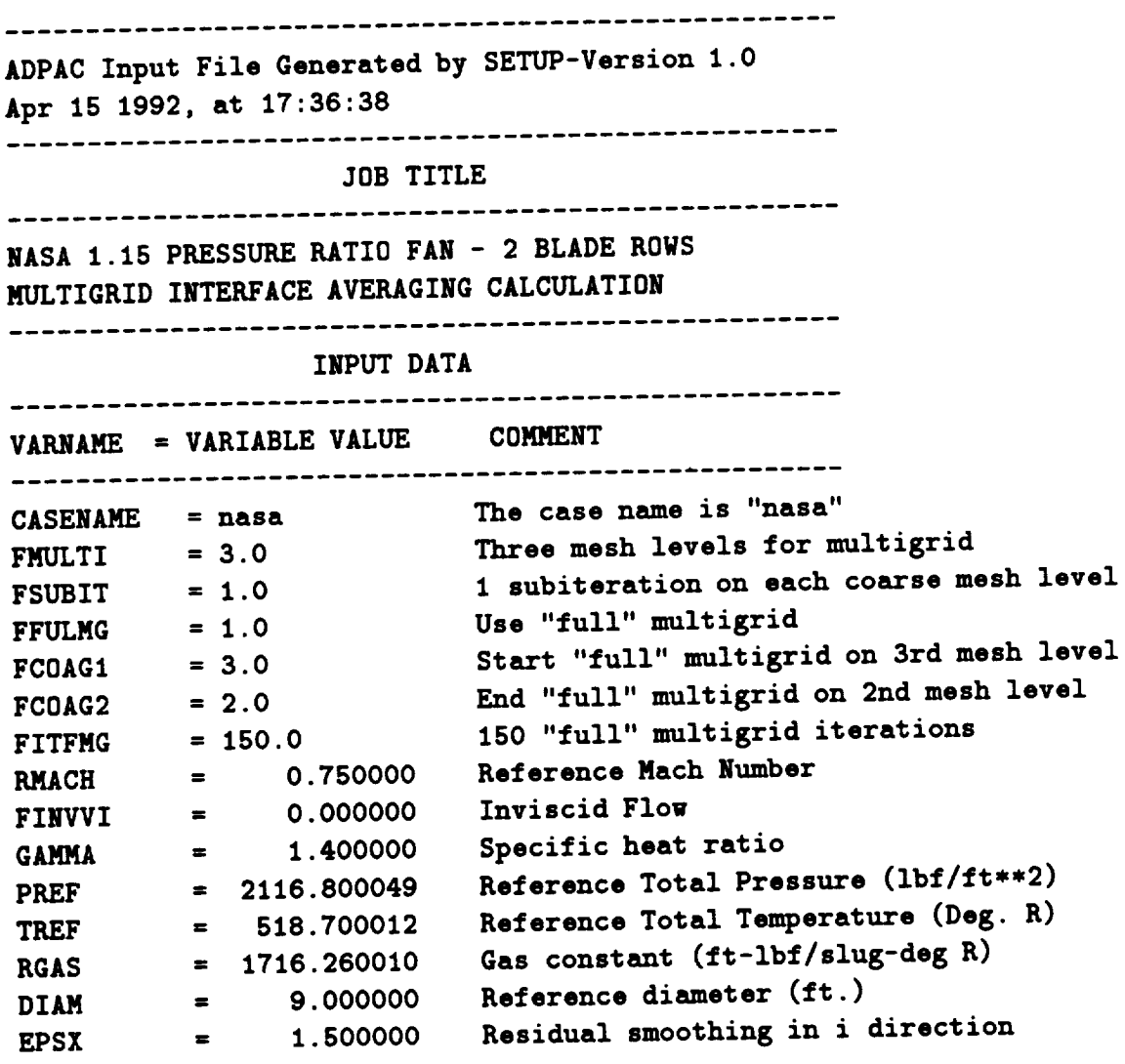

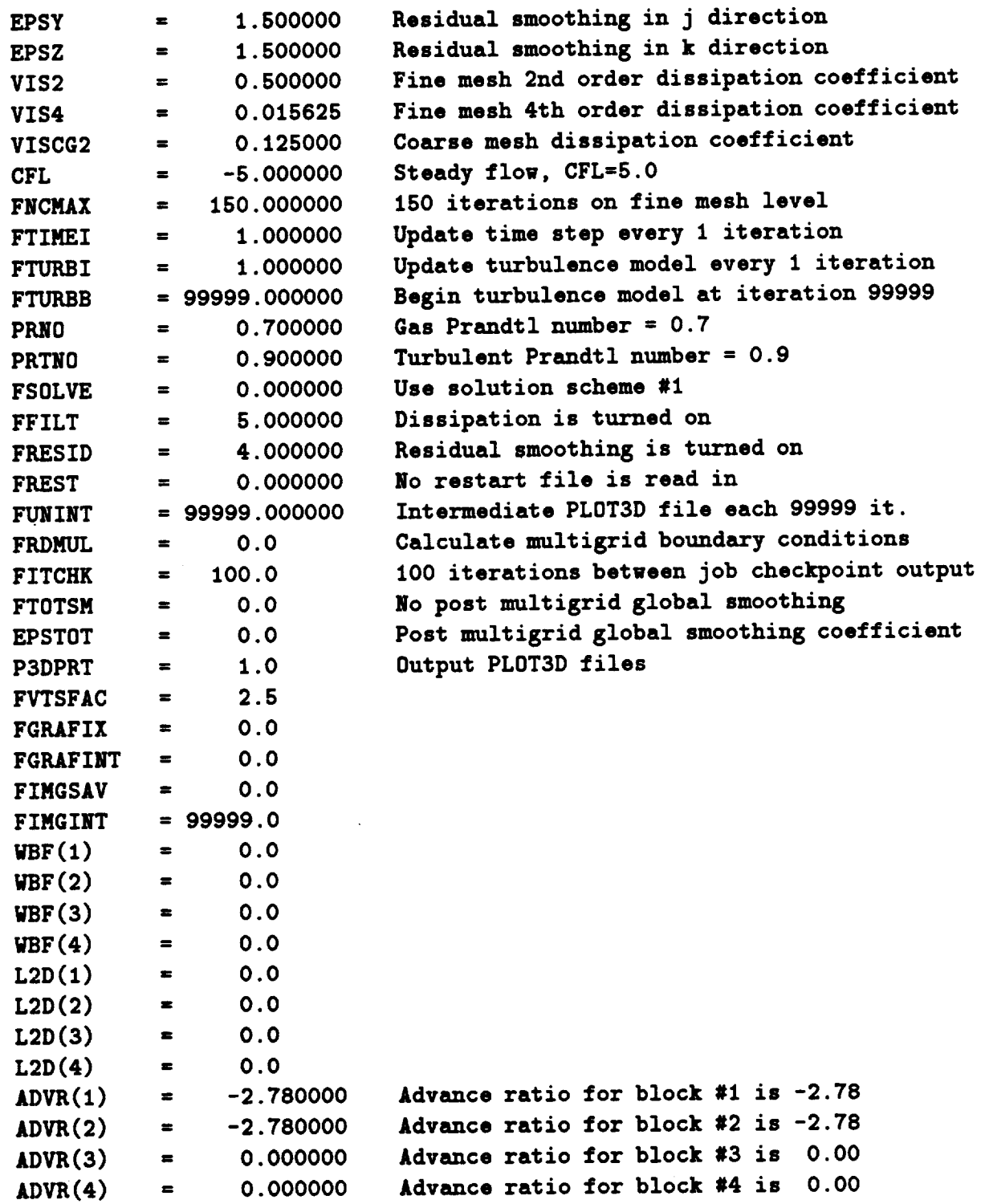

**CONTRACTOR** 

 $\frac{1}{2}$  ,  $\frac{1}{2}$ 

l,

#### ENDINPUT

It is unnecessary **to specify all possible keywords** in **every** input file. **The** *ADPAC-AOACR* code is programmed with **a** default set of input variables such **that the** only input variable which must be present is **the** CASENAME (described below) **which** is used **to assign** input/output file names. A list **and** description of all input keywords **and their** default values **are** listed below. A quick reference **to the** input file keywords is provided in Appendix B.

### **ADPAC-AOACR Standard Input File Keyword** Description

#### **Keyword: CASENAME**

**Format:** (No Default Value)

#### CASENAME **= case**

Description: **The CASENAME** keyword **v\_ue** is **used to** set **the** case name **which is used to define all input/output** file **names during an** *ADPAC-AOACR* **run (see Section 3.5** for **details). The case name is** limited **to an 8 character string,** and **cannot contain embedded** blanks. **The case name** has **no default value,** and as such, all **input files must contain the CASENAME keyword.**

**Keyword: RMACH Format:** (Default **Value** = **0.5)**

#### RMACH **=** 0.5

Description: **The RMACH keyword** value is intended **to** be a **reference** flow Mach **number, used** primarily **to set the** initial freestream values for **a** given calculation. The freestream values are used **to** ini**tialize the** flowfield **prior to the** execution of **the time-marching solver** in **the** absence **of a restart file. It** should be mentioned

**that the initial data value**  $\mathbf{r} = \mathbf{r} \cdot \mathbf{r}$ **tion that the nondimensional** freestream **total pressure and total temperature are 1.0. This** implies **that** it **is advisable to set up** low, and PEXIT, described in Section 3.7 on boundary data file specifications) such that the imposed inlet and exit flow boundary conditions are compatible with the initial conditions derived from RMACH, based on the assumed global nondimensional total pressure and temperature. For example, suppose that the desired **pressure that for an internal stage compressor rotor has an inlet total solution** for **an** internal **stage compressor rotor has an** inlet **total pressure of** 24 **psia,** and an **exit static pressure of** 23.5 **psia. For compressor designers, these numbers would commonly** be **refernondimensional upstream total and exit static pressures of 1.6326** and 1.5986, respectively. If RMACH is set to 0.5, and the reference pressure is 14.7 psia, then the interior mesh points will be initiated with a static pressure value of 0.84302. It is unlikely that a stable solution will result when the exit static pressure is 1.5986, and the interior static pressure is 0.84302 (reversed flow at the exit boundary will result). A better approach is to specify 24 **the exit boundary** will be the specify **and**  $\mathbf{r} = \mathbf{r} \cdot \mathbf{r} + \mathbf{r} \cdot \mathbf{r} + \mathbf{r} \cdot \mathbf{r}$ **psia** as **the reference pressure, such that the nondimensional inlet total** and **exit static pressures** are **1.0, and 0.97917,** and **the ini-**With these values, it is much more likely that a stable solution will result. In addition, the value of RMACH is used in conjunction with the value of advance ratio specified by the keyword junction **with the value of** advance **ratio specified** by **the** keyword **ADVR, when the rotational speed is defined** in **this** manner. In **this case,** the value of Boston **muster number associated** with **the advance ratio specified** by **ADVR or an** incorrect **rotational speed** will be **calculated.**

**Keyword: FINVVI**

**Format:**(Default Value  $= 1.0$ )

#### FINVVI **=** 1.0

Description: **The FINVVI** keyword is **a** simple **trigger to determine** whether the solution mode is for inviscid flow (FINVVI  $= 0.0$ ) or for viscous flow  $(FINVVI = 1.0)$ . This trigger controls whether the **viscous** stress **flux** contributions are calculated **during** the **time**marching process. **This does** not affect **the** application **of** boundary conditions, as **this** is completely controlled by the specifications in the **boundary data file** (see Section **3.7).** As such, it is possible **to** run **viscous** boundary conditions in an inviscid **flow** solution, and inviscid boundary **conditions** in a viscous **flow** solu**tion.**

 **Keyword: GAMMA Format:(Default Value = 1.4)**

**GAMMA =** 1.4

**Description: The GAMMA** keyword sets **the value for the** gas **specific** heat **rato. For most** cases involving air at moderate pressures **and temperatures,** a **value of** 1.4 is adequate. **For** cases involving com**bustion** products, **this value** may be quite **different, and** should be considered **appropriately.** Extreme care must be **taken** when postprocessing a calculation which is **based on a value of GAMMA other than** 1.4 as many **post** processors use an assumed **value of** the specific heat **ratio** equal to **1.4** (PLOTSD is a common example). It should be mentioned that **the** present **version of the** code **does** not permit **user** specification **of** the **fluid viscosity, as the formula for** air is hardwired into **the** code.

**Keyword: PREF Format:(Default Value** = **2116.0)**

 $PREF = 2116.0$ 

Description: **The PREP keyword sets the dimensional value (in pounds force per square foot) of the reference total pressure used to nondi**mensionalize **the flowfield. For viscous flows, this value must** be **accurately specified in order to properly set the nondimensional flow** viscosity, **(and hence, the** Reynolds **number). For inviscid flow predictions, this value has no real** significance because **of the similarity of inviscid flows with Mach number. It is very important to choose an average representative value for this variable, such that the nondimensional total pressure at any point in the flow is near a value of 1.0. An extended** discussion **on the reason for this choice is given in the description of RMACH, above.**

#### **Keyword: TREF**

**Format:(Default Value = 518.7)**

**TREF = 518.7**

**Description: The TREF keyword sets the** dimensional **value (in degrees** Rank**ine) of the reference total temperature used to nondimensionalize the flowfield. For viscous flows, this value must be accurately specified in order to properly set the nondimensional flow** viscos**ity, (and hence, the Reynolds number). This value is** also **important** for **the specification of wall temperature used in the viscous wall boundary condition SSVI, SS2DVI (see the description of the** boundary **data file, Section 3.7). For inviscid flow predictions, this value has no** real **significance because of the similarity of inviscid flows with Mach number. It is very important to choose** an **average representative value for this variable, such that the nondimensional total temperature at** any **point in the flow is near a value of 1.0. An extended** discussion **on the reason** for **this choice is** given **in the description of** RMACH, **above.**

*Keyword:* **RGAS**

**Format:(Default Value = 1716.26)**

#### RGAS = **1716.26**

**Description: The RGAS keyword sets the dimensions] value (in foot-pounds force per slug-degree Rankine) of the gas constant. The default value is for atmospheric** air **at standard** *pressure* and **temperature. This** value **is used in conjunction with GAMMA above in determining the gas** specific **heats at constant pressure and constant vo]ume.**

**Keyword: DIAM Format:(Default** Value = 1.0)

DIAM **= 1.0**

Description: **The DIAM keyword sets the** dimensions] **value** (in feet) **of the reference** diameter. This value **should** be equal **to the** value used **to nondimensionalize the** mesh coordinates (see Section **3.8). This value** is **used** in **determining the** flow **Reynolds number and the** flow nondimensions] **rotations] speed,** and many problems can **be traced** to improperly specifying **this value.**

**Keyword: EPSX\_ EPSY\_ EPSZ**

**Format:(Default** Value *=* **1.0)**

- **EPSX = 1.0 EPSY = 1.0 EPSZ =** 1.0
- **Description: The EPSX, EPSY, EPSZ keywords set the value of the** implicit **residual smoothing coefficient** multipliers **in the** *i, j,* and *k* **coordinate directions, respectively. The values of EPSX, EPSY, and EPSZ** are **used as** simple multipliers **for the residual** smoothing **coefficients calculated by the eigenvs]ue scaling residual smoothing** scheme **described in the Fins] Report** [1]. **If EPSX, EPSY or**  $EPSZ = 0.0$ , then no smoothing is applied for the given coordi**nate** direction. **The default value is 1.0. Any value** larger **than 1.0**

**simply implies excess smoothing and** may **be useful** for **cases with poor convergence or undesirable mesh quality. If a value larger than 3.0** is **required to stabilize a solution, this generally indicates some sort of problem in the calculation (such as poor mesh aspect ratio,** bad boundary **specification, etc.). Values less than 1.0 will likely cause code instabilities.**

*Keyword:* VIS2 **Format:(Default** Value = 1/2)

 $VIS2 = 0.5$ 

Description: **The VIS2 keyword defines the value of the second order added** dissipation **term used in the fine mesh time-marching solver (see the Final Report, reference [1]). This value is a simple** multiplier **of the second order** dissipation **term,** and **hence, larger values imply more added dissipation. The recommended value is 0.5,** but **values from 0.0 (no second order** dissipation) **to 2.0** may **be necessary. Any value larger than 2.0 is of questionable use,** as **the added dissipation will** likely **dominate the solution.**

**Keyword: VIS4 Format:(Default Value = 1/64)**

**VIS4 = 0.015625**

Description: **The** VIS4 **keyword defines the value of the fourth order added** dissipation **term used in the fine mesh time-marching solver (see the Final Report, reference [1]). This** value **is a** simple multiplier **of the fourth order dissipation term,** and **hence, larger values imply more added dissipation. The recommended value is 0.015625** (1/64), **but values from 0.0** (no **fourth order** dissipation) **to 0.0625 (1/16)** may **be necessary.** Any **value larger than 0.0625 is of questionable use, as the added dissipation** will **likely dominate the solution.**

**Keyword: CFL Format:(Default Value = -5.0)**

**CFL = -5.0**

Description: **The CFL keyword defines the value of the time** step multiplier **used in the time-marching** solver. **The algorithm is** sensitive **to the** sign **of the value used for CFL in determining the** manner **in which the time-marching solver is** applied. **If CFL** < **0.0, local time** step**ping is used (steady flow only)** and **each ceU is advanced in time** according **to it's own** maximum allowable **time** step. **If CFL** > **0.0, then** a **time-accurate time-marching** algorithm **is applied,** and **the code calculates the** smallest **of** all **calculated** maximum **time** steps and applies **this value uniformly in the time-marching scheme** at each cell. **The absolute value of CFL** is **used as** a multiplier **for the time** step **(larger absolute** values indicate larger **time steps).** A value of -5.0 is used for steady flow calculations, and a value of **7.0** is **recommended** for time-accurate **calculations. The** value of **CFL** is also used implicitly in the eigenvalue scaling terms in the implicit **residual** smoothing algorithm, such **that** larger values of **CFL** imply increased **residual** smoothing (see the description of the implicit **residual** smoothing algorithm in the **companion** Final Report [1]).

**Keyword: FNCMAX Format:(Default** Value **=** 10.0)

FNCMAX **= 200.0**

Description: **The FNCMAX** keyword **controls the total number of** iterations for a non-multigrid calculation (**FMULTI**  $\leq$  1.0), or the number **of global** iterations **on the** finest mesh **for** a multigrid calculation (FMULTI > 1.0). **The total** number **of** iterations performed **on** all meshes **for** a mnltigrid run **is controlled** by **a** combination

## **of FNCMAX, FMULTI, FCOAG1, FCOAG2, FFULMG, FITFMG, and FSUBIT. For example, the values**

```

FMULTI = 1.0
FITFMG = 0.0
FFULMG = 0.0FSUBIT = 0.0
```
**would prescribe 200 iterations of** a **non-multigrid run (only the fine** mesh is **used). The values**

```

FMULTI = 3.0
FITFMG = 0.0FFULMG = 0.0
\text{FSUBIT} = 1.0
```
**would prescribe 200** multigrid iterations **using 3 mesh levels (but still only 200 global** iterations, **where** each iteration involves **a** single subiteration **on** each **of 3** mesh levels). And **finally,** the **v\_ues**

```
FNCMAX = 200.0
FMULTI = 3.0
FITFMG = 50.0
FFULNO = 1.0
\textbf{FSUBIT} = 1.0FCOAG1 = 3FCOAG2 = 2
```
**would prescribe** an initial **pass** of **50** iterations **on the third mesh** level, **followed** by 50 **multigrid iterations on the second mesh** level, **and finally 200** global multigrid iterations on **the** finest **mesh** level. See **the descriptions of the variables FNCMAX, FMULTI, FCOAG1, FCOAG2, FFULMG, FITFMG,** and **FSUBIT for further details. A flowchart of the** *ADPAC-AOACR* **iteration** and multigrid **control** algorithm **is given in Figure 3.2.**

## **ADPAC-AOACR Input Keyword Multigrid Cycle and Time-Marching Iteration Management Flowchart**

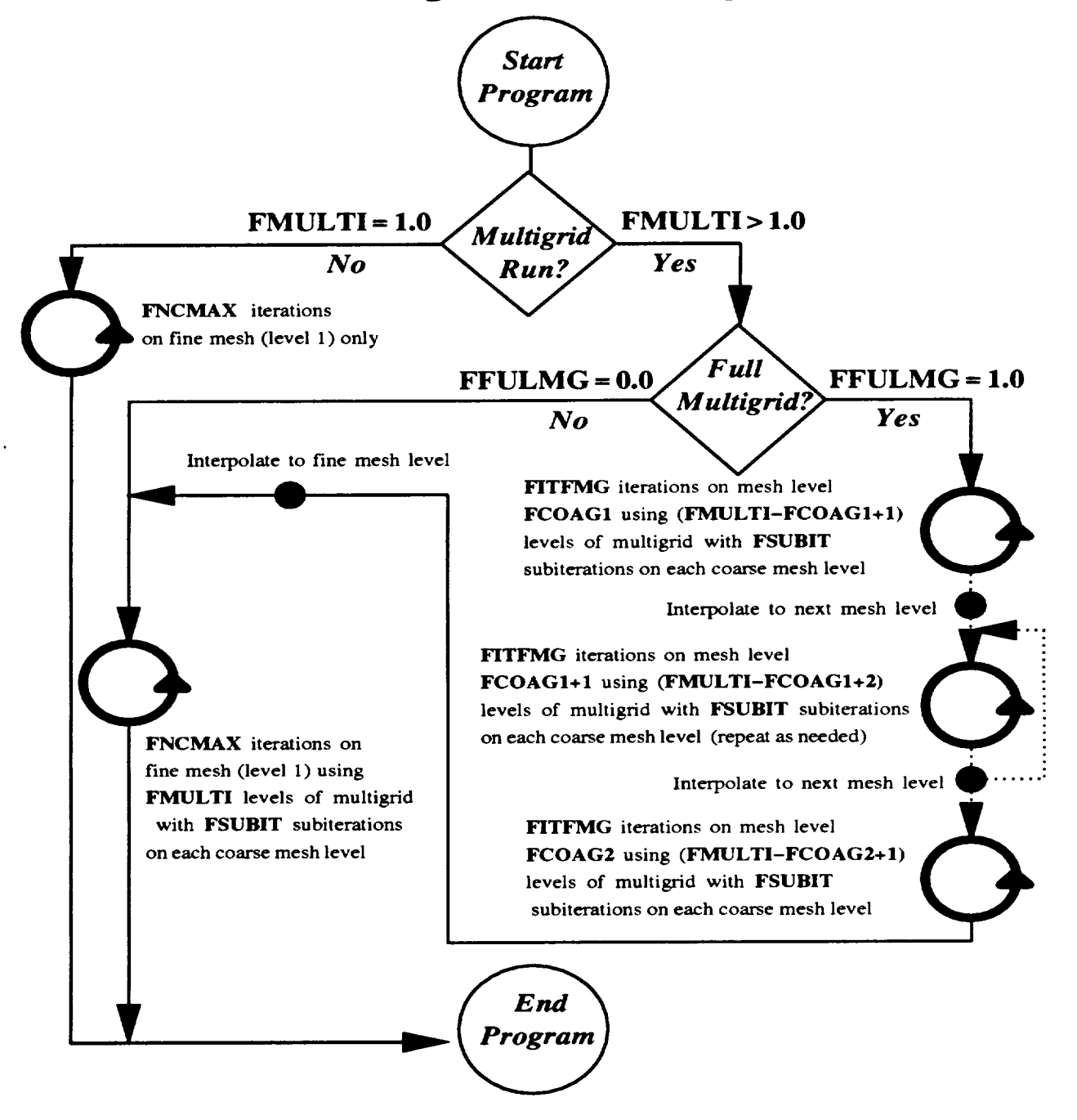

**Figure 3.2:** *ADPAC-AOACR* **Input Keyword Multigrid Cycle** and Time-Marching **Iteration Management** Flowchart

### **Keyword: FMULTI**

**Format:**(Default Value = 1.0)

**FMULTI** = 1.0<br>Description: The **FMULTI** keyword assigns the number of multigrid levels to **be used during the calculation (for a description of the multigrid algorithm**, see Reference [1]). The code will analyze the dimensions of the fine mesh to determine whether it can be properly subdivided according to the number of multigrid levels requested. If **FMULTI**  $\leq 1.0$ , then the number of multigrid levels is set **i f 1. and** the calculation is performed on the finest mesh only without multigrid acceleration. For unsteady flows, multigrid is not valid, and FMULTI should be set to 1.0. A flowchart of  $\frac{1}{2}$  **value showled be settle f f 1.** *lti and* **be offerithm** is **the** *ADPA C-A OA CR* **iteration and** multigrid **control** algorithm **is given in Figure 3.2.**

### *Keyword:* **FFULMG**

**Format:(Default Value = 0.0)**

**FFULMG** = 0.0<br>Description: The FFULMG keyword assigns a trigger which determines whether **the "full"** multigrid solution procedure is applied or whether the  $t$  standard multigrid procedure is used. The use of "full" multigrid is advisable (but not required) when a new calculation is being started as a means of rapidly generating a better initial guess for the final flowfield. If the solution is being restarted from a for **the final flowfield. If the solution is being restarted from a** FFULMG to 0.0 to avoid destroying the initial data read from the restart file (a warning message is issued when this combination is specified). A flowchart of the *ADPAC-AOACR* iteration  $\frac{1}{2}$  **flow**  $\frac{1}{2}$  **flow**  $\frac{1}{2}$  **flowchart**  $\frac{1}{2}$  **flowers**  $\frac{1}{2}$  **flow** 

**and** multigrid **control** algorithm **is** given **in Figure 3.2.**

**Keyword: FTIMEI**

**Format:(Default Value = 1.0)**

#### **FTIMEI =** 1.0

**Description: The FTIMEI** keyword **assigns a trigger which** determines **the number** of iterations between **time** step evaluations. **For** best results, **this** should be **1.0, which** implies **that the time** step is reevaluated **at** every iteration. **However, this** value can be increased (< **10) to reduce CPU time** by reevaluating **the time** step every **FTIMEI** iterations instead.

#### **Keyword: FTURBI**

**Format:(Default** Value **= 1.0)**

FTURBI **=** 0.0

Description: **The FTURBI** keyword **assigns a trigger which** determines **the number of iterations** between **turbulence model evaluations. For best results, this should** be **1.0, which implies that the turbulence parameters** are **reevaluated at every iteration. However, this value can** be **increased (< 10) to reduce CPU time by reevaluating the turbulence quantities** every **FTURBI iterations instead.**

#### **Keyword: FTURBB**

**Format:(Default** Value **= 50.0)**

**FTURBB = 50.0**

Description: The **FTURBB** keyword assigns **a trigger which** determines **the** number **of** iterations before the **turbulence** model is activated. **For** laminar flow, set **FTURBB to** a **very** large number (FTURBB **> FNCMAX ÷** (FMULTI-1) **\* FITFMG) \* FFULMG)** so **the turbulence model is never called. For turbulent** flow, **the value** should be large enough  $(e.g., \ge 50)$  to ensure that the solution has **developed adequately enough to** *permit* **stable implementation of the turbulence** model **(i.e. - the flow\_ield** should **at least exhibit the gross characteristics (correct flow direction, some** boundary

layer development) of the expected final flow before the turbulence **model is activated).**

**Keyword: PRNO Format:(Default Value = 0.7)**

**PP,NO = 0.7**

**Description: The PRNO keyword assigns the value of the** gas **Prandtl number. For** air **(and** many **other gases)** at **moderate pressures** and **temperatures, a value of 0.7** is **appropriate.**

### **Ke.yword: PRTNO**

**Format:(Default** Value *=* **0.9)**

**PRTNO** *=* **0.9**

**Description: The PRTNO keyword assigns the value of the gas turbulent**  $t$  **ermines the turbulent thermal conductivity via a turbulent Prandtl**  $t$  **turbulent turbulent viscosity** (see the Final Re**number** and **the calculated turbulent** viscosity **(see the Final** Re- $\frac{1}{2}$ 

## *Keyword:* **FSOLVE**

**Format:(Default** Value *=* **0.0)**

**FSOLVE = 0.0**

**Description: The FSOLVE keyword assigns a trigger which determines which** coarse meshes. For **FSOLVE** = 0.0, the standard 4-stage Runge Kutta time-marching scheme is used with a single added dissipation evaluation, and implicit residual smoothing at alternating **h** stages. For **FSOLVE** = 1.0, a modified 4-stage Runge Kutta  $time$ -marching scheme is used with a two evaluations of the added **time-marching scheme is used** with **a two evaluations of the added** dissipation, and **implicit residual smoothing** at **every stage. For**

**FSOLVE = 2.0, a 5-stage Runge Kutta time-marching scheme is used with three weighted added dissipation evaluations, and implicit** residual **smoothing at every stage. FSOLVE = 1.0 is the recommended value,** although **the other schemes** may **provide improved convergence at a different computational cost.**

#### **Keyword: FFILT**

**Format:**(Default Value  $= 1.0$ )

**FFILT =** 1.0

Description: The **FFILT** keyword **assigns a trigger which** determines directly **whether the added dissipation routines are called during the time**marching process. **If FFILT = 0.0, then no added** dissipation **is calculated. It is** also possible **to turn off the added** dissipation by **setting the values of VIS2 and VIS4 to 0.0; however, the use of FFILT avoids the calculation of the** dissipation **terms entirely. It is unlikely that any value other than 1.0 is required except for code debugging** purposes.

#### **Keyword: FRESID**

**Format:(Default** Value = **1.0)**

#### FRESID **=** 1.0

Description: The **FRESID keyword assigns a trigger which** determines **directly whether the implicit residual** smoothing **routines** are **called during** the time-marching process. If  $\mathbf{FFILT} = 0.0$ , then no added dissipation **is calculated. It is** also possible **to turn off the residual smoothing** by **setting the values of EPSX, EPSY, and EPSZ to 0.0; however, the use of FRESID avoids the calculation of the smoothed residuals entirely. It is unlikely that any value other than 1.0 is required except for code debugging** purposes.

**Keyword: FREST**

**Format:(Default** Value = 0.0)

#### $FREST = 0.0$

**Description: The FREST keyword assigns a trigger which controls the restart characteristics of the** *ADPAC-AOACR* **code. If FREST = 0.0, then no restart file is used, and the flow variables are initialized according to the scheme described by the input keyword RMACH. If FREST = 1.0, then the code attempts to open a restart** file **described by the** file **naming convention (see Section 3.5), and the flow variables** are **initialized by the values given in the restart** file. **Restarting a calculation from** a **previous calculation is often useful for breaking up large calculations into smaller computational** *pieces,* **and** may also **provide faster convergence for cases which involve** minor **changes to a** *previous* **calculation.**

#### *Keyword:* **FUNINT**

**Format:(Default Value = 99999.0)**

#### **FUNINT = 99999.0**

**Description: The FUNINT keyword is used to determine the number of** iter**ations between instantaneous** *PLOT3D* **absolute flow** file **output. For** a **time-dependent calculation, it is often desirable to print out data** at **severs] intervals during the course of the solution to examine the time-dependent nature of the flow. The** *ADPAC-AOACR* **program provides** a **mechanism by which** a *PLOTSD* **format flow** file **can be printed** at a **fixed iteration** interval **(the interval defined by the value of FUNINT) as** a means **of extracting timedependent data during a calculation. For steady flow calculations, it is normally desirable to set FUNINT to a very large number,** and **simply use the final output** *PLOTSD* **format** files **if needed. For unsteady flow calculations, the value of FUNINT can be** highly **case dependent,** and **some numerical** experimentation may be required **to prevent excessive output, or** a **deficiency in data. The file naming convention for the unsteady output** files **is** given **in Section 3.5.**

## **Keyword: FSUBIT**

**Format:**(Default Value  $= 1.0$ )

**FSUBIT =** 1.0

**Description: The FSUBIT** keyword **determines the number of subiterations** performed **on** coarse meshes **during the** coarse **mesh** portion **of** the multigrid cycle. As such, this variable is actually only used when **FMULTI** > 1.0. Additional subiterations **on** coarse meshes **during** the multigrid cycle can **often** improve convergence, **at the** expense **of some** additional computational work. **The** number **of subiterations** specified by **FSUBIT** is **applied at** each coarse mesh level **during the** multigrid calculations process. A **value of** 1.0 **or 2.0** is **typically best.** A complete **description of the** multigrid calculation process is **given** in the **Final Report [1].** A **flowchart of** the *ADPA C-A OA CR* iteration and multigrid control algorithm is given in **Figure 3.2.**

### **Keyword: FCOAG1**

**Format:(Default** Value **= 1.0)**

FCOAGI **=** 1.0

Description: The **FCOAG1 keyword specifies the initial, or coarsest coarse mesh level upon** which **the "full"** multigrid **calculation is initially applied.** When multiple **coarse mesh levels are** available **for processing, it is occasionally useful to specify the initial coarse mesh level in the** "full" mnltigrid sequence **in order to avoid** wasted **computations on lower mesh levels. Typically, FCOAG1 is set to FMULTI (start "full"** multigrid **on coarsest mesh level). In some cases** (when **FMULTI is** larger **than 3.0)** it may be advisable **to set FCOAG1 to 3.0,** and **avoid useless processing on coarser meshes during the "full"** multigrid **staxtup process. A flowchart of the** *ADPA C-A OA (JR* **iteration** and multigrid **control** algorithm

is given in **Figure 3.2. An** example **is** given **in** the description **of FCOAG2 below.**

**Keyword: FCOAG2 Format:(Default Value = 1.0)**

- FCOAG2 = 1.0<br>Description: The FCOAG2 keyword specifies the final, or finest coarse mesh level upon which the "full" multigrid calculation is applied. When multiple coarse mesh levels are available for processing, it is occasionally useful to specify the final coarse mesh level in the "full"  $x$  multigrid sequence in order to examine the flowfield without acmultigrid **sequence in order to examine the flowfield without** ac**tually** performing **any calculations on the fine mesh. For** example, **the combination**
	- **FHULTI** = **3.0 FCOAGI = 3.0 FCOAG2 = 3.0 FNCNAX = 10.0**  $FITFMG = 100.0$

**would direct** a **"full"** multigrid **staxtup of 100** iterations **on** mesh is ended at this mesh level. The solution is then interpolated to the fine mesh, and then 10 fine mesh iterations using 3 levels of multigrid would be performed. Typically, **FCOAG1** is set to 2.0, which indicates that the "full" multigrid startup procedure utilizes all mesh levels from FCOAG1 to 2 before starting any processing on the fine mesh. A flowchart of the ADPAC-AOACR processing **on the fine** mesh. A **fiowchaxt of** the *ADPAC-AOACR* iteration **and** multigrid **control** algorithm is given in **Figure 3.2.**

**Keyword: FITFMG Format:(Default Value = 100.0)**

**FITFMG = 100.0**

**Description: The FITFMG** keyword **dictates the number of** iterations **to** be performed **on** each **of** the coarse mesh **levels during a** "full" multigrid startup **sequence. Typically, the startup** sequence is **used only** to **generate a reasonable** initial **guess for the fine** mesh, so the value of **FITFMG** is kept relatively low ( $\approx 100$ ). The function **of the** keyword **FITFMG** is illustrated **graphically** in **Figure 3.2.**

## **Keyword: FRDMUL**

**Format:(Default Value = 0.0)**

FRDMUL **=** 0.0

**Description: The FRDMUL keyword determines whether boundary condition data for the coarse mesh levels of** a multigrid **run are generated from the fine mesh boundary conditions specified in the** *ADPAC-* $A OACR$  boundary data file (FRDMUL = 0.0), or whether the **coarse mesh boundary** specifications **are** actually read **in from the boundary data** file (FRDMUL **= 1.0). In most cases, FRD-MUL should be** set **to 0.0,** and **the program will determine the equivalent coarse mesh boundary conditions from the fine mesh** specifications. **For the purposes of code debugging, or to permit multigrid calculation on** a **mesh which does not possess perfect** "multigrid" **boundary segments** (a **boundary condition for the fine mesh does not begin olr end** at a **mesh index which is compatible with the** multigrid **sequence), it is possible to** "fool" **the program into running** multigrid **by** artificially specifying an **equivalent coarse mesh boundary condition.**

**Keyword: FITCHK Format:(Default** Value **=** 100.0)

FITCHK **=** 100.0

## Description: The FITCHK keyword controls the number of iterations be-<br>tween job checkpointing in the  $ADPAC-AOACR$  program. Job checkpointing refers to the process of periodically saving the flow**checkpointing refers to f p f p f p f p f p f p f p f field information to minimize the loss of data in the event that the job does not terminate normally. As** a **safety feature, the**  $A$  **FITCHK** iterations in case the job stops before the final restart file output procedures are completed. It is not necessary to write out intermediate restart files, but this is considered a good pre- $\alpha$  caution against unexpected problems such as computer failures, or system administration quotas. A good interval for checkpointing is 100 iterations ( $\textbf{FITCHK} = 100.0$ ). The intermediate restart files, as well as the final restart file, are all written to the same file name, and therefore previous checkpoints cannot be retrieved when the file is overwritten (see Section 3.5 for restart file naming conventions). Job checkpointing only applies to the iterative cycles involving the fine mesh, and does not apply to the coarse **cycles involving the fine mesh,** and **does not apply to the coarse mesh iterations calculated during a** "full" multigrid **startup (see FFULMG, above).**

**Keyword: VISCG2 Format:(Default Value = 1/8)**

 $VISCG2 = 0.125$ 

**Description: The VISCG2 keyword controls the value of the second order** ing the multigrid time-marching solution process. Coarse mesh subiterations utilize a simpler dissipation scheme than the fine  $s$  mesh time-marching scheme, and therefore, a different damping constant is required. Larger values imply increased added dissi**c** pation. The recommended value is VISCG2 = 0.125, although **pation. The** recommended **value is although the state values from 0.0 (no** dissipation) **to 1.0** are **possible. Values larger**

than 1.0 are **not recommended** as **the solution would then** likely **be dominated by the dissipation.**

#### **Keyword: FGRAFIX**

**Format:(Defanlt Value = 0.0)**

 $FGRAFIX = 0.0$ 

Description: **The FGRAFIX** keyword sets **a trigger which** controls **the generation of the real time** interactive **graphics display** in the *ADPA C-AOACR* program. A **value of FGRAFIX = 1.0** indicates that the interactive **graphics** display **facility** is **desired,** while **FGRAFIX =** 0.0 **turns this option off. When functional, the graphics** screen is updated with **the** latest **available** flow **data** every **FGRAFINT** iteration. **Graphics** images can be automatically captured **on** specific computer hardware every **FIMGSAV** iterations **as a** means **of** creating **flowfield animations** (see **Graphics Display, Chapter 9.0).** In **order for** the **graphics display to** work, **the** code must **be** compiled with either **the** graphics, *pfagraphics, craygraphics,* **or** *aizgraphics* **Makefile option** (see Section **3.4 for** a **description of** the **Makefile** and the *ADPAC-AOACR* code compilation process). **There are** also specific machine requirements **for** this **option to work** as well (see **the** section **on Graphics Display, Chapter 9.0). The generation of** interactive, **real time graphics** images increases **the overall** computational cost, **and** can cause network **overloading** in **some** cases **due to the transmission of graphics** information.

#### **Keyword: FGRAFINT**

**Format:(Default Value** = 1.0)

#### **FGRAFINT =** 1.0

**Description: The FGRAFINT** keyword **determines the number** of iterations between **flowfield** display **updates for the** *ADPAC-AOACR* real time **graphics display system. This option** is **only valid** when

FGRAFIX = 1.0, and is subject to a **number of other restrictions for the graphics display system (see the description of input keywords FGRAFIX and FIMGSAV, and the description of the graphics display system, Chapter 9.0). The default value for FGRAFINT is 1.0, which indicates that the graphics** display **will be updated every iteration. This can cause excessive computational and network overhead,** and **the user should be aware of the** *potential* **problems when using the** graphics display **features.**

### *Keyword:* **FIMGSAVE**

**Format:(Defanlt Value = 0.0)**

#### **FINCSAV** = **0.0**

Description: **The FIMGSAV** keyword **sets a trigger which controls the** Silicon **Graphics computer screen image capturing facility of the real time interactive graphics** display **in the** *ADPAC-AOACR* **program. A value of FIMGSAV** = **1.0 indicates that the graphics image capturing** facility **is desired, while FI1VIGSAV** = **0.0 turns this option off. When the interactive graphics display option has** been **enabled (see details for input** keywords **FGRAFIX, FGRAFINT above) the graphics screen is updated with the** latest **available** flow **data every FGRAFINT iteration. When the image capturing facility is enabled, these graphics images can be automatically captured on specific computer** hardware **every FIMGINT iterations as a** means **of creating flowfield animations (see Graphics Display, Chapter 9.0).In order** for **the graphics display image capturing** fa**cility to work, the code must be compiled with either the** *graphics,* **or** *p.fagraphics* **Ma\_kefile option (see Section 3.4 for a description of the Makefile and the** *ADPA C-A OA CR* **code compilation process). There are** also **specific** machine requirements for **this option to work as well (see the section on Graphics Display, Chapter 9.0). The generation of interactive,** real **time graphics images increases** the overall computational cost, and can cause network overloading **in some casesdue** to **the transmission** of **graphics information.** The **capturing** of many **screen** images **will also require** a large **amount** of file**storage** space (see Section **3.5 for** a descriptionof the **image capturing file**naming **convention).**

#### **Keyword: FIMGINT**

**Format:(Default** Value = **99999.0)**

FIMGINT **= 99999.0**

**Description: The FIMGINT** keyword determines **the** number of iterations be**tween** flowfield graphics display image capturing available on Silicon **Graphics** *computers* for the *ADPA C-A OA CR* **real** time graphics display system. This option is only valid when **FGRAFIX** = 1.0, and **FIMGSAV** = 1.0, and is subject to a number of other **restrictions** for the graphics display system (see the description of input keywords **FGRAFIX** and **FGRAFINT,** and the description of the graphics display system, **Chapter 9.0).** The default value for **FIMGINT** is **99999.0,** which indicates that a screen image will be saved every **99999** iterations. This large value was chosen to prohibit accidental image *capturing,* which can quickly fill up a large amount of disk storage. The graphics display system can cause excessive computational and network overhead, and the user should be aware of the potential problems when using this feature *of* the *ADPAC-AOACR code.*

#### **Keyword: FVTSFAC**

**Format:(Default** Value **= 2.5)**

**FVTSFAC = 2.5**

Description: **The FVTSFAC** keyword determines **the** value of **the** viscous**time step evaluation**factorused to stabilize**the** time-marching solution for viscous flows. This factor is used to magnify the importance

**of the diffusion-related contributions to the time step evaluation** parameters). This factor is particularly useful for meshes with rapid changes in grid spacing, and the default value of 2.5 was prescribed somewhat arbitrarily following numerical experimen**prescribed somewhat** arbitrarily **following following following following following following following following following following following following following following following follo tation. It is unlikely that this value needs modification** for **most cases.**

## **Keyword: FTOTSM Forrnat:(Default Value =** 0.0)

#### $FTOTSM = 0.0$

**Description: The FTOTSM keyword is used to trigger the post** multigrid **smoothing** algorithm. **In this scheme, the residual corrections from the** multigrid process are **combined with the fine mesh residuals** and are **smoothed globally using a simple constant coefficient version of the implicit residual smoothing** algorithm. **The smoothing coefficient is determined by the value of the input keyword variable EPSTOT.** The scheme is disabled when **FTOTSM** a **value of 0.0,** and **is employed when FTOTSM has** a **value of** 1.0. **This scheme** is **not normally recommended,** but **can** be **uti-**Lized **when convergence problems** are **encountered.**

**Keyword: EPSTOT Format:(Default Value = 0.1)**

#### **EPSTOT = o.1**

**Description: The EPSTOT keyword determines the** *value* **of the smoothing coefficient employed in the post** multigrid **smoothing** algorithm **described by the trigger FTOTSM, above. This coefficient is only**  $\frac{1}{2}$  **when FTOTSM** = **1.0. FIGURE of the coefficient may be a set of <b>the c** any **positive number, but for most circumstances,** a **value** between **0.0** and **0.25 is suggested (larger values imply more smoothing).**

#### **Keyword: P3DPRT**

**Format:(Default Value = 1.0)**

P3DPRT **=** 1.0

**Description: The P3DPRT keyword** assigns **a trigger which determines whether** *PLOT3D* **format output flies** are **written at the** end **of** a **calculation. A value of P3DPRT = 1.0 indicates that the output files** should be **written. Conversely,** a **value of P3DPRT = 0.0** indi**cates that the** *PLOT3D* **format output files** should **not** be **written. The** *PLOT3D* **output files (see Section 3.5 for file naming conventions for output** files) are **useful for graphically** examining **the predicted flow quantities using widely** available **plotting software** such **as** *PLOT3D, FAST, SURF,* etc. **Occasionally,** however, **due to disk** space **limitations or** simply **to** speed **up execution, it** may be **desirable to eliminate this output feature,** and **therefore P3DPRT can be used to control this output.**

**Keyword: RPM(NUM)**

 $$ 

 $RPM(1) = 0.0$  $RPM(2) = 0.0$  $RPM(3) = 0.0$  $RPM(4) = 0.0$  $RPM(5) = 0.0$ 

**Description: The RPM keyword value determines the** rotational **speed (in** revolutions per minute) **of the mesh** block **number** specified **by the value** *NUM.* **The value of RPM is, by nature, a dimensional value. Block rotational speeds are, by default, zero, unless** ei**ther** an **RPM or an ADVR keyword** are **specified otherwise. The user** should **be** aware **that if the mesh has not** been **correctly non-dimensionalized, it is then** *possible* **that an incorrect value of rotational speed would be used in the calculation**

### **Keyword: ADVR(NUM)**

**Format:(Default** Value *=* **0.0)**

```
ADVR(1) = 0.0ADVR(2) = 0.0ADVR(3) = 0.0
```
Description: **The ADVR keyword value determines the rotational speed (in terms** of an advance **ratio)** of **the mesh block number specified by the value** *NUM.* **Block rotational speeds are, by default, zero, unless either an RPM** or **an ADVR keyword are specified otherwise. The** advance **ratio is inherently tied to the freestream Mach number specified in the value associated with the keyword RMACH. If the mesh has not been correctly non-dimensionalized,** *or* **if the value** of **RMACH is incorrect, it** is **possible that an incorrect value of** rotational **speed would be specified in the calculation.**

#### **Keyword: L2D(NUM)**

**Format:(Default** Value **= 0.0)**

- $L2D(1) = 0.0$ **L2D(2)** = **0.0**  $L2D(3) = 0.0$  $L2D(4) = 0.0$  $L2D(5) = 1.0$
- Description: The **L2D keyword value determines whether a particular mesh block is solved** as **a fully three-dimensional block, or whether it should be reduced to a two-dimensional block for the purposes of the current calculation. When L2D(NUM) is 0.0, block NUM is solved in the standard 3-D manner. When L2D(NUM) is 1.0, block NUM is solved in the two-dimensional fashion described below. True two-dimensional blocks** are **automatically detected based on mesh size during** an *ADPAC-AOACR* **run,** and **the L2D**

trigger is automatically set to the proper value. Under certain circumstances, it is possible to "collapse" a 3-D mesh circumferentially into a 2-D mesh, and solve for an essentially axisymmetric flow on the reduced mesh. This requires that the axial and radial coordinates of the grid be constant for each circumferential grid line. When the L2D trigger is switched on (L2D=1.0), the mesh block indicated by the value of NUM is collapsed into a 2-D block, and the calculation is performed in the usual 2-D manner. At the end of the calculation, the final data is output as if the block had been solved 3-D.

## block, and **the calculation** is **performed** in the usual **2-D** manner.

 $\mathbf{A} \cdot \mathbf{A} = \mathbf{A} \cdot \mathbf{A}$ **block** had been solved **3-D.**

> $WBF(1) = 0.0$  $WBF(2) = 0.0$  $WBF(3) = 0.0$  $WBF(4) = 0.0$  $WBF(5) = 1.0$

h'BF(3) **=** 0.0  $\mathbf{F}_{\mathbf{a}}$   $\mathbf{F}_{\mathbf{a}}$ body force, and energy source terms are written for the block indicated by the value of NUM. These body forces could then be used in a later calculation involving a 2-D representation of the given blade row. The body force file created by the operation will be named according to the file naming convention described  $\bf{u}$  **bection 3.3.** 

## **the given blade row. The body force** file **created by** the **operation**

**Format:**(Default Value = default file name)

 $BFFILE(1) = case.bf.b1$ 

Description: The **BFFILE** keyword value determines the name of the file used to read in the data for the blade blockage and body force source

terms **used to represent** the **effects of embedded blade rows** in **2-D** is used to describe the terms for the block number indicated by the value of NUM. Body force data files created by the  $ADPAC$ **the value of** *NUM.* **<b>Body force** *filesing and A OA CR* program **are named according** to the file naming **conven**tion **described** in Section **3.5.**

#### **Keyword: ENDINPUT**

#### **Format:**

#### **ENDINPUT**

Description: When the *ADPAC-AOACR* program encounters the keyword **END-**<br>**INPUT**, the parser which searches each line for a valid input keyword string is terminated, and no additional input file lines are parsed for input keyword values. Any lines following the END-INPUT statement are ignored, except when the graphics display system is in effect across a network, in which case the statements **i**ollowing the ENDDATA statement must contain two blank lines and the Internet network address of the destination display device **and the** Internet **network address of the destination** display **device** (see **Chapter 9 for a description of the** Interactive **Graphics** Dis**play option).**

## **3.7 Boundary Data File Description**

**The** *ADPA C-A OA CR* **boundary data** file **contains the user-specifiable** parameters which control the application of boundary conditions  $\mathbf{a}^T \mathbf{b} = \mathbf{a}^T \mathbf{b}$  and  $\mathbf{b}^T \mathbf{b} = \mathbf{b}^T \mathbf{b}$ ing **a** time-marching **solution. These** boundary **specifications determine the location of solid wails,** input/output **flow** regions, **and** block-to-block communication paths. **Prior to a detailed** discussion **of the actual** boundary **condition** specifications, **several boundary** condition application concepts showed be explained. It is interested by  $\frac{1}{2}$ **derstand** how boundary conditions are **applied** in **the** *ADPAC-AOACR* **finite volume solution scheme. Finite volume solution** algorithms **typically** employ **the** concept **of** a **phantom cell to** impose **boundary conditions on the** external **faces of a mesh block. This concept is illustrated graphically for** a **2-D mesh representation in Figure 3.3.**

**A phantom cell is a fictitious neighboring cell** which **is utilized in the application of** boundary **conditions on the outer** boundaries **of a mesh** block. **Since flow variables cannot** be directly **specified at** a **mesh** surface **in a finite volume solution (the flow** variables are calculated **and** stored **at** cell **centers, where the corners of** a cell **are described** by the 8 surrounding **mesh** points), **the boundary data** specified in **the** phantom cell are utilized **to** control **the flux** condition **at** the cell **faces of the outer boundary of the mesh** block, and, in **turn,** satisfy a particular boundary condition. All *ADPAC-AOACR* **boundary** condition specifications **provide data values for** phantom ceils to implement a particular mathematical boundary **condition on the** mesh.

Although **boundary** conditions are imposed at phantom cells in the **numerical** solution, **the boundary** specification is still most conveniently *defined* in terms **of grid** • points, not computational cells. An illustration **of** the boundary specification method **for** *ADPAC-AOACR* is **given** in **Figure 3.4.** All **boundary** conditions **are** specified in terms of the grid points on either an  $i$ =constant,  $j$ =constant, or  $k$ =constant mesh surface. In practice, **these** surfaces are **typically on** the **outer** boundaries **of the mesh block,** but it is also possible **to** impose a **boundary on the** interior **of** a mesh block (see the **description of** the boundary specifications **KILL** and **KIL2D,** below).

**The third** important **aspect of** the application **of boundary** conditions in **the** *ADPAC-AOACR* code involves the **order** in which boundary conditions are **applied. During** the execution **of the** *ADPAC-AOACR* code, all boundary conditions are ap**plied** to the various mesh blocks in the **order** in which they are specified in the *case.boundata* file. As a **result,** it is possible **to overwrite** a previously specified **boundary** patch with a **different** boundary condition than was **originally** specified. **This** concept is illustrated **graphically** in **Figure 3.5. The** user must take proper precautions to prohibit accidentally **overwriting** a **desired** boundary patch as the *ADPAC-AOACR* code cannot distinguish **the** proper **order for the** user.

**During** code execution, **the** boundary **data** file is **read one** line at **a** time as a character string, and each string is parsed sequentially to **determine** the specific program action in each case. **The** boundary **data** file **utilizes** a keyword input **format,** such that any **line** which **does** not contain a **recognizable** keyword is **treated** as **a** comment

# **2-D Mesh Block Phantom Cell Representation**

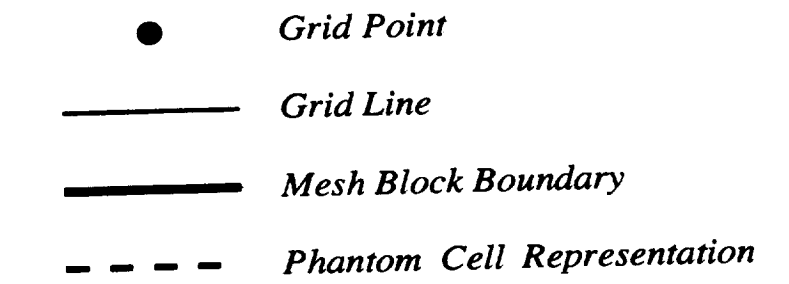

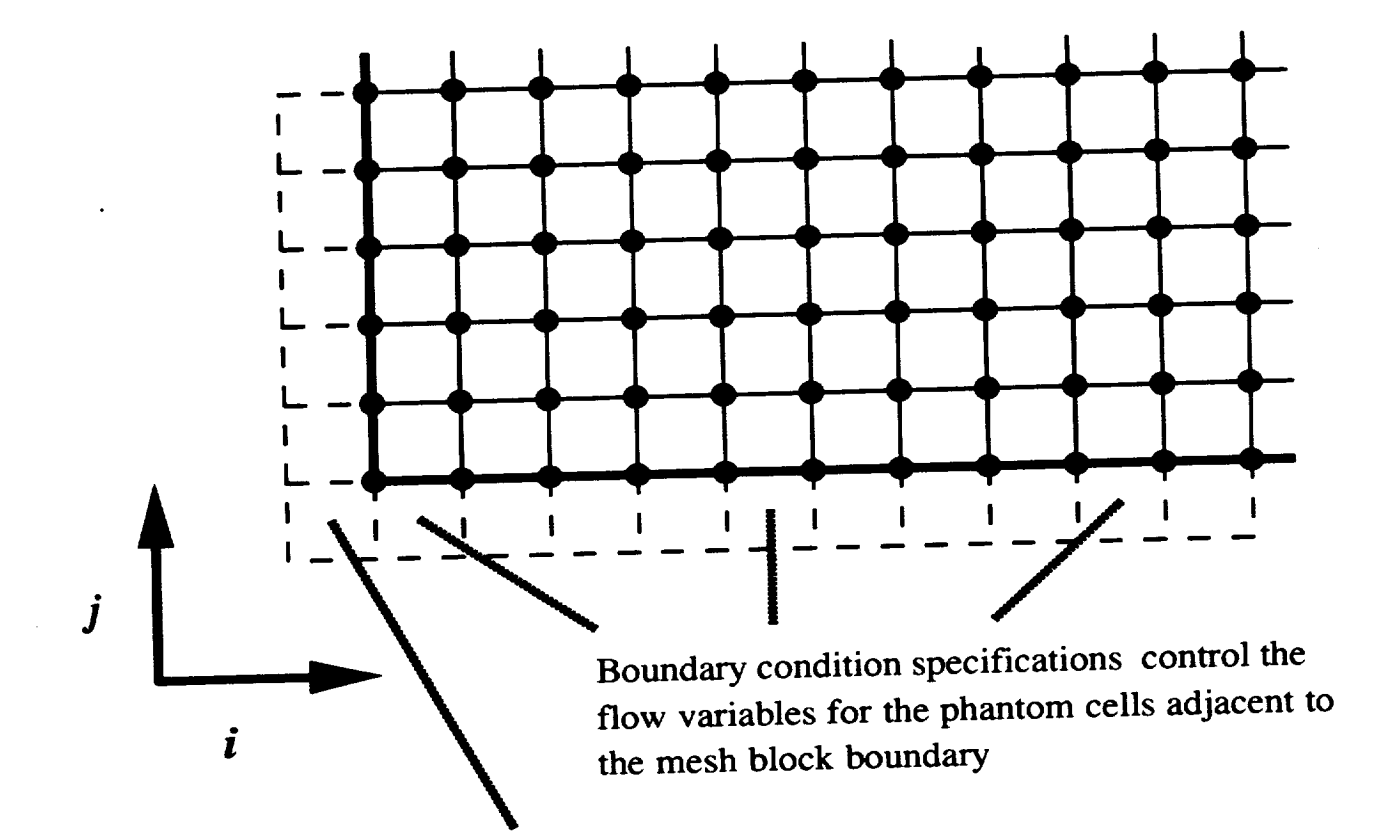

"Comer" **phantom** cells cannot be controlled **through** boundary conditions, **but** must **be** updated to **accurately compute grid point averaged values**

**Figure 3.3: 2-D Mesh Block** Phantom Cell Representation

## ADPAC-AOACR 3-D Boundary Condition Specification

All block boundary conditions are specified as a grid-defined "patch" on an i=constant, j=constant, or k=constant mesh face

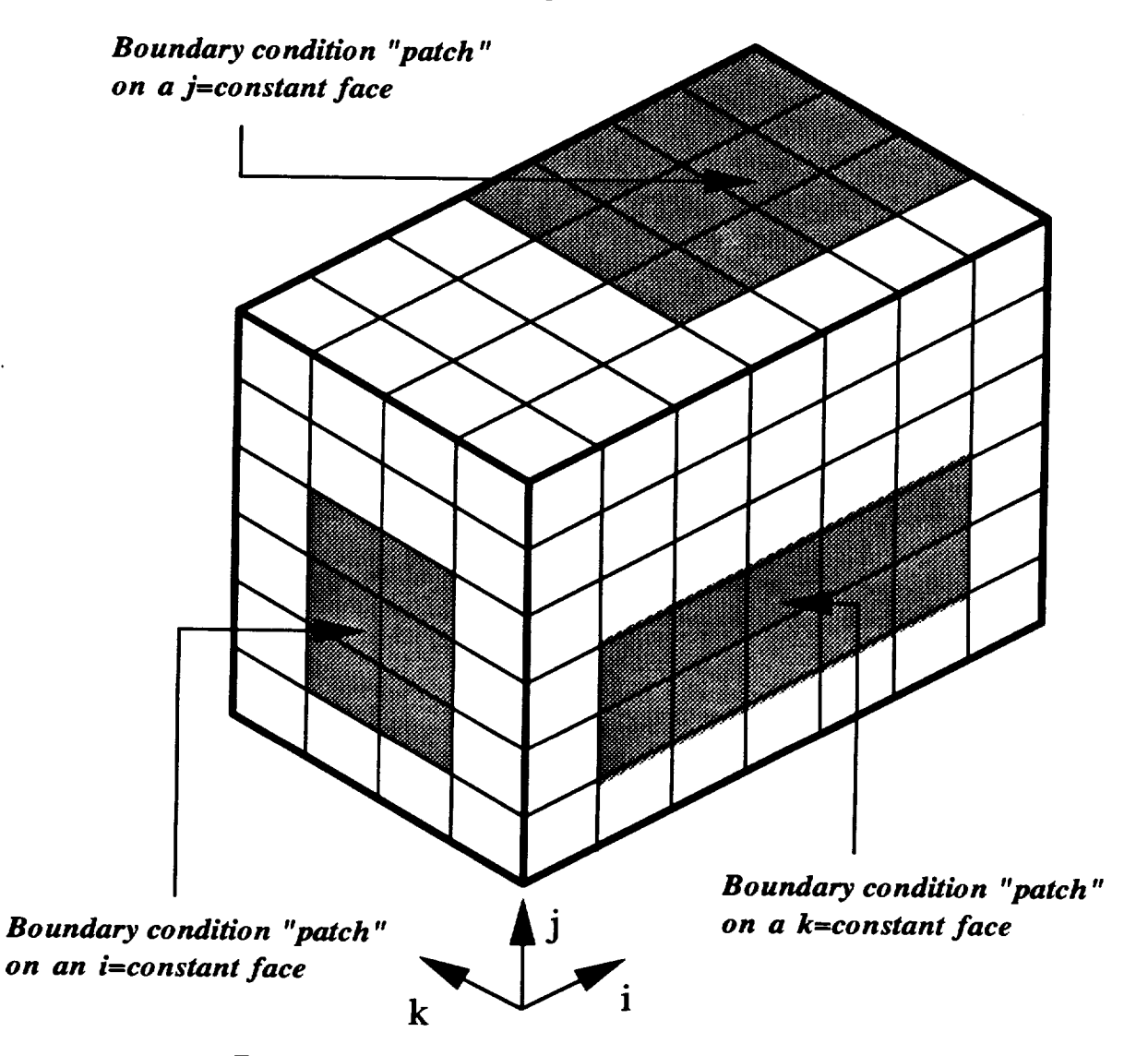

*Batches may be internal to the mesh as well* 

Figure 3.4: ADPAC-AOACR 3-D Boundary Condition Specification

# **Effect of Ordering in Application of Boundary Conditions** for *ADPAC-AOACR* Code

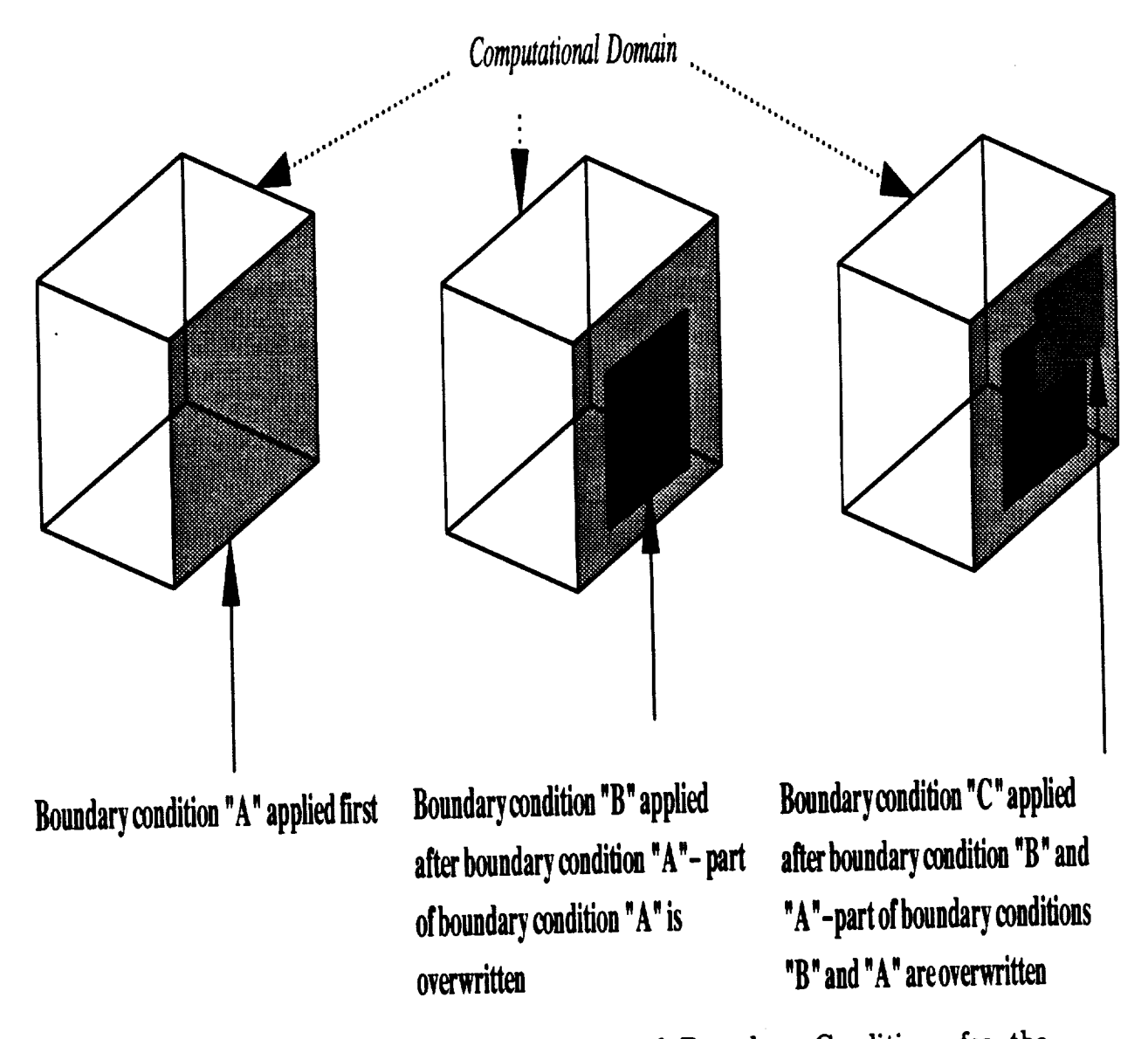

Figure **3.5: Effect** of **Ordering** in Application **of Boundary Conditions for the** *ADPA C-A OA CR* **Code**
**llne. Therefore, the user may place any number of comments in the file (so long as the** line **does not contain a** keyword **input** string **in the form described below),** and **code execution is unaltered. All boundary data** file lines are **echoed to the standard output, and the** *program* **response to each llne is** listed **when** a **specific action is taken. A line in the boundary data** file **can** also be **effectively commented by inserting a** # **character in the first column. Therefore the** lines

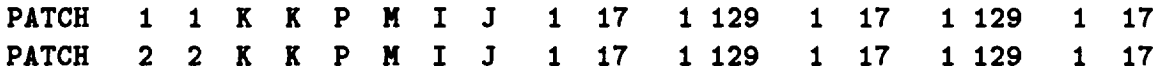

are **acceptable boundary specifications;** however, **the** lines

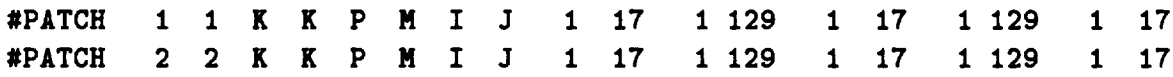

**would be** neglected.

**All** keyword **input** lines are given **in the** format listed **in Figure 3.6. The** actual specification in the boundary data file may be free format, as long as the individual **parameter** specifications **are** given in the **correct** order and **are** separated by one or more blank spaces.

All boundary specifications begin with **a** line **containing the** variables:

**BCTYPE LBLOCK1 LBLOCK2 LFACE1 LFACE2 LDIR1 LDIR2 LSPEC1 LSPEC2 LILIM L2LIM MILIM1 MILIM2**

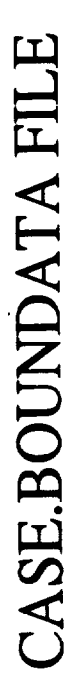

This file contains case-specific boundary data information. All boundary condition applications are represented by 1 or more lines in this file.

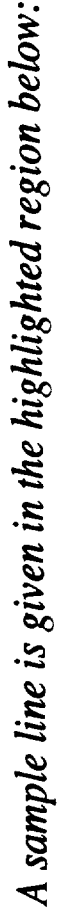

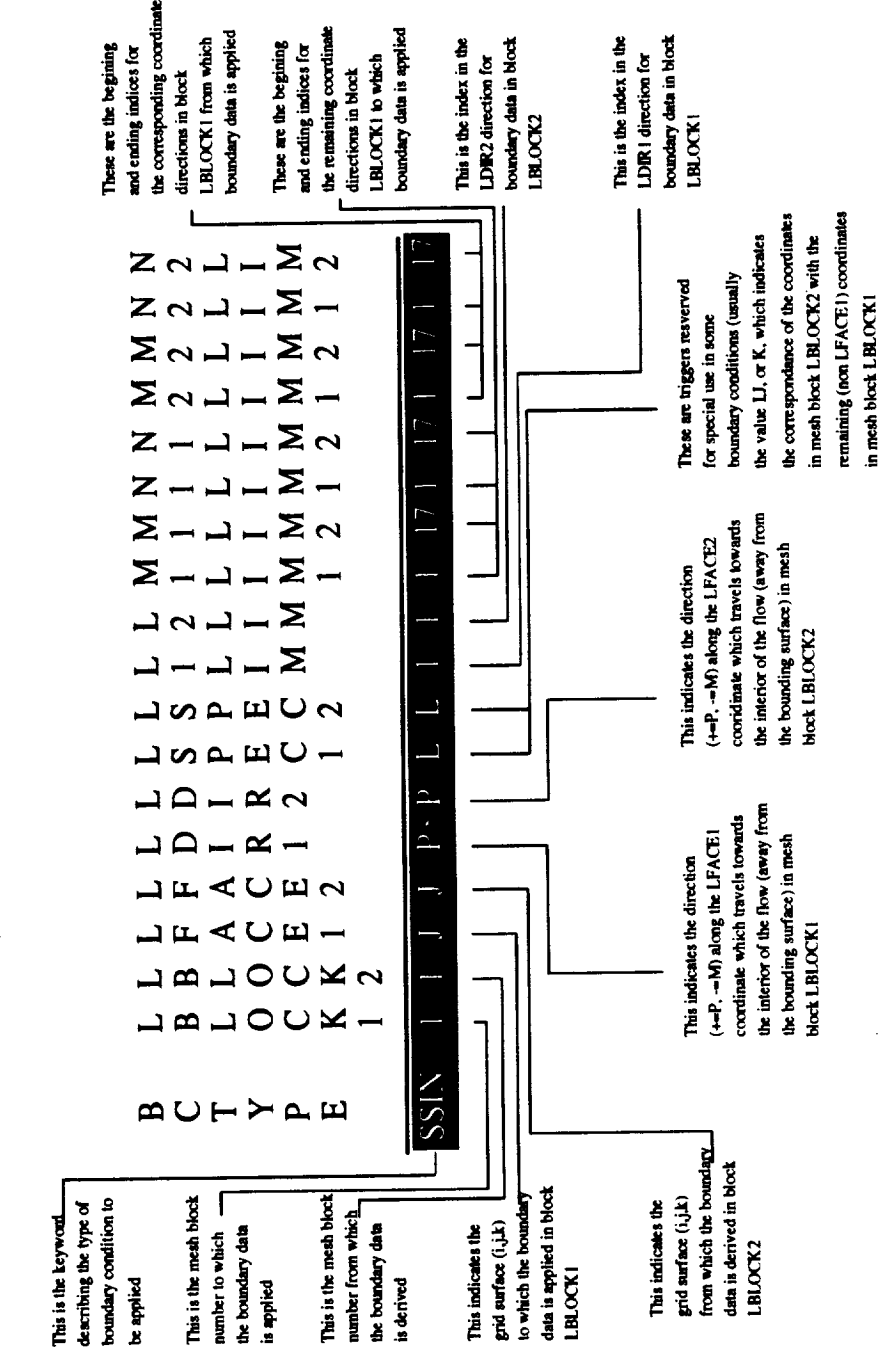

**Figure 3.6: ADPAC-AOACR** Boundary **Data File Specification Format**

NILIMI NILIM2 **M2LIM1 M2LIM2** N2LIMI N2LIM2

**These** variables **are** outlined in **Figure 3.6. A** description of **the function** of each **of these variables in the** boundary **specification line is** given below:

### Description of Boundary Specification **Line Variables**

- **BCTYPE** A **6 character** string **defining the type** of boundary **condition type to** be **applied. BCTYPE must correspond to one of the reserved keywords defined below to** be a proper boundary specification. **If BCTYPE is not one of the reserved names, then the** boundary **specification** line **is ignored.**
- **LBLOCK1 An integer defining the** grid **block number to which the** boundary **condition implied by BCTYPE is applied. Naturally, this implies** LBLOCK1  $\geq$ 1, and LBLOCK1  $\leq$  NBLKS, where **NBLKS represents the last mesh block.**
- **LBLOCK2 An integer defining the grid block number from which the boundary condition data is obtained. In** some **cases,** a **boundary specification** may **involve more than one block** (patching two **blocks** together **is an example), and the LBLOCK2 variable is provided for this purpose. This value is only used in certain routines. If the boundary** specification **only involves a single block, then set LBLOCK2** = **LBLOCK1.**
	- **LFACE1 A single character** (one of **the letters I, J, or K)** specifying **the**  $\mathbf{g}$ rid plane ( $i$ =constant,  $j$ =constant, or  $k$ =constant) to which the **boundary condition is applied in block LBLOCK1. This specification determines the grid face to which the boundary specification is applied, based on the method by which boundary conditions are**

**implemented in the finite-volume solution scheme (see the discus-**

- **LFACE2 sion and figures above).** grid plane ( $i$ =constant,  $j$ =constant, or  $k$ =constant) from which grid **plane (/=constant,** *j=constant,* **or** k-constant) **from which the** boundary **condition** data is derived **in block LBLOCK2. This specification determines the grid face from which the neighboring block boundary data is** derived, **based on the method** by **which boundary conditions** are **implemented in the finite-volume solution scheme** (see **the** discussion **and figures above). Naturally, this** vari**able is only useful for boundary specifications involving more than one block. If only one block is involved, simply set LPACE2 =**
	- **LDIR1** LFACE1.<br>A single character (one of the letters P or M) specifying the direc-**A single character (one of the letters P or M) specifying the** direc- $\mathbf{t}$  **con**  $(\mathbf{I} - \mathbf{p}\mathbf{u}\mathbf{s}, \mathbf{m}\mathbf{u}\mathbf{z})$  **along**  $\mathbf{u}$  **l**  $\mathbf{u}$ **which is away** (towards **the interior flow region)** from **the** boundary **surface patch. The specification of this variable is normally automatic when the** boundary **specification** is **applied to the exter-** $\bf{LDIR1} = \bf{M}$  when  $\bf{L1LIM} = \bf{IMX}, \bf{JMX}, \bf{or}$   $\bf{KMX}.$  ( $\bf{IMX}, \bf{JMX}, \bf{KMX}$ **LDIR1** *=* **M when LILIM --** *IMX,* JMX, **or** *KMX.* **(IMX,** *JMX, KMX* **indicate the** maximum **indices of the LBLOCK1 mesh block in the** *i, j,* and *k* directions, respectively). **The intent here is to provide a** means **of specifying which side of the boundary surface plane the interior computational cells (non-phantom cells) lle on. This specification** is **made by providing the coordinate direction of the interior computational cells - the phantom cells** are **then assumed**
	- **LDIR2 to lie in the opposite** direction.  $\bf{k}$  **ion** (P=plus, M=minus) along the LDIR2 coordinate in LBLOCK2  $\text{tr}(\textbf{r} - \textbf{p} \cdot \textbf{u})$  **m**  $\text{tr}(\textbf{r} - \textbf{p} \cdot \textbf{u})$  **l which is away (towards** the **interior flow region)** from **the boundary surface patch. This variable is only used in** boundary **specifications cases involving more than one mesh block. The specification of this variable is normally automatic when the boundary specifi-**

cation data is **obtained from the external surface of a neighboring grid**  $block$  **-** ( $LDIR2 = P$  when  $L2LIM = 1$ , and  $LDIR2 = M$ when  $L2LIM = IMX, JMX$ , or  $KMX$ . ( $IMX, JMX, KMX$  indicate **the** maximum indices **of** the **LBLOCK2** mesh **block** in **the** *i, j,* **and** *k* directions, **respectively). The** intent here is to **provide a** means **of specifying** which side **of** the **boundary** surface plane the interior computational ceUs (non-phantom cells) lie **on. This** specification is made **by** providing **the** coordinate direction **of** the interior computational ceLls **- the phantom** cells **are then assumed** to lie in **the opposite** direction. If **the** boundary specification involves **only a single** mesh **block, then** simply set **LDIR2 : LDIR1.**

- LSPECI A single character (usually I, **J, K, L, or H)** which implies some spe**cial** information **about the boundary** condition specification. **This** parameter is **usually boundary** condition **dependent. The** most common **application of** this **variable** is in **the boundary data** file keyword **PATCH, which** provides **the** cell **to** cell connection **for two grid** blocks **with a mating** contiguous surface. **For boundary** conditions involving more **than one** mesh block (such **as PATCH),** it is possible **that the** connection **between** blocks may involve con**nections** between different **grid** surfaces, **and that** the indices in block **LBLOCK2** correspond to **a** different coordinate in **block LBLOCK1. The variables** M2LIM1, M2LIM2 control the indices in **the LSPEC1 direction** in block **LBLOCK2** which **correspond to** the indices **determined by** MILIM1, MILIM2 in block **LBLOCK1. For** cases when **LSPEC1** is **not** used, **this variable** can be **any** single character.
- LSPEC2 A **single** character (usually I, **J, K,** *L,* **or H)** which implies some speciai information **about the** boundary condition specification. **This** parameter is usually **boundary** condition **dependent. The** most common **application of** this **variable** is in the boundary **data file** keyword **PATCH, which** provides the **cell to** cell **connection for two grid** blocks with **a mating** contiguous **surface. For** boundary

**conditions** involving **more than one mesh** block (such **as PATCH), it** is **possible that the connection** between blocks **may involve connections** between different **grid surfaces, and that the** indices in block **LBLOCK2 correspond to a different coordinate** in block **LBLOCK1. The variables N2LIM1, N2LIM2 control the** indices in **the LSPEC2** direction in **block LBLOCK2 which correspond to the** indices **determined** by **NILIM1, NILIM2** in **block LBLOCK1. For cases when LSPEC1** is **not used, this variable can** be **any single character.**

- **L1LIM An** integer **specifying the** index **of the grid** in **the LFACE1** direc**tion to which the** boundary **condition should be applied** in block **LBLOCK1. This value** determines **the actual mesh** index **of the** */:constant, j-constant,* **or** *k-constant* **mesh face (determined by LFACE1) to which the** boundary **condition** is applied in **mesh** block **LBLOCK1.**
- **LZLIM** An integer specifying the index of the grid in the **LETTER tion from which the boundary condition data** is **derived** in **block LBLOCK2. This value determines the actual mesh index of the** */-constant, j=constant,* **or** *k=constant* **mesh face (determined** by **LFACE2)** from **which the** boundary **condition data** is **derived** in **mesh block LBLOCK2.**
- **MILIMI An integer representing the** initial index **of the** first **remaining grid** coordinate direction **to which the boundary condition** is **applied** in **block LBLOCK1. Since the boundary specification applies to**  $i$  is the *x* **a** *i* = constant, *j* = constant, or  $k$  = constant surface, the vari**ables M1LIM1, MILIM2, N1LIM1 and NILIM2 determine the extent of the** patch in **the remaining coordinate** directions. **The remaining coordinate** directions **for block LBLOCK1** are **speci**fied in **the natural order. (For example,** if **LFACEI=I, then the variables MILIM1, MILIM2 refer to the extent** in **the** *j* direc**tion and the variables NILIM1, NILIM2 refer to the extent in the** *k* direction. **If LFACEI=J, then the variables M1LIM1,**

MILIM2 refer to the extent in the *i* **direction and the variables NILIM1, NILIM2 refer to the extent in the** *k* direction. **If LFACEI=K, then the variables M1LIM1, M1LIM2 refer to the extent in the** *i* **direction** and **the** variables **N1LIM1, N1LIM2 refer to the extent in the** *j* **direction.) The indices specified in M1LIM1** and **MILIM2 must** be **given in increasing order. The indices specified in N1LIM1 and NILIM2 must** also **be** given **in increasing order.**

- M1LIM2 **An integer representing the final index of the first remaining grid coordinate** direction **to** which **the boundary** condition is **applied** in block **LBLOCK1.** Since the boundary specification applies to either an  $i$ =constant,  $j$ =constant, or  $k$ =constant surface, the variables MILIM1, MILIM2, *NILIM1* **and** *NILIM2* **determine the** extent **of** the patch in the remaining coordinate directions. **The remaining** coordinate **directions for** block **LBLOCK1** are speci**fied** in the natural **order.** (For example, if **LFACEI=I,** then the **variables** MILIM1, MILIM2 refer **to the** extent in **the** *j* direction **and the** variables *NILIM1,* **NILIM2 refer to** the extent in **the** *k* direction. If **LFACEI=J, then the variables** MILIM1, MILIM2 refer to the extent in **the** *i* direction **and** the **variables** *NILIM1, NILIM2* **refer to the** extent in **the** *k* direction. If **LFACEI=K, then the** variables MILIM1, MILIM2 **refer to the** extent in the *i* **direction** and the **vaxiables** *NILIM1, NILIM2* **refer** to **the** extent in the *j* **direction.) The** indices specified in MILIM1 **and** MILIM2 **must** be **given** in increasing **order. The** indices specified in **NILIM1** and *NILIM2* must also be given in increasing **order.**
- N1LIM1 An integer representing **the** initial index **of the second remaining grid** coordinate **direction to** which **the** boundary condition is **ap**plied in **block LBLOCK1.** Since the boundary **specification ap**plies to either an  $i$ =constant,  $j$ =constant, or  $k$ =constant surface, **the variables** MILIM1, MILIM2, *NILIM1* and *NILIM2* **de-**

**termine the extent of the patch in the** remaining **coordinate** direcare specified in the natural order. (For example, if LFACE1=I, **are specified in the natural order. (For example, if LFACEI=I, then the variables MILIM1, MILIM2** refer **to the extent in the** *j* direction and the variables N1LIM1, N1LIM2 refer to the extent<br>in the *k* direction. If LFACE1=J, then the variables M1LIM1, **in the** k **direction. If LFACEI=J, then the** variables **MILIM1, MILIM2 refer to the extent** in **the** *i* direction **and the variables NILIM1, NILIM2** refer to the extent in the  $k$  direction. If LFACE1= $K$ , then the variables M1LIM1, M1LIM2 refer to **LFACEI=K, then the variables MILIMI, ]VIILIM2 refer to the extent in the** *i* direction **and the variables NILIM1, NILIM2 refer to the extent in the** *j* direction.) **The indices specified** in **MILIM1 and MILIM2 must be** given **in increasing order. The indices** specified **in** NILIMITED **in** N<sub>1</sub> **increasing order. For boundaries on 2-I) mesh blocks, this must**

 $N1$ LIM $2$ **always** be **1. An integer** representing **the final index of the second** remaining **grid coordinate direction to which the boundary condition is applied in block LBLOCK1. Since the** boundary **specification applies to** either an  $i$ =constant,  $j$ =constant, or  $k$ =constant surface, the variables M1LIM1, M1LIM2, N1LIM1 and N1LIM2 determine **the extent of the patch** in **the remaining coordinate directions. The remaining coordinate** directions for **block LBLOCK1** are **speci**fied in the natural order. (For example, if  $LFACE1=I$ , then the variables M1LIM1, M1LIM2 refer to the extent in the  $j$  direc**variables** *MILIMIMA***, <b>MILIM2 reference f** *i* **d** *j <i>direct***</del> tion** and the variables  $\mathbf{R} = \mathbf{R} \times \mathbf{R}$  **referred in the** *k* direction. **If LFACEI=J, then the** variables **MILIM1, MILIM2 refer to the extent in the** *i* direction **and the variables** NILIM1, NILIM2 **refer to the extent in the** k direction. **If LFACEI=K, then the variables MILIM1, MILIM2 refer to** the extent in the *i* direction and the variables N1LIM1, N1LIM2<br>refer to the extent in the *j* direction.) The indices specified in **refer to the extent in the** *j* direction.) **The indices specified in h/IILIIVI1 and MILIM2 must be given in increasing order. The**

indices **specified** in NILIM1 **and** NILIM2 **must also** be **given** in **increasing order. For** boundaries **on 2-D mesh blocks, this must** always **be 2.**

- M2LIM1 **An** integer **representing the initial index of the grid coordinate direction in** block **LBLOCK2 corresponding to the** first **remaining coordinate in block LBLOCK1. For** boundary **conditions involving more than one mesh block, it is** *possible* **that the connection** between blocks may **involve connections** between **different grid surfaces, and that the indices in** block **LBLOCK2 correspond to a different coordinate in block LBLOCK1. The variables** M2LIM1, M2LIM2 **control the** indices **in the LSPEC1 direction in block LBLOCK2 which correspond to the indices determined** by MILIM1, MILIM2 **in** block **LBLOCK1. The user** should note **that it is** possible **for** M2LIM1 > M2LIM2 **and N2LIM1** > **N2LIM2** but it **is not** possible **for** MILIM1 > MILIM2 **and**  $N1LIM1 > N1LIM2$ . If only a single mesh block is involved in **the** boundary **specification, set** M2LIM1 **:** MILIM1.
- M2LIM2 **An integer representing the** final **index of the grid coordinate direction in block LBLOCK2 corresponding to the first remaining coordinate in** block **LBLOCK1. For** boundary **conditions** involving **more than one mesh block, it is** possible **that the connection between blocks** may **involve connections** between differ**ent grid surfaces,** and **that the indices** in **block LBLOCK2 correspond to a** different **coordinate in block LBLOCK1. The variables** M2LIM1, M2LIM2 **control the indices in the LSPEC1** direction **in** block **LBLOCK2 which correspond to the indices determined by** MILIM1, MILIM2 **in** block **LBLOCK1. The user should** note **that it is** possible **for** M2LIM1 > M2LIM2 **and N2LIM1** > **N2LIM2** but **it is not** possible **for** MILIM1 > MILIM2 and **NILIM1** > **NILIM2. If only a single** mesh **block is involved in the** boundary **specification, set** M2LIM2 **:** MILIM2.
- **N2LIM1 An integer representing the initial index of the grid coordinate**

**direction in block LBLOCK2 corresponding to the second re**maining **coordinate** in block **LBLOCK1. For boundary conditions** involving **more than one mesh** block, **it is possible that the connection between blocks** may **involve connections between different grid surfaces, and that the indices in block LBLOCK2 correspond to** a different **coordinate in block LBLOCK1. The variables N2LIM1,** N2LIM2 **control the indices in the LSPEC2 direction in block LBLOCK2 which correspond to the indices determined by** NILIM1, NILIM2 **in block LBLOCK1. The user should note that it is possible for** M2LIM1 **> M2LIM2 and** N2LIM1 **>** N2LIM2 **but it is not possible for MILIM1 >** MILIM2 **and** NILIM1 **> NILIM2. If only a single mesh block is involved in the** boundary **specification, set** N2LIM1 **=** NILIM1. **For** bound**amy data on** 2-D **mesh blocks, this must always** be **1.**

**N2LIM2 An integer representing the final index of the grid coordinate direction in block LBLOCK2 corresponding to the second** remain**ing coordinate in block LBLOCK1. For** boundary **conditions involving more than one mesh block, it is possible that the connection between blocks** may **involve connections between different grid surfaces,** and **that the indices in block LBLOCK2 correspond to a** different **coordinate in block LBLOCK1. The variables N2LIM1, N2LIM2 control the indices in the LSPEC2 direction in block LBLOCK2 which correspond to the indices determined by N1LIM1, NILIM2 in block LBLOCK1. The user should note that it is possible for M2LIM1 > M2LIM2** and **N2LIM1 > N2LIM2 but it is not possible for MILIM1 > MILIM2** and **NILIM1 > NILIM2. If only** a **single mesh block is involved in the** boundary **specification, set N2LIM2 = N1LIM2. For boundary data on 2-D mesh blocks, this must** always be **2.**

**Some boundary condition specifications require** additions] **data beyond that incorporated in the boundary specification line. In these cases, described in detail for the specific boundary types later in this Section, the additional data is included** **immediately after the boundary specification line.**

**A sample** *ADPAC-AOACR* **boundary data file containing several keywords is** listed below.

### **Sample** *ADPA C-A OA CR* **Boundary Data File**

ADPAC Boundata **File Generated by SETUP-Version** 1.0 Apr 15 1992, **at** 17:36:38

**This file contains block boundary condition data** information **for** the ADPAC-AOACRmultipIe grid **block** Euler-Navier-Stokes **code.** All **boundary** specifications begin **.ith a line** containing **the variables:**

The **routine selected** is **for a two-block 3-D** H-grid **about a ducted propfan as** shown **belo.:**

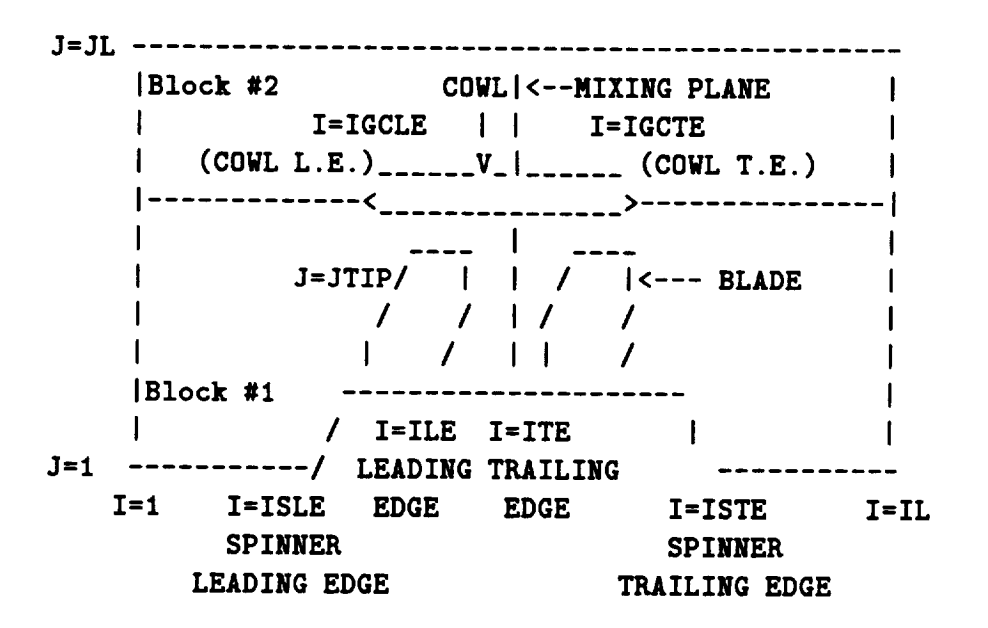

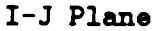

**I-K Plane**

**K=KL**  $| | |$  ......  $|$ \_\_\_\_\_\_\_ |  $\mathbf{l}$ A  $\pmb{\Lambda}$  $\mathbf{I}$  $\mathbf{I}$  $\mathbf{I}$  $\mathbf{I}$  $\mathbf{I}$ **I BLADE SURFACE BLADE SURFACE** BLADE **SURFACE**  $\mathbf{1}$  $\mathbf{I}$  $\blacksquare$ **(Odd # blocks [**  $\mathbf{I}$  $\mathbf{I}$  $|$  only) **I**<------- MIXING  $\mathbf{I}$ ł. **PLANE**  $\mathbf{I}$  $\mathbf{I}$ ı  $I_{--}V_{--}$ Ł |-----------**I**.....|<br>**I**=ILE I=ITE  $K = 1$ **I**  $I = IL$  $I=1$ **I=ILE I=ITE I=IL BLOCKDATA FOLLOWS: LABELS** C N N N M  $\mathbf{M}$  $\mathbf{M}$  $\mathbf{N}$  $M$  $\mathbf{B}$ O **L L L L L L L L L L** M M **N** N **M M N N**  $\overline{2}$  $\mathbf{C}$  $\mathbf{L}$  $\pmb{\mathtt{M}}$ **B B** F **F D D S S 1 2 1** 1 1 1 **2 2 2 2** T.  $\mathbf{M}$ **L L** A A **I I P P L L L L L L L L L L**  $\mathbf{I}$ Y E N O 0 C C **R R E E** I **I I** I **I I I I** I I  $\mathbf{P}$  $\overline{2}$ N C C E **E** 1 **2 C** C M M M M M M M M M M  $E$  $\overline{T}$ **K K**  $\mathbf{r}$  **2 2 2** 1 **2 2** 1 **2** 1 **2** 1 **2** 1 **2** 1 **2** 1 **2** 1 **2** 1 **2** 1 **2** 1 **2** 1 **2** 1 **2** 1 **2** 1 **2** 1 **2** 1 **2** 1 **2** 1 **2** 1 **2** 1 **2** 1 **2** 1 **2** 1 **2** 1 **2** 1 **2** 1 **2** 1 **2** 1 **2** 1 **2** 1 **2** 1 **T** 1 17  $X = 1$  Per 1 1 29 17  $\mathbf{1}$ 17 1 129 1 17 1 129<br>17 1 129 1 17 1 129 1 1 2 9  $\mathbf{1}$ 1 17 \_K=I **Per** PATCH 1 1 K K P M **I J** 1 17 1 17 \_K=I **Per PATCH 2 2** K K **K I** 1 17 1 97 1 17 1 97 1 17 \_K=I **Per PATCH 3 3** K K F  $\frac{1}{2}$   $\frac{1}{2}$ 1 **97** 1 17 1 **97 PATCH 4 4** K **K P** M **I J** 1 17 1 17 XK=KL Per 1 **97** 1 17 1 **97 1 17** \_K=KL **Per PATCH** 1 1 K **K** M **P I J** 17 1 **I** 129 **1 17 1** 129 1 1 129 1 17 1 97 1 17 XK=KL Per **PATCH 2 2** K K M **P I J** 17 1 **97** 1 17 \_K=KL **Per PATCH 3 3** K K M **P I J** 17 17 1 1 97 1 17 **PATCH 4 4** K **K** M **P I J** 17 1 129 1 17 XHub Inv 1 1 **97** 1 17 1 97 1 17 XHub Inv **SSIN** 1 1 **J J P P S S** 1 1 **1** 129 1 17 81 113 1 17  $XK=1$  Bld **SSIN 3 3 J J P P S S** 1 1 1 **97** 1 17 17 17 81 113 1 17 81 113 1 17 XK=KL Bld **SSIN** 1 1 **K K P P S S** 1 **SSIN 1** 1 **K K M M S S** 17 17 **81** 113 1 17 **81** 113 1 17 **AR-RL B1d**<br>**SSTN** 3 3 K K P P S S 1 1 17 49 1 17 17 49 1 17  $\frac{17}{100}$   $\frac{17}{100}$   $\frac{17}{100}$   $\frac{17}{100}$ **SSIN 3 3** K K **P P S S** 1 1 17 **49** 1 17 17 **49** 1 17 \_K=I **Bid SSIN 3 3 K K M M S S** 17 17 17 49 1 17 17 49 1 17  $n = 1$ **INLETA I I**  $\mathbf{r} \cdot \mathbf{r} = \mathbf{r}$ 

1 1 **1 17** 1 **17** 1 17 1 **17 1 17 1 17 I 17 1 17 I 17** PT **TT** ALPHA 1.000000 **1.000000 0.000000 INLETA 2 2 I I** P P **S S** PT **TT** ALPHA 1.000000 1.000000 0.000000 EXITP **3 3 I I H** M H H 97 97 **NBOUN IBOUN JBOUN 000004 000097 000001** EXITT **4 4** I **I** M M **H** H **97 97 PEXIT** 0.3609139 FREE **2 2 J J** N M **S S 17 17 PT "IT MACH(INF)** ALPHA 1.000000 1.000000 1.300000 0.000000 FREE **4 4 J J H** M **S S** 17 **17 PT TT MACH(INF)** ALPHA 1.000000 1.000000 1.300000 0.000000 **1 129 1 17 I 129 1 97 1 17 1 97 PATCH 1 2 J J** M **P I J 17 1 1 129 1 17 1 129 PATCH 2 1 J J P** M **I J 1 17 1** 129 **1 17 1 129 PATCH 3** 4 J **J M P I** J **17 1** 1 **97 1 17** 1 **97 PATCH 4 3** J **J P M I J 1 17 1 97 1 17 1 97 SSIN** 1 **1 J J M M S S 17** 17 **33** 129 1 17 **33** 129 **SSIN 2 2 J J P P S S** 1 1 **33 129 1 17 33 129 SSIN 3 3** J J **M M S S 17** 17 1 **81** 1 17 1 **81 SSIN 4 4 J J P P S S** 1 1 **1 81** 1 **17 1 81 CIRAV** 1 **3 I I M P J** K 129 1 1 17 1 17 1 17 **CIRAV 2 4 I I M P J** K **129 1** 1 **17** 1 **17** 1 **17 CIRAV 3** I **I I P M J** K I 129 1 17 1 17 1 17 **CIRAV 4 2 I I P M 3** K 1 **129 1 17** 1 **17 1 17 ENDDATA 1 17** ZInlet **1 17** \_Inlet **1 17** \_Inlet **1 17** ZFree **flo 1 17** \_Free **flo 1 17** ZPtch **1-2 1 17** ZPtch **1-2 1 17** \_Ptch **1-2 1 17** \_Ptch **1-2** 1 **17** \_COWL **I 1 17** \_COWL **2** 1 17 \_COWL **1 1 17** \_COWL **2** 1 **17** \_Up **Cirav** 1 17 \_Up **Cirav** 1 17 \_Dn **Cirav** 1 17 \_Dn **Cirav**

**A** list and **description of** all **valid** bound\_y **data keywords and** any **additional data required for the given** boundary condition is **now** presented below. A quick **reference** to **the** boundary **data file** keywords is provided in Appendix **C.**

### *ADPACoAOACR* Boundary **Data File Keyword Description**

**Keyword:** ENDDATA Format:

#### **ENDDATA**

Description: **The ENDDATA statement indicates that all relevant** boundary **data statements have been specified,** and **therefore causes the termination of the reading of additional statements, whether they are valid** boundary **condition specifications or not. This is not a re**quired statement **since the boundary data** input **routine will essentially terminate when the** end **of the** *case.bouadata* **file is reached. The ENDDATA statement is most useful** as **a visual identifier of the termination** of **the valid boundary data statements,** and as a **means of terminating the boundary data read routine** before **other, non-applicable** boundary **data statments** are **reached. For** example, if **there** are **boundary** specifications in **a file which** are **not desired, these statements could be effectively negated** by either in**corporating the** comment **symbol (#), or** by **placing them after** an **ENDDATA statement.**

**Keyword: SSVI Format:**

11  $\mathbf{1}$ **SSVI** I 1 J J P P **I** K 1 1 1 **21** 1 11 I **21** 1 11 RPM TWALL 0.0 **0.0**

**Description: The SSVI statement specifies that a solid surface** viscous **(no-slip)** boundary **condition is to** be **applied to the specified mesh surface. This** boundary **condition requires the specification of additional data,** as shown **in the Format descriptor above. The value of the** *variable* **following RPM is the desired solid wall** dimensional **rotational speed in revolutions per** minute. **In** many **cases, the rotational speed of the** boundary differs **from the** rotational **speed of the mesh** block **itself. A common example of this is flow through a fan rotor with tip clearance using a single** blade-passage **H-grid. The blade passage mesh block rotates with the blade,** but **the endwall** is non-rotating, thus requiring a specification of a zero rotational speedfor the **endwall boundary. The variable TWALL determines which type of temperature condition is applied** to the **surface. If TWALL=0.0, an adiabatic** wall **is assumed. For TWALL>0.0, a constant temperature surface with a nondimensional wall temperature of TWALL defined** as:

 $(T_{wall})$ <sub>non</sub>-dimensional<sup> =</sup>  $T_{wall}/T_{ref}$ 

is imposed. A value of **TWALL**<0.0 is not permitted.

**Keyword: SS2DVI Format:**

**SS2DVI** 1 1 **J** RPM TWALL 0.0 **0.0** J P P **I** K 1 1 1 **21** 1 **2** 1 **21** 1 **2**

Description: **The SS2DVI statement** specifies **that a** solid surface **viscous** (no**slip) boundary** condition is **to** be applied **to the** specified twodimensional mesh surface. **This** is **the 2-D** equivalent **of the 3-D** boundary specification SSVI **described above. This** boundary con**dition requires the** specification **of additional data, as** shown in the **Format descriptor above. The value of the variables RPM and TWALL** are **defined** in **the definition of** SSVI, **above.**

```
Keyword: SSIN
```
**Format:**

**SSI/I 1 1 J J** P P **I** K 1 1 **1 21 1 11 1 21 I** 11

Description: **The SSIN statement specifies that a solid surface** inviscid (no **through-flow)** boundary condition is to be **applied to the** specified mesh surface. **This** boundary condition requires **no** additional **data. The** boundary rotational speed is **assumed** to be equal to **the** mesh block rotational speed.

### Keyword: SS2DIN Format:

### **S\$2DIN** 1 1 **J** J *P* **P I** X 1 1 1 21 1 2 1 **21** 1 **2**

**Description: The SS2DIN statement** specifies **that a** solid surface inviscid **(no through-flow) boundary condition is to** be applied **to the specified two-dimensional mesh** surface. **This is the 2-D** equivalent **of the 3-D boundary specification SSIN described** above. **This** boundary **condition requires no** additional **data. The boundary rotational** speed **is** assumed **to be** equal **to the mesh block rotational** speed.

**Keyword: INLETG**

**Format:**

INLETG 1 1 **I** I **P** PTOT **TrOT 1.0253** 1.0568 P **J K** 1 1 1 21 1 11 1 **21** 1 11

**Description: The INLETG statement specifies that** a **subsonic generic** inflow **boundary condition is to be** applied **to the specified mesh surface. This boundary condition requires the specification of** additional **data, as shown in the Format descriptor** above. **The value of the variables following PTOT, TTOT are the desired nondimensional inlet upstream total** pressure **and temperature defined** as:

$$
(p_{total,upstream})_{non-dimensional} = \frac{p_{total,upstream}}{p_{ref}}
$$

$$
(T_{total,upstream})_{non-dimensional} = \frac{T_{total,upstream}}{T_{ref}}
$$

**The** generic inflow **boundary** sets **the inlet velocity such that the flow is** locally **normal to the mesh surface.**

**Keyword: INL2DG Format:**

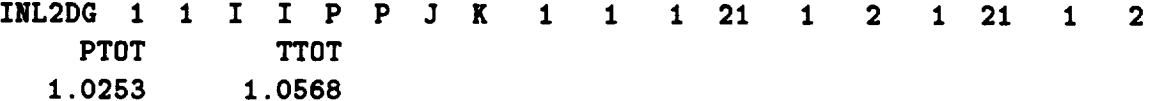

Description: **The** INL2DG **statement specifies that a subsonic** generic **inflow boundary condition is to** be **applied to the specified two-dimensional mesh surface. This** is **the 2-D equivalent of the 3-D boundary specification** INLETG **described above. This** boundary **condition requires the specification of** additional **data,** as **shown in the Format descriptor above. The value of the variables** following **PTOT, TTOT are described in the definition of INLETG, above.**

**Keyword: INLETA**

**Format:**

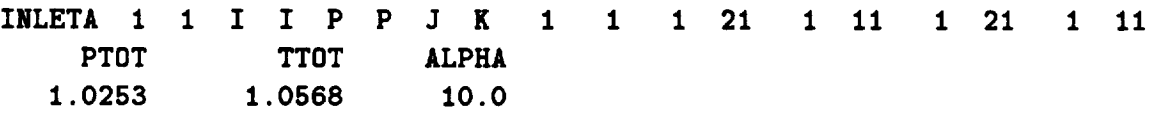

Description: **The INLETA statement specifies that an angle of attack inflow** boundary **condition is to be applied to the specified mesh surface. This** boundary **condition requires the specification of additional data, as shown** in **the Format descriptor above. The value of the variables following PTOT, TTOT are the desired nondimensional inlet upstream total** *pressure* **and temperature defined as:**

$$
(p_{total,upstream})_{non-dimensional} = \frac{p_{total,upstream}}{p_{ref}}
$$

$$
(T_{total,upstream})_{non-dimensional} = \frac{T_{total,upstream}}{T_{ref}}
$$

**The** value **of the** variable **ALPHA** is **the** freestream **angle of attack,** measured in degrees from the **axis** of rotation of the fan (see Figure 3.7). This boundary condition is utilized for ducted and unducted profans at angle of **attack, and** the flow **angle** is applied

## *ADPAC-AOACR* **Angle of Attack Definition**

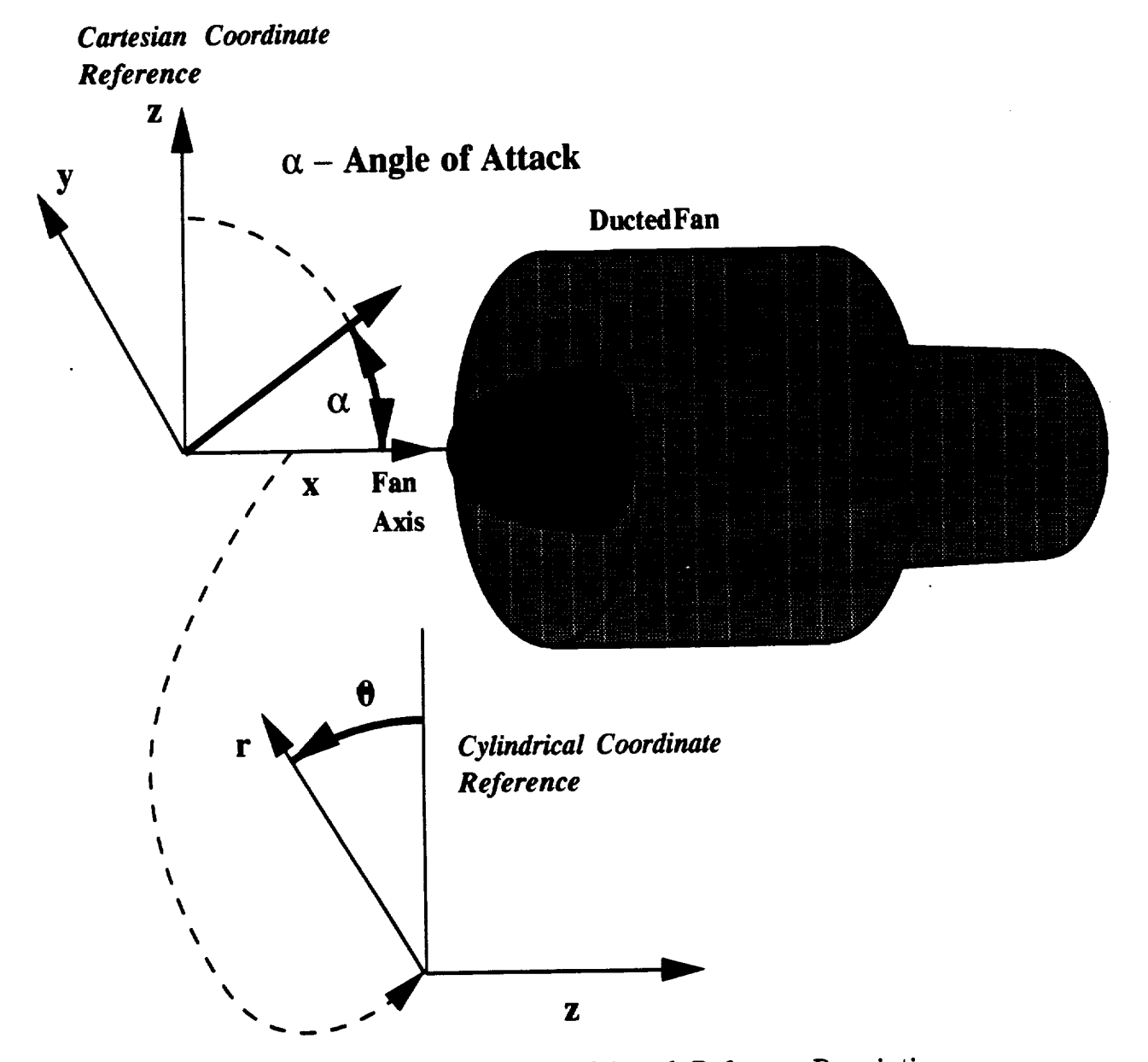

**Figure 3.7: ADPAC-AOACR Angle of Attack** Reference **Description**

in a Cartesian sense (positive angle of attack is flow pointing in the positive z direction, see Figure 3.7.

in **a Cartesian sense** (positive **angle of attack** is **flow pointing in** Format:

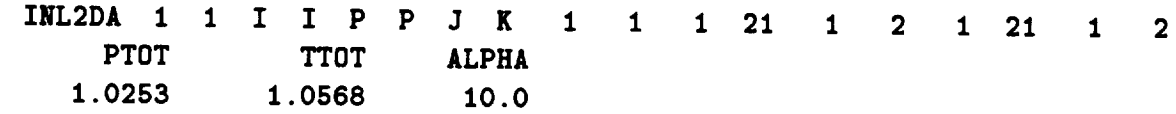

**INL2DA PTOT TTOT** ALPHA boundary condition is to be applied to the specified two-dimensional<br>mesh surface. This is the 2-D equivalent of the 3-D boundary **1 1** 1 **21 1 2** 1 **21** 1 **2**  $\mathbf{S}$  pecification INLETA described above. This boundary condition requires the specification of additional data, as shown in the Format descriptor above. The value of the variables following PTOT, **TTOT** and **ALPHA** are defined in the description of INLETA, *additional* **<b>***n specification* **<b>***data as <b>shown data as <b>shown data as <b>shown in for- in for- in for-***</del> <b>***in for- in for- in for- in for-</del>* **<b>***in for-*

mat **descriptor** above. **The value of the variables following PTOT,** Format:

**INLETT**  $\mathbf{1}$  $\mathbf{1}$  $\mathbf{I}$  $I$   $P$ P J K  $\mathbf{1}$  $\mathbf{1}$  $\mathbf{1}$  $21$  $\mathbf{1}$ 11  $\mathbf{1}$  $21$  $1 \quad 11$ **NDATA Format:** RAD PTOT **TTOT BETAR BETAT** 0.05 0.91  $1.00$   $0.0$   $45.0$  $0.15$  0.98 1.00  $2.0$ 48.0  $0.50 0.99$ 1.00  $3.0$ 49.0 0.75 0.99  $1.00 -2.0$  **47.0 0.05** 0.91 1.00 0.0 **45.0**

Description **he INI.ETT** statement 1.00 **-2.0 47.0 1.00 0.0 35.0** tion of upstream flow variables (total pressure, total temperature,

radial **flow angle, and circumferential** flow **angle). This** boundary in the Format descriptor above. The value of the variable labeled NDATA indicates the number of points of radial flow data to be used in the specification of the upstream flow variables. The lines following this are the NDATA points of radial data specified as RAD (radial position), PTOT (upstream total pressure), **figure** (upstream total temperature) BETAR (radial flow angle, increasing radial direction being positive - see Figure 3.8), and BE-TAT (circumferential flow angle, increasing  $\theta$  being positive - see Figure 3.8). The NDATA radial data points will be used to in**fkey 1 h z interpolate the data to the actual** inlet plane grid coordinates. The **terpolate the data to the actual inlet plane grid coordinates. The value of the variables following RAD is the nondimensional radius defined** as:

$$
r_{non-dimensional} = \frac{r}{d_{ref}}
$$

the values of the variables following PTOT, TTOT are the desired **the values of the variables following** PTOT, **TTOT are the desired nondimensional** inlet **upstream** total **pressure and temperature defined as:**

$$
(p_{total,upstream})_{non-dimensional} = \frac{p_{total,upstream}}{p_{ref}}
$$

$$
(T_{total,upstream})_{non-dimensional} = \frac{T_{total,upstream}}{T_{ref}}
$$

by the same diameter as the grid (see Section 3.8 for a description of the mesh nondimensionalization). The total pressure and total temperature radial data PTOT, TTOT have been nondimensionalized by the input file values PREF, TREF. Normally, these values are chosen as an average overall inlet value and the **tadial distribution is nondimensionalized accordingly. This bound**radial **distribution is nondimensionalized accordingly. This bound**ary **condition is utilized for many turbomachinery flow calculations**

**where the effects of upstream blade** rows are **modeled by this** ra**dial variation in inlet** *properties.* **It should** be **mentioned that the data specified by the NDATA points** axe **normally expected to encompass the entire radial span of the mesh section to which the boundary condition is applied. If this condition is not satisfied, the** *ADPA C-A OA CR* **program will extrapolate the data beyond the inner** and **outer radial** limits **of the imposed data, which could cause in erroneous** results.

```
Keyword: INL2DT
```
**Format:**

```
INL2DT 1 1 I
NDATA
5
    RAD PTOT
   0.05 0.91
   0.15 0.98
   0.50 0.99
   0.75 0.99
   0.95 0.92
              I P
              TTOT
              1. O0
              1. O0
              1. O0
              1. O0
              1.00
                   P 2 K 1 1 1 21 1 2 1 21 1 2
                    BETAR BETAT
                     0.0 45.0
                     2.0 48.0
                     3.0 49.0
                    -2.0 47.0
                     0.0 35.0
```
**Description:** The **INL2DT statement specifies that a subsonic turbomachinerytype inflow boundary condition is to** be **applied to the specified two-dimensional mesh surface. This is the** 2-D **equivalent of the 3- D boundary specification INLETT described above. This boundary condition permits a radial specification of upstream flow vari**ables (total **pressure,** total **temperature,** radial **flow angle,** and cir**cumferential** flow angle). This **boundary condition** requires the **specification of** additional **data, as shown** in **the Format descriptor above. The value of the variables** labeled **NDATA, RAD,** PTOT, **TTOT, BETAR,** and **BETAT** are **described** in **the def**inition **of INLETT, above.**

Keyword: **EXITG Format:**

# *ADPAC-AOACR* **Turbomachinery Flow Angle Description**

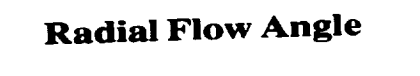

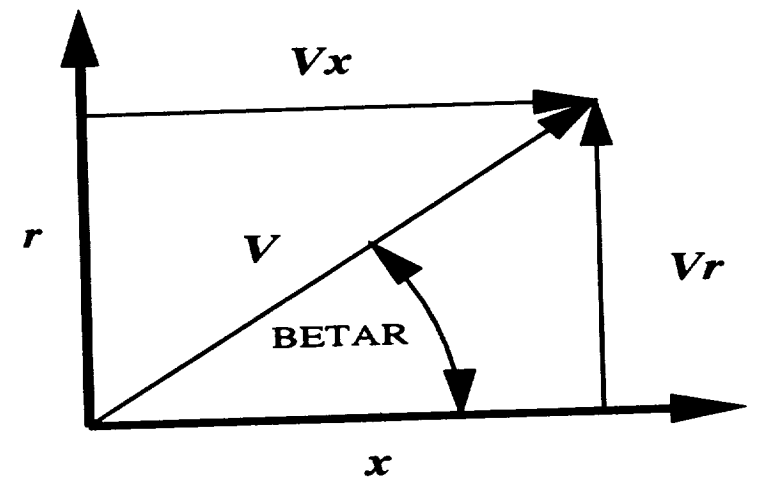

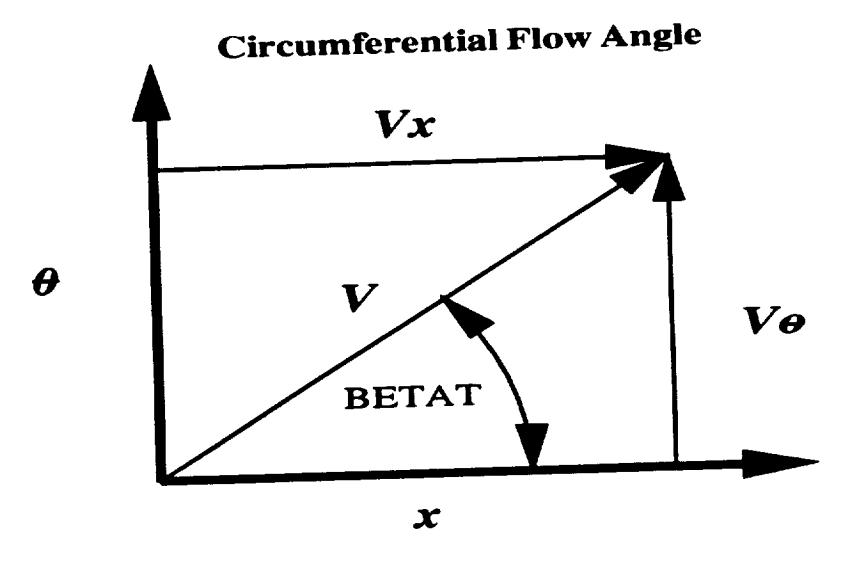

**Figure 3.8:** *ADPA C-A OA CR* **Turbomachinery Flow Angle Reference Description**

EXITG 1 I **I PEXIT** 0.8924 **I** N N **L L** 125 125 I **25** I 17 1 **25** 1 17

**Description: The EXITG** statement **specifies that a subsonic, constant pressure, generic exit flow boundary condition is to** be **applied to the specified mesh surface. This boundary condition requires the** spec**ification of additional data, as shown in the Format descriptor above. The value of the variable following PEXIT is the value of the desired nondimensional** exit **static pressure applied at the exit** boundary **surface defined as:**

$$
p_{exit,non-dimensional} = \frac{p_{exit}}{p_{ref}}
$$

*All* remaining exit boundary flow **values** are extrapolated from the interior of the solution domain.

**Keyword: EXT2DG**

**Format:**

**EXT2DG** 1 **PEXIT 0.8924** 1 **I I M M L L** 125 125 1 **25 1 2 1 25 1 2**

Description: **The EXT2DG statement** specifies **that** a subsonic, **constant** pres**sure, generic exit flow** boundary **condition** is **to** be **applied to the** specified **two-dimensional mesh** surface. **This is the 2-D equivalent of the 3-D** boundary **specification EXITG described above. This boundary condition requires the specification of additional data,** as **shown in the Format descriptor above. The value of the variable following PEXIT is the value of the desired nondimensional exit static** *pressure* **applied at the exit** boundary **surface defined as:**

$$
Pexit, non-dimensional = \frac{Pexit}{Pref}
$$

**All remaining** exit **boundary flow values** are **extrapolated from the** interior **of the** solution **domain.**

**Keyword: EXITT**

### **Format:**

I **N N L L 125** 125 1 **25** 1 17 1 **26** 1 **17 EXITT** 1 T **PEXIT O. 8924**

**Description: The EXITT** statement specifies **that a** subsonic, **constant** pres**sure, turbomachinery-type exit flow boundary condition utilizing** radial **equilibrium is to be** applied **to the specified mesh surface. This boundary** condition requires **the specification of additional data,** as **shown** in **the Format descriptor** above. **The value of the** variable following PEXIT is the value of the desired nondimen**sional exit static pressure** applied **at the exit boundary surface defined** as:

$$
Pexit, non-dimensional = \frac{Pexit}{Pref}
$$

**This exit static pressure** is **applied at either the upper or lower (radially)** limit **of the** exit boundary **surface. The remaining** exit **static** pressures are **integrated** across **the** boundary **by utilizing the radial** equilibrium **equation. The direction of** integration, **and** location **of application of the specified exit static pressure are determined by the LSPEC1 variable in the calling sequence (see top of this section for** a description **of LSPEC1). If LSPEC1 = L, for LOW, then PEXIT** is applied **to the lower (smallest value) of the** *j* index, **and the radial equilibrium equation** is **integrated outward** (increasing *j* **direction).** If **LSPEC1 = H, for HIGH,** then PEXIT is **applied** to **the** upper (largest **value) of the** *j* index, and the **radial** equilibrium equation is integrated inward (decreasing *j* direction). **This** boundary **condition is typically** used **for turbomachinery** flow calculations. All remaining exit boundary **flow**

**values are extrapolated from the interior of the solution domain. Because of the radial integration, this boundary condition is only valid** for  $i$ =constant or  $k$ =constant boundary surfaces, as the *j* is **the** assumed **radial** direction.

**Keyword: EXT2DT Format:**

**EXT2DT 1 1 PEXIT 0.8924** I I M M **L L 125 125 1 25 1 2 1 25 1 2**

**Description: The EXT2DT** statement specifies **that** a subsonic, **constant pressure, turbomachinery-type exit flow** boundary **condition utilizing radial** equilibrium **is to be applied to the specified two-dimensional mesh surface. This is the 2-D equivalent of the 3-D** boundary **specification EXITT described above. This** boundary **condition requires the** specification **of** additional **data, as shown in the Format descriptor above. The value of the variable following PEXIT is the value of the desired nondimensional exit** static **pressure applied** at **the exit** boundary **surface defined as:**

$$
Pexit, non-dimensional = \frac{Pexit}{Pref}
$$

**This exit static** pressure is **applied** at either **the upper** or lower (radially) limit of **the** exit boundary **surface. The** remaining exit static pressures **are** integrated across the boundary by **utilizing the** radial equilibrium equation. **The** direction of integration, **and** location of **application** of the **specified exit static** pressure **are** de**termined** by **the LSPEC1 v\_able** in **the calling sequence** (see top of this section for a description of LSPEC1). If  $LSPEC1 = L$ , **for LOW, then** PEXIT is **applied** to **the** lower (smallest **value)** of **the** *j* index, **and the** radial **equilibrium** equation is integrated out**ward** (increasing *j* direction). If **LSPEC1** = **H, for HIGH,** then

**PEXIT is applied** to the **upper** (largest **value) of** the *j* index, and j direction). This boundary condition is typically used for turbomachinery flow calculations. All remaining exit boundary flow values are extrapolated from the interior of the solution domain. Because of the radial integration, this boundary condition is only Because **of the** radial integration, **this** boundary **condition** is **only valid for constant or** *forms***</del> the assumed** radial **direction.**

 $17$ 

n e

#### **Keyword: EXITP**

**Format:**

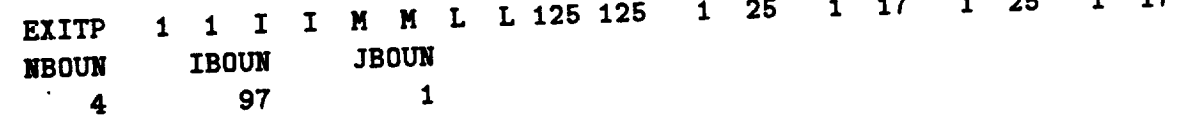

**Description: The EXITP statement specifies that a** patched **subsonic, constant** ing radial equilibrium is to be applied to the specified mesh surface. This boundary condition is very similar to EXITT, above, except that the initial static pressure specification for the radial equilibrium equation is obtained from a neighboring grid. This specification is useful for turbomachinery-based calculations involving more than one mesh block across an exit boundary for which the radial **the approximate integrated.** The ADPAC-AOACR code performs this function by using the EXITT specification to set the exit static pressure at some point, and then begin integrating the radial equilibrium equation (in the coordinate direction determined by LSPEC1 - see EXITT) until the end of the boundary is reached. The specification of EXITP then requires the code to extract the static pressure from the neighboring mesh block and continue the integration across the new mesh block. This procecontinue **the** integration **across** the **new mesh** block. **This procedure** may **be repeated** as many **times as** is **necessary to complete** the

**integration across the entire exit boundary. The EXITP boundary condition must be used in conjunction with boundary specification EXITT to impose an accurate integration of the radial equilibrium boundary condition across** mutliple **grid blocks. This boundary condition requires the specification of** additional **data, as shown in the Format descriptor above. The value of the variable following NBOUN represents the mesh block number from which the required static pressure data is extracted in order to complete the integration of the radial equilibrium equation. The variable following IBOUN and JBOUN represent the** *i* **and** *j* **indices in block NBOUN which correspond to the L1LIM exit plane in block LBLOCK1. The direction of integration,** and **location of application of the specified exit static pressure** are **determined** by **the LSPEC1 variable in the calling sequence (see top of this section** for a description of LSPEC1). If  $LSPEC1 = L$ , for LOW, **then the extracted exit static pressure is imposed at the lower (smallest value) of the** *j* **index, and the radial equilibrium equation is integrated outward (increasing** *j* **direction). If LSPEC1 = H, for HIGH, then the extracted exit static pressure is imposed** at **the upper (largest value) of the** *j* **index, and the radial equilibrium** equation **is integrated inward** (decreasing *j* **direction).**

```
Keyword: EXT2DP
Format:
EXT2DP 1 1 I
NBOUN IBOUN
   4 97
             I M M L L 125 125 1 25 I 2 1 25 1 2
               JBOUN
                  1
```
Description: **The EXT2DP** statement specifies **that a** patched subsonic, con**stant pressure, turbomachinery-type** exit **flow boundary** condition **utilizing radial** equilibrium **is to** be **applied to the specified two**dimensional **mesh surface. This** is **the 2-D equivalent of the 3-D** boundary specification **EXITT described above. This boundary**

$$
\mathcal{C}\text{-}\mathcal{Z}
$$

**condition is very similar to EXT2DT, above, except that the initial static** *pressure* **specification for the** radial **equilibrium equation is obtained from** a **neighboring grid. This specification is useful for turbomachinery-based calculations involving more than one** mesh **block across an exit boundary for which the radial equilibrium equation must** be **integrated. The** *ADPA C-A OA CR* **code** *performs* **this function by using the EXT2DT specification to set the exit static** *pressure* at **some** *point,* and **then begin integrating the ra**dial **equilibrium equation (in the coordinate** direction **determined by LSPEC1 - see EXT2DT) until the end of the boundary is reached. The specification of EXT2DP then requires the code to extract the static pressure** from **the neighboring mesh** block and **continue the integration across the** new **mesh block. This** *proce***dure may be repeated as** many **times** as **is necessary to complete the integration across the entire exit boundary. The EXT2DP boundary condition must be used in conjunction with boundary specification EXT2DT to impose** an **accurate integration of the radial equilibrium boundary condition across** mutliple **grid blocks. This boundary condition requires the specification of** additional **data, as shown in the Format descriptor above. The value of the variable foUowing NBOUN represents the mesh block number from which the required static** pressure **data is extracted in order to complete the integration of the radial equilibrium equation. The variable following IBOUN** and **JBOUN represent the** *i* **and** *j* **indices in block NBOUN which correspond to the LILIM exit plane in block LBLOCK1. The** direction **of integration,** and location **of application of the specified exit static pressure** are **determined by the LSPEC1 variable in the calling sequence (see top of this section for a description of LSPEC1). If LSPEC1 =** *L,* **for LOW, then the extracted exit static pressure is imposed** at **the lower (smallest value) of the** *j* **index,** and **the radial equilibrium equation is** integrated **outward (increasing** *j* **direction). If LSPEC1 =**

**H,** for **HIGH, then the** extracted exit **static pressure is** imposed at the **upper** (largest **value) of** the *j* index, and the **radial** equilibrium equation is integrated inward (decreasing *j* **direction).**

**Keyword: FREE Format:**

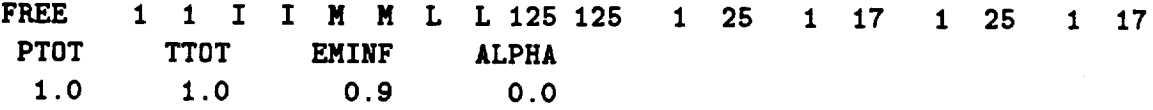

**Description: The FREE** statement specifies **that a free flow external flow** bound**ary condition is to be applied to the** specified **mesh** surface. **This** boundary **condition requires the** specification **of additional data, as** shown **in the Format descriptor above. The value of the variables following PTOT, TTOT are the desired nondimensional freestream upstream total pressure** and **temperature defined as:**

$$
(p_{total,upstream})_{non-dimensional} = \frac{p_{total,upstream}}{p_{ref}}
$$

$$
(T_{total,upstream})_{non-dimensional} = \frac{T_{total,upstream}}{T_{ref}}
$$

**The** value **of the variable EMINF** is **the freestream** Mach number. **The value of the** variable **ALPHA is** the freestream angle **of attack, measured in degrees** from **the reference** z **axis** (see Figure **3.7). The angle of attack is applied** to **the flow in** the **z-z plane** (Cartesian **sense - positive angle of attack is flow pointing in** the **positive z** direction, **see** Figure 3.7).

**Keyword: FRE2D Format:**

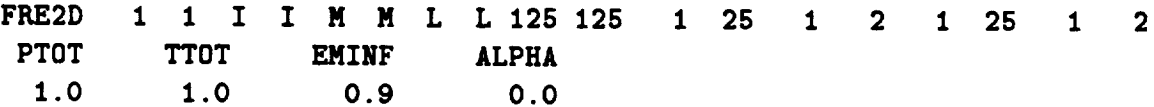

**Description: The FRE2D statement specifies that a** free **flow external flow boundary condition is to be applied to the specified** two-dimensional **mesh surface. This is the 2-D equivalent of the 3-D boundary specification FREE described above. This** boundary **condition requires the specification of** additional **data, as shown in the Format descriptor above, The value of the variables following PTOT, TTOT** are **the desired nondimensional freestream upstream total pressure and temperature defined** as:

$$
(p_{total,upstream})_{non-dimensional} = \frac{p_{total,upstream}}{p_{ref}}
$$

$$
(T_{total,upstream})_{non-dimensional} = \frac{T_{total,upstream}}{T_{ref}}
$$

**The value of the variable EMINF** is **the** freestream **Much number. The value of the variable ALPHA is the freestream** angle **of attack,** measured in **degrees from the** reference **z axis** (see **Figure 3.7). The** angle **of** attack **is applied to the flow in the z-z plane** (Cartesian **sense - positive angle of attack is flow pointing in the positive z** direction, **see Figure 3.7).**

**Keyword: KILL Format:**

I **N N** L L **125 125 1 25** *1* **17 1 25 1 17 KILL 1 1 I** I **LSTART LEND 41 61**

**Description: The KILL** statement is a **tool to effectively neutralize or "kill" the time-marching solution over** a **three-dimensional segment of the computational domain. In cases where a portion of the mesh does not represent** a **valid** flow **region, the KILL specification can be used, in conjunction with** boundary **conditions specified about the region to be** "killed", **to effectively remove a portion of** a **given mesh** block **from the computational domain. An example of this**

technique **is illustrated in Figure 3.9. The figure depicts a single** block mesh for **the flow through a simple** nozzle. Suppose **that** for **whatever reason, the user wished to remove an internal rectangular portion of the mesh (as if there were** an **obstruction placed in the flowpath). This could** be **accomplished** by subdividing **the original mesh into several** smaller **pieces, and applying the appropriate** boundary **conditions** along **the outer** boundaries **of each block. This same configuration could** also be **modeled using the original mesh by invoking the** *KILL* **specification** for **the** points **inside the ob**struction, **and applying the** proper boundary specifications along **the obstruction internally on the single-block mesh. This** boundary **condition (although really, this is more than a** boundary **condition) requires the specification of additional data, as shown in the format descriptor above. The variable following the label LSTART indicates the** starting **index in the I coordinate direction** for **the region to** be **"killed". The variable following the label LEND indicates the** final **index in the I** direction **for the region to** be "killed". **The remaining coordinate indices** for **the region to** be "killed" **are determined by the variables** MILIM1, MILIM2 for **the J coordinate direction and NILIM1, and NILIM2** for **the** *K* **coordinate direction. The additional** specification **of the LSTART, LEND variables imply that the variables L1LIM, L2LIM are not used in this** specification.

### **Keyword: KIL2D Format:**

KIL2D **1 1 I LSTART** LEND **41** 61 **I** H N L L 125 125 **1 26** 1 **2** 1 **25** 1 **2**

**Description: The KIL2D statement is a tool to effectively neutralize** or "kill" **the time-marching solution over** a **segment of the computational domain for a two-dimensional mesh. This is the 2-D equivalent of**

# *ADPAC-AOACR* **Solution Killing Illustration**

### *Physical Domain*

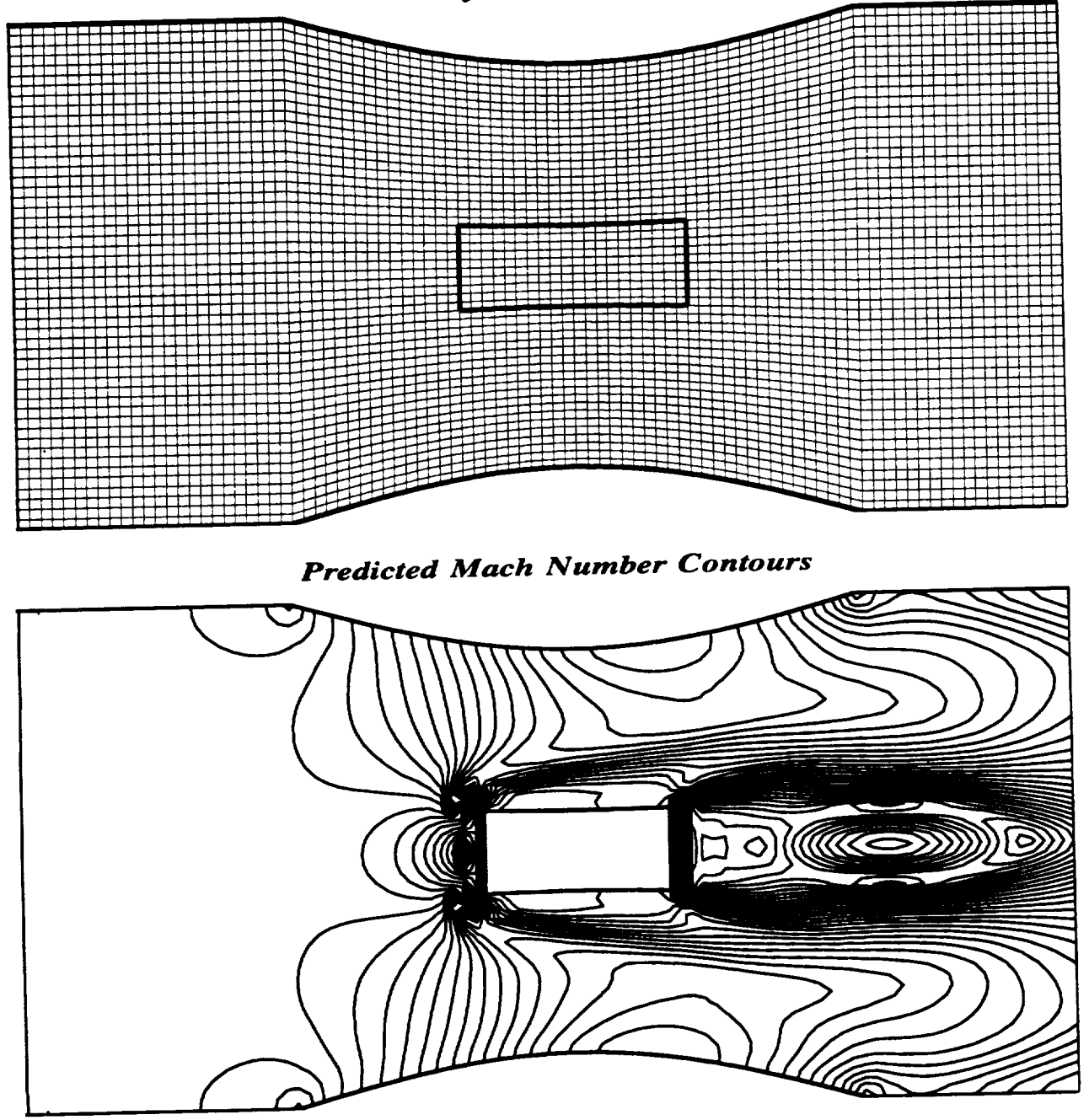

**Figure 3.9:** *ADPAC-AOACR* **Solution Killing Reference Figure**

**the 3-D boundary specification KILL described above. In cases where a portion of the mesh does not represent a valid flow** region, **the KILL specification can be used, in conjunction with boundary conditions specified about the region to** be "killed", **to effectively remove a portion of a** given **mesh block from the computational domain. An example of this technique is illustrated in Figure 3.9. The figure depicts a single block mesh for the flow through a simple nozzle.** *Suppose* **that for whatever reason, the user wished to remove an internal rectangular portion of the mesh** (as **if there were an obstruction placed in the flowpath). This could be accomplished** by **subdividing the original mesh into several smaller pieces, and applying the** appropriate **boundary conditions** along **the outer boundaries of each block. This same configuration could** also **be modeled using the original mesh** by **invoking the KILL specification for the points inside the obstruction, and applying the proper boundary specifications** along **the obstruction** internally **on the single-block mesh. This boundary condition (although really, this is more than a boundary condition) requires the specification of additional data, as shown in the format descriptor above. The variable following the label LSTART indicates the starting index in the I coordinate** direction **for the region to be** "killed". **The variable** following **the label LEND indicates the final index in the I** direction **for the region to be "killed". The remaining coordinate indices for the region to** be **"killed" are determined by the variables MILIM1, MILIM2 for the J coordinate direction and NILIM1, and NILIM2 for the K coordinate direction. The additional specification of the LSTART, LEND variables imply that the variables LILIM, L2LIM are not used** in **this specification.**

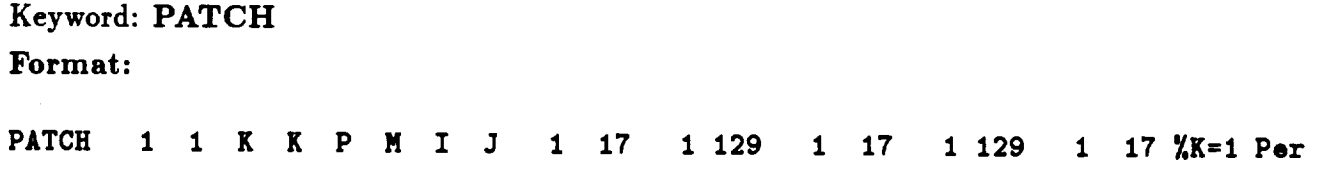

### Description: **The PATCH statement** is **utilized to provide direct** block **to** block **communication between mesh** blocks **with contiguous grid points. This** is **perhaps the most common, and most useful of the boundary condition specifications, and therefore,** a **lengthy** discussion **is given to complete this description. For many complicated geometries reqniring a multiple** block **mesh system, a common approach is to generate mesh** systems **with coincident mesh points along all, or at least part of the mesh** block **interfaces. This property is henceforth referred to** as a **contiguous mesh block interface** (coincident **mesh points). By default, then, the boundary condition** specifica**tion must have** a **one-to-one correspondence between mesh points in block LBLOCK1 and mesh points** in **block LBLOCK2. This type of** boundary **is particularly effective** in **the finite-volume flow solver due to the fact that local** and **global conservation of the flow variables can** be **accomplished** without special **treatment, by direct substitution of the neighboring** block **flow variables into the phantom cells of the** block **of interest. The PATCH** boundary **condition performs this** direct **substitution between blocks to pro**vide **an aerodynamic communication between neighboring** blocks with **a contiguous interface. A PATCH specification can** also **be imposed connecting a block to itself. In fact, this is the manner by which spatial periodicity** is **enforced in** many **cases, including the** Standard **Configurations described in Chapter 5. The PATCH boundary condition requires no additional data beyond the initial specification** line, but **does** require **the proper specification of the variables LSPEC1 and LSPEC2. For boundary conditions involving more than one mesh block** (such **as PATCH),** it **is possible that the connection between blocks** may **involve communication between** different **grid surfaces** (for **example,** an */=constant* **mesh face in LBLOCK1 connects to a** *j=constant* **mesh face in LBLOCK2) and that the remaining** indices in block **LBLOCK2 correspond to different coordinates in block LBLOCK1. The The**

**specification of the variables LSPECI, LSPEC2 serve to eliminate any confusion between contiguous boundary patches involving dissimilar mesh coordinates. In every case, when a particular coordinate** direction **is specified** by **the variable LFACE1, the remaining coordinate indices** defining **the extent of the patch on LFACE1** are specified in their "natural"  $(i, j, k)$  order. For example, if LFACE1 is an *i*=constant mesh surface, then the vari**ables** MILIM1, MILIM2 **control the indices in the** *j* **coordinate** direction **and the variables NILIMI\_ NILIM2 control the indices in the** *k* **coordinate** direction. **Similarly, if LFACE1 is a** *k=constant* **mesh surface, then the** variables M1LIM1, **MILIM2 control the indices in the** *i* **coordinate** direction **and the variables N1LIM1, NILIM2 control the indices in the** *j* **coordinate direction, and so on. Now, in order to relate the coordinate indices in** block **LBLOCK2 with the indices** specified **in block LBLOCK1, the** special **terms LSPEC1 and LSPEC2 are utilized. The** vari**ables LSPEC1** and **LSPEC2 should** be **defined as** either **I, J, or** *K,* based **on the connection scheme** between **the two** blocks. **The LSPEC1 variable should define the coordinate direction in** block **LBLOCK2 which corresponds to the first remaining coor**dinate **in** block **LBLOCK1 (whose range is defined** by MILIM1, M1LIM2, and **the LSPEC2** variable **should define the coordinate** direction **in** block **LBLOCK2 which corresponds to the second re**maining **coordinate in** block **LBLOCK1 (whose range is defined** by **N1LIM1, NILIM2. The PATCH** specification may **also** be **used** for **two-dimensional meshes as** long **as the third coordinate direction (k)** limits **NILIM1, NILIM2, and N2LIM1, N2LIM2 are "1"** and "2", **respectively (2-D** *patches* **are** specified **as if the mesh were actually 2 cells deep in the** *k* direction).

**Keyword: PINT**

**Format:**

 $\mathbf 2$ 25  $\mathbf{1}$  $\mathbf 1$ 25  $\mathbf{1}$  $\mathbf{2}$  $\mathbf{1}$ PINT 1 1 **I I** M M **L L** 125 125 1 **25** 1 **2** 1 **25** 1 **2**

**Description: The PINT boundary statement provides a means for block to** share a common surface, but not necessarily common grid points along a block boundary. The PINT specification instructs the ADPAC-AOACR code to perform a weighted interpolation to de- $A$  **c termine** the appropriate flow variables for the phantom cells, based on the noncontiguous data structure of the neighboring mesh. An **h example** of this type of boundary is given in Figure 2.2. The bounding surfaces of each block should lie on a common surface (no sig- $\textbf{m}$  ificant overlap). The interpolation scheme used in the PINT specification is not conservative, and therefore the solution accuracy can be degraded by this procedure. The remaining terms in the PINT boundary specification are given in their "natural" order  $(i, j, k)$ . During code execution, the first time the PINT  $s$  pecification is encountered, the code initiates a search to deter- $\mu$  **innet the** interpolation stencil for the given array of points in block  **LBLOCK1** based on the data in block LBLOCK2. This stencil is then saved to eliminate the search routine at every application **of PINT**. In order to provide storage for the interpolation stencil information, a separate array system based on the dimensioning **information, a separate array system based on the dimensioning parameter NPINT (see Section 3.3) is utilized.**

```
Keyword: BCPRR
Format:
                                                                               7
                                                             \overline{7}\mathbf 15
                                                                           \mathbf{1}5
                                                         \mathbf{1}1
BCPRR 1 2
             I I M P J K 21 1 1 5 1 7 1 5 1 7
THPER
O. 523598775
_BCPRR
4
IIRRDAT
4
5
```
6  $\overline{7}$ 

> **Description: The BCPRR statement specifies that** a **time-space interpolation utilizing data from** several **neighboring mesh** blocks is to **be** per**formed to determine** the boundary **data for** block **LBLOCK1. This time-space** interpolation provides the **computational** means **of** performing **time-dependent** predictions **of** the flow **through** mul**tiple** blade **row** turbomachines (see **the discussion** in Section 2.2). In **order to** perform this type **of** calculation, **several** conditions must be satisfied. **For** calculations involving **blade rows** with dissimilar blade counts, it is necessary **to** model several blade passages per **blade row. The** number **of** blade passages modeled should be cho**sen** such **that** the **overall** circumferential span **of** each blade **row is** identical. **This** implies **that the blade** counts should **be** reducible **to** simple integer **ratios** (1:2, **3:4,** etc.) **to** avoid **the need for** modeling **an** excessive **number of** blade passages. **For** example, if we seek **a** solution **for a** single stage **turbomachine** involving **two** blade **rows** with blade counts **of 36** and **48,** respectively (reduced blade **ratio of** 3:4), **then the** simulation would **require 3 blade** passages **for the** first blade row **and 4** passages **from the** second blade **row,** such that **the overall** circumferential pitch **for** either blade **row** is  $\frac{2\pi}{12}$  (the number 12 chosen as the largest common factor in the **blade** counts **36** and **48). The second restriction** is that interface separating **two adjacent** blade **rows be a** surface **of revolution,** and **that** meshes along this **interface** have common axial **and radial grid** distributions. **This restriction** simplifies **the time-space** interpolation provided by **the BCPRR** specification. **This boundary** condition requires the specification **of additional data, as** shown in **the format descriptor above. The variable fonowing the** label **THPER defines the total** circumferential span **of the** neighboring blade row's mesh **representation** in **radians. For** example, **using the blade counts given** in **the** previous example, the circumferen

tial span represented in each blade row is determined by  $\frac{2\pi}{12}$ , and **therefore THPER should** be 0.523598775. **The variable following** the next **labd,** *NBCPRR,* **indicates** the **number of** mesh blocks through **which** the time-space interpolation is to be performed. **In** the example above, **if** we are applying the **BCPRR** specification to the first blade row, then *NBCPRR* should be 4, since there **are 4** mesh blocks in the **neighboring** blade **row. The** numbers im**mediately following the** labd **NRRDAT** are **the** *NBCPRR* **block** numbers across which the interpolation schould **be** performed. In the example **described** above, if **block numbers** 1, **2,** and **3** are the block **numbers for** the first **blade** row, and block **numbers 4, 5, 6,** and **7** are the **block numbers for** the second blade row, then the **BCPRR** specification **for** each **of** the first blade **row blocks** would set **THPER = 0.523598775,** *NBCPRR* **--** 4, and *NRRDAT* **: 4, 5, 6, 7.** In a similar manner, the specification **for** each **of** the blocks in **the second** blade row **would** set **THPER =** 0.523598775,  $NBCPRR = 3$ , and  $NRRDATA = 1, 2, 3$ . It should be men**tioned** that this specification is **somewhat unique** in that more than **one** block **is** involved in **the** boundary specification, **therefore the ratable LBLOCK2** is essentially **ignored;** however, since the **blocks** specified by *NRRDAT* are assumed to be essentiaily **duplicate representations of** neighboring blade passages, the wriables **L2LIM,** M2LIM1, M2LIM2, N2LIM1, and N2LIM2 are assumed to **apply** to each **of the** *NRRDAT* **blocks. The** timespace interpolation is constructed to permit the **relative rotation of blocks representing neighboring** blade **rows. The** simulation is initiated **from** the relative position **of** the blocks at the **start of** the **calculation** *t=0.* **The interpolation** scheme is area weighted to maintain a conservative property across the interface between the **relatively rotating mesh** blocks (see the **Final Report for** additional **details on** the implementation **of** this **boundary** procedure).

# **Keyword: CIRAV Format:**

#### **CIP\_V 1 3 I I** M **P J K** 129 1 1 17 1 17 1 17 1 17

**Description: The CIRAV boundary statement specifies that a circumferentially averaged boundary specification is to be performed on block LBLOCK1 using data from block LBLOCK2. This boundary procedure provides the computational means of imposing the mixing plane concept for multiple blade row calculations discussed in Section 2.2. The** mixing **plane is a surface of revolution which defines the interface between two adjacent mesh blocks (also, nor**really, **two blade rows). At this interface, the meshes must have a common axial and radial distribution of points. The circumferential averaging is performed using a simple area average of the flow variables at each radial mesh index in block LBLOCK2,** and **imposing the averaged flow variables uniformly in the corresponding radial** array **of phantom ceUs in block LBLOCK1. In practice, it is possible that the location of the mixing plane** may **influence the final solution. In cases where the spacing between adjacent blade rows is very small, the mixing plane solution technique** may **yield questionable results, as the true flow is likely to be highly unsteady. The CIRAV specification is currently only valid for LFACE1, LFACE2 values of** *I* **or** *J.*

**Keyword: MBCAVG Format: MBCAVG** 1 **2** J J **NBL 2 BLKNO LLIM M2LIH1 2** 1 1 3 1 1 **N P I** K **25** 1 **9 65** 1 17 1 **57** 1 **9 M2LIM2 N2LIM1 N2LIM2 57 1 9 57** 1 **9**

**Description: The MBCAVG boundary statement specifies that a** multiple **block circumferentially averaged boundary specification is to be performed on block LBLOCK** 1. **This boundary condition is functionally** equivalent **to the CIRAV routine described above,** except **that the circumferential average** may **be performed across more than one mesh block. This boundary condition requires the specification of additional data,** as **shown in the format descriptor above. The variable following the label NBL defines the number of blocks across which the circumferential average is performed. The remaining lines following the descriptors describe the neighboring block interfaces across which the circumferential average is performed. BLOCKNO indicates the neighboring mesh block number for** each **of the NBL blocks. LLIM is the mesh index in block BLKNO in the LFACE2** direction **across which the circumferential average** is **performed. The variables M2LIM1, M2LIM2 and N2LIM1, N2LIM2 represent the** extent **of the** averaging **procedure in the remaining (non-LFACE2) coordinate** directions **(e.g., if LFACE2=I, then the additional M2LIM1, M2LIM2 variables represent the extent in the** *J* direction, **and N2LIM1, N2LIM2 variables represent the** extent **in the** *K* direction **for the block indicated by BLKNO. This boundary procedure can be used to provide the computational** means **of imposing the** mixing **plane concept** for multiple **blade row calculations** discussed **in Section 2.2. At this interface, the meshes must have a common axial** and **radial** distribution **of points. The circumferential averaging is performed using a simple area average of the flow variables at** each **radial mesh index in each of the NBL blocks,** and **imposing the averaged flow variables uniformly in the corresponding array of phantom cells in block LBLOCK1. In practice, it** is **possible that the location of the mixing plane** may **influence the final solution. The MBCAVG specification is currently only valid for LFACE1, LFACE2 values of** *I* **or J.**

#### **3.8 Mesh File Description**

**The** *ADPAC-AOACR case.mesh* **file is** a **data** file **containing the z,y,** *z* **grid coordinates of the multiple mesh** blocks **which** are read in **to** define **the physical grid points used in the time-marching solution (see Section 3.5 for** a **description of the** *case* **name and the mesh file** naming **convention). The mesh coordinates are specified in a**

**Cartesian frame of reference, as** shown **in Figure 3.10, although the** *ADPA C-A OACR program* **ultimately converts these coordinates to** a **cylindrical coordinate** system **during execution. The** mesh **coordinates are stored in what is known as** *PLOT3D* multiple **grid format, and are formatted using the Scientific Database Library (SDBLIB). (The SDBLIB** system allows machine-independent **binary file** storage.) **The** *case.mesh* **file must be** available **for every** *ADPAC-AOACR* **run. At the beginning of** program **execution, the** *ADPAC-AOACR* program **attempts to open the mesh** file and **read in the mesh** size **to** make sure **that enough memory has been allocated for the given** *problem.* **If the mesh file is not found, or if the mesh is too large, the appropriate error message is issued,** and **the program will terminate.**

**Mesh coordinates must be** specified **as nondimensional numbers. Typically, the** length scale used to nondimensionalize the coordinates is the maximum diameter of all the blade rows involved in a given solution. Proper nondimensionalization is required **• in order to accurately achieve the desired flow Reynolds number** and **rotational speed (see the** discussion **of input variable ADVR is Section 3.6). It is** also **required that the ordering of the mesh** *points* **form a "left handed" mesh. This implies that at every** point **in the** mesh, **the vectors representing the positive** *i, 3",* **and** *k* **coordinate** directions **form a left-handed coordinate system (see Figure 3.11). Consider the case of a** sheared **H-grid discretizing** a **single blade** passage **of a compressor (this type of mesh is** used **extensively in the Standard Configurations described in Chapter 5). If we assume that looking downstream through the blade** passage **is essentially the** *positive i* **direction,** and **that the radial** direction from **hub to tip is essentially the** *positive ]* **direction, a** left-handed **mesh would require that the** positive *k* direction **be from right to left in this orientation.**

**In order to understand the** *PLOT3D* multiple-grid **mesh** file **format, and the utilization of the** *SDBLIB* **routines,** a **comparison of the FORTRAN coding** for **each method is** given **below for comparison.**

**The FORTRAN coding to read a** *PLOT3D* **unformatted** multiple-block **mesh file** might **be** given **as:**

#### **PLOT3D** Mesh **File Format FORTRAN Coding Example**

0PEN **(UNIT= IGRID,** FILEffiFNAME,FORM= **'**UNFORMATTED **'**,**STATUS= '**OLD **'**)

# *ADPAC-AOACR Coordinate System Reference*

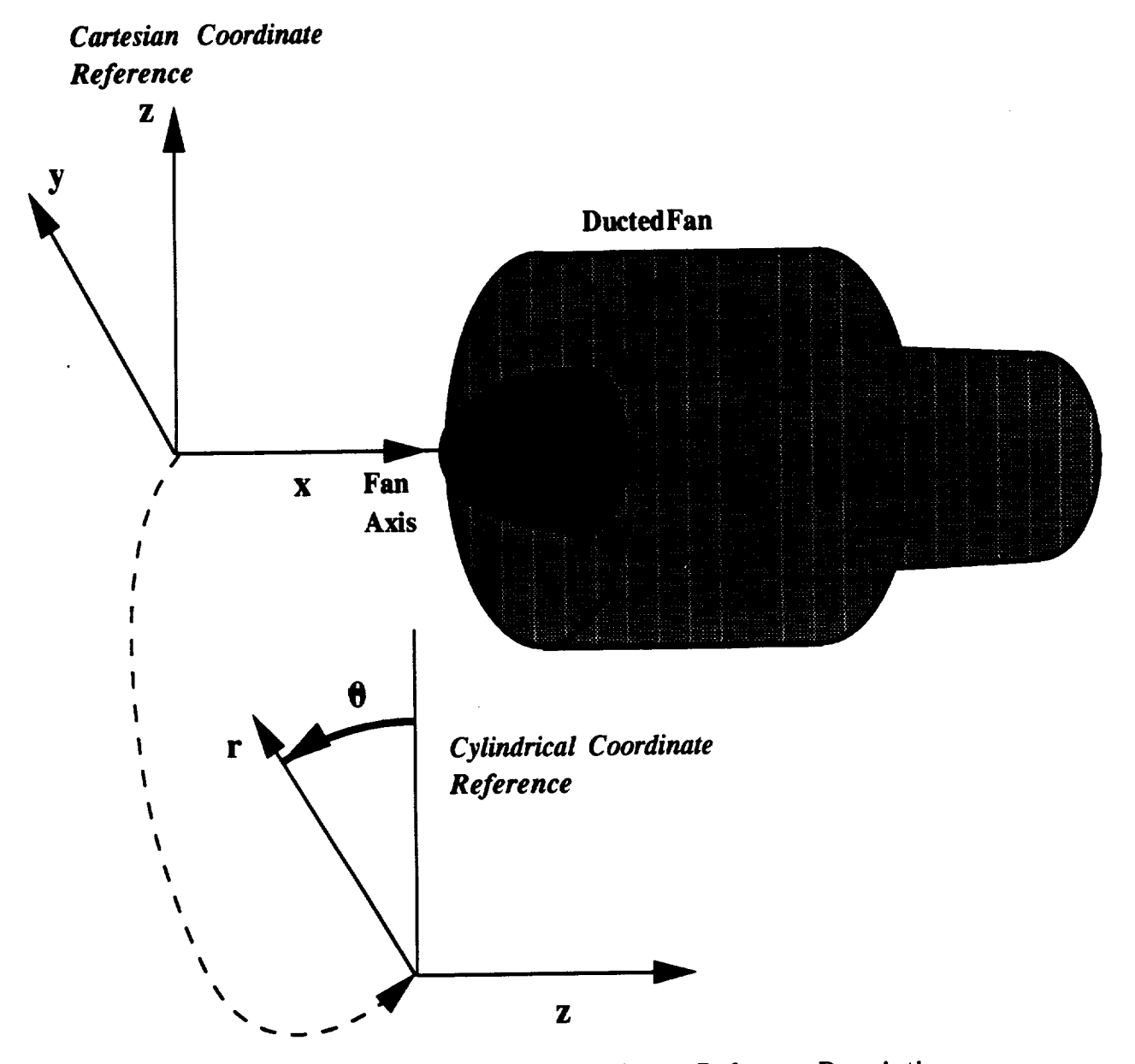

**Figure 3.10:** *ADPAC-AOACR* **Mesh Coordinste** Reference **Description**

# *ADPAC-AOACR* **Left-Handed Coordinate Description**

**All ADPAC-AOACR Mesh Blocks Must Be Based on a Left Handed Indexing System**

**Left-Handed Mesh System**

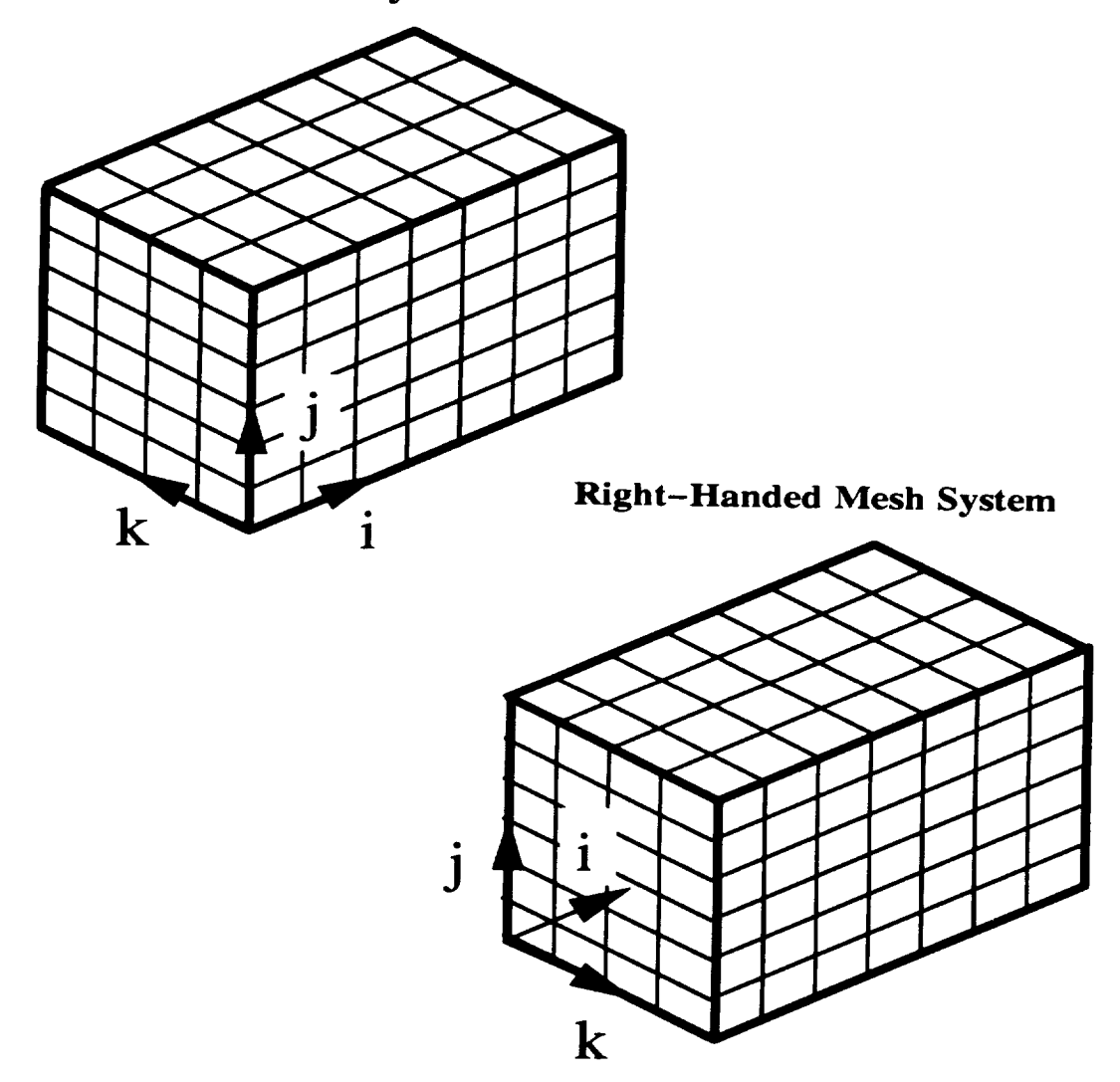

Figure **3.11:** *ADPAC-AOACR* Left-Handed Coordinate System Description

```
READ (IGRID) MG
 READ(IGRID) (IL(L), JL(L). KL(L),L-I,MG)
DO 10 L - 1, MG
            ((\Upsilon([1, J, K, L), I=1, IL(L)), J=1, JL(L)), K=1, KL(L)),( ((Y(I, J,K, L) oIll, IL (L)). J=l, JL (L)), K=Io KL (L)),
             ( ( (Z(I, J ,K ,L), I=1, IL(L) ) ,J=l, JL(L) ) ,K=I, EL (L))
CONTINUE
```

```
lO
```
**Each** of the terms used in the **FORTRAN code g**<sup>c</sup>

IGRID **FORTRAN unit number for** read **statement**

**FNAME File name for** mesh file

MG number of grid blocks **number of grid** blocks

 $\mathbf{m}(\mathbf{r})$ maximum *i* **grid** index **for** block *L*

**JL(L)** maximum *j* **grid** index **for block** *L*

**KD**(n) <del>monument</del> is  $\theta$ -

- **X(I,J,K,L)** Cartesian **coordinate value of** x for point (I,J,K) in **block** *L*
- Y(I,J,K,L) **Cartesian coordinate** value **of y for** point (I,J,K) in **block** *L*

**Z(I,J,K,L)** Cartesian **coordinate value of** z **for** point (I,J,K) in **block** *L* **An example** of **the corresponding FORTRAN coding to read** an *ADPA C-A OA CR* binary mesh **file using** the Scientific Database **Library** (SDBLIB) **routines** is **given** below:

# **PLOT3D Mesh File Format FORTRAN Coding Example Using** SDBLIB

```
CALL QDOPEN( IGRID, FNAME, JE )
CALL QDGETI( IGRID, MG , JE )
ILENGTH = 3 * NG
CALL QDGEIA( IGRID, IB, ILENGTH, JE )
DO 10 L = 1. MG
IL(L) = IB((L-1)*3+1)JL(L) = IB((L-1)*3+2)KL(L) = IB((L-1)*3+3)<br>ILENGTH = IL(L) * JL(L) * KL(L)
CALL QDGEEA( IGRID, X(IPOINT(L)), ILENGTH, JE )
CALL QDGEEA( IGRID, X(IPDINT(L)). ILENGTH, JE )
CALL QDGEEA( IGRID, Y(IPOINT(L)), ILENGTH, JE )
CALL QDGEEA( IGRID. Z(IPDINT(L))o ILENGTH, JE )
```
#### 10 **CONTINUE**

**CALL 0DCLOS(** IGRID, *2E* )

**A** listing of the **additional terms used** in **the coding** above is **given** below:

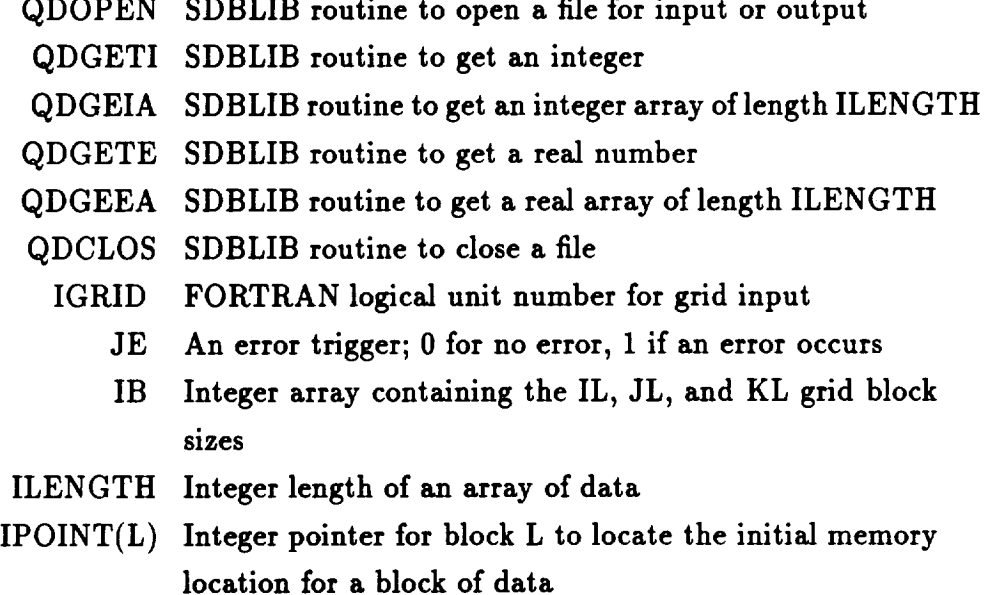

**The z,** y, **z** coordinates are **read** in as a single-dimensioned array in the *SDBLIB* **format, and** the *ADPAC-AOACR* program includes a conversion **routine** (source file *convas.:f)* which converts **the single** dimension array **data to** a **three-dimensional data** array.

**The mesh** file **may be utilized** directly **with the** *PLOT3D* **program when the** default **real number** size of the compiled *PLOT3D* code is defined **as** 32 bits (as it is on many workstations). The corresponding *PLOT3D* read command **for** an *ADPAC-A OACR* mesh file **are:**

#### **PLOT3D PKONPT> read/mg/x=case.mesh**

**Obviously** the **user** should **substitute their** own case **name in the** *PLOT3D* input line.

Unformatted mesh files may be **converted** to *ADPAC-AOACR* format using the *MAKEADGRID* program described in Chapter 7.

#### **3.9 Body Force File Description**

**The** *ADPA C-A OACR* **body force** file **is a data** file **containing the blade blockage, body force, and energy source terms used in a 2-D axisymmetric representation of an embedded** blade **row (see 2-D/3-D Solution Concepts, Section 2.3). Individual body force** files **contain the cell-centered** blade blockage, body **forces, and energy source terms for a specific mesh** block. **As a result, the file naming procedure for the body force** file **is somewhat different than the mesh, plot and restart** files, where **a single** file **contains all the data for a** multiple-block **solution (a complete description of the** *ADPAC-AOACR* file **naming procedure is given in Section 3.5).**

**The terms in the** body **force** file are **stored in** binary **format, based on the Scientific Database Library routines. (The** SDBLIB **system permits machlne-independent binary** file **storage.) The blockage,** body **forces,** and **energy** sources are **stored** as **nondimensional numbers using the nondimensionalization strategy listed in Section 1.:\_ of the Final Report [1].**

**In order to understand the** body **force** file **format, and the utilization of the** *SDBLIB* **routines, a representative FORTRAN coding example to read in a** body **force** file is **given** below **for comparison.**

# **Body Force File Format FORTRAN Codin\_ Examvle Using SDBLIB**

```
CALL QDOPFJ ( IBODY,
FNAME. JE )
ILENGTH = 3
CALL QDGEIA( IBODY.
IB, ILENGTH. JE )
IMX = IB(1)JMX = IB(2)RMX = IB(3)\textbf{ILENGTH} = \textbf{IMX} * \textbf{JMX} * \textbf{KM}CALL QDGETE( IBODY,
DUMMY, JE )
CALL QDGETE( IBOD¥.
DUMMY, JE )
CALL QDGETE( IBODY,
DUMMY. JE )
CALL QDGETE( IBODY,
DUMMY. JE )
CALL QDGEEA( IBODY,
BFR (IPOINT(L)). ILENGTH. JE )
CALL QDGEEA( IBODY,
BFRU (IPOINT(L)). ILENGTH, JE )
CALL QDGEEA( IBDDY,
BFRV (IPOINT(L)), ILENGTH, JE )
CALL QDGEEA( IBODY,
BFRW (IPOINT(L)), ILENGTH, JE )
```
**CALL** QDGEEA( **IBODY, BFRE (IPOINT(L)), ILENGTH,** JE **) CALL** QDGEEA( **IBODY, BL (IPOINT(L)), ILENGTH,** JE **) CALL QDCLOS( IBGDY,** JE **)**

A listing of the FORTRAN variables and their meanings is given below:

- QDOPEN SDBLIB routine to open **a** file for input or output
- QDGETI SDBLIB routine to get an integer
- $QDGETE$  SDBLIB routine to get a real numb
- QDGEIA SDBLIB routine to get an integer array of length ILENG
- QDGEEA SDBLIB routine to get a real array of length ILENG
- QDCLOS SDBLIB **routine** to **close** a file
- IBODY FORTRAN logical unit number for body force file inpu
	- JE An **error** trigger; 0 for no **error,** 1 if an **error** occurs
	- IB Integer array containing the IL, JL, and KL grid block sizes
	- IMX Mesh size+l in the *i* coordinate direction
	- JMX Mesh size+l in the *j coordinate* direction
	- KMX Mesh size+l in the *k coordinate* direction
- ILENGTH Integer length of an array of dat
- $IPOINT(L)$  Integer pointer for block L to locate the initial memory location for a block of data
	- BFR Body force for density (continuity equation)
	- ${\rm BFRU~}$  Body force for axial moment
	- BFRV Body force for radial moment
	- $BFRW$  Body force for circumferential moment
	- BFRE Body force for internal energ
		- BL Blockage term

The **body** force data are **read** and written as a single-dimensioned array in the *SDBLIB* format, and the *ADPAC-AOACR* program includes a conversion **routine** (source file *convas.])* which converts the three-dimensional array data to the single dimension array data.

# **3.10 Standard Output File Description**

**The** *ADPAC-AOACR* **standard output file** *case.output* **provides information** regarding **the status of a particular calculation** during **code execution. The status information includes startup, code response to input flies (mesh, restart, standard input,** and **boundary data), convergence history,** error **messages, and output file generation (plot files, restart files, body force** files). **The information given in the standard output** file **is** essentially **self** explanatory, **so no further description is** given **here. A sample output** file **is included in the standard** distribution **of the** *ADPAC-AOACR* **code for the test case described in Appendix A. Additional details** may **be found in this Appendix.**

### **3.11 Plot File Description**

**The** *ADPAC-AOACR case.p3dabs* **and** *case.p3drel* **plot** files **contain predicted absolute** and **relative flow data values, respectively, for each of the mesh points in** a multiple-block **mesh** *ADPAC-AOACR* **solution. The grid-centered aerodynamic data is obtained by** algebraically averaging **the cell-centered data generated by the finite-volume solver during the time-marching process. As a** result **of the averaging procedure, this data can occasionally appear inconsistent at the corners of a mesh block,** and **should therefore** *only* **be used for graphical viewing,** and **not for post processing to obtain performance data,** mass **flow rates, pressure** rise, etc. **The flow plot data** are **specified in** a **Cartesian coordinate system (velocities are** *uz,uy,Uz)* **to be consistent with the** representation **of the mesh** file **(see Section 3.8). The plot** files **are written in what** is **known as** *PLOT3D* multiple **grid** binary **format. The** plot **data axe formatted using the Scientific Database Library (SDBLIB). (The SDBLIB system permits** machine-independent binary file storage.) **The flow data** are listed as **nondimensional numbers using the nondimensionalization strategy** listed **in Section** 1.2 **of the Final Report** [1].

**In order to understand the** *PLOTSD* multiple-grid **flow file format,** and **the utilization of the** SDBLIB routines, **a comparison of the FORTRAN coding** for **each method is given** below **for comparison.**

**The** equivalent **FORTRAN coding for** an **unformatted** *PLOT3D* flow file **could** be given as:

**PLOT3D Flow File Format FORTRAN Coding Example**

```
WRITE( ) MG
WRITE( ) (IL(L), JL(L), KL(L), L=1, MG)DO 2O L = 1, MG
WRITE( ) EN(L), REY(L), ALF(L), TIME(L)
WRITE( ) ((R (I,J,K,L),I=1,IL(L)),J=1,JL(L)),K=1,KL(L)),((\text{RU}(I, J, K, L), I=1, IL(L)), J=1, JL(L)), K=1, KL(L)),(((RV(I,J,K,L),I=1,IL(L)),J=1,JL(L)),K=1,KL(L)),((\mathbf{R}\mathbf{W}(I,J,K,L),I=1,\mathbf{IL}(L)),J=1,\mathbf{JL}(L)),K=1,\mathbf{KL}(L)),((RE(I,J,K,L),I=1,IL(L)),J=1,JL(L)),K=1,KL(L))CONTINUE
```
Each of the terms **used** in **the FORTRAN code** given above are defined below:

MG **number of** grid blocks

**20**

- IL(L) maximum *i* grid **index for** block L
- JL(L) maximum *j* grid **index for** block **L**
- KL(L) maximum *k* grid **index for** block **L**
- X(I,J,K,L) **Cartesian coordinate value of x** for **point (I,J,K) in** block **L**
- Y(I,J,K,L) **Cartesian coordinate value of y for point (I,J,K) in** block **L**
- Z(I,J,K,L) **Cartesian coordinate value of z for** point **(I,J,K) in** block **L**
	- EM(L) *PLOT3D* **Reference Mach number for** block **L**
	- REY(L) *PLOT3D* Reference **Reynolds number for** block **L**
	- **ALF(L)** *PLOT3D* **Reference** angle **for block** L
- **TIME(L)** *PLOT3D* Reference time **for** block **L**
- $R(L, J, K, L)$   $\rho$  at point  $(I, J, K)$  in block L
- $RU(1, J, K, L)$   $\rho u_x$  at point  $(1, J, K)$  in block L
- $RV(1, J, K, L)$  *puy* at point  $(1, J, K)$  in block L
- $RW(I,J,K,L)$   $\rho u_z$  at point  $(I,J,K)$  in block L
- **RE(I,J,K,L)** *pe* at point (I,J,K) in block **L**

#### **PLOT3D Flow File Format FORTRAN Coding Example Using SDBLIB**

```
CALL QDOPEN( IFLOW, FNAME, JE )
CALL QDGETI( IFLOW, MG
, JE)
 ILENGTH = 3 * MGCALL qDGEIA( IFLOWo IB,
ILENGTH, JE )
 DO 20 L - 1, NG
 IL(L) = IB((L-1)*3+1)JL(L) = IB((L-1)*3+2)
 KL(L) = IB((L-1)*3+3)ILENGTH = IL(L) * JL(L) * KL(L)
 CALL QDGETE( IFLOW, EM(L), JE)
 CALL QDGETE( IFLOW, REY(L) , JE )
 CALL QDGE_( IFLOW, ALF(L) , JE )
 CALL QDGETE( IFLOW, TINE(L), JE )
CALL QDGEEA( IFLOW, R (IPOINT(L)), ILLENGIN, ILL
CALL QDGEEA( IFLO., RU(IPOINT(L))
, ILENGTH, Jg )
CALL QDGEEA( IFLOW, RV(IPOI_T(L))
, ILENGTH, JE )
CALL qDGEEA( IFLOW, RW(IPOINT(L))
, ILENGTH, JE )
CALL QDGEEA( IFLOW, RE(IPOINT(L))
, ILENGTH, JE )
 CONTINUE
```
20

**CALL** QDCLGS( **IFLOW,** JE **)**

**A listing of the** additional **terms used** in **the coding above** is **given below:**

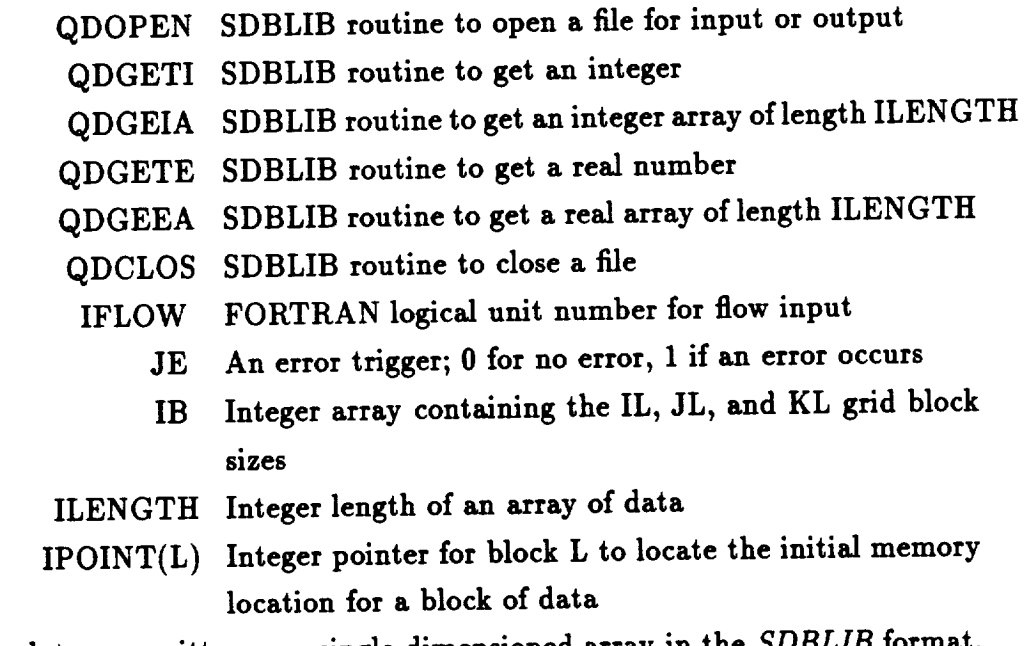

**The flow data** are **written** as **a single-dimensioned** array **in the** *SDBLIB* **format,**

and the *ADPAG-AOA CR* **program** includes **a conversion routine** (source file *convas.]:)* which *converts* **the three-dimensional array** data to the single dimension **array** data.

The **plot** files may be utilized directly with the *PLOT3D* **program** when the default **real number** size of the **compiled** *PLOTSD* **code** is defined as 32 bits (as it is on many workstations). The *corresponding PLOTSD* read *commands* for **an** *ADPAG-AOACR* mesh **and** flow file are:

#### **PLOT3D PRDHPT> read/mg/x=case.mesh/q=case.p3dabs**

Obviously **the user** should substitute **their** own case name in the *PLOT3D* input line.

#### **3.12 Restart File Description**

The *ADPAC-AOACR* **restart** file is a **data** file containing the cell-centered flow variables generated during an *ADPAC-AOACR* solution. This file is intended to permit continued execution of the code from the point at which a previous calculation was terminated. This feature permits breaking large jobs into smaller computational pieces. This process of job restarting is **considered** a good practice to avoid loss of data due to computer malfunctions and job quota limitations. **At** the end of a given job, whether the calculation is a restart run or not, the *ADPAC-AOACR* program will attempt to write out the current **cell** centered data to the file *case.restart.new* (see Section 3.2 for a description of the file naming convention). The restart file may then be used to continue the calculation at this same point by simply renaming the file *case.restart.new* to *case.restart.old,* setting the input trigger appropriately (see the description of **FREST** in Section 3.6), **and rerunning** the code. The restart data are written in the cylindrical coordinate system variable format used during **execution** of the *ADPAC-AOACR* code. Velocities are specified as  $u_z$ ,  $u_r$ ,  $u_\theta$ , and all flow variables utilize the nondimensionalization strategy described in Section 1.2 of the companion Final Report [1].

In order to demonstrate the format of the restart file, a sample of the FORTRAN coding utilizing the *SDBLIB* library **required** to **read** a **restart** file is given below.

```
call qdopen( irest, fname, je )
call qdgeti( irest, mg , je)
nlength = 3 * mgcall qdgeia( irest, ib, nlength, je )
  do 10 n = 1, mg
  \text{imx}(n) = \text{ib}((n-1)*3+1)jmx(n) = ib((n-1)*3+2)kmx(n) = ib((n-1)*3+3)length = imx(n) * jmx(n) * kmx(n)call qdgeea( irest, r (ijk(n)), length, je )
  call qdgeea( irest, ru(ijk(n)), length, je )
  call qdgeea( irest, rv(ijk(n)), length, je )
  call qdgeea( irest, re(ijk(n)), length, je )
  call qdgeea( irest, re(ijk(n)), length, je )
  call qdgeea( irest, p (ijk(n)), length, je )
  cont inue
 nlength = mg
 call qdgeia( irest, ncyc . nlength
,je)
 call qdgeea( irest, dtheta . nlength
,je)
 call qdgeea( irest, omegal , nlength
,je)
 call qdclos( irest, je )
```

```
49
```
**Each of the terms used in the FORTRAN code given** above **are defined below:**

MG **number of grid blocks**

- IMX(L) maximum *i* **grid index for block L**
- **JMX(L)** maximum *j* **grid index for block L**
- **KMX(L)** maximum *k* **grid index for block L**
- R (IJK(L)) *p* at **point IJK(L) in block L**
- RU(IJK(L)) *puz* at **point IJK(L) in block L**
- $RV(\text{IJK}(L))$  *puy* at point  $\text{IJK}(L)$  in block L
- $RW(\text{IJK}(L))$   $\rho u_z$  at point  $\text{IJK}(L)$  in block **L**
- RE(IJK(L)) *pe* at **point IJK(L) in block L**
- P (IJK(L)) **pressure** at **point IJK(L) in block L**
- QDOPEN **SDBLIB routine to open** a **file for input or output**
- QDGETI **SDBLIB routine to get an integer**
- QDGEIA SDBLIB routine to get an integer array of length ILENGTH
- QDGEEA SDBLIB routine to get a real array of length ILENGTH

QDCLOS SDBLIB routine to close a file

- IREST SDBLIB routine to get a real array of length ILENGTH  $\mathcal{S}$  represents to construct the files of  $\mathcal{S}$ 
	- JE
	- An error trigger; 0 for no error, 1 if an error occurs<br>Integer array containing the IMAX, JMAX, and KMAX grid  $IB$  $\mathbf{A}$ IB Integer array containing the IMAX, JMAX, and KMAX grid
- block sizes
- $\begin{bmatrix} 1 \\ 2 \end{bmatrix}$

**IJK(L)** Integer pointer for block L to locate the initial memory location for a block of data block of data block of data block of data block of data block of data block of data b The restart data are written as **a** single-dimensioned array in **the** *SDBLIB* format, and the *ADPAC-AOACR* program includes a conversion routine (source file *convas.\_*

which converts the three-dimensional array data to single dimension array data.

The ADPAC-AOACR convergence history file case.converge (see Section 3.5 for a description of the *ADPAC-AOACR* file naming convention) is an ASCII data.<br>file which contains the residual convergence history of the time-marching solution. The residual history is useful for determining whether the numerical solution has converged sufficiently to permit interrogation of the numerical results, or whether additional restarted calculations are required to obtain an accurate solution. Typically, a solution is deemed converged when the residuals have been reduced by three additional restarted **calculations** are required to obtain an accurate solution. Typically, a solution is deemed when the residuals have been reduced by the reduced by the reduced by the reduced by three reduced by three reduced by three reduced by three reduced by three reduced by three reduced by three r

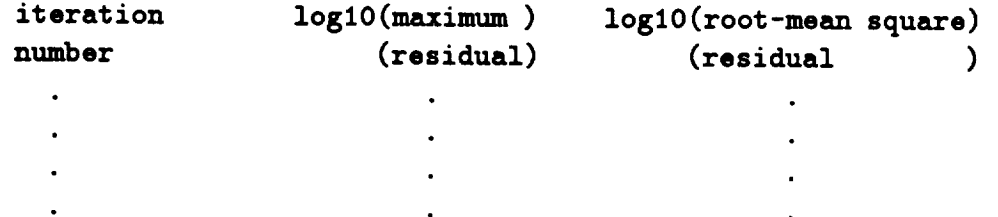

The residual  $R$  at any cell in the finite volume solution is calculated as the sum of the changes in the 5 conservation variables  $\rho$ ,  $\rho u$ ,  $\rho v$ ,  $\rho w$ , and  $\rho e$ . The maximum residual **is then** defined as **the maximum of** all **the residuals over** all **the cells of** all **mesh** blocks. **The root-mean square residual is the square root of** the **sum of the squares of** all **the cells for** all **mesh** blocks. **The** *case.converge* **file residual** data axe **reported** as **the** base **10 logarithm of the actual residuals in order to** quickly **evaluate the convergence of the solution (if the reported log10** maximum **residual starts at -2.5** and **ends** up **at -5.5, the solution has converged three orders of** magnitude). **The** *case.converge* file **is formatted** in **columns to** permit **convenient plotting using** any **of** a **number** of x-y **plotting programs** (the *FULLPLOT* **program** described in **Reference** [3] is **one** example).

### **3.14 Image File Description**

The *ADPAC-AOACR* graphics display **system** (see Chapter 9.0) **has** the capabil**ity** of **saving** a **raster** image **of the** local **graphics screen to** a file at **specific iteration** intervals **using the** Silicon **Graphics** image **file format. This feature is** included **as** a **simple** means **of constructing flowfield animations. The input variables** dealing **with this facility FGRAFIX, FGRAFINT, FIMGSAV, FIMGINT** are described **in Section 3.6,** and **the image** file **naming convention is** described **in Section 3.5.** In **short,** image files **can** be **saved when the graphics display system** is **running on** a **single Silicon Graphics workstation or** across **a network** between **two Silicon Graphics workstations supporting the IRIX** Operating System **Version** 4.0.1 **or** above, and also **supporting the IRIX** *scrsave* **command. Image** files **can** be **viewed after they have been saved** by **issuing the command**

### ipaste *case.img.*#

Other **IRIS-specific commands** such as *imgview, movie* and **others** may also be **suit**able for viewing image files. **Additional** information on the IRIS image format and the image manipulation commands are available **in** the Silicon Graphics system doc**umentation.**

# 4. *ADPOST* POST PROCESSOR OPERATING INSTRUCTIONS

#### **4.1 Introduction to** *ADPOST*

**In this chapter, a** brief description of **the** *ADPOST* post-processing routine used to calculate a number of integrated quantities presented in the companion Final Report [1] is given. Early in the development of the *ADPAC-AOACR* code, it was determined that the most **effective** way to handle output data was to utilize a separate, • **efficient** data processing routine, to free the *ADPAC-AOACR* code from the **expense** and complexity of calculating specific case-dependent output data. The wide variety of applications possible with the multiple-block code **simply** prohibited **embedding** a **number** of output data **summaries** in the **aerodynamic analysis,** and this prompted the development of the *ADPOST* program. *ADPOST* is designed to handle a **number** of **post processing chores** including **mass-averaging and calculating radial** distributions **of flow data. Many of** the **options** in *ADPOST* are slanted towards turbomachinery flows, **but** the program may be **used** with equal effectiveness **on** non-turbomachinery flows.

#### 4.2 **Configuring** Maximum Array **Dimensions**

The maximum **array** dimensions of **the** *ADPOST* program **are** set in exactly **the same** manner as the *ADPAC-AOACR* program itself. All **array** size PARAMETER **statements are** in the source file parameter.inc included with the *ADPOST* program. A sample parameter.inc file would appear as:

```
parameter ( nbmax = 6 )
parameter ( nra3d = 350000 )
```
**Here again, as** in *ADPAC-AOACR,* NBMAX is the maximum **number of mesh** blocks permitted (6, in this case), **and** NRA3D is the maximum **sum** of **all** cell centered **elements** required for **the** mesh **(a** formula for estimating this **value** is given in Section 3.3). **An error** message is displayed whenever the **user attempts** to **read** in **a** mesh which is larger than that permitted by **either** NBMAX or NRA3D.

# **4.3 Compiling the** *ADPOST* **Program**

**In the** directory **containing the FORTRAN source of the** *ADPOST* **code, compilation is performed by** executing **the command:**

#### **make option**

The **make command is standard** on UNIX **systems** and **automatically** interro**gates** the file *Makefile* for instructions on how to perform the compilation. The *option* **argument** may be **any** of the variables listed below:

No argument - **same as** *link* below.

- *link* This is the **standard** UNIX **system** compilation. This option will deliver **a** working **executable** on most UNIX **systems** which **support standard naming conventions** (f77 **as** the **standard** compiler, etc.). The compilation includes basic **compiler optimization (f77-O).**
- *cray* **This option is utilized when compiling the** *ADPOST* **code on a Cray computer.**
- *air* **This option is used when compiling the** *ADPOST* **code on** an **IBM** RS-6000 **workstation running the AIX operating system.**

**Once the code** has **been compiled, change** directories **to the location where the case of interest is stored. The** *ADPOST* program **is invoked by issuing the command:**

### path/adpost

**where** path is the relative or **absolute** pathname **of the** directory **containing the** *ADPOST* executable file from the **current** local directory. For example, if the mesh and flow files **are** in the directory

#### */usr/people/me/testcase*

and the *ADPOST* **executable** is in the directory

**/usr/people/me/adpac-aoacr/src/adpost**

**then the commands**

**cd /usr/people/me/testcase /usr/people/me/adpac-aoacr/src/adpost/adpost**

would begin the *ADPOST* **program process.** Once the *ADPOST* program is invoked, the following message appears:

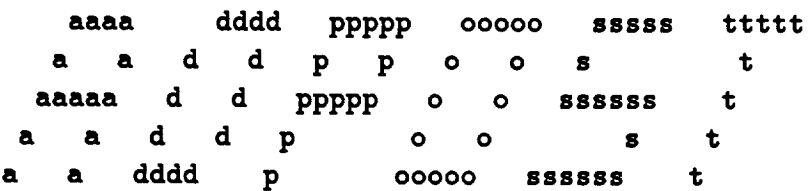

Welcome to ADPOST, a **post-processor for** the ADPAC **code.** All **that** is **required** to **run** this **routine** is **the** original **input file and** the corresponding mesh, and restart.old files.

**You** will **first be prompted for the** input **filename. It must contain** the **casename** that **precedes** the **other files.**

**You** eill **then be presented** with **several post processing options from** which **you may choose.**

 $\label{eq:2.1} \frac{1}{\sqrt{2}}\left(\frac{1}{\sqrt{2}}\right)^{2} \left(\frac{1}{\sqrt{2}}\right)^{2} \left(\frac{1}{\sqrt{2}}\right)^{2}$ 

**Enter the Name of the Input** File **to** be **Post Processed. (be** sure to enter **both the filename and its suffix)**

**The input** filename **must now be entered and must contain the** *case* **name to be post-processed. The original input file, used with the** *ADPAC-AOACR* **code** is **recommended since it is in the expected format and contains the information necessary for dimensiona/izing flow va\_ables. Next the restart.old** and **mesh data are read, after which the following menu appears:**

**Choose one of** the **following options to continue:**

**MAIN** OPTION **MENU**

- I. **Specify** a section **to** be **averaged.**
- **2. Dimensionalize flow values.**
- **3.** Print **relative quantities** instead **of absolute.**
- **4.** Print spaneise information **also.**
- **5. Maintain** thermodyn\_m/c **consistency.**
- **6. Plot floe variables.**

7. Exiting Adpost.

Enter option **number now.**

**Currently, only** six **options are available** since **the plot routines** for **option** *#6* have not yet been incorporated. A brief description of each of the other six options follows:

#### 1. **Specify** a **section to be** averaged.

**Option** #1 allows **the user to** specify **the** portion **of** the flow field for which the mass averaged quantities are to be calculated. This value can only be specified for constant i, j or k planes but need not include the entire flow field on these **planes.** If no other options are picked in conjunction with  $#1$  then, by default, the mass averaged values calculated for the specified section **are** in nondimensional form; the velocities **and** stagnation properties are **absolute** values, **and** thermodynamic *consistency* is main**tained** in each grid cell but **not necessarily** in the resulting mass averaged quantities. Other formations are possible by choosing additional options in *combination* with # 1. Only one section of the flow field can be mass **averaged** at **a** time, so if values are needed in separate sections/blocks this option must be chosen repeatedly. **Mass** aver**aged** quantities calculated with *ADPOST* are; stagnation temperature **and pressure,** static temperature and pressure, **and** velocity. A sample output is shown below:

FLOW QUANTITIES FOR BLOCK #1

**MASS** AVERAGING **OVER** i = **CONSTANT SLICES**

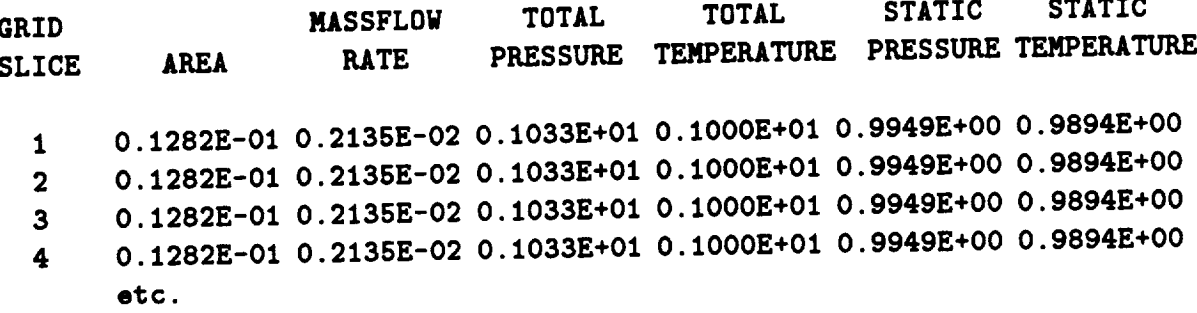

If **no section if** specified **with** option *#1,* **then calculations for** all other options, except #7, are performed **on the** entire **flow field.**

#### **2. Dimensionalize flow values.**

Option #2 dimensionalizes mass averaged flow values with the reference pressure, **temperature,** and **diameter found** in **the** input **Kle. For** a **description of** how **variables** are **dimensionalized,** see Section 1.2 **of the Final Report** Ill.

# **3.** Print **relative** quantities instead **of** absolute.

Option **#3 calculates the** mass averaged **velocity, total** pressure **and total tem**perature relative to a **rotating** coordinate system (e.g., **rotor).**

# **4. Print spanwise** information also.

**Option #4** provides additional mass averaged **values** for each radial (spanwise, *j* index) location in the specified planes. Unless radial planes are specified, then values **at** each axial location are **given** instead. **The** spanwise/axial averages are printed first, **followed by the values for** the entire plane. A sample **output** is shown below:

#### FLOWQUANTITIESFOR**BLOCK** #1 -------------------------

**MASS AVERAGING** OVER i = **CONSTANT SLICES**

spanwise integration **for** grid surface i **=** I

**slice # percent** span **2 0.000 - 0.001 0.265201E-06 1.00322 3 0.001 -** 0.001 **0.733345E-06** 1.00299 **4 0.001 - 0.003 0.112133E-05** 1.00344 mass **flow ptotal ttotal** swirl **angle 1.00140 -71.9231** 1.00024 **-60.4713 0.999918 -57.8162 Mass** Average **Totals** for i= I Plane

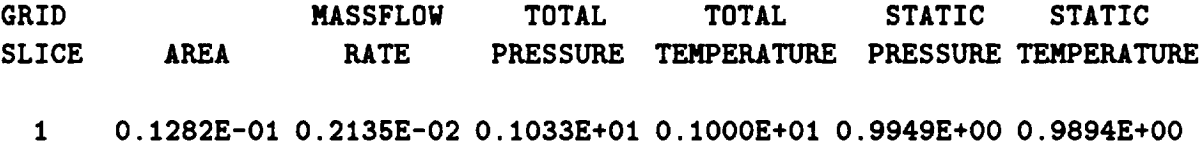

#### **5. Maintain** thermodynamic **consistency.**

Option \_5 maintains **thermodynamic consistency in the averaged flow quantities. This is accomplished** by mass **averaging only the cell centered conservation variables. The resulting mass averaged velocity, density and energy are then used with perfect gas relationships to calculate pressure** and **temperature.**

**6. Plot flow** variables.

 $\ddot{\phantom{0}}$ 

This **option is not currently available.**

### **7. Exiting** Adpost.

**After each option has been chosen, the user is asked if they would like to specify any additional options. If the response is** "yes", **then you** are **returned to the** main **menu. If the response** is "no" **then** *calculations* **are performed on the specified section with the options chosen,** after **which you** are again **returned to the** main **menu. The user may then either specify** another **section or other options to** be **performed.**

**The entire** main **menu sequence is repeated until option** #7 **is picked** and **the process is terminated. Calculated quantities are stored in a file called** *adpost, out.*

# **4.4 Running the** *ADPOST Program*

### **4.5 Sample Session Using the** *ADPOST* **Program**

A sample interactive session **from the** *ADPOST* program is printed **below for the** case **of a ducted** propfan **H-grid** with multiple blade **rows** (Standard **Configuration #7). The** mesh configuration and mesh index **reference** are **described** in the Appendix **for the** sample **test** case. AU **the** user **responses** are listed in **boldface type during the** interactive session listing.

# **Sample** Interactive ADPOST **Session Listing**

**aaaa dddd ppppp** ooooo sssss **ttttt** t **a a d d** p p o o s **t** t aaaaa **d d ppppp** o **o ssssss t** t a a **d d p o** o s **t** t **a a dddd p ooooo ssssss t**

Welcome **to** ADPOST, **a post-processor for the** ADPAC **code. All that** is **required to run this routine is the** original **input file and the correspondin\_mesh, restart.old, p3dabs,** and **p3drel files.**

**You** will **first** be **prompted for the input filename. It must contain the casename that precedes** the **other files.**

**Next, mass-average flow values** are **calculated at** each **axial station.**

**Finally, the user is presented** with **several** other **post** processing options **from** which **they may choose.**

**Enter** the **Name** of the **Input File** to be **Post Processed. (be sure to enter both the filename** and **its** suffix)

nasa.input

**Mass averaged values** are **now** being **calculated for** every 'i' **plane.**

**Calculations have been** written **to** 'adpost.out' 

**Choose one of the** following **options** to **continue:**

#### MAIN OPTION MENU

------------------

I **Specify another** section **to** be **averaged.**

**2 Dimensionalize flow values.**

**3 Print relative quantities** instead of **absolute.**

**4 Print** spanwise information **also.**

**5 Maintain thermodynamic consistency.**

6 **Plot flow variables.**

7 Exit Adpost.

**Enter** option **number now.**

#### **1**

**Option #1 allows you to specify the portion of flow field** to **be averaged. This can** be **done on** any i, **j or k plane** and **need not** include **the** the entire **slice.**

Enter the **block number** to **be mass-averaged**

```
or if you wish to return to the Main Menu,
enter a number greater than 4
    \mathbf{1}In what direction are slices to be averaged?
 (Enter i, j, or k)
    \mathbf{i}Specify the section to be averaged
Enter the minimumi,j,k, indices
of the first surface.
    129 1 1
Enter the maximum i,j,k, indices of the last surface.
Maximum grid indices: 129, 17, 17
    129 17 17
Enter the increment in the i direction.
    \mathbf{1}Would you like to specify any additional
 options? (yes/no)
```
**Choose one of the** following **options to continue:**

#### **MAIN OPTION MENU** \*\*\*\*\*\*\*\*\*\*\*\*\*\*\*\*\*\*

I. **Specify another section** to **be averaged.**

**2. Dimensionalize flow values.**

**3. Print relative quantities instead** of **absolute.**

**4. Print spanwise** information **also.**

5. **Maintain** thermodynandc **consistency.**

**6. Plot flo. variables.**

**7. Exit Adpost.**

Enter option number now.

#### 5

**Thermodynamic consistency** will **be preserved.**

Would **you like** to **specify any additional options? (yes/no)**

**yes**

**Choose one of the** folloeing **options to continue:**

#### MAIN OPTION MENU -------------------

I **Specify** another **section** to be averaged.

**2 Dimensionalize flow values.**

**3** Print **relative quantities** instead of **absolute.**

**4** Print spanwise information also.

**5 Maintain thermodynamic consistency.**

6. Plot flow variables.

7. Exit Adpost.

Enter option number now.

 $\overline{\mathbf{4}}$ 

**Spanwise print flag has** been turned on.

Would **you like to specify** any **additional options? (yes/no)**

yes

**Calculations** for **selected options are noy** being **processed.**

**Calculations** are **complete and can** be found in **'adpost.out** \*

**Choose one of** the following **options to continue:**

# MAIN OPTION MENU

1 **Specify another section to** be **averaged.**

- **2 Dimensionalize flow values.**
- **3 Print relative quantities** instead **of absolute.**
- **4 Print** spaneise information **also.**
- **5**. Maintain thermodynamic consistency.
- **6 Plot flow variables.**
- **7. Exit** Adpost.

Enter **option number now.**

 $\sim$ 

 $\overline{\phantom{a}}$ 

 $\gamma_{\rm{max}} = 1.5$  and

 $\frac{1}{2}$  $\mathbf{r}$ 

#### Sample Output File from the ADPOST Program 4.6

The output file adpost.out from the interactive session given in Section 4.4 is listed below. Note that the output is similar to the *ADPAC-AOACR* program<br>initially, as *ADPOST* reads in the input, mesh and restart files. At the end of the file, the various summations from the mass-averages requested in the interactive session is listed below. Note that the output is similar to the *ADPAC-AOACR* program

\*\*\*\*\*\*\*\*\*\*\*\*\*\* \*\*\*\*\*\*\*\*\*\*\*\*\*\*\*\*\*\*\*\*\*\*\*\*\*\*\*\*\* aaaa dddd **PPPPP** 00000 **SSSSS** ttttt  $\mathbf{a}$  $\bullet$ d d  $\overline{\mathbf{p}}$  $\mathbf{p}$  $\bullet$  $\bullet$  $\mathbf{s}$  $\mathbf t$ d aaaaa d **PPPPP**  $\bullet$  $\bullet$ 888888  $\mathbf t$ d d  $\mathbf{a}$ a p  $\bullet$  $\bullet$ t Ŕ  $\overline{\mathbf{a}}$ **a** dddd **p** ooooo ssssss t **a a dddd p ooooo** ssssss **t** case name defined as: nasa \*\*\*\*\*\*\*\*\*\*\*\*\*\*\*\*\*\*\*\*\* **case name defined** as: **nasa**  $\mathbf{b}$   $\mathbf{b}$ \*\*\*\*\*\*\*\*\*\*\*\*\*\*\* \*\*\*\*\*\*\*\*\*\*\*\*\*\*\*\*\*\*\*\*\*\*\*\*\*\*\*\*\*\*\*\*\* mesh file name: nasa.mesh \*\*\*\*\*\*\*\*\*\*\*\*\*\*\* number of grids: (nblks) = 4

# \*\*\*\*\*\*\*\*\*\*\*\*\*\*\*\*

**grid block dimensions :**

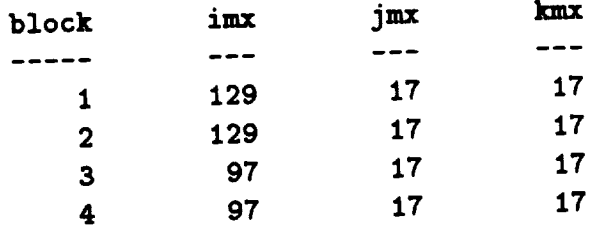

# initialize storage **array and pointer** locations

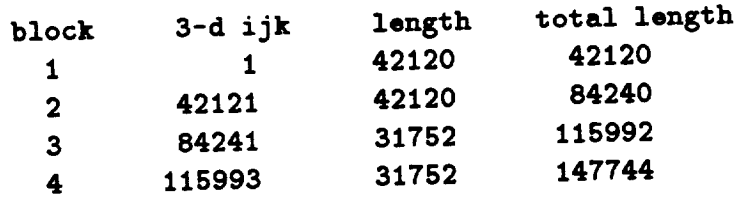

# **program** array **dimensions:**

 $\ddot{\phantom{a}}$ 

**nra3d (3-d** array **size) = 350000**

# **begin raadi\_grid block coordinates**

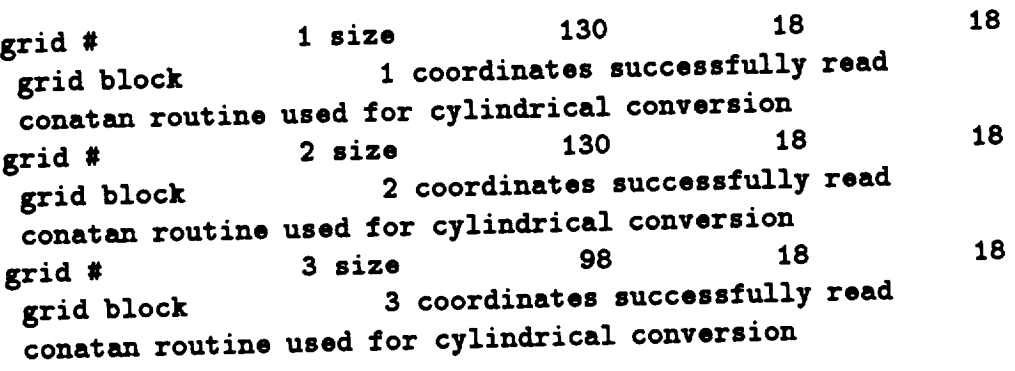

**grid # 4 size 98** 18 grid **block 4** coordinates **successfully read conatan routine used for cylindrical conversion**

18

**begin flow** input 

input **file read** on **unit** 15 \*\*\*\*\*\*\*\*\*\*\*\*\*\*\*\*\*\*\*\*\*\*\*

input **file data**

 $\ddot{\phantom{a}}$ 

**\*\*\*\*\*\*\*\*\*\*\*\*\*\*\***

 $\ddot{\phantom{a}}$ 

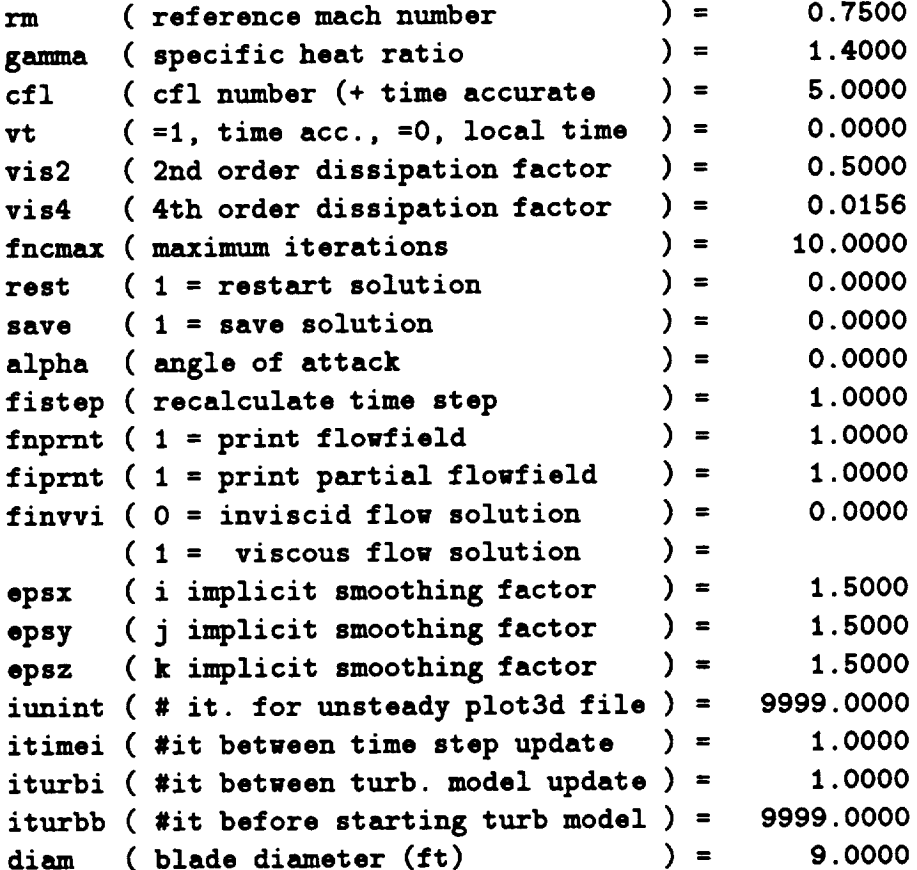

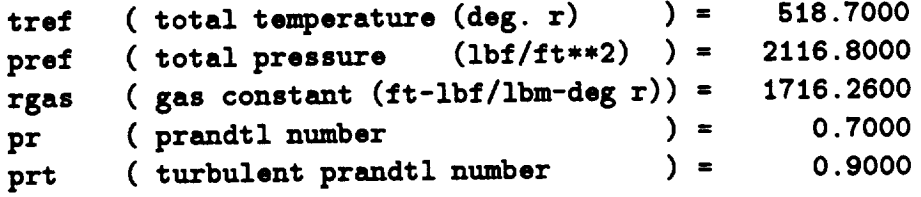

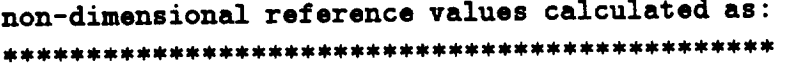

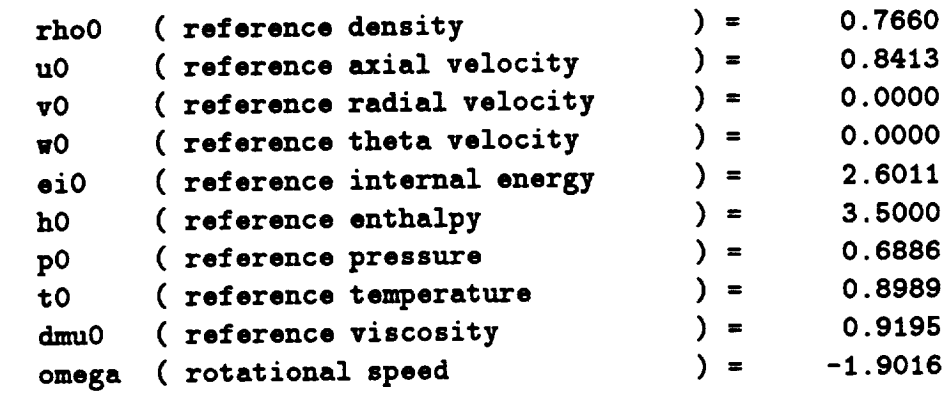

**non-dimensional value for row 2 calculated** as: **omega ( rotational speed ) = -1.9016**

**non-dimensional** value **for row 3 calculated** as: **\*\*\*\*\*\*\*\*\*\*\*\*\*\*\*\*\*\*\*\*\*\*\*\*\*\*\*\*\*\*\*\*\*\*\*\*\*\*\*\*\*\*\*\*\*\*\*\*\*\*\* omega ( rotational** speed **) =** 0.0000

```
non-dimensional value for row 4 calculated as:
   omega ( rotational speed ) = 0.0000
```

```
dimensional reference values calculated as:
    rhoO ( density (lbm/ft**3) ) = 0.182151E-02
```
**uO ( axial velocity (ft/s) ) =** 793.825 **vO ( radial velocity (ft/s) ) = O.O00000E+O0** wO **( theta velocity (ft/s) ) = O.O00000E+O0 e**iO ( **total** int. **energy** (ft-lbf/lbm) ) = 0.231558E+ **hO ( total enthalpy (ft-lbf/lbm)) =** 0.311578E+07 ( total pressure **(ibf/ft\*\*2) ) =** 1457.57 **pO tO** ( total temperature (deg. **r)** ) **=** 466.247 **dmuO ( viscosity (lbf-s/ft\*\*2)) =** 0.343739E-06 omega **( rotational speed (tad/s) ) = -199.351 rpm ( rev/min (rev/min)** ) **= -1903.66 additional blade row 2** values **calculated as:** omega **( rotational speed (rad/s) ) = -199.351 rpm ( rev/min (rev/min) ) = -1903.68 additional** blade **row 3** values **calculated as: omega ( rotational** speed **(rad/s) ) = O.O00000E+O0 rpm ( rev/min (rev/min) ) = O.O00000E+O0 additional blade ro\_ 4 values** calculated **as: \*\*\*\*\*\*\*\*\*\*\*\*\*\*\*\*\*\*\*\*\*\*\*\*\*\*\*\*\*\*\*\*\*\*\*\*\*\*\*\*\*\*\*\*\*\*\*** omega **( rotational speed (rad/s) ) =** O.O00000E+O0 **rpm ( rev/m/n (rev/min) ) =** O.O00000E+O0 **nondimensionalization values calculated as:**  $(\text{lbm}/\text{ft}**3)$  ) =  $0.237783E-02$ **rho ( axial velocity (ft/s) )** = **943.517 U** ei **( total** int. **energy (ft-lbf/Ibm)) = 890224. ( total pressure (Ibf/ft\*\*2) ) = 2116.80 P ( total temperature (deg. r) ) = 518.700** t **dmu ( viscosity (ibf-s/ft\*\*2))** *=* 0.373852E-08 **omega ( rotational** speed **(rad/s) )** = 104.835

```
length ( length (ft) ) = 9.00000
```
input **data** successfully entered

```
set up block data:
```
 $\sim$ 

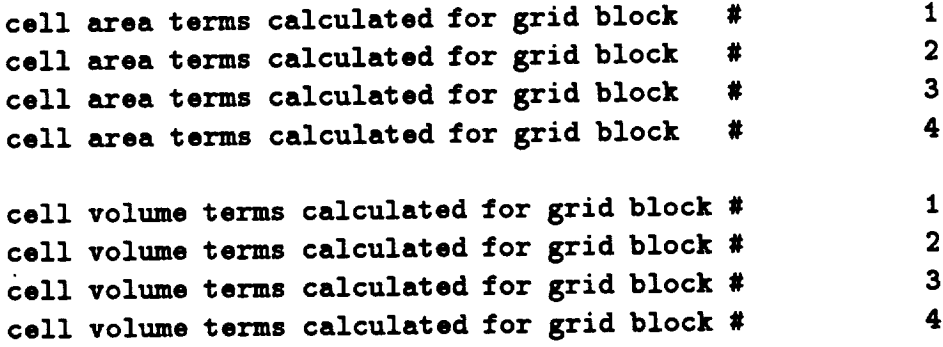

```
begin restart input
```
**restart file name: nasa.restart.old** \*\*\*\*\*\*\*\*\*\*\*\*\*\*\*\*\*\*

**number of blocks (nblksf): 4** \*\*\*\*\*\*\*\*\*\*\*\*\*\*\*\*\*\*\*\*\*\*\*\*\*\*

**restart** file **block sizes \*\*\*\*\*\*\*\*\*\*\*\*\*\*\*\*\*\*\*\*\*\*\*\***

> **block** imx jmx kmx<br>130 18 18 **1 130 18 18 2 130 18 18 3 98 18 18**

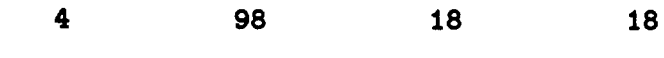

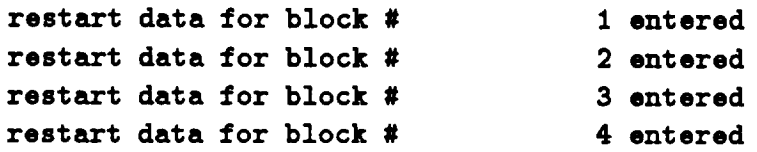

**FLOW** QUANTITIES **FOR BLOCK** #1 -----------------------------

 $\frac{1}{\sqrt{2}}\left(\frac{1}{\sqrt{2}}\right)^2$ 

 $\mathcal{L}^{\pm}$ 

**MASS** AVERAGING OVER i **= CONSTANT SLICES**

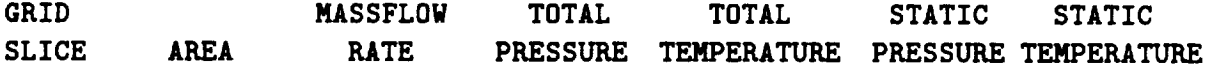

**spanwise** integration **for grid surface** i **= 129**

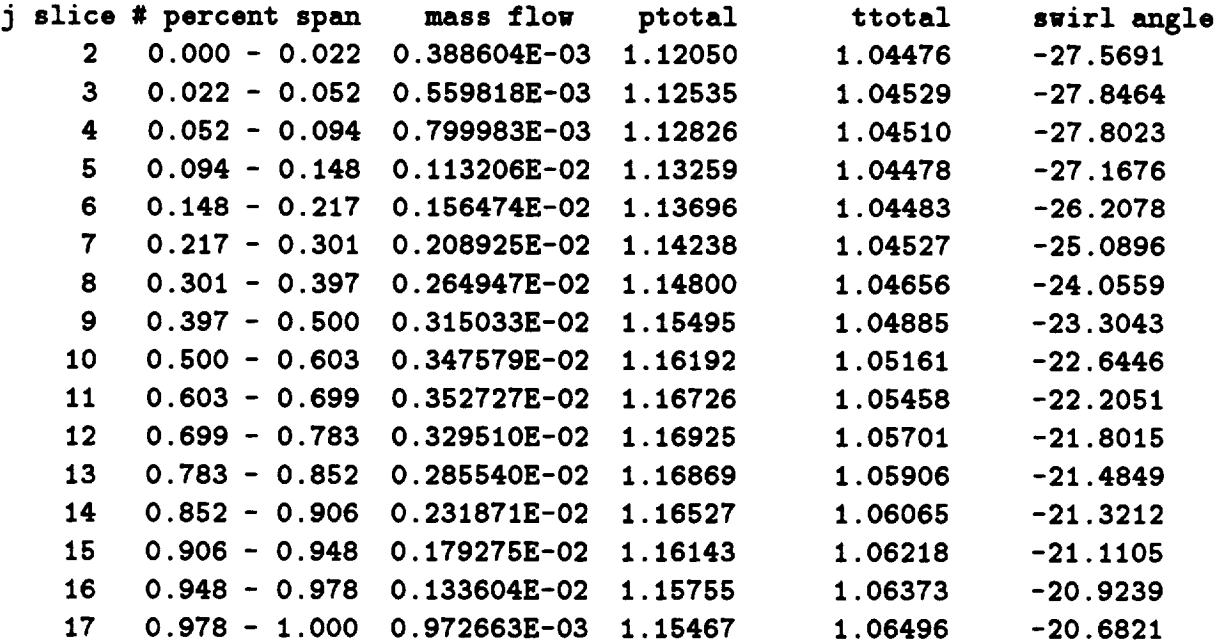

129 0.5499E-01 0.3191E-01 0.1156E+01 **0.1053E+01 0.9246E+00** 0.9882E+00 **processing completed execution normally terminated** 

 $\overline{\phantom{a}}$ 

### **5. STANDARD** MESH BLOCK **CONFIGURATIONS**

**In this** section, **a** description **of** several standard mesh block configurations for ducted/unducted fans and other turbomachinery-related geometries **are** given. The standard configuration list defines a series of pretested mesh block **configurations** for various turbomachinery-related *calculations* of interest to gas turbine engine designers. **The** standard configurations, in *conjunction* with **the** *SETUP* and *ROTGRID* programs described in **Chapters 6** and **8,** respectively, attempt to remove some of the • burdens of data preparation involved in an *ADPAC-AOACR* solution for inexperienced users. This particular **configuration** list does not imply any limitations on the *ADPAC-AOACR* code itself. In fact, the user is encouraged to **try** alternate mesh *configurations* within the limitations of the *ADPA C-A OA CR* multiple block boundary condition application strategy.

#### **5.1 Description of Standard Configurations**

**Each** of **the** predefined standard configurations are **defined** below. A corresponding graphic describing the individual configurations are given in Figures 5.1-5.10. In the description of a given *configuration,* the mesh size is assumed to be represented by the values *imaz,jmaz, kmaz* as limits in the *i, j,* and *k coordinate* directions, **respectively.**

#### **Standard Configuration**  $\#1$

**Title:** Single-passage **turbomachinery H-grid Mesh Type:** Single **Block H-grid Number of Mesh** Blocks: Flow Type: Stead **1**

Geometry: Compressor rotor, stator, unducted fan, propfan Number of Blade Rows: 1 Mesh **Generation Program:** *TIGG3D, CHGRIDV'2, MULAC,* **and others**

Standard Configuration #1 **consists** of a **single H-type** mesh block discretizing a **single** blade passage of a turbomachinery blade **row** or **propfan, as shown** in Figure 5.1. The mesh is **spatially periodic,** except in the vicinity of the blades themselves. The blades are represented as a circumferential displacement on the **periodic surfaces** (k=l and *k=kmax).* Blade hub/tip **clearances** may be **represented** by removing the blade displacement in the **clearance** region above or below the blade. Inner boundaries on this mesh include the blade leading and trailing edge *i* indices, and the blade base and tip *j* indices. The passage endwalls  $(j=1, j=jmax)$  are represented as solid surfaces (for a freestream outer boundary, **see** Standard Configuration #2). This is a **relatively simple** mesh to generate, and a **number** of **grid generation schemes** are available to construct this type **of** mesh. The **advantage** of this mesh **system** lies in it's **simplicity** and consistency with the manner in which turbomachinery airfoils are defined and analyzed experimentally (streamline-like radial **planes, constant** axial planes). The disadvantages of this mesh **system** are that the airfoil leading and trailing **edges** are **poorly** defined because of the **sheared** mesh **system,** and grid points are often **not used economically** in the far field because of the **requirement for** mesh **clustering** along the **periodic** boundaries in the vicinity of the blade (although it is possible to construct meshes with 2-D mesh blocks in the far field to **reduce** this inefficiency).

### **Standard Configuration** \_2

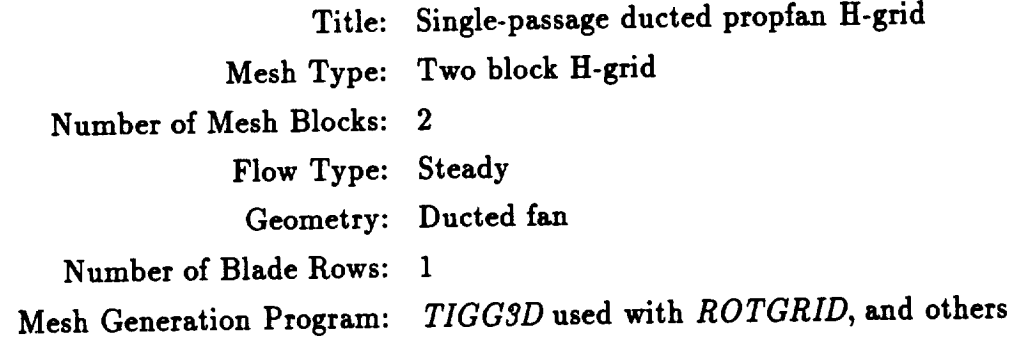

# **ADPAC-AOACR Standard Configuration #1 Single Passage Turbomachinery H-Grid**

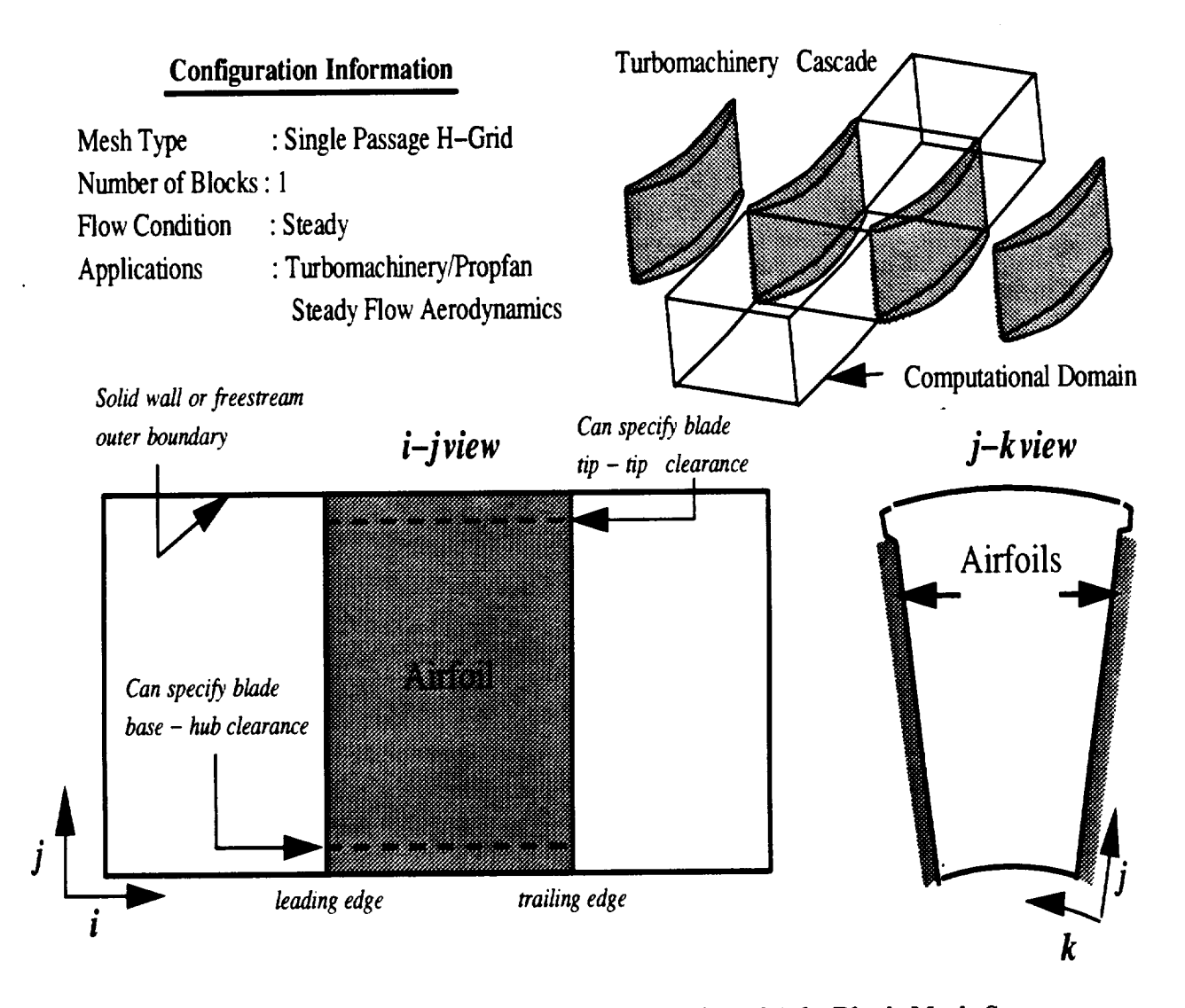

**Figure 5.1:** Standard **Configuration** \_1 **Geometry** and Multiple Block **Mesh** Struc-

**Standard Configuration** #2 **consists of a pair of H-type mesh** blocks discretizing **a single** blade **passage of** a **ducted fan blade row, as shown in Figure 5.2. Both mesh blocks** are **spatially periodic, except** in **the vicinity of the blades themselves. The blades** are **represented as a circumferential displacement on the periodic surfaces (k=l and** *k-kmax)* **of mesh block** #1. **A hub spinner boundary** may **be imposed** as an **embedded feature in mesh block** #1. **A blade tip clearance** may **be imposed by removing the blade displacement to satisfy spatial** *periodicity.* **The two mesh** blocks are **divided by the duct** and **a pair of mating surfaces which extend upstream and downstream from the duct leading** and **trailing edges. The duct itself is therefore represented** as **a** gap **between the two mesh blocks. The mesh points defining the mating surfaces axe common to both mesh blocks. Inner boundaries on this mesh include the blade leading** and **trailing edge** *i* **indices, the duct leading** and **trailing edge** *i* **indices, the hub spinner leading** and **trailing edge** *i* indices, and **the** blade **tip** *j* **index. This mesh** is **best generated using the** *TIGG3D* **grid generation program in conjunction with the** *ROTGRID program* **to convert the single** block *TIGGSD* **mesh into the two block system described above, and to remove** any **duplicate mesh** lines **normally added by the** *TIGG3D* **program for ducted geometries. The advantage of this mesh system** lies **in it's simplicity** and **consistency with the manner in which ducted fan** airfoils are **defined** and **analyzed experimentally (streamline-like** radial **planes, constant axial planes). The** disadvantages **of this mesh system are that the** airfoil and **duct** leading and **trailing edges are poorly defined because of the sheared mesh system,** and **grid** *points* **are often not used economically in the far field because of the requirement for mesh clustering along the periodic boundaries in the** vicinity **of the blade** and along radial *planes* **in the vicinity of the duct (although it is possible to construct meshes with** 2-D **mesh blocks in the far field to** reduce **this** inefficiency).

### **Standard Configuration #3**

Title: Single-passage ducted propian U-gr Mesh Type: **Five** block **combination C-H grid** 5 Number **of** Mesh Blocks: **5 Flow Type:** Steady

# **ADPAC-AOACR Standard Configuration #2 Single Passage Ducted Fan H-Grid**

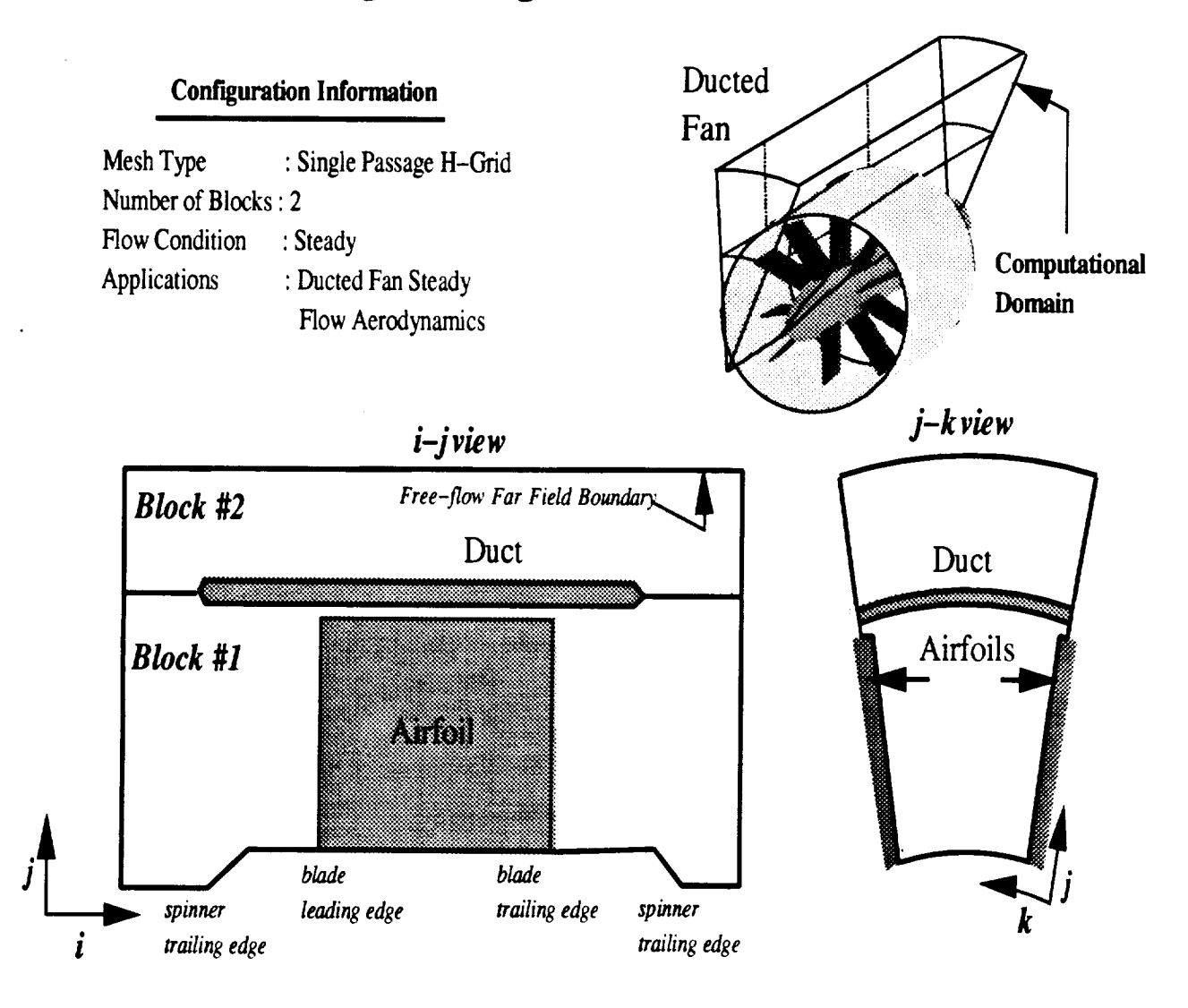

**Figure 5.2:** Standard **Configuration** #2 **Geometry and Multiple** Block **Mesh** Struc**ture**

### Geometry: Ducted **fan**

**Number of Blade Bows: 1 Mesh Generation Program:** *CHGRIDV2* **and others**

Standard **Configuration #3 consists of a** five **block mesh system employing combined C and H type meshes, as shown in Figure 5.3, to** discretize **a single blade passage of a** ducted **fan blade row. All mesh blocks are spatially periodic, except** in **the vicinity of** the blades **themselves** in block #1. The blades **are represented as a circumferential displacement** on **the periodic surfaces** (k=l **and** *k=kmax)* **of mesh** block # **1.** A **hub spinner boundary** may be **imposed** as **an embedded** feature **in mesh block** #1. A blade **tip clearance** may be imposed **by removing the blade** displacement to **satisfy spatial periodicity. The mesh** blocks **share common points** along **all of** the **mating surfaces** between **neighboring mesh** blocks. **Inner** boundaries on this **mesh include** the blade leading **and** trailing **edge** *i* **indices,** the **C-grid/H-grid mating** *i* indices, the **duct trailing edge** *i* indices, **and** the **hub spinner** leading **and** trailing **edge** *i* **indices. This** mesh is best generated **using the** *CHGRIDV2* grid generation **program.** The **advantage of** this **mesh system** lies **in the detailed representation of** the **duct** leading **edge permitted by** the **embedded C-grid,** and the **ability to efficiently cluster points** about the **duct surface** and **wake.** The **disadvantages of** this **mesh system are that the** airfoil leading **and trailing edges are poorly defined** because **of the sheared mesh system,** and grid **points** are **often not used economically in** the far **field** because **of the** requirement for **mesh clustering** along **the periodic** boundaries in **the** vicinity of the **blade and** along **radial planes in** the vicinity of the **duct.** Another disadvantage **of this mesh system is** the **complexity of** the **boundary specifications required** to **couple the mesh** blocks, **and** the **possibility of poor convergence as a result of the many** inner **domain** block boundaries.

### **Standard Configuration** \_4

**Title: Full rotor unducted propfan H-grid Mesh Type: Blade passage H-grid** Number **of** Mesh **Blocks: I\*N (N=Number of Blades) Flow Type: Unsteady**

# **Single Passage Ducted Fan C-H Grid ADPAC-AOACR Standard Configuration #3**

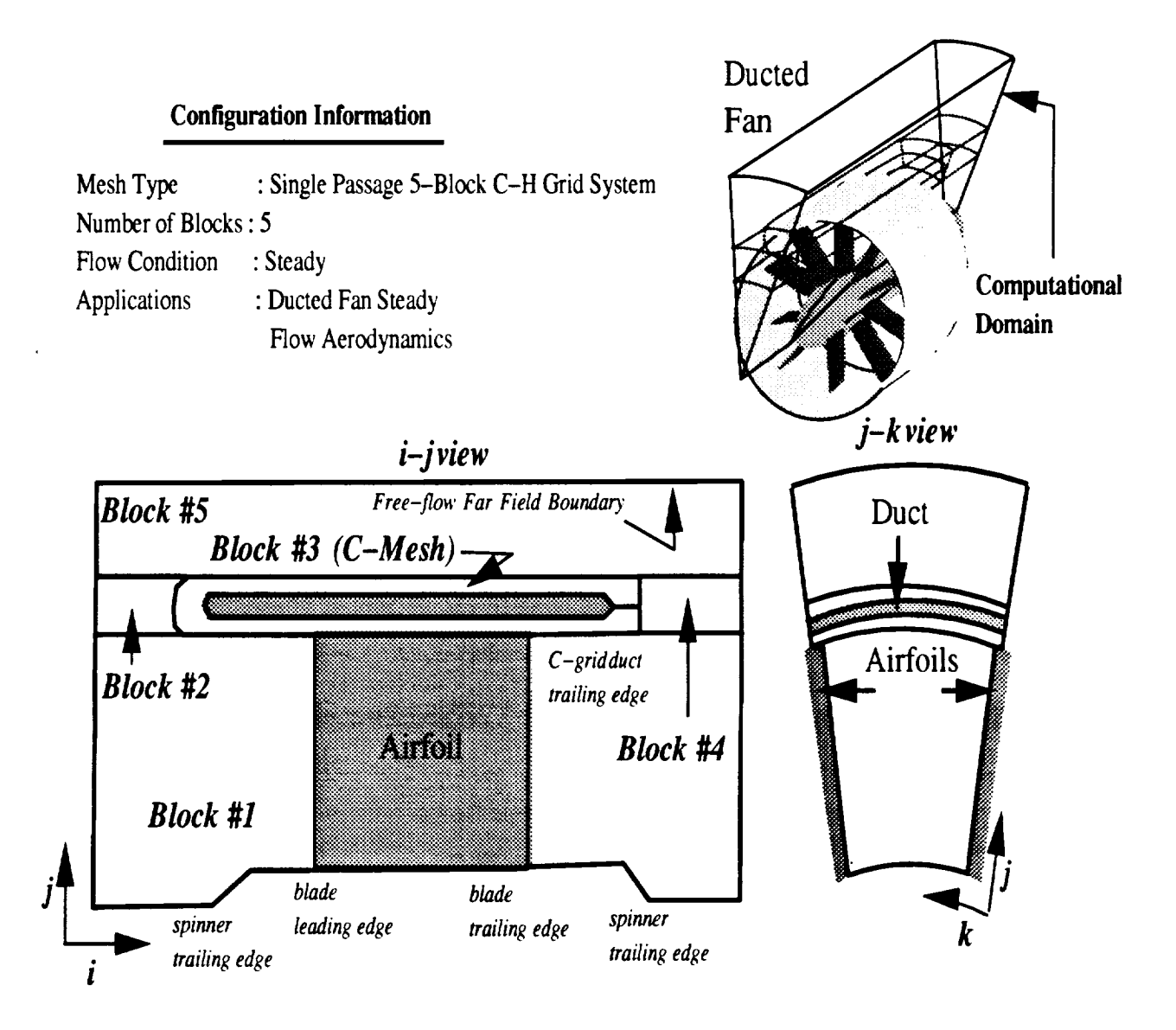

**Figure** 5.3: Standard Configuration #3 Geometry and Multiple **Block** Mesh Struc**ture**

## **Geometry: Propeller,** profan, **unducted fan, compressor**

**Number of Blade Rows: Mesh Generation** Program: **or others** *TIGGgD, CHGRIDV\_, MULAC* **then use** *ROTGRID,*

Standard **Configuration** #4 **consists of** multiple grid **blocks** discretizing **a complete blade row of** an **unducted** fan **or internal turbomachinery blade row using a single H-type mesh** block *per* blade **passage. This mesh system is illustrated in Figure 5.4. Each blade passage mesh block is similar in form to the mesh systems in Standard Configuration** #1, above. **The individual** blade **passage mesh blocks are spatially periodic, except in the vicinity of the** blades **themselves. The blades are represented as a circumferential** displacement **on the periodic surfaces (h-1 and** *k:kmax)* **of each mesh block. Blade hub/tip clearances** may **be represented by removing the blade** displacement **in the clearance region above or** below **the** blade. **Inner** boundaries **on this mesh include the** blade **leading and trailing edge** *i* **indices, and the blade** base and tip *j* indices. The passage endwalls  $(j=1, j=jmax)$  are represented as either **solid surfaces** or **a freestream** outer boundary. This is **a relatively simple** mesh to **generate, and a number** of **grid generation schemes** are available to **construct** this type of mesh **for** a **single** blade passage. The *ROTGRID* program can be **used** to **create** the duplicate blade passage mesh blocks for the full rotor **geometry.** Periodic **surfaces** between **adjacent** blade **passages share** common mesh points. The **advantage** of this mesh **system** lies in it's **simplicity** and consistency **with** the manner in which turbomachinery **airfoils** are defined and analyzed experimentally (streamline-like **ra**dial planes, constant axial **planes).** The disadvantages of this mesh **system** are that the airfoil leading and trailing edges are **poorly** defined because of the **sheared** mesh **system,** and grid **points** are often **not used** economically in the **far** field because of the **requirement for** mesh clustering along the **periodic** boundaries in the vicinity of the blade **(although** it is possible to construct meshes with 2-D mesh blocks in the far **field** to **reduce** this inefficiency).

### **Standard Configuration #5**

Title: Full **rotor ducted propfan H-grid**

# **ADPAC-AOACR Standard Configuration #4 Full Rotor Unducted Fan H-Grid**

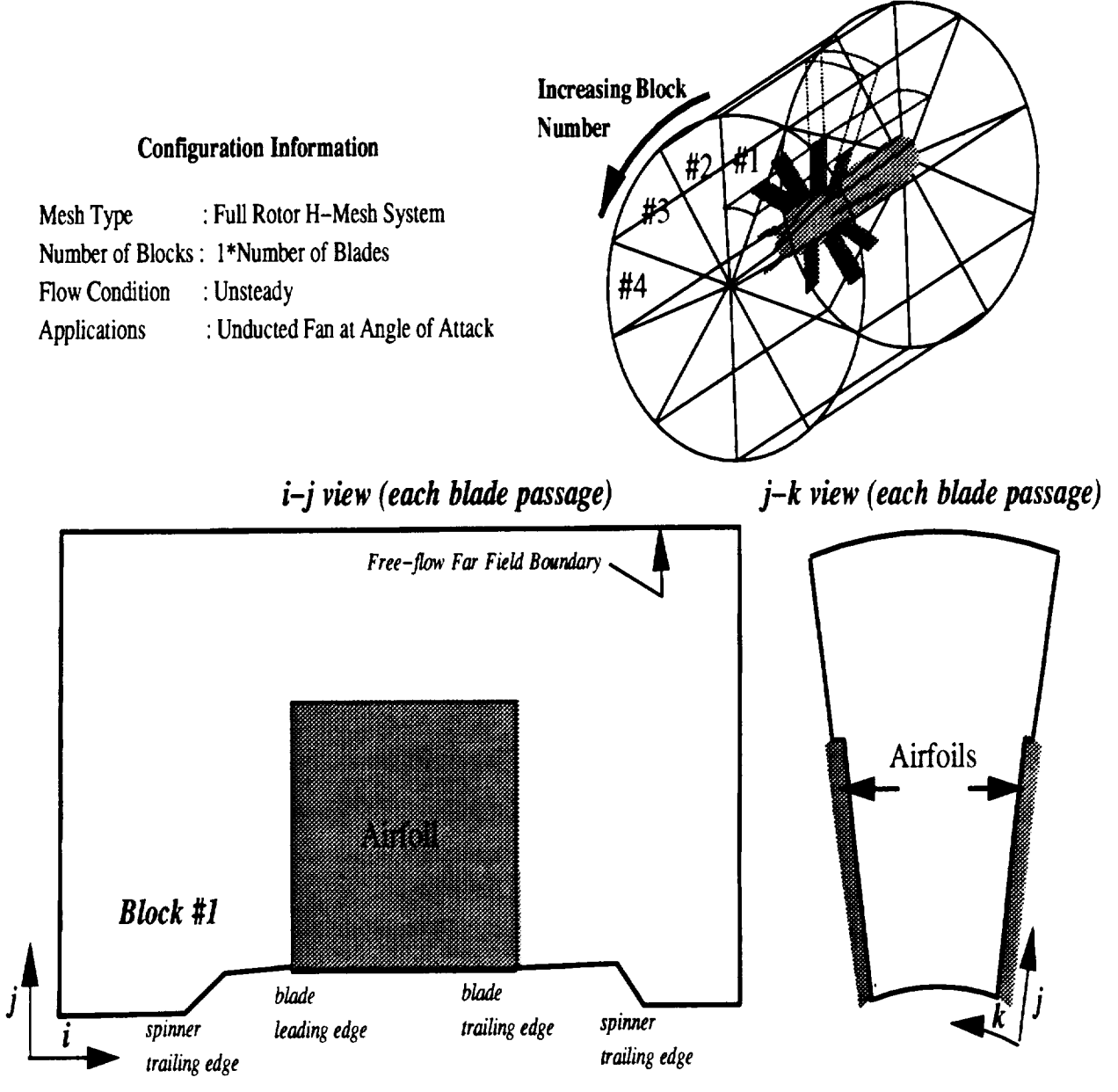

**Figure 5.4:** Standard Configuration #4 **Geometry** and Multiple Block Mesh Struc**ture**

**Mesh Type:** 2-Block **H-grid per** blade **passage Number of Mesh Blocks:** 2\*N (N=Number **of** Blades) **Flow Type: Unstea** 

**Geometry: Ducted Fan**

**Number of Blade Rows: 1**

**Mesh Generation Program:** *TIGG3D, CHGRIDV2, MULAC* **used** with *ROTGRID,* **and others**

**Standard** Configuration **#5 consists of** multiple grid blocks discretizing **a complete** blade **row of a ducted fan using** a *pair* **of H-type mesh blocks** *per* **blade passage. Each** blade *passage* **consists of two mesh** blocks **in the same** manner as **the mesh system in Standard Configuration** #2, above. **The mesh** block **structure and numbering scheme is illustrated in Figure** 5.5. **The mesh** blocks for a **given** blade **passage** are **spatially periodic, except in the vicinity of the blades themselves. The** blades are **represented as** a **circumferential displacement on the periodic surfaces (k=l** and *k=kmax)* **of the inner mesh** block. **A hub spinner** boundary may be **imposed** as an **embedded feature in the inner mesh** block. **A blade tip clearance** may be **imposed** by **removing the** blade displacement **to satisfy spatial** *periodicity.* **The two mesh** blocks *per* blade **passage** are **divided by the duct,** and **mating surfaces which extend upstream** and **downstream** from **the duct leading** and **trailing edges. The duct itself is there**fore **represented** as a **gap** between **the two mesh blocks in each passage. The mesh systems share common** *points* along all **of the mating surfaces** between **neighboring mesh** blocks. **Inner** boundaries **on this mesh include the blade leading** and **trailing edge** *i* **indices, the duct** leading and **trailing edge** *i* **indices, the hub spinner** leading and **trailing edge** *i* **indices,** and **the blade tip** *j* **index. A single blade** *passage* **mesh is best** generated **using the** *TIGG3D* **grid generation program in conjunction** with **the** *ROTGRID* **program to convert the single block** *TIGG3D* **mesh** into **the two block system** *per* **blade passage,** and **ultimately** a full **rotor mesh system. The** advantage **of this mesh system** lies **in it's simplicity** and **consistency** with **the manner in which ducted fan airfoils** are **defined** and analyzed **experimentally (streamline-like radial** *planes,* **constant** axial **planes). The** disadvantages **of this mesh system** are **that the** airfoil and **duct leading** and **trailing edges** are **poorly defined because of the sheared** mesh **system,** and **grid points are often not used economically in the** far field because of the requirement for meshclustering along **the periodic** boundaries in **the vicinity of the blade (although** it is possible **to** construct **meshes** with **2-D** mesh **blocks** in **the far** field to **reduce** this inefficiency).

### **Standard Configuration #6**

Title: Full Rotor Ducted Fan C-H Grid System **Mesh Type: Five Block** C-H Combination Number of Mesh Blocks:  $\theta$  N (N-Number of **Blades**) Flow Type: Onstead Geometry: Ducted Fa Number **of Blade Rows: Mesh** Generation **Program:** 1 *CHGRIDV2* **used** with *ROTGRID* and others

Standard Configuration  $\frac{1}{2}$  consists of multiple grid blocks discretizing a corner blocks discretizing a corner blocks discretizing a corner blocks discretizing a corner blocks discretizing a corner blocks discretizin **plete** blade fow of a ducted fan using a compiled per blade of the compiled per blade of the compiled per blade of the compiled per blade of the compiled per blade of the compiled per blade of the compiled per blade of th **passage.** Each blade passage **consists of** five **mesh** blocks in the **same** manner **as the** mesh system in Standard **Configuration** #3, **above. The** mesh block structure **and numbering** scheme is illustrated in Figure 5.6. **The** mesh blocks **for a given** blade pas**sage** are spatially periodic, except in the vicinity **of** the blades themselves. **The blades** are represented as a circumferential displacement on the periodic surfaces  $(k=1$  and  $k=kmax$ ) of the inner mesh block. A hub spinner boundary may be imposed as an *k=kmax)* **of** the inner mesh block. A hub spinner **boundary** may be imposed **as** an embedded *feature* in the inner mesh sistem such mesh share common points show that it is also that it is also that it is also that it is also that it is also that it is also that it is also that it is also that it is also along all **of** the mating surfaces between neighboring mesh **blocks.** A single blade **pas**sage mesh system may be generated **using the** *CHGRIDV2* **grid generation** program. The **full rotor mesh** can then be constructed by **using the** *ROTGRID* program. The **advantage of** this mesh system lies in the **detailed representation of** the **duct** leading edge permitted by the embedded C-grid, **and the ability** to efficiently cluster points **about** the **duct surface** and wake. **The disadvantages of** this mesh system **are** that the airfoil leading and trailing edges **are** poorly **defined because of** the sheared mesh system, and **grid points are often** not **used** economically in the **far** field **because of the** requirement **for** mesh clustering along the periodic **boundaries** in the **vicinity of** the blade **and** along **radial** planes in the **vicinity of** the **duct.** (although it is possible

## **ADPAC-AOACR Standard Configuration #5 Full Rotor Ducted Fan H-Grid**

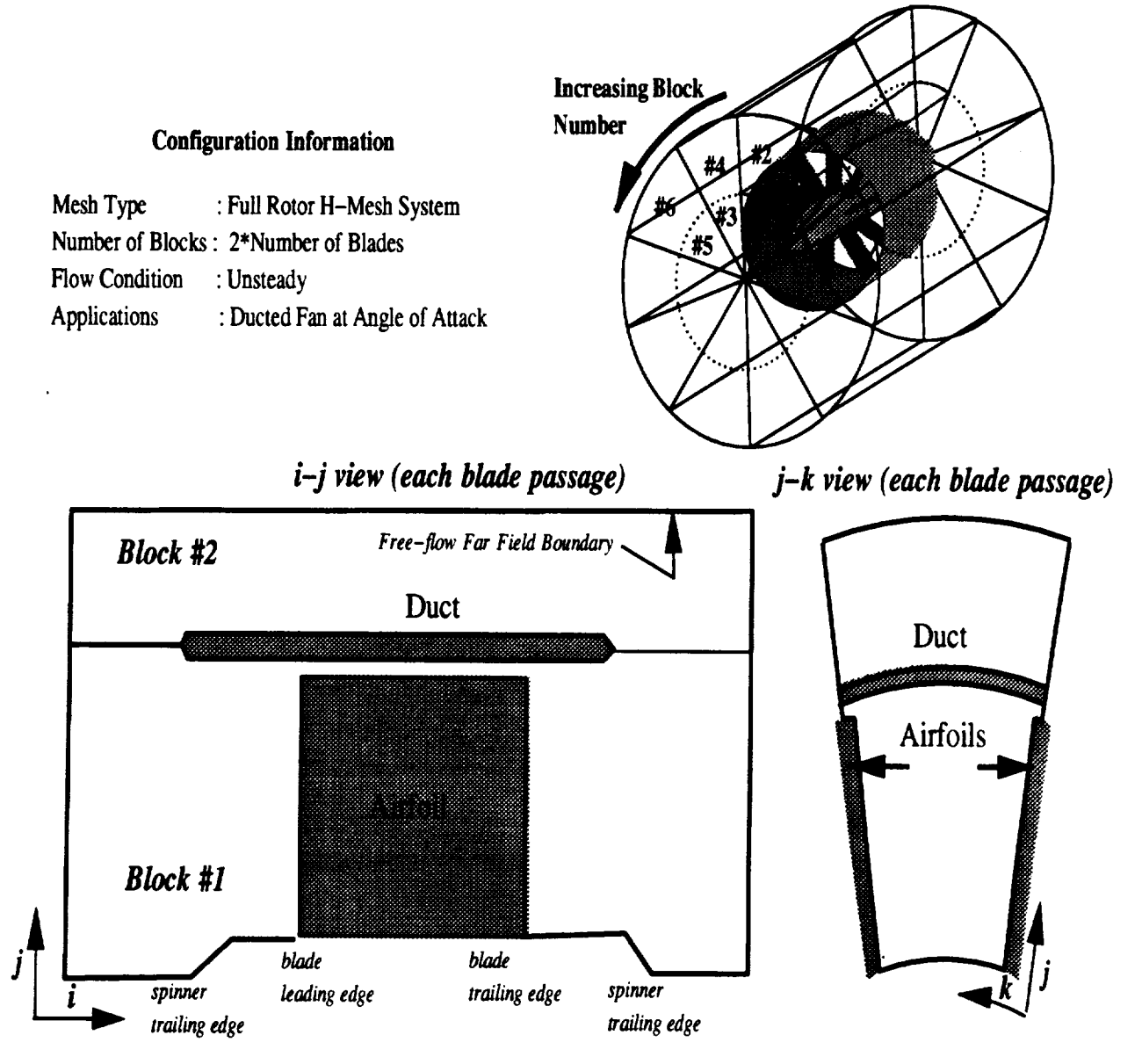

**Figure 5.5:** Standard **Configuration** #5 **Geometry and** Multiple Block **Mesh** Struc**ture**

**to construct meshes with** 2-D **mesh blocks in the far field to reduce this inefficiency). Another disadvantage of this mesh system is the complexity of the boundary specifications required to couple the mesh blocks, and the possibility of poor convergence as a result of the many inner domain** block boundaries.

### Standard **Configuration** #7

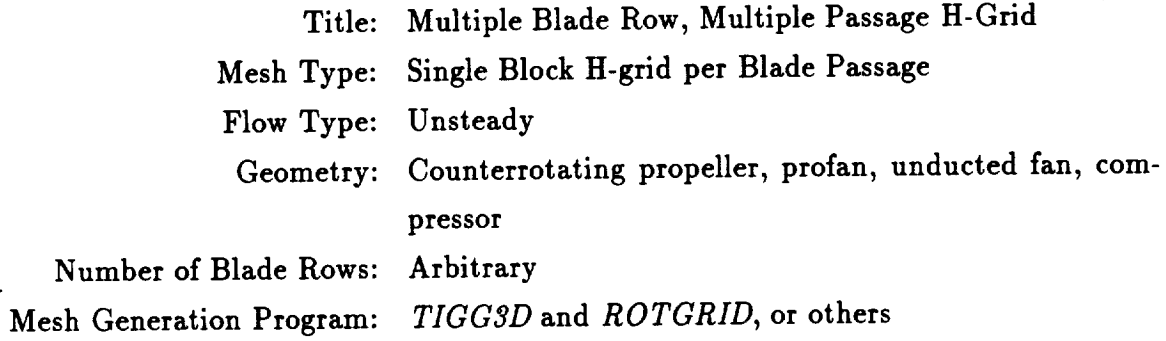

Standard **Configuration** #7 **is** a solution **technique** for analyzing **the** unsteady flow through a multiple **blade row** turbomachine. This configuration would be appro**priate for the analysis** of a **counterrotating unducted fan, or** for **the** internal flow **in** a multistage turbomachine. The mesh structure **and** boundary conditions are generated based on the time-dependent rotor-stator interaction solution **approach** discussed in Section **2.2.** Several blade passages of each blade **row** are modeled, such that the total **circumferential pitch** for each blade **row** is constant. This implies that the number of blades in each **row** must be **reducible** to simple integer **ratios** (i.e. 3:4 for two blade rows, 3:4:6 for three blade **rows,** etc.), otherwise the number of passages which must be modeled for each blade row would be excessive. Each blade **passage** is discretized by a single **H-type** mesh block, similar **to** the mesh system described by Standard **Configuration** #1. The mesh block structure and numbering scheme is illustrated in Figure 5.7. The mesh block for a given blade passage is spatially periodic, except in the vicinity of the blades themselves. The blades **are** represented as a **circumferential** displacement on the **periodic** surfaces (k=l and *k=kmax)* of each mesh block. At the interface between **blade** rows, **the mesh** *surfaces share* a *common surface* of **revolution, and** the axial and radial distribution of grid points in each mesh are identical at the

## **ADPAC-AOACR Standard Configuration #6 Full Rotor Ducted Fan C-H Grid**

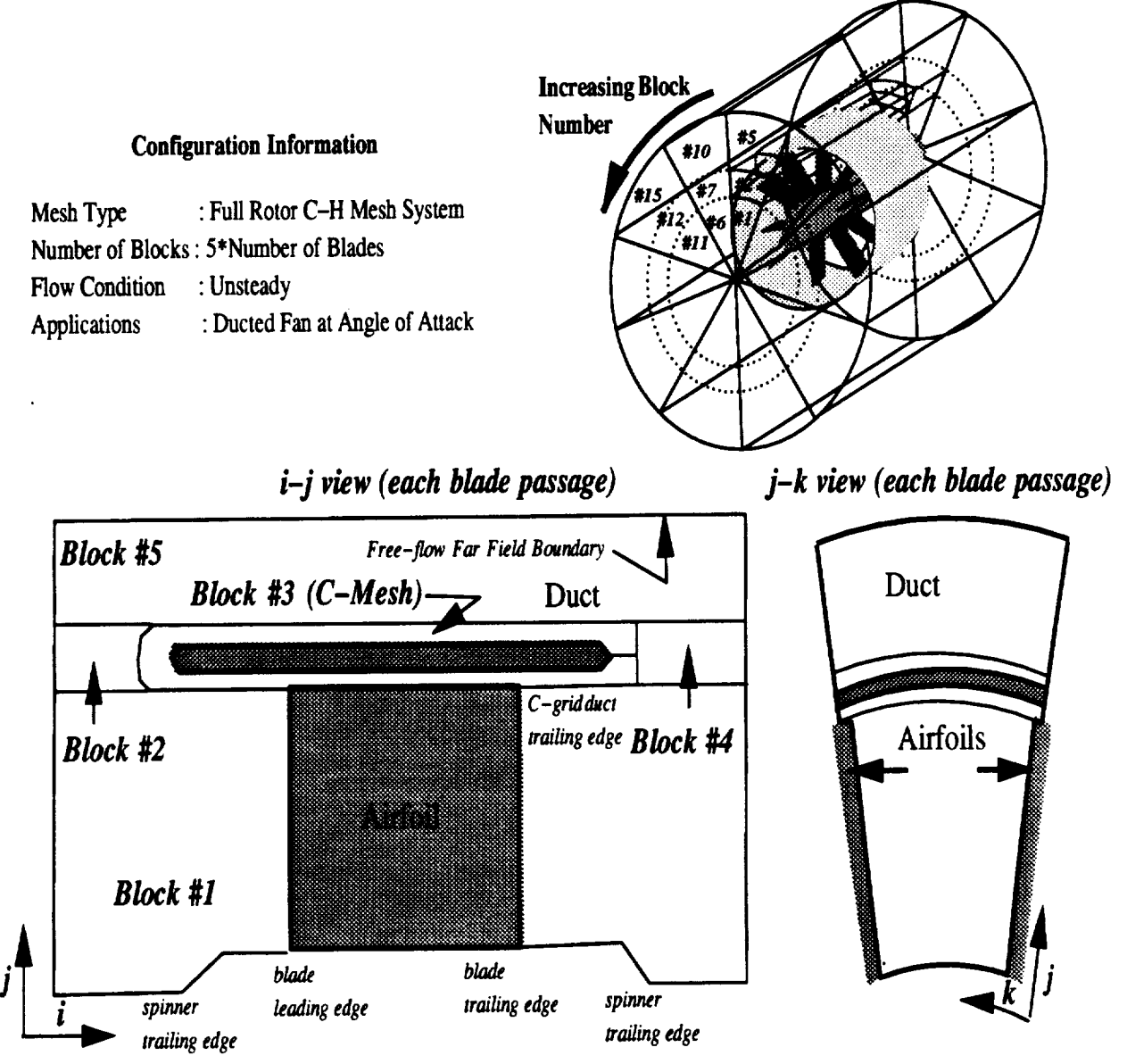

**Figure 5.6:** Standard **Configuration** #6 **Geometry and Multiple Block Mesh** Struc**ture**

interblade **row** interface **(this** reduces **the** interpolation **of** information between **blade rows to** the circumferential **direction only).**

### **Standard Configuration**  $\#8$

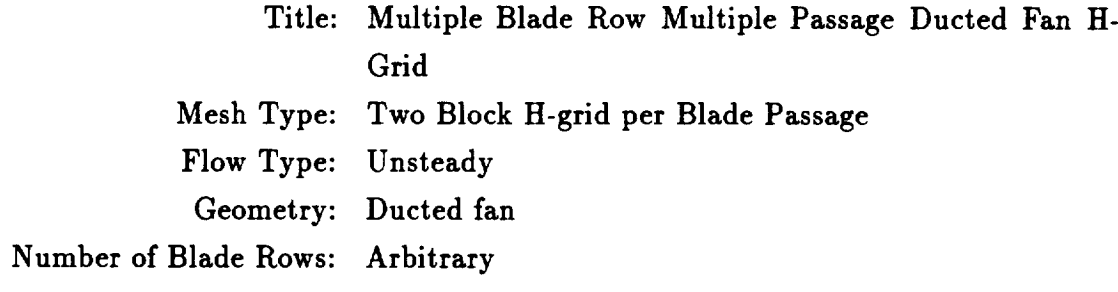

Mesh **Generation** Program: *TIGG3D* followed by *ROTGRID,* or others

Standard **Configuration** #8 is **a** solution **technique** for analyzing **the** unsteady flow through a multiple blade ducted fan configuration, as shown in Figure 5.8. The mesh structure and boundary conditions are generated based on **the** time-dependent rotor-stator interaction solution approach discussed in Section 2.2. Several blade passages of each blade row **are** modeled, such that the total circumferential pitch for each blade **row** is constant. This implies that the number of blades in each **row** must be reducible to simple integer **ratios** (i.e. 3:4 for two blade **rows,** 3:4:6 for three blade rows, etc.), otherwise the number of **passages** which must be modeled for each blade **row** would be excessive. **Each** blade passage is discretized by **a two H-type** mesh blocks, similar to the mesh system described by Standard **Configuration** #2. The mesh block structure **and numbering** scheme is illustrated in Figure 5.8. The mesh blocks for **a** given blade passage **are** spatially periodic, except in the vicinity **of the** blades **themselves.** The blades are **represented as a** circumferential displacement on the periodic surfaces  $(k=1 \text{ and } k=k\text{max})$  of the inner mesh block. For each blade passage, the two mesh blocks are divided by the duct and a pair of mating surfaces which extend upstream and downstream from the duct leading and trailing edges. The duct itself is therefore represented **as** a gap between the **two** mesh blocks. The mesh points defining the mating surfaces are common to both mesh blocks. The outer meshes **are** aligned circumferentially with **the** outer mesh distribution of the inner block. At the interface between blade rows, the mesh surfaces share a common

# **ADPAC-AOACR Standard Configuration #7** Multiple Blade Row/Multiple Passage Turbomachinery H-Grid

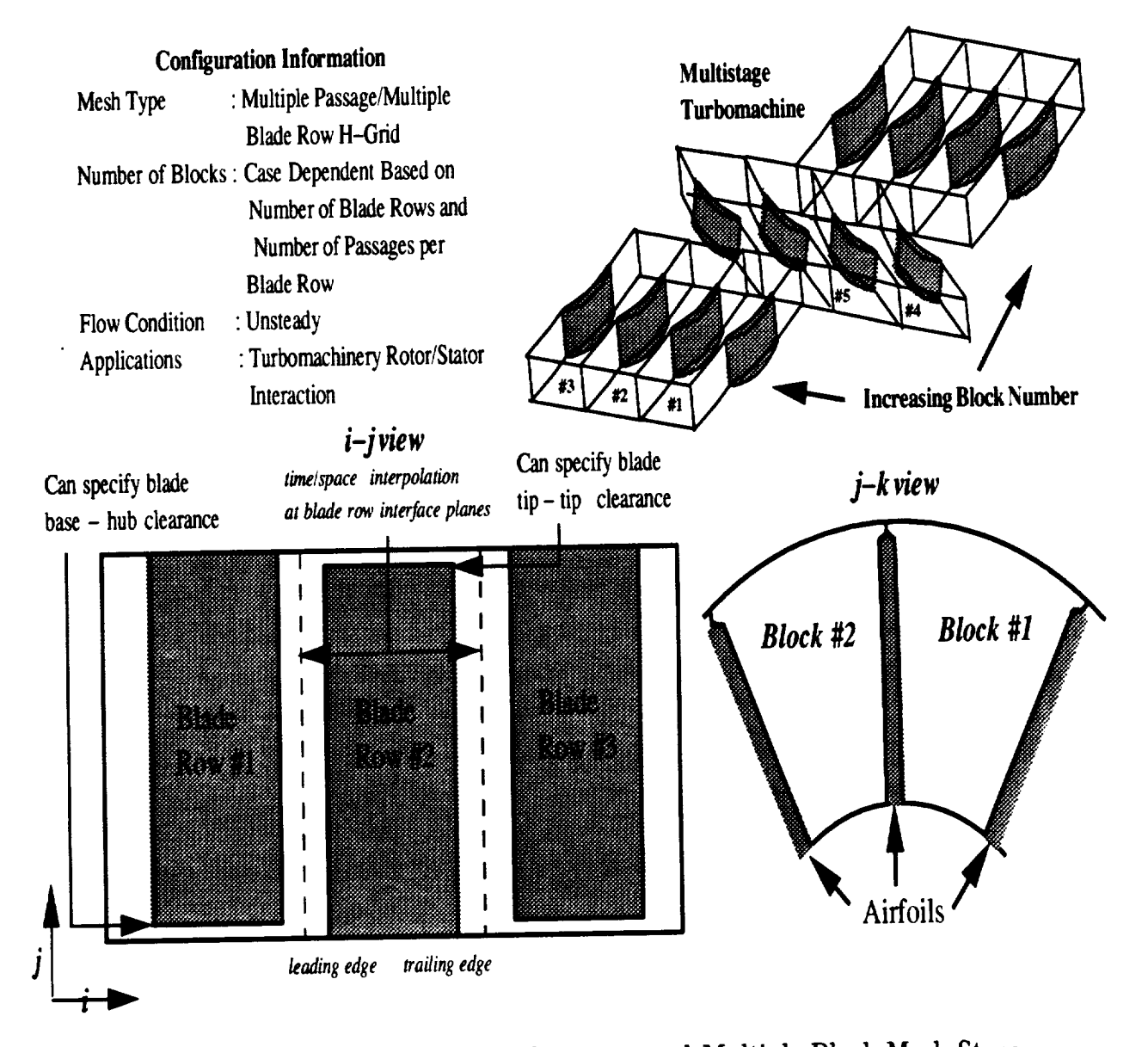

**Figure 5.7:** Standard Configuration #7 **Geometry** and Multiple Block Mesh Structure

**surface of revolution, and the axial and radial distribution of grid points in each mesh are identical** at **the interblade row interface (this reduces the interpolation of information between blade rows to the circumferential** direction **only).**

### **Standard Configuration** #9

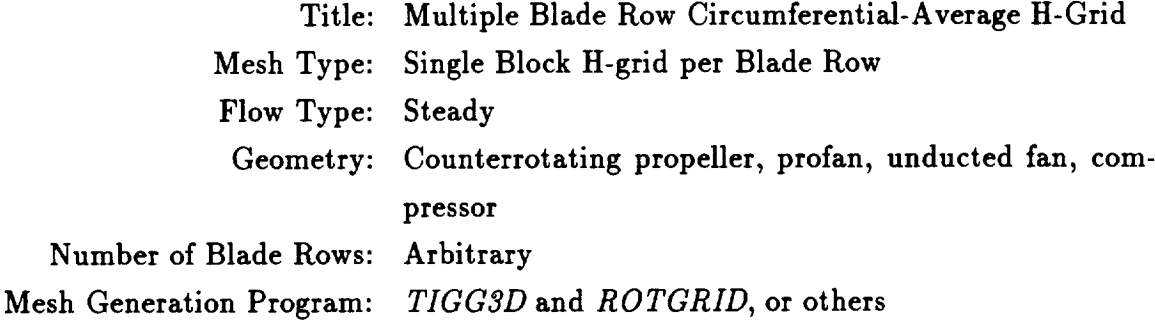

Standard Configuration #9 is a solution **technique** for **analyzing** the steady flow through **a** multiple blade row turbomachine. This configuration would be **appropriate** for the analysis of **a** counterrotating unducted fan, or for the internal **flow** in a multistage turbomachine. The mesh structure **and** boundary conditions are gener**ated** based on the mixing plane concept solution approach discussed in Section 2.2. A single blade passage in each blade **row** is modeled, with **a** surface of **revolution** mixing plane as the interface between blade rows. Each blade passage is discretized by **a** single **H-type** mesh block, similar to the mesh system described by Standard Configuration #1. The mesh block structure **and** numbering scheme is illustrated in Figure 5.9. The mesh block for a given blade passage is **spatially** periodic, **except** in the vicinity of the blades themselves. The blades **are** represented as **a** circumferential displacement on the periodic surfaces (k=l and *k=kmax)* of **each** mesh block. At the interface between blade rows, the mesh **surfaces** share a common surface of revolution, **and** the axial **and** radial distribution of grid points in **each** mesh **are** identical at the interblade row interface (this simplifies the circumferential **averaging** operator).

### Standard **Configuration** #10

**Title: Multiple Blade Row Circumferential Average Ducted Fan** H-Grid

# **ADPAC-AOACR Standard Configuration #8** Multiple Blade Row/Multiple Passage Ducted Fan H-Grid

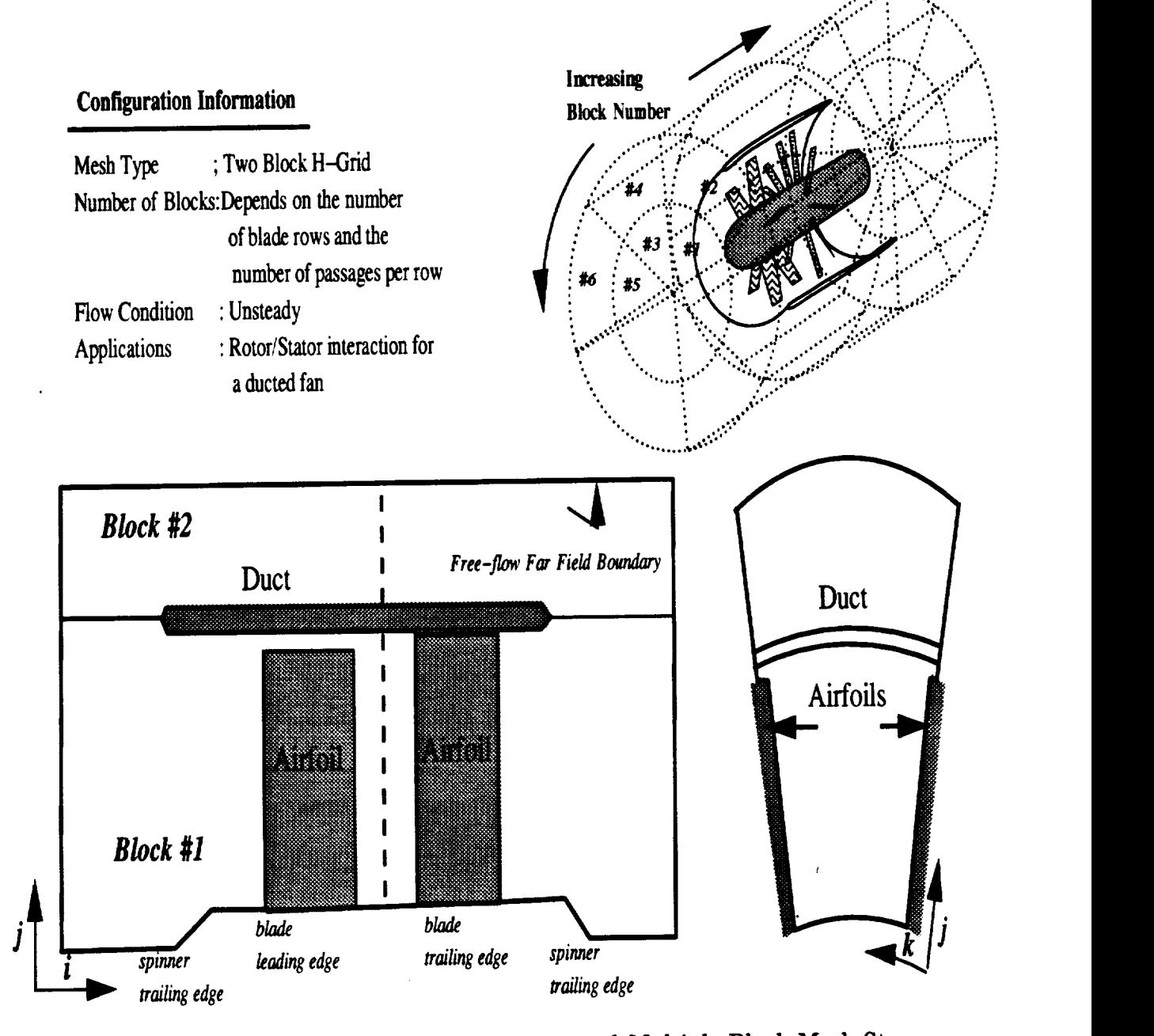

Figure 5.8: Standard Configuration #8 Geometry and Multiple Block Mesh Structure

# **ADPAC-AOACR Standard Configuration#9 Multiple Blade Row Turbomachinery H-Grid Using Circumferential Averaging**

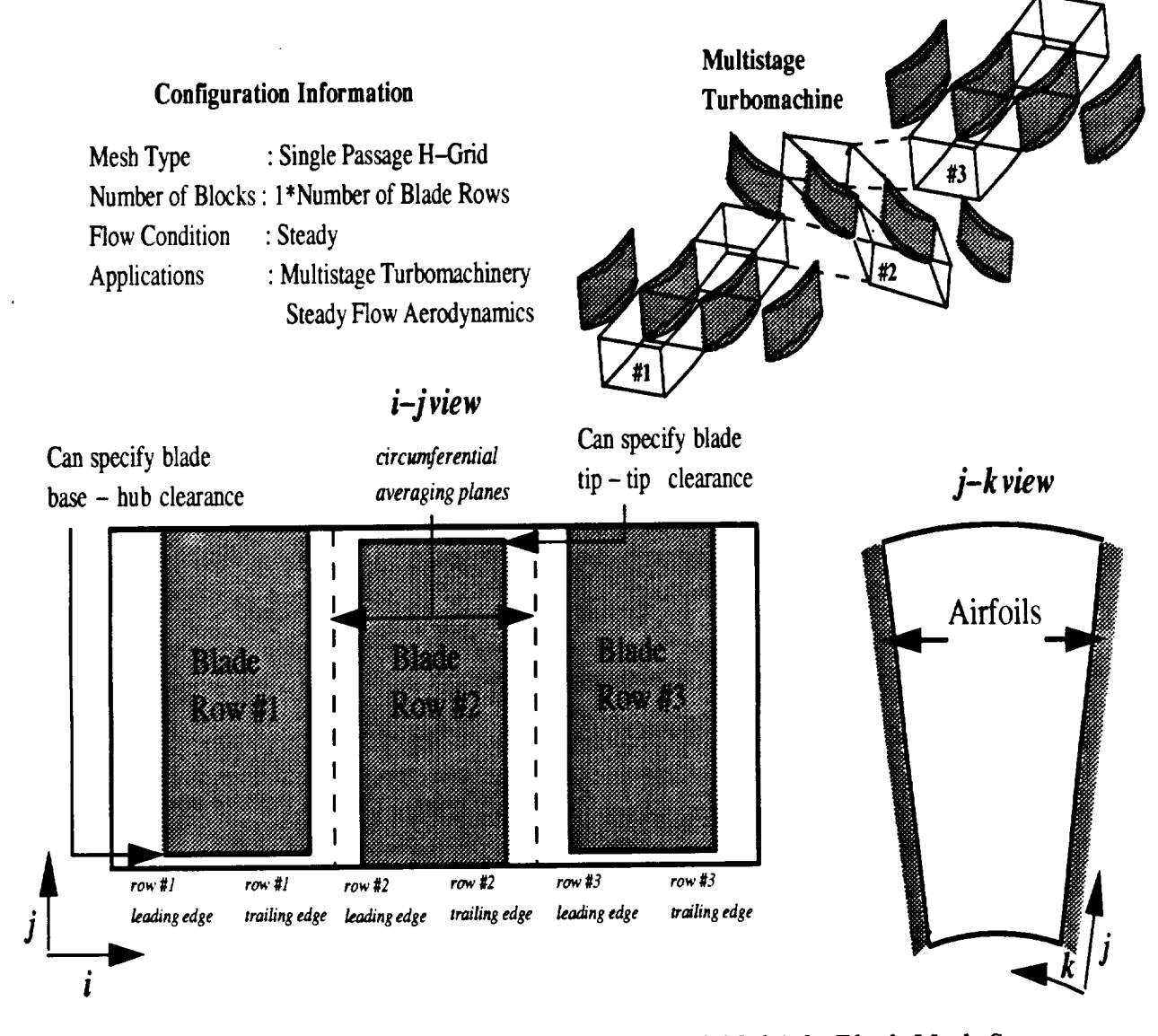

**Figure 5.9:** Standard **Configuration** #9 **Geometry** and Multiple **Block** Mesh Struc**ture**

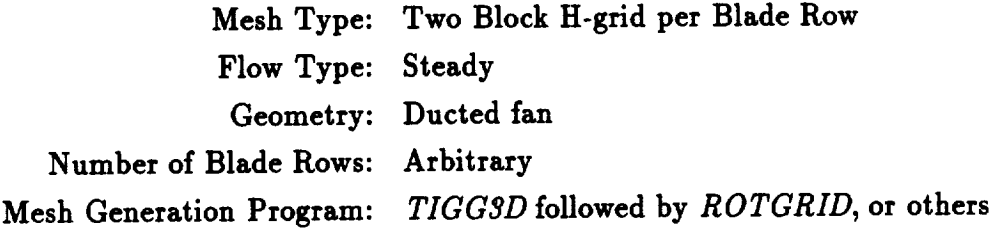

**Standard Configuration** #10 **is a solution technique for analyzing the steady flow through** a multiple **blade ducted fan configuration, as shown in Figure** 5.10. **The mesh structure** and **boundary conditions** are **generated based on the nfixing plane concept solution approach** discussed **in Section 2.2. A single** blade **passages of each blade row is modeled. Each blade passage is** discretized **by a two H-type mesh blocks, similar to the mesh system described by Standard Configuration** #2. **The mesh block structure** and **numbering scheme is illustrated in Figure 5.10. The mesh blocks for a given blade passage** are **spatially periodic, except in the vicinity of the blades themselves. The blades** are **represented as a circumferential** displacement **on the periodic surfaces**  $(k=1$  and  $k=kmax$ ) of the inner mesh block. For each blade passage, the two mesh **blocks** are divided **by the duct** and **a pair of** mating **surfaces which extend upstream** and **downstream from the duct leading and trailing edges. The duct itself is therefore represented** as **a gap between the two mesh blocks. The mesh points defining the mating surfaces are common to** both **mesh blocks. The outer meshes** are **aligned circumferentially with the outer mesh** distribution **of the inner block. At the interface between blade rows, the mesh surfaces share a common surface of revolution,** and **the axial** and **radial** distribution **of grid points in each mesh** are **identical at the** mixing **plane (this simplifies the circumferential averaging operator).**

# **ADPAC-AOACR Standard Configuration #10 Multiple Blade Row/Circumferential Average Ducted Fan H-Grid**

**..'** : **"%¢**

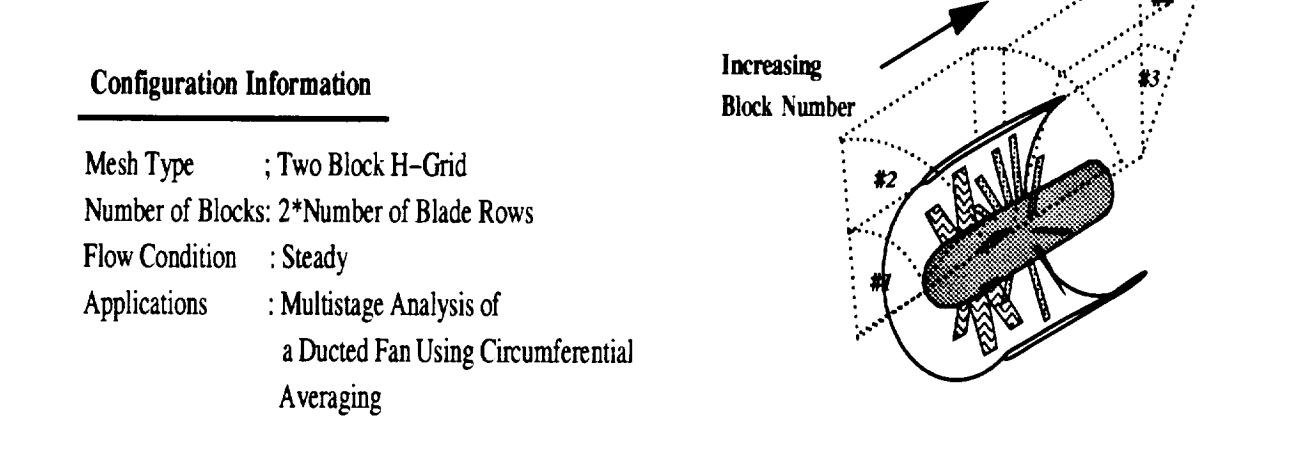

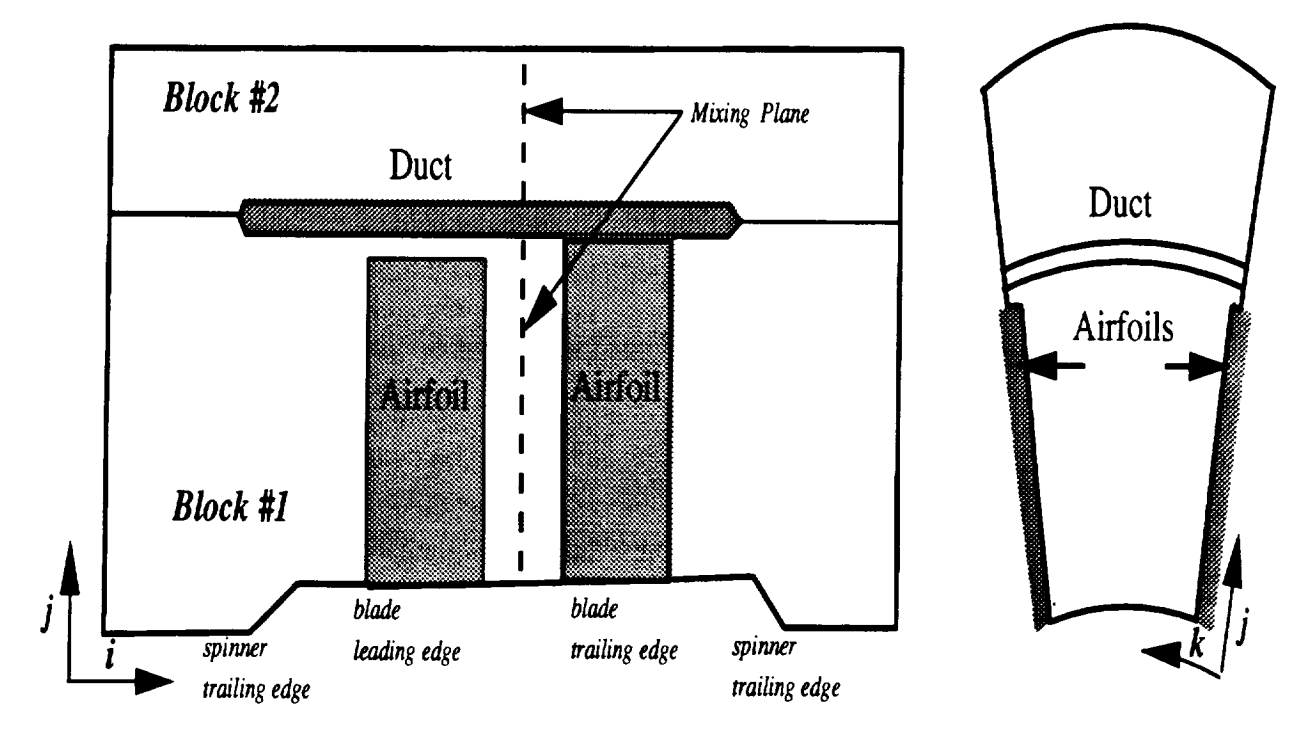

**Figure 5.10:** Standard Configuration #10 **Geometry and** Multiple Block Mesh Structure

 $\begin{tabular}{ll} \multicolumn{2}{c}{\textbf{1} & \textbf{2} & \textbf{3} & \textbf{4} & \textbf{5} & \textbf{5} \\ \multicolumn{2}{c}{\textbf{2} & \textbf{3} & \textbf{4} & \textbf{5} & \textbf{5} & \textbf{6} & \textbf{6} \\ \multicolumn{2}{c}{\textbf{3} & \textbf{5} & \textbf{5} & \textbf{6} & \textbf{6} & \textbf{6} & \textbf{6} & \textbf{6} & \textbf{6} \\ \multicolumn{2}{c}{\textbf{4} & \textbf{6} & \textbf{6} & \$ 

 $\sim$ 

 $\sim 10^{-1}$ 

 $\mathcal{L}^{\text{max}}_{\text{max}}$ 

### **6.** *ROTGRID* **PROGRAM DESCRIPTION**

**The** standard distribution for the *ADPAC-AOACR* **program** includes a **program** which **aids** the user in setting up mesh files for each of the standard configurations listed in Chapter 5.0. This program, referred to simply as *ROTGRID,* is an interactive, menu based program which queries the user for the specific information needed to properly configure a multiple-block mesh for the *ADPAC-AOACR* **code** for the given configuration. *ROTGRID* then goes about the task of *collecting* mesh *coordinate* data **and** writing a **corresponding** mesh file for the *ADPAC-AOACR* solution. *ROTGRID* is set up specifically for mesh files initially generated using the *TIGG3D* grid gen**eration program.** Under some circumstances, meshes generated by the *CHGRIDV2* **program** are also **treated** properly. **If** *ROTGRID* cannot handle **a** particular mesh system properly, the user **can** assemble an *ADPAC-AOACR* mesh from a *collection* of isolated mesh blocks by using the **program** *MAKEADGRID* described in **Chapter 7.0.**

### **6.1 Configuring Maximum Array Dimensions**

Maximum **array** dimensions in the *ROTGRID* program **are** set by **the FOR-**TRAN **PARAMETER** statements listed in the file **parameter.inc** included with the *ROTGRID* source **program.** A sample **parameter.inc** file with the *corresponding* **parameter** descriptions would **appear as:**

```
C*C
C PARAMETER DESCRIPTIO$ FILE:
C
C imx --- > maximum number of Erid elements in the i coordinate direction
```
161

 $160$  MASS MASS CENTER

**PRECEDING PAGE** BLANK NO I FILMED

**C for any** given mesh block **C jmx ---** *>* **maximum number of** grid elements **in** the **j coordinate** direction **C for any** given **mesh block C kmx --- >** *maximum* **number of** grid **elements in** the **k coordinate direction C for** any given **mesh block C nblks -** *>* **maximum number of** grid **blocks for** the **rotated** grid **C mroemx --> maximum number of blade rows for the rotated** grid C **C---> Note: PARAMETER nromnx must be >= 5.** C **parameter(imx=225,jmx=50,kmx=91,nblks= 5,nromax=2)**

### **8.2 Compiling the** *ROTGRID* **Program**

**The** *ROTGRID* **program source directory contains a UNiX-based** Makefde facility to **automate** compilation for a **number** of machines. In the directory containing the FORTRAN **source** of the *SETUP* code, compilation is performed by **executing** the command:

#### **make** *option*

The **make command** is **standard** on UNIX **systems** and automatically interro**gates** the file *Makefile* **for** instructions on how to **perform** the **compilation.** The *option* **argument** may be any of the variables listed below:

No **argument** - **same as** *link* below.

- *link* This is the **standard** UNIX system **compilation.** This option will deliver **a** working **executable** on most UNIX **systems which support standard naming conventions (f77 as** the standard compiler, etc.). The **compilation** includes basic compiler optimization **(f77-0).**
- *cray* This option is **utilized** when **compiling** the *ROTGRID* **code** on a Cray computer.
	- This option is **used when** compiling the *ROTGRID* **standard** code on an IBM RS-6000 workstation running the **AIX** operating **system.**

### **6.3 Running the** *ROTGRID* **Program**

Once **the code has** been **compiled, change directories to the** location **where the** case **of** interest has been stored. **The** *ROTGRID* program **requires that** the mesh has already **been generated, as** it will **seek out the** mesh file *case.mesh,* where *case* is the case name **used** in the **file** naming convention (see Section **3.5).**

**The** *ROTGRID* program is invoked by issuing the command:

### path/rotgrid

where *path* **is the relative or absolute pathname of the** directory **containing the** *ROTGRID* executable file from the current local directory. For example, if the mesh file is in the directory

### */usr/people/me/testcase*

and the *ROTGRID* executable **is in the** directory

### */usr/people/me/adpac-aoacr/src/rotgrid*

**then the** commands

### **cd** */usr/people/me/testcase* /usr/people/me/adpac-aoacr/src/rotgrid/rotgrid

**would** begin **the** *ROTGRID* program process.

**Once the** *ROTGRIDprogram* is invoked, the user is asked to **define** the *case* name used in the file naming process (see Section 3.5). Following this, the user is asked to select the desired standard configuration. After the user selects one of the standard *configurations,* a series of specific questions pertaining to the requested configuration must be answered. **Due** to the large number of possibilities, it is not possible to explain all of the questions and answers in detail here. The responses to the program inquiries are intended to be fairly self-explanatory, and the user is urged to simply run the program for further details.

 $\longrightarrow$ 

 $\sim 10^{11}$ 

 $\mathcal{L}^{\text{max}}_{\text{max}}$  .

 $\label{eq:3} \begin{split} \mathcal{L}_{\text{intra}}(\mathcal{L}_{\text{in}}) = \mathcal{L}_{\text{intra}}(\mathcal{L}_{\text{in}}) \times \mathcal{L}_{\text{out}}(\mathcal{L}_{\text{out}}) \times \mathcal{L}_{\text{out}}(\mathcal{L}_{\text{out}}) \times \mathcal{L}_{\text{out}}(\mathcal{L}_{\text{out}}) \times \mathcal{L}_{\text{out}}(\mathcal{L}_{\text{out}}) \times \mathcal{L}_{\text{out}}(\mathcal{L}_{\text{out}}) \times \mathcal{L}_{\text{out}}(\mathcal{L}_{\text{out}}) \times \mathcal{L}_{\$ 

### 7. *MAKEADGRID* **PROGRAM DESCRIPTION**

The standard distribution for the *ADPAC-AOACR* program includes a program called *MAKEADGRID* which aids the user in setting up a multiple-block mesh file from isolated unformatted mesh files. This program is useful for creating *ADPAC*-*AOACR-compatible* multiple-block meshes from output from grid generation programs which are not supported by *ROTGRID* or which do not utilize the Scientific Database Library (SDBLIB). The *MAKEADGRID* program is an interactive program which queries the user for the number of blocks to be **assembled** for the final mesh, and then requests a file name for each of the individual mesh blocks. The user is then **requested** to name the final output file for the *ADPA C-A OA CR-compatible* multipleblock mesh. The individual mesh blocks are assembled in the order in which the mesh file names are specified, so care must be taken to order these names appropriately.

### **7.1 Configuring** Maximum **Array Dimensions**

Maximum array dimensions in the *MAKEADGRID* program are **set by** the **FOR-**TRAN PARAMETER **statements** listed in the **source** file makeadgrid.f included with the standard distribution. The PARAMETER **statement** and the descriptions of the various parameter variables appear at the top of the file **as:**

```
C
C
C makeadgrid: This program assembles an ADPAC-compatible mesh file
C from selected other unformatted PLOTSD mesh files
C
C
C Set parameter size for max grid block to be read in
C
```
### 165

BEETICH BERSON BOOK

PRECEDING PAGE BLANK NOT FILMED

```
C imax --- > maximum number of
grid elements in the i coordinate direction
C for any given mesh
C jmax --- > maximum number of
grid elements in the j coordinate direction
C for any given mesh
C kmax --- > maximum number of
grid elements in the k coordinate direction
C for any given mesh
C nnames - > maximum number of
grid blocks for final mesh
C
             for any given mesh block
             for any given mesh block
             for any given mesh block
       parameter(imax=251, jmax=82, kmax=53)
       parameter(nnames = 100 )
```
### **7.2 Compiling the** *MAKEADGRID* **Program**

The *MAKEADGRID* program source directory contains a UNiX-based Makefile **facility** to automate compilation **for a number** of machines. In the directory containing the FORTRAN **source** of the *MAKEDGRID* code, compilation is **performed** by **executing** the command:

#### **make** *option*

**The** make **command** is **standard** on **UNIX systems and automatically** interro**gates the** file *Make.file* for **instructions on how to perform the compilation. The** *option* argument may be any **of the variables listed** below:

**No argument - same** as *link* below.

- *link* **This is the standard UNIX system compilation. This option will deliver a working executable on most UNIX systems which support standard naming conventions (/77 as the standard compiler, etc.). The compilation includes basic compiler optimization (f77-O).**
- *cray* **This option is utilized when compiling the standard code on** a **Cray computer.**
- aiz This option is used when compilling the standard code on an IBM RS-6000 work**station running the AIX operating system.**

### **7.3 Running the** *MAKEADGRID* **Program**

Once **the code has been compiled, change directories to the location where the** case **of** interest has been stored. **The** *MAKEADGRID* program **requires** that each individual mesh block **for the final** mesh be stored separately as a single-grid **unformatted** *PLOT3D* file.

The *MAKEADGRID* program is invoked by issuing the command:

### path/makeadgrid

**where** path is **the relative** or absolute pathname of **the directory containing the** *MAKEADGRID* executable file **from** the **current** local directory. For example, if the mesh file is in the **directory**

#### */usr/people/me/testcase*

and **the** *MAKEADGRID* executable is **in** the **directory**

/usrlpeople/me/adpac-aoacr/src/makeadgrid

**then the** commands

```
cd /usr/people/me/testcase
/usr/people/me/adpac-aoacr/src/makeadgr£d/makeadgr±d
```
**would begin the** *MAKEADGRID* **program process.**

### 7.4 **Sample** Session Using **the** *MAKEADGRfD* **Program**

A sample **session** using the *MAKEADGRID* program for **the** mesh **illustrated** in Figure 2.4 is given below. In this case, the mesh was originally generated using a proprietary mesh generation program, and hence, required some manipulation in order to construct the multiblock mesh for an *ADPAC-AOACR* solution. The mesh consists of 3 mesh blocks (the O-grid about the airfoil, and 2 **H-grid** caps upstream and downstream of the O-grid) named block1.mesh, block2.mesh, and block3.mesh.. **The** *MAKEADGRID* **session used** to **create** the final mesh named **vbivane.mesh** is listed below. The user responses to the *MAKEADGRID* program **are** given in boldfaced type.

```
MAKEADGRID - construction program for
          creating ADPAC-AOACR mesh files
          from selected PLOT3Dunformatted
          mesh files.
Enter the number of blocks
  3
Enter the name of the I grid to process
 (Remember: each file must be unformatted PLOT3D style
  blockl.mesh
Enter the name of the 2 grid to process
 (Remember: each file must be unformatted PLOTSD style
  block2.mesh
Enter the name of the 3 grid to process
(Remember: each file must be unformatted PLOTSD style
```
### **block2.mesh**

```
Getting grid sizes and extra info from grid files
 Loop= I mg= 0 il,jl,kl=
        33
 Loop = 2 mg = 0 il,jl,kl=
        17
 Loop = 3 mg= 0 il, jl, kl=
        17
Enter the file name for the final grid
                                              129
                                               17
                                               17
                                                         33
                                                         33
                                                         33
  vbivane.mesh
Final grid data in file
vbivane, mesh
Output file array size
Loop = 1 -->
Loop = 2 \rightarrowLoop = 3 -->
Array sizes output to final file
Reading Grid Data from file
blockl.mesh
il, jl, kl ---> 129
Output grid data to final file
Reading Grid Data from file
block2.mesh
il, jl, kl ---> 17
Output grid data to final file
Reading Grid Data from file
block3.mesh
                             129
                              17
                              17
                                         33
                                         33
                                                   33
                                                   17
                                                   17
```
 $\cdots \, = \, \cdots \, .$ 

il. **jl, kl--->** 17 **Output grid data** to **final file** **33** 17

 $\cdots$ 

 $-$ 

PROGRAM **COMPLETED NORMALLY**

 $\ddot{\phantom{a}}$ 

 $\tau$  ,  $\tau$  , and  $\tau$ 

**170**
## 8. *SETUP* **PROGRAM DESCRIPTION**

The standard distribution for the *ADPAC-AOACR* program includes a program which aids the user in setting up an input file and a boundary data file for **each** of the standard configurations listed in Chapter 5.0. This program, referred to **simply** as *SETUP,* is an interactive, menu based program which queries the user for the specific information needed by the *ADPAC-AOACR* code for the given configuration, and then goes about the task of writing a corresponding input and boundary data file for an *ADPA C-A OA CR* solution.

#### **8.1 Configuring** Maximum **Array Dimensions**

Maximum **array** dimensions in **the** *SETUP* **program** are set by the FORTRAN PARAMETER statements listed in the file parameter.inc included with the *SETUP* **source** program. **A sample** parameter.inc file would appear as:

```
parameter( nbmax = 100 )
parameter( ninvar = 100 )
```
The PARAMETER variable NBMAX determines the maximum **number** of mesh blocks which can be manipulated using *SETUP.* The PARAMETER variable NIN-VAR determines the maximum **number** of input file variables which is permitted and **need not** be changed unless the *SETUP* program is modified to incorporate **addi**tional input file variables (which would then **require** a corresponding modification to the *A DPA C- A OA CR* program).

# **8.2 Compiling the** *SETUP* **Program**

**The** *SETUP* **program source** *directory* **contains a UNiX-based** Makefile facility **to** automate **compilation for** a **number of machines. In the directory containing the FORTRAN** source **of the** *SETUP* **code, compilation** is **performed by executing** the **command:**

#### **make option**

The **make command is standard on UNIX systems and automatically** interro**gates the file** *Makeflle* **for** instructions on how **to perform the compilation. The** *option* **argument** may be any **of the variables listed** below:

**No argument** - **same as** *link* below.

- *link* **This is the** standard **UNIX** system **compilation. This option will deliver a working executable on most UNIX systems which support standard naming conventions (f77** as **the standard compiler, etc.). The compilation includes basic compiler optimization (if7 -O).**
- **This option is utilized when compiling the** SETUP **code on a Cray computer.**
- **This option is used** when **compiling the** SETUP **code on an IBM RS-6000 workstation** running **the AIX operating system.**

# **8.3 Running the** *SETUP* **Program**

Once **the code** has **been compiled, change** directories **to the** location where **the** case **of** interest has **been** stored. The *SETUP* program **requires** that the **mesh** has **already** been generated, **as** it wiU seek **out the** mesh file case.mesh, where *case* is **the case** name **used** in the file naming convention (see Section **3.5).**

**The** *SETUP* **program** is invoked **by** issuing **the** command:

## *path/setup*

**where** *path* is the **relative or absolute pathname** of **the** directory **containing the** *SETUP* executable file from the current local directory. For example, if the mesh file is in the directory

#### */usr/people/me/testcase*

and **the** *SETUP* executable is in the directory

#### **/usr/people/me/adpac-aoacr/src/setup**

**then the commands**

# **cd /usr/people/me/testcase /usr/people/me/adpac-aoacr/src/setup/setup**

would begin the *SETUP* program process.

Once the *SETUP* program is invoked, the **user** is **first requested** to **enter** the *case* **name** used in the *ADPAC-AOACR* file naming convention (see Section 3.5). Following a series of questions used to define the flow condition, the user indicates • which standard configuration is desired, and the *SETUP* program proceeds from there to construct a standard input file and a boundary data file **for** the given **configuration** based on the user input. The **grid** information indicated in the appropriate standard configuration illustration (Figures 5.1-5.10) should be available, as well as the desired flow conditions. The interactive questions and responses for the *SETUP* program are intended to be self-explanatory, and the user is urged to simply **run** the program for further details.

174

 $\label{eq:2} \begin{split} \mathcal{L}_{\text{max}}(\mathcal{L}_{\text{max}},\mathcal{L}_{\text{max}},\mathcal{L}_{\text{max}}), \mathcal{L}_{\text{max}}(\mathcal{L}_{\text{max}}), \mathcal{L}_{\text{max}}(\mathcal{L}_{\text{max}}), \mathcal{L}_{\text{max}}(\mathcal{L}_{\text{max}}), \mathcal{L}_{\text{max}}(\mathcal{L}_{\text{max}}), \mathcal{L}_{\text{max}}(\mathcal{L}_{\text{max}}), \mathcal{L}_{\text{max}}(\mathcal{L}_{\text{max}}), \mathcal{L}_{\text{max}}(\mathcal{L}_{\text{max}}), \math$ 

 $\label{eq:2} \frac{1}{\sqrt{2}}\sum_{i=1}^n\frac{1}{\sqrt{2}}\sum_{i=1}^n\frac{1}{\sqrt{2}}\sum_{i=1}^n\frac{1}{\sqrt{2}}\sum_{i=1}^n\frac{1}{\sqrt{2}}\sum_{i=1}^n\frac{1}{\sqrt{2}}\sum_{i=1}^n\frac{1}{\sqrt{2}}\sum_{i=1}^n\frac{1}{\sqrt{2}}\sum_{i=1}^n\frac{1}{\sqrt{2}}\sum_{i=1}^n\frac{1}{\sqrt{2}}\sum_{i=1}^n\frac{1}{\sqrt{2}}\sum_{i=1}^n\frac{1$ 

 $\mathcal{L}^{\text{max}}_{\text{max}}$  ,  $\mathcal{L}^{\text{max}}_{\text{max}}$ 

#### **9. INTERACTIVE GRAPHICS DISPLAY**

**The** *ADPAC-AOACR* **program** is equipped **with** an option which **permits real time interactive graphics display of** flow **data in the form of colored contours or velocity vectors on geometries represented** by **wiremesh grid surfaces. The interactive graphics are** based **largely on routines generated from the** *PLOT3D* **visualization program, and many of the features of this option** should be **familiar to anyone** who **has** used *PLOTSD.* **All interactive graphics must** be **displayed on** a **Silicon Graphics** work**station, IRIX Operating System 4.0.1 or above. The graphics display can** be **operated on** a **single computing platform, or can** be **directed across** a **network for specific computer hardware configurations. Thus, it is possible to have a** job **running remotely on** a **Cray computer,** with **interactive graphics displayed locally on** a **network-connected Silicon Graphics** workstation. When **operating across a network** which **involves** a **non-Silicon Graphics computer, the communication program** *A GTPLT-LCL* **must** be **running on the local** display **device in order to capture the graphics commands issued** by **the remote compute** server **(details on** *AGTPLT-LCL* are **given** below). **A graphic illustrating the possible graphics** display **operating modes is** given **in Figure 9.1. It** should be **mentioned that the interactive graphics display** was **not** a **contracted feature, and** was **actually developed to aid in debugging the multiple** block **code. The description of this feature is included in this** manual **for completeness,** but **the user** should be **cautioned due to the immature nature of this portion of the code.**

#### **9.1 Setting up the Program**

**The first step in producing the real time interactive graphics** display **is to correctly compile the code to** include **the graphics** libraries. **This is** accomplished by **utilizing the appropriate option in the** *ADPAC-AOACR* **Makefile command (see Section 3.4).**

**175**

**PRECEDING PAGE BLANK NOT FILMED**<br>  $\begin{bmatrix} 1 & 1 \end{bmatrix}$ 

# **ADPAC-AOACR Interactive Graphics Display Computer Network Configuration Options**

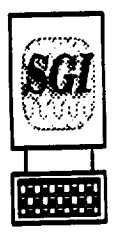

ADPAC-AOACR execution and graphics display on Silicon Graphics Workstation

(Code compiled with graphics option)

ADPAC-AOACR execution on Silicon Graphics Workstation

(Code compiled with graphics option)

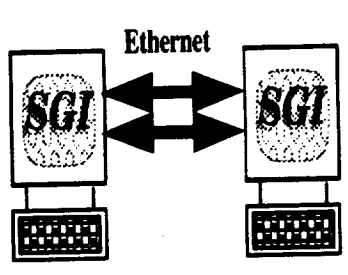

Graphics display on a network-connected Silicon Graphics Workstation

Graphics Transmission via X-Windows *DisplaySystem*

ADPAC-AOACR execution on remote**(non-Silicon**Graphics) **Computer** 

> (Code compiled with CGL libraries)

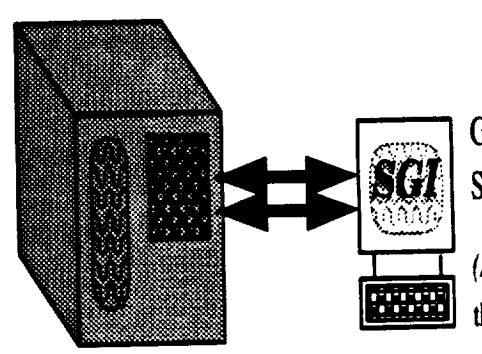

Graphicsdisplay*on*a **network-connected** SiliconGraphics**Workstation**

*(AGTPLT-LCL* must be running on this machine)

*Graphics Transmission via UNIX socket communication* 

**Figure 9.1:** *ADPAC-AOACR* Interactive **Graphics** Display **Network Configuration** Options

**The valid graphics** options **include** *graphics, pfagraphics, craygraphics, aizgraphics,* and *craygraphdbz.* **These options** incorporate **various levels of** the included **graphics** libraries **for** execution **on various** machines (again, see Section **3.4 for** specific **Makefile details).**

Once **the** code has been **correctly** compiled to include the **graphics libraries,** several input parameters must be correctly initiated to engage the **graphics** subroutines **during** the execution **of** the code. **The** input keyword **FGRAFIX** must have a **value of** 1.0 to initiate any **graphics** instructions. **The** keyword **FGRAFINT determines the** number **of time-maxching** iterations between **graphics** window **updates. The** keyword **FIMGSAV** is **a trigger** (0.0 **- off,** 1.0 - **on)** which **determines** whether periodic image capturing is enabled, and the keyword **FIMGINT determines the** number **of** time-maxching iterations between image captures. Additional **details** concerning these input file keywords are available in Section 3.6.

#### **9.2 Graphics Window** Operation

Once **the** graphics **window** has been **initiated** on **the local display,** and **the** initial **data** has **been** plotted, the program continues and **the graphics display data** axe updated every **FGRAFINT** iterations. **This** process will continue **until** the program terminates, **or until the** user interrupts the **process** by pressing **the** left mouse **button once** with input **focus directed to the graphics display** window. A short time later, (the **delay** may be quite long **for** a network which is burdened), **the graphics display** will **freeze,** and **the** computational portions **of the** program will be suspended in **order to** permit the **user** to interactively **translate, rotate, or** scale the **graphics** image to **their Liking. When the** display has been frozen, **the viewpoint of the display** may be altered by **one of** several mouse controls. **The** left mouse button controls rotation, **the right** mouse button controls **translation,** and the middle mouse button controls scaling (zoom in, zoom **out). The** controlling mouse **movements** are illustrated in **Figure 9.2. The** mouse-directed **viewpoint** controls are identical **to those** used in *PLOTSD* [11]. Once **the viewpoint** has been altered, program control is **returned to** *A DPA C-A OA CR* by hitting the **ENTER** key **on the** keyboard with input **focus directed** to the graphics window. At **this** point, the code will **then return to the** process **of** performing time**marching** iterations, with periodic **updating** of **the graphics** screen.

It is **also possible** for the user to **change the plotting** function by entering **any** one **of** the following **characters** with input focus directed to the graphics window **at any** time during the process:

#### Key Result

- p Set flow function to pressure contours
- 2 Set flow function to velocity vect

**The** surfaces **plotted** by **the** interactive graphics display is *currently* hardwired in the **code.** A wiremesh representation and the **corresponding** surface **contours are** generated for the  $i=1$ ,  $j=1$ , and  $k=1$  mesh surfaces. This restriction could be removed in future developments.

# **9.3 AGTPLT-LCL Program Description**

**The program** *AGTPLT-LCL* is **the** receiving **program** for local graphics display *of* an *ADPAC-AOA CR* job running **on a** remote, **network-connected computing** platform. The *AGTPLT-LCL* **program** is **a** modified version of the **NASA-AMES** devel**oped** *PLOT3D-LCL* **program. This program can only** be run on **a Silicon Graphics Workstation** running **at** level **4.0.1** (or **above)** of **the** IRIX operating system. As such, **compilation** of **the** *AGTPLT-LCL* **program has no** *options,* and is **performed** *simply* by **executing** the **command make** in the *AGTPLT-LCL* **source** directory. Once initi**ated,** the *AGTPLT-LCL* **program** waits for **an** outside **process** from *ADPAC-AOACR* to **communicate** with the local workstation, and **graphics commands received** from **the** remote job are displayed locally.

An important **consideration** in **setting** up **a remote calculation** with local **graph**ics display using *AGTPLT-LCL* is the manner in which the local display is defined in **the calculation.** The **CGL** libraries **used** to **permit** the network **graphics** instructions require an internet network **address** in order to **properly** transmit the graphics **com**mands to the **correct** destination. This definition **should** be **provided** in the standard input file following the **normal** keyword **parameters** (see **Section** 3.6 for **a sample** file **and** keyword definitions). At the end of the **standard** input keyword data, the user

# **ADPAC-AOACR Interactive Graphics Display Mouse Control**

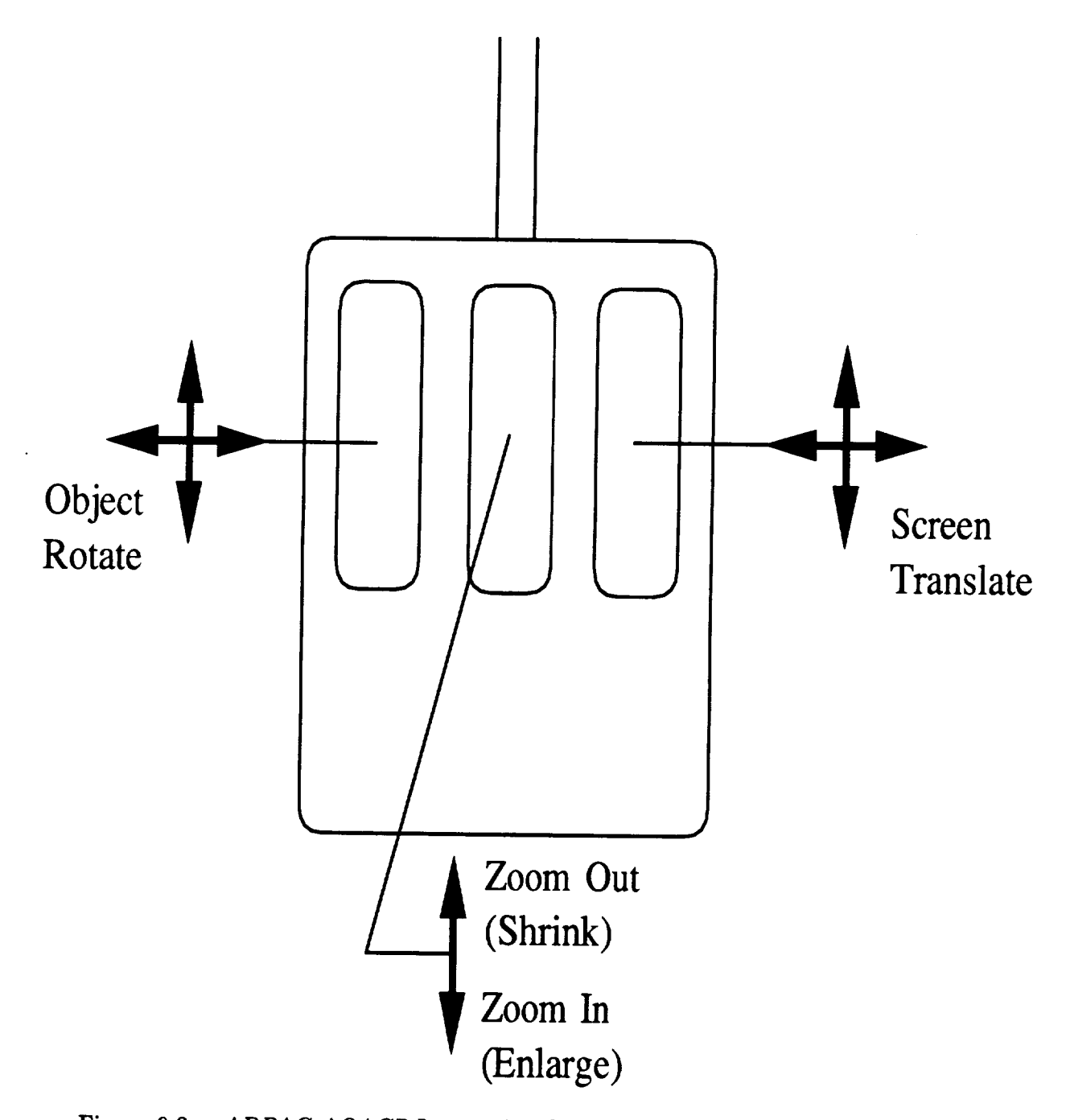

**Figure 9.2:** ADPAC-AOACR Interactive Graphics Display Mouse Control

**should use an ENDINPUT statement to** terminate **the normal input stream. The**  $\mathbf{r}$  containing the destination network address of the local Silicon Graphics display de**containing the destination network** address **of the local Silicon Graphics display device. This specification will** ultimately be **read by the CGL** libraries in **setting up the**

**network connection.** be to start the job on the remote machine, and then immediately start the  $AGTPLT$ - $LCL$  program on the local display. As long as the correct network address has been  $L$  **h he** *case.input file, then the remote program should begin communicating* **entered in the** *case.input* **file, then the remote program should** begin **communicating** with **the** *AGTPLT-LCL* **program,** and **the local graphics window will begin** displaying **the graphics instructions specified** by **the remote computing program.**

#### REFERENCES

- [1] **Hall, E.** J. **and** Delaney, R. **A.,** "Investigation **of Advanced Counterrotation Blade Configuration Concepts for High Speed Turboprop Systems: Task V - Unsteady Counterrotation Ducted Propfan Analysis, Final Report", NASA CR 187126, NASA Contract NAS3-25270, 1992.**
- [2] **Hall,** E. J., Delaney, **R.** A., and Bettner, J. **L.,** "Investigation **of Advanced Counterrotation** Blade **Configuration Concepts** for High Speed Turboprop Systems: Task II - Unsteady Ducted **Propfan** Analysis, Final **Report",** NASA **CR** 187106, NASA **Contract** NAS3-25270, 1991.
- [3] **Hall,** E. **J., Delaney, R. A.,** and Bettner, **J. L.,** "Investigation of **Advanced Counterrotation** Blade **Configuration Concepts** for **High** Speed Turboprop Systems: Task II - **Unsteady Ducted** Propfan Analysis, **Computer** Program Users Manual", NASA **CR** 187105, **NASA Contract** NAS3-25270, 1991.
- [4] Rao, **K.** V., and Delaney, R. **A., 1990,** "Investigation of **Unsteady Flow** Through a Transonic Turbine Stage: Part I- Analysis", **AIAA** Paper 90-2408.
- [5] Jorgenson, P. C. E., and Chima, **R.** V., **"An** Unconditionally Stable Runge-Kutta Method for Unsteady **Flows,"** AIAA Paper **89-0205,** 1989.
- [6] **Adamczyk,** J. J., "Model Equation for Simulating Flows in Multistage Turbomachinery," ASME Paper **85-GT-226,** 1985.
- [7] Dawes, W.N., "Multi-Blade Row **Navier-Stokes** Simulations of **Fan** Bypass Configurations", ASME Paper 91-GT-148, 1991.
- [8] Crook, **A. J.,** and Delaney, R. **A.,** "Investigation of Advanced Counterrotation Blade Configuration Concepts for High Speed Turboprop Systems: Task IV - **Advanced** Fan Section Analysis, Final Report", NASA CR 187128, NASA Contract NAS3-25270, 1992.
- Ightharpoon Rai, M. M., "Unsteady Three-Dimensional Ivavier-Stokes Simulations of Tur**bine** Rotor-Stator **Interaction," AIAA Paper 87-2058, 1987.**
- **[10]** Whipple, **D., "BDA-Binary Data** Exchange Premiumary Information", NASA-Lewis Research Center, 1989.
- [11] Walatka, **P.** P., **and Buning, P. G.,** "PLOT3D User's Manual,", **rough draft** for NASA TM, 1988.
- [12] Plessel, **Todd,** "SURF **User's** Guide,", NASA Ames Research Center, 1988.
- **[13]** Walatka, P. P., and Buning, P. **G.,** "FAST", NASA **Ames** Research Center, **1990.**
- [14] Hall, E. J., Delaney, R. A., and Bettner, J. L., "Investigation of Advanced **Hall,** Counterrotation Blade Configuration Concepts for High Speed Turboprop Sys-**Counterrotation Blade Configuration Concepts for High Speed Turboprop** Sys**tems: Task I - Ducted Propfan Analysis", NASA CR** 185217, **NASA Contract** NAS3-25270, **1990.**
- [15] Crook, A. J., and Delaney, R. A., "Investigation of Advanced Counterrotation Blade Configuration Concepts for High Speed Turboprop Systems: Task III -**Blade Configuration Concepts for High Speed** Turboprop **Systems: Task III - Advanced Fan Grid Generation", NASA CR** 187129, **NASA Contract NAS3- 25270, 1991.**

# **APPENDIX A.** *ADPAC-AOACR* **DISTRIBUTION AND DEMONSTRATION INSTRUCTIONS**

#### **A.1 Introduction**

**This** appendix describes **the commands** necessary to extract the *ADPA C-A OA CR* source code and demo files from the standard distribution and run a complete test **case** for a ducted **fan** employing multiple blade rows. The standard *ADPAC-AOACR* distribution is a compressed *tar* file which can be decoded into the various parts by a sequence of commands on any standard UNIX system. The sequence listed below is intended to guide the user through the **setup** from the standard distribution up to and including a complete demonstration of **a** calculation for a ducted propfan employing multiple blade rows. The command sequence listed below should **work** on most systems employing the UNIX operating system. Since portions of this process **are** inherently **machine-dependent, the exact commands** listed here **are for** a Silicon Graphics Workstation running the IRIX Operating System, Revision 4.0.1. Alternate commands will be listed when a significant machine dependence exists.

#### **A.2 Extracting the Source Files**

The *ADPAC-AOACR* programs are distributed as a compressed *tar* file named

#### *adpac-aoacr.tar.Z*

**This** tar file **requires roughly** 22.0 **megabytes** of disk space. It should be **possible** to extract **and run** the code on **any standard** UNIX **system** from this distribution file. The first step necessary to extract the *ADPAC-AOACR* programs is to uncompress **the** *tar* **file with the command:**

#### **uncompress adpac-aoacr.tar.Z**

**This operation essentially replaces the compressed file** *adpac-aoacr.tar.Z* **with** an **uncompressed** file *adpac-aoacr.tar.* **The uncompressed** *tar* file **requires approximately 41.0 megabytes of disk space.**

**The next step is to extract the individual** files **and directories from the** *adpacaoacr.tar* **file. The tar command will create a subdirectory named** *adpac-aoacr* **in the current directory, so it is up to the user to move the** *adpac-aoacr.tar* file **to a suitable initial directory before extracting the embedded subdirectories.** Once **the** *tar* **file**is **properly placed, the** *ADPAC-AOACR* distribution may **be extracted with the** command

#### **tar xvof adpac-aoacr.tar**

**(On some systems tar xvf adpac-aoacr.tar** may **be sufficient.) Execution of the UNIX list command Is -1 will verify that the** *adpac-aoacr* directory **has been created. The complete extraction process will require about 90.0 Megabytes of disk space (to hold the** adpac-aoacr.tar file and **the extracted contents)..**

#### **A.3 Compiling the Source Code**

**After extracting the source** files, **the user** is **naturally** interested in **compiling the source files for execution. A UNIX-compatible** *Make* **facility is provided for each of the** *ADPA C* programs. **The** *Makefile* which **governs the** *compilation* process is **necessarily** machine-dependent and requires **that the user** select from **one of a number of** preconfigured systems. **The** *Make* **command** is **fully described** in Section **3.4.** If **no option** is specified in **the** *make* command, **then the standard** UNIX compilation is performed.

In order to begin the compilation, it is first necessary to enter the *adpac-aoacr* directory with the **command:**

#### **cd adpac-aoacr**

At this **point, several files and directories will** be available. By entering **the** UNIX **command** Is **-1, a** listing **of the** individual **directories can** be **obtained.** The **output of** the Is **command will** look something like:

**demol** manual/ **report/ src/**

A description of each **of these** listings is given below:

- demo I his directory contains several geometry and now input files for go erating sample runs of the *ADPAC* codes.
- manual This directory **contains** the *LaTeX* source **code** for this manual. If *LaTeX* is installed on your system, it is possible to **reproduce** this document (excluding figures) with the command latex manual. The resulting device independent file *manual.dvi* may then be *converted* **to** *PostScript* or **previewed** on screen through a number of widely **available routines.**
	- **report** This directory contains the *La TeX* source code for the final report outlining the technical details of the *ADPAC-AOACR* codes. If *LaTeX* is installed on your system, it is possible to reproduce **the** final report (excluding figures) with the command latex **finalreport.** The resulting device independent file *finalreport.dvi* may then be converted to *PostScript* or **previewed** on screen through **a** number of widely **available** routines.
		- src This directory *contains* all **the** FORTRAN source *code* for the *ADPA C-AOACR* **programs** including *SETUP, ROTGRID, MAKEADGRID,* and *AGTPLT-LCL.*

It is **now possible** to *compile* the *ADPAC-AOACR* **code** by issuing the commands

#### **cd adpac**

#### **make**

**(On a Cray, the command make cray is appropriate, while on an IBM workstation make aix is appropriate.) The compilation of the executable module for** *ADPAC-AOACR* **will require roughly 20 megabytes of disk space.**

## **A.4 Running the Distribution Demonstration Test Case**

Once **the** make **facility** has **properly** completed **compiling the** *ADPAC-AOACR* **source code, it is possible to run the test cases provided with the standard** distribution. **It is recommended that the sarnple cases be tested to verify proper compilation** and **extraction of the** *ADPAC-AOACR* distribution.

**In order to run the demonstration cases, it is necessary to begin in the** *demo* directory. **From the** *ADPAC-AOACR* **source code** directory, **the** *demo* directory **may be entered by issuing the command**

## **cd ../../demo**

**Several test cases are provided with the standard** distribution **to illustrate the** operation of **the code** for many different **applications. The commands needed to run any demo** are **similar, so** only **the case** listed under **the** directory **nasa** will be **explained in detail** here.

**After entering the demo** directory, an **Is command will indicate that the following subdirectories** are **available:**

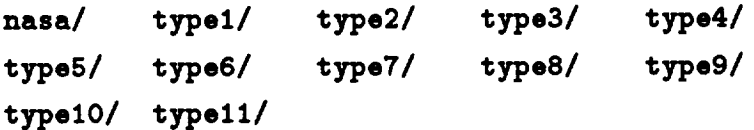

**These subdirectories contain the ducted fan demonstration case described above, as well as** a **sample case (at least partially)** for **each of the 11 standard configurations described in Chapter 5.0. To run the multiple** blade **row ducted fan demonstration case, enter the** *nasa* **subdirectory by issuing the command cd nasa. Now, the Is command reveals:**

**nasa.** input **nasa. boundat a nasa. mesh nasa. output, save nasa. converge, save**

**The nasa** directory **contains the data to run a test case** for **the** NASA **1.15 pressure ratio** ducted fan. **This geometry is representative of a 25:1** bypass **ratio turbofan engine fan,** and **has** been **tested extensively** both **experimentally** and **numerically. This test case employs two** blade **rows (a rotor and a stator)** and **the** multiple blade **rows** are **treated** using **the circumferential** averaging **technique** *described* in **Section** 2.2. **The mesh corresponds to** Standard **Configuration** #10, **and the** mesh and **appropriate mesh indices are illustrated in Figure A.1. The** multiple-block **mesh for this test case is contained in** *nasa.mesh,* **and** may be **viewed** using **the** *PLOT3D* **program. The flow Mach number is 0.75, and the calculation is performed** at **100%** design speed **(9167 rpm). For the purposes of this** demonstration, **an inviscid calculation** using **3** levels **of** multigrid **has** been **configured.**

**The next** step **in the** solution **process is to** simply **run the** *ADPAC-AOACR* **program for this case. The** standard input **file nasa.lnput** and **the** boundary **data file nasa.boundata** are **provided to run the program (these files are listed in this** man**ual** as sample **files in Sections 3.6 and 3.7). The** steady **flow** solution **is generated** by **issuing the command**

# **../../src/adpac/adpac <nasa.input >nasa.output**

**The computation time required to** generate **the steady** state solution **may take up to** four hours on **a** workstation-class **computer.** Once the steady flow solution has been generated, the Is **command** will **reveal** the following **files:**

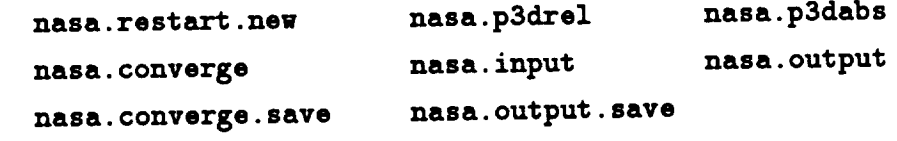

**The** file *nasa.restart.new* **contains the restart** file **necessary to continue this run from the point of termination. The** files *nasa.pSdabs* and *nasa.pSdrel* **contain the** ab**solute** and relative *flow PLOTSD* **flow variable information, respectively. The** file

# **NASA 1.15 Pressure Ratio Fan Test Case Description**

## *Axisymmetric Mesh View*

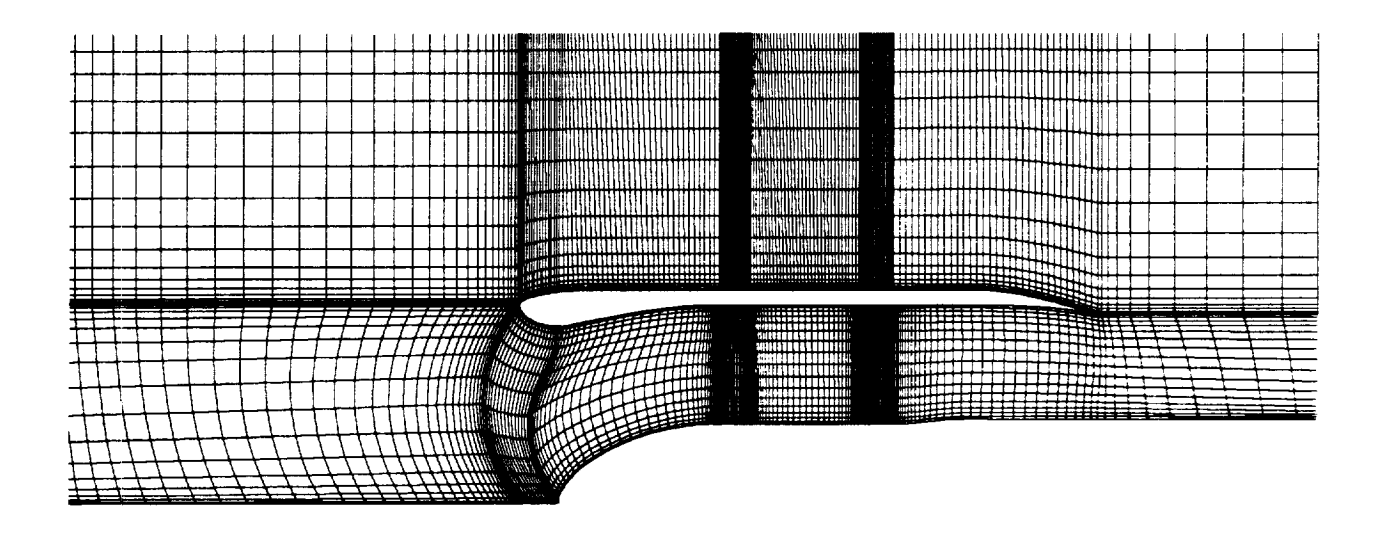

*Mesh Block Structure*

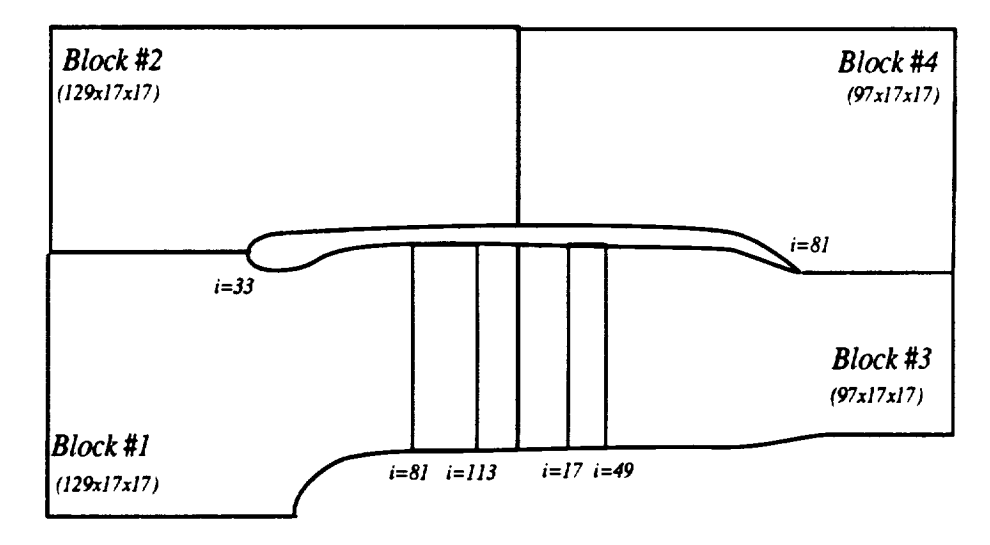

**Figure A.I: NASA 1.15 Pressure Ratio Fan Test Case**

*nasa.output* is the **new** standard **output** file, and **should** be **compared with** the file *nasa.output.save* to **verify that** the **program has performed** the **calculation correctly. It** may **be of** interest to **examine** *these* steady **flow results with** *PLOT3D* **at** this **point** (see Ref. [11] **for** details).

A plot of the convergence history for this case is given in Figure A.2. The "jumps" in the residual history are a result of the "full" multigrid startup procedure, and should not be considered inappropriate.

The standard output file nasa.output should be compared with the listing provided in Section 3.10 to make sure that the code has performed the calculation **prop**erly.

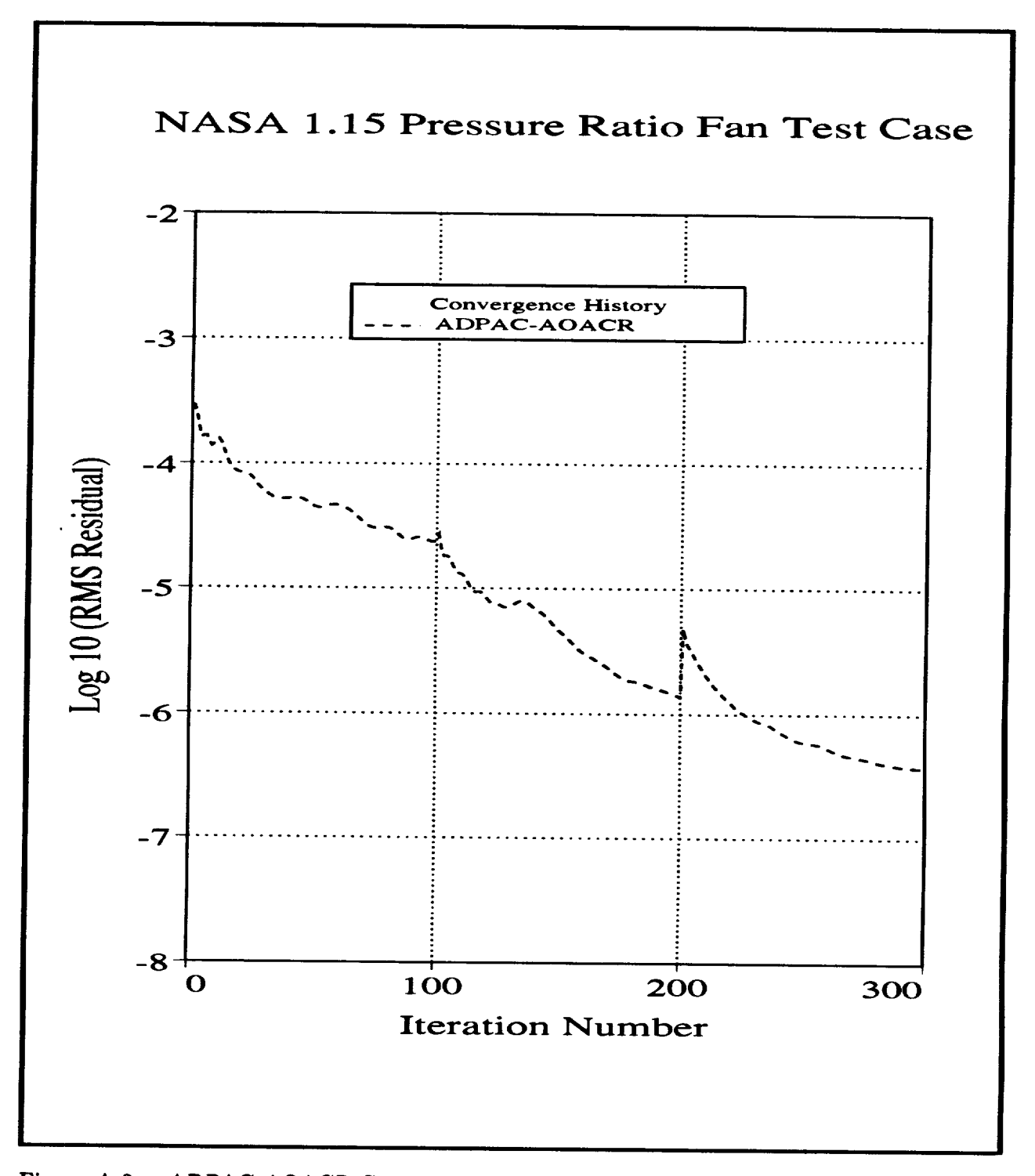

Figure A.2: ADPAC-AOACR Convergence History for NASA 1.15 Pressure Ratio Fan Test Case

# APPENDIX B. ADPAC-AOACR INPUT FILE QUICK REFERENCE

code. A complete description of each variable is given in Section 3.6.

All keyword input lines are given in the following format:

```
f Comment String
```
where KEYWORD is one of the recognized keywords described below, and Value is the specific value to be assigned to that variable. The input line must contain the  $\epsilon$  equals sign (=) with one or more blanks on both sides in order to be recognized. Ihe Comment String must be separated by one or more blank spaces from the Value. Therefore, the lines

**The Comment String must be** separated **by one or more blank** spaces **from the Value. Therefore, the lines DIAM =** 10.000

are valid keyword input lines assigning the value 10.0 to the variable associated with  $\mathbf{t}$  the keyword DIAM. Conversely, the lines

**are valid keyword input lines assigning the value 10.0 to the** variable **associated with the** keyword **DIAM. Conversely,** the lines **DIAM=** I0. 000

are not recognizable keyword input lines (in spite of the presence of the keyword DIAM), because of the lack of proper placement of the blanks about the equals sign. All keyword values are either real numbers (which, in many cases, are converted to integers in the code) or character strings. DIAM), **because** of **the lack** of **proper placement of the blanks about the equals sign.**

AU keyword **values** are either **real numbers** (which, in many cases, are converted **to** AOACR code is programmed with a default set of input variables such that the only input variable**which must** be **present isthe CASENAME (described**below) **which** is used to assign input/output file names. A list and description of all input keywords and their default values are listed below.

 $\ddot{\phantom{a}}$ 

# **ADPAC-AOACR Standard Input File Keyword Description**

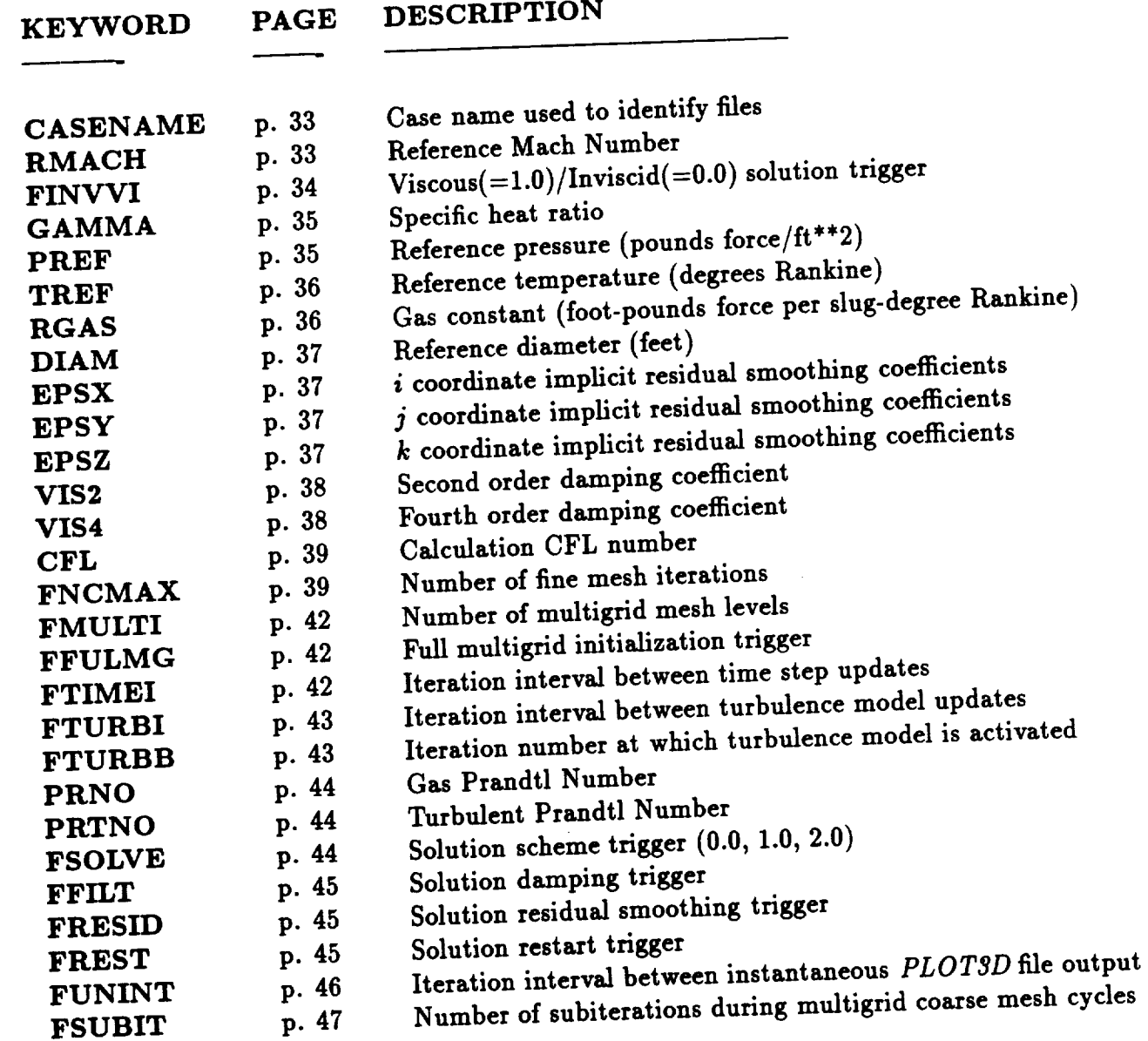

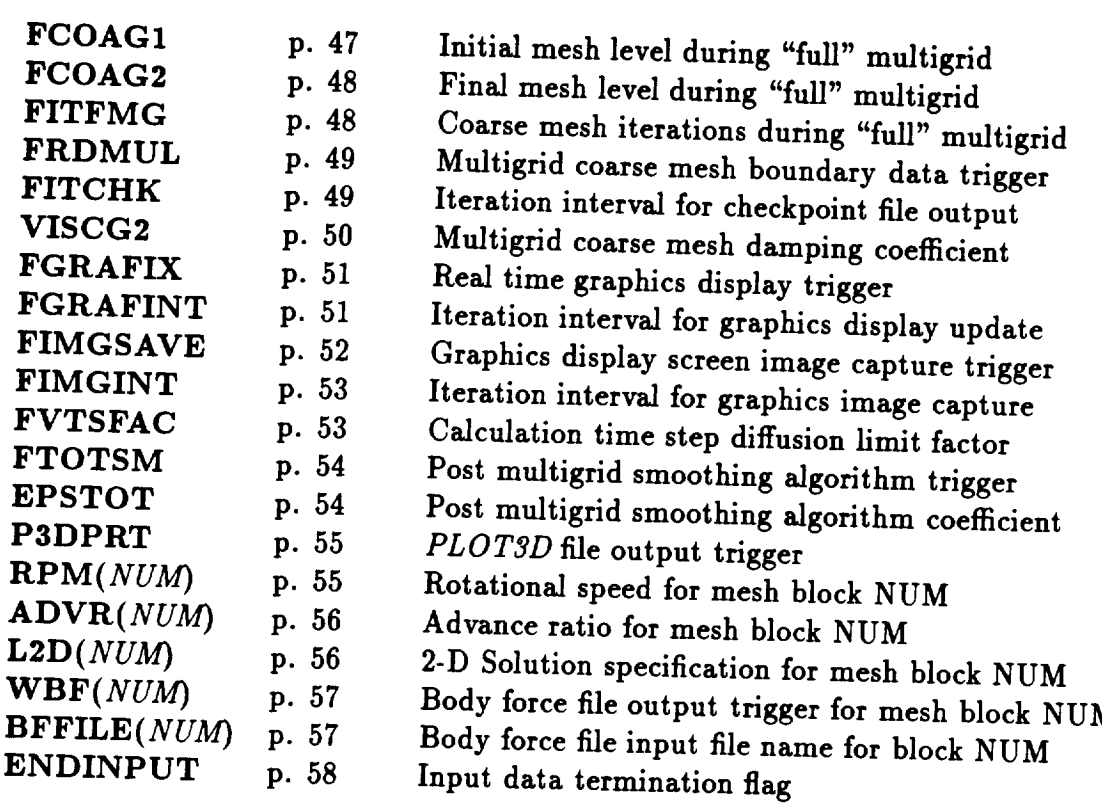

---

 $\overline{\phantom{a}}$ 

 $\frac{1}{2}$ 

 $\mathcal{A}^{\mathcal{A}}_{\mathcal{A}}$  ,  $\mathcal{A}^{\mathcal{A}}_{\mathcal{A}}$  $\ddot{\phantom{0}}$  $\label{eq:2.1} \frac{1}{\sqrt{2}}\int_{0}^{\infty}\frac{1}{\sqrt{2\pi}}\left(\frac{1}{\sqrt{2\pi}}\right)^{2\alpha} \frac{1}{\sqrt{2\pi}}\int_{0}^{\infty}\frac{1}{\sqrt{2\pi}}\left(\frac{1}{\sqrt{2\pi}}\right)^{2\alpha} \frac{1}{\sqrt{2\pi}}\frac{1}{\sqrt{2\pi}}\int_{0}^{\infty}\frac{1}{\sqrt{2\pi}}\frac{1}{\sqrt{2\pi}}\frac{1}{\sqrt{2\pi}}\frac{1}{\sqrt{2\pi}}\frac{1}{\sqrt{2\pi}}\frac{1}{\sqrt{2\$  $\label{eq:2} \frac{1}{2} \int_{\mathbb{R}^3} \frac{1}{\sqrt{2}} \, \frac{1}{\sqrt{2}} \, \frac$  $\label{eq:2.1} \frac{1}{2} \int_{\mathbb{R}^3} \frac{1}{2} \int_{\mathbb{R}^3} \frac{1}{2} \int_{\mathbb{R}^3} \frac{1}{2} \int_{\mathbb{R}^3} \frac{1}{2} \int_{\mathbb{R}^3} \frac{1}{2} \int_{\mathbb{R}^3} \frac{1}{2} \int_{\mathbb{R}^3} \frac{1}{2} \int_{\mathbb{R}^3} \frac{1}{2} \int_{\mathbb{R}^3} \frac{1}{2} \int_{\mathbb{R}^3} \frac{1}{2} \int_{\mathbb{R}^3} \frac$ 

 $\frac{1}{2}$ 

# **APPENDIX C.** *ADPAC-AOACR* **BOUNDARY DATA FILE QUICK REFERENCE**

**This appendix** briefly **lists the** available **boundary data** specification **parameters for the** *ADPAC-AOACR* **code. A complete description of** each **variable is given in Section 3.7.**

**The** *ADPAC-AOACR* boundary **data file contains the user-specifiable parameters** which **control the** application **of** boundary **conditions on the multiple-block mesh during a time-marching solution. These** boundary specifications **determine the location of** solid walls, **input/output flow regions,** and block-to-block **communication paths.**

**During code execution, the** boundary **data** file **is read one** line **at** a **time as a character** string, **and each** string **is parsed sequentially to determine the specific program action in** each **case. The** boundary **data file utilizes a keyword input format,** such **that any** line **which does** not contain **a recognizable keyword is treated as a** comment line. **Therefore, the user** may **place any number of comments in the file (so long as the line does not contain a keyword input** string **in the form described** below), **and code** execution **is unaltered. A** line **in the boundary data file can also** be **effectively commented** by **inserting a** # **character in the first column. Therefore the** lines

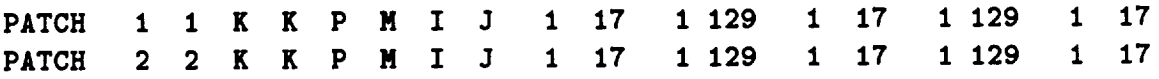

are **acceptable** boundary **specifications; however, the** lines

' !i *'\_*

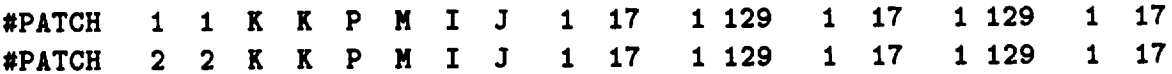

195

PRECEDING PAGE FLANK NOT FILMED

**would be neglected.**

Some **boundary condition** specifications **require additional data** beyond **that** incorporated in **the boundary** specification line. In **these** cases, **described** in **detail for** the specific boundary **types** later in **this** Section, **the** additional **data** is included immediately **after the** boundary specification line.

A list **and** brief **description of** all **valid** boundary **data** keywords **and any** addi**tional data required for the given boundary** condition is now presented below.

# **ADPAC-AOACR Boundary Data File Keyword Description**

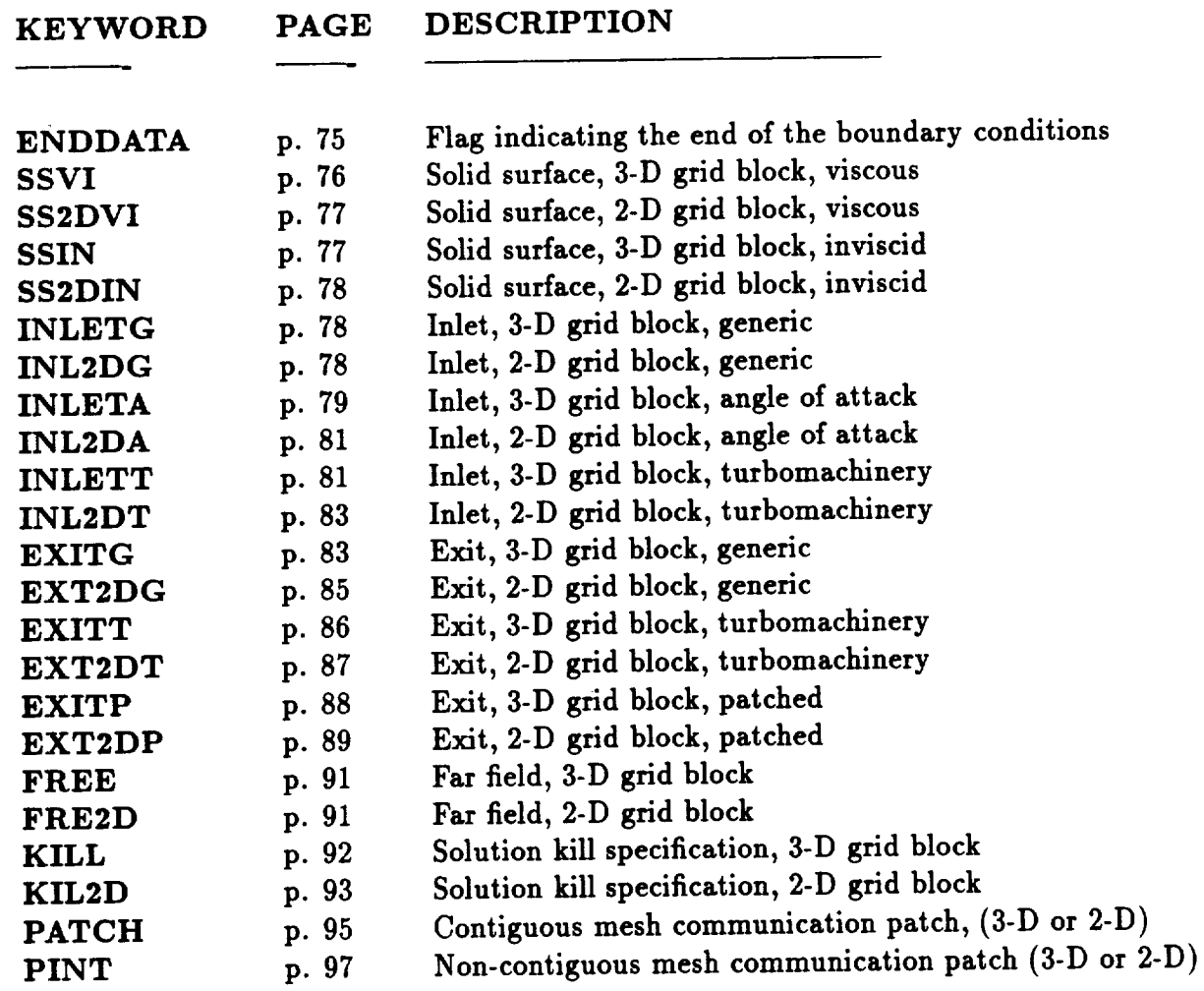

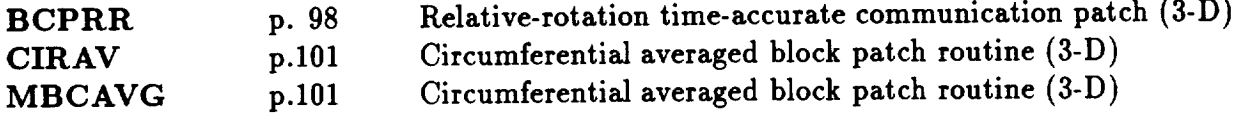

 $\mathcal{L}^{\text{max}}_{\text{max}}$ 

 $\mathcal{L}^{\text{max}}_{\text{max}}$  .

198

--

 $\mathcal{L}_{\text{max}}$  ,  $\mathcal{L}_{\text{max}}$ 

#### **APPENDIX** D. *ADPAC* DISTRIBUTION LIST

#### **ADPAC DISTRIBUTION LIST**

**NASA** Contract **NAS3-25270** Task Order #5 **User's** Manual **CR-187125 Final Report CR-187126**

# **GOVERNMENT AGENCIES:**

**NASA Headquarters 600 Independence Avenue, SW Washington, DC 20546**

 $\frac{1}{2}$  ,  $\frac{1}{2}$ 

 $\ddot{\phantom{a}}$ 

**Attn: RJ/R. Whitehead RP/N. Nijahawan**

NASA **Lewis Research Center 21000** Brookpark **Road Cleveland, OH** 44135

**Semil198** Management of

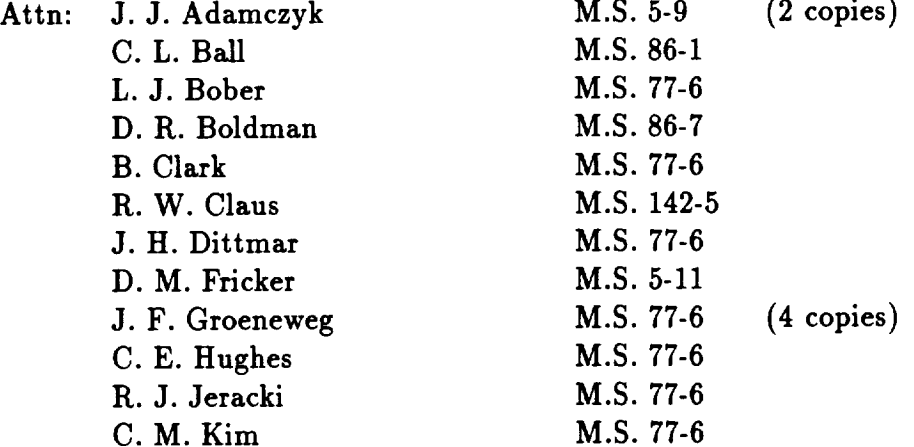

**199**

PRECEDING PAGE BLANK NOT FILMED

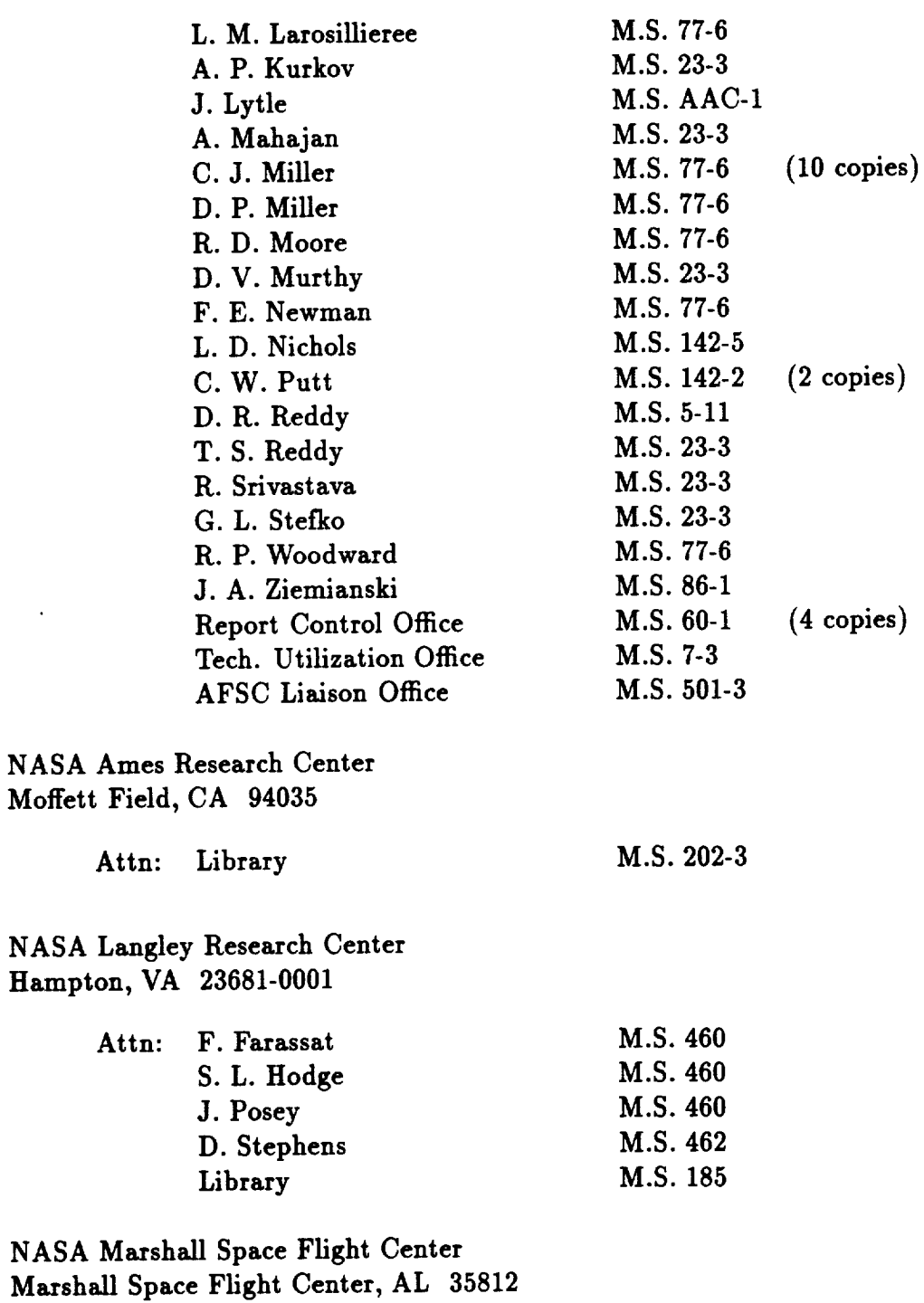

 $\bar{z}$ 

 $\frac{1}{2} \sum_{i=1}^{n} \frac{1}{i} \sum_{j=1}^{n} \frac{1}{j} \sum_{j=1}^{n} \frac{1}{j} \sum_{j=1}^{n} \frac{1}{j} \sum_{j=1}^{n} \frac{1}{j} \sum_{j=1}^{n} \frac{1}{j} \sum_{j=1}^{n} \frac{1}{j} \sum_{j=1}^{n} \frac{1}{j} \sum_{j=1}^{n} \frac{1}{j} \sum_{j=1}^{n} \frac{1}{j} \sum_{j=1}^{n} \frac{1}{j} \sum_{j=1}^{n} \frac{1}{j} \sum_{j=1}^{n$ 

 $\ddot{\phantom{0}}$ 

---

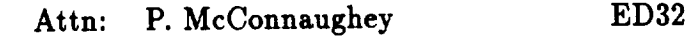

NASA Scientific and **Technical** Information **Facility** P.O. Box 8757 **BWI Airport, MD 21240**

**Attn: Accession Dept.** (6 copies **and the FF427 form)**

#### **INDUSTRIES**

Aerojet **TechSystems** Company Aerojet Propulsion Division P.O. Box 13222 Sacramento, CA **95813**

Attn: G.E. Bache'

**Dept. 9934**

AIResearch **Los** Angeles Div Allied-Signal Aerospace Co. P.O. **Box 2960** Torrance, CA **90509-2960**

Attn: T. Booth

**Dept 93-209,** T-42

Allison Gas Turbine **Division,GMC** Corp. P.O. **Box 420** Indianapolis,IN 46206-0420

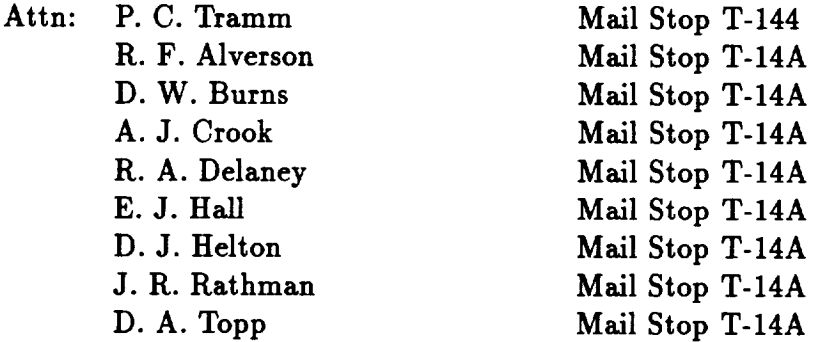

**Seattle, WA 98124-2207 Boeing** Commercial Airplane Company (BCAC) **P.O. Box** 3707

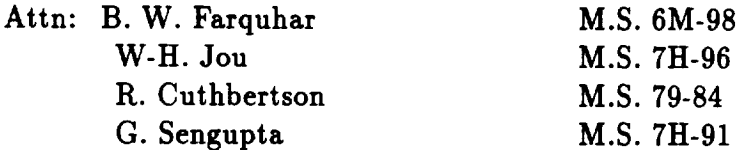

**Douglas Aircraft Company Division McDonnell Douglas Corporation 3855 Lakewood Blvd. Long Beach,** CA **90846**

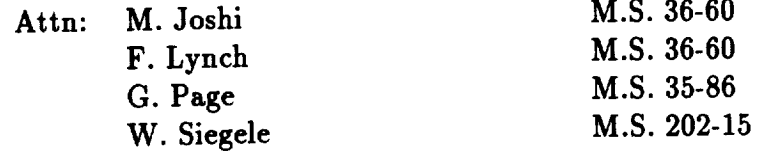

Garrett Engine Division **Allied-Signal Aerospace** Co. **P.O. Box** 5217 **Phoenix, AZ 85010**

> **Attn:** M. **Jones** W. **Waterman**

General Dynamics Convair **P.O.** Box 80844 San Diego, CA **92138**

> **Attn: B.** Bergman K. **Taylor**

 $\frac{1}{2}$  $M.H. 64-669$ 

**General Electric** Company **Aircraft** Engine Group 1 **Neumann** Way Evendale, OH **45215**

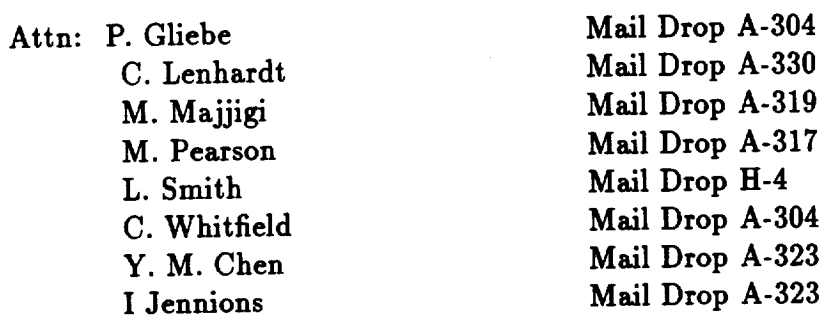

**Hamilton Standard** Division **-** UTC **Windsor** *Locks,* **CT 06096**

Attn: **F.B.** Metzger

M.S. 1A-3-6

Jason Assoc @ DARPA SUBTECH Center David Taylor NSRDC Bethesda, MD 20084

Attn: C. Knight

Bldg 17E, Rm 120

Lockheed-California Company P.O. Box 551 Burbank, CA **91520**

Attn: Librar

 $\ddot{\phantom{0}}$ 

Lockheed Engineering **&** Sciences Company **144** Research Drive Hampton, VA 23666

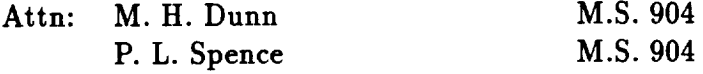

Mcdonnell Douglas Helicopter Co. 5000 East Mcdowell Road Mesa, AZ 85205-9797

**Attn:** H. Tadghighi

Pratt & Whitney Aircraft - UTC Commercial Products Division 400 Main Street East Hartford, CT 06108

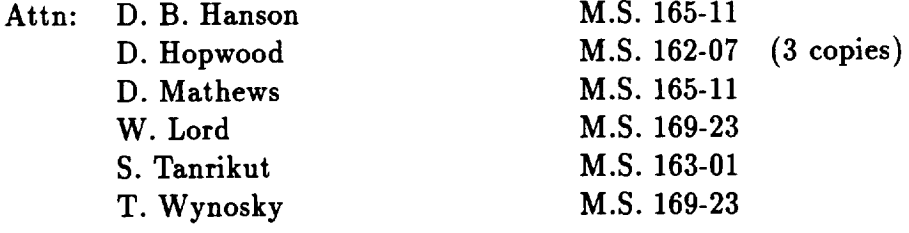

Pratt & Whitney Aircraft - UTC Government Engine Business P. O. Box 109600 West Palm Beach, FL 33410

Rockwell International Corp. Rocketdyne Division 6633CanogaAvenue **Canoga Park, CA 91303**

**Attn: M.** Sindir

WC77

Rohr Industries, Inc. P.O. Box 878 **Chula** Vista, **CA 92012-0878**

Attn: Library

Sundstrand Corp. P.O. Box 85757 Sam Diego, CA **92186-5757**

Attn: C. Rodgers

Sverdrup Technology, Inc. **2001 Aerospace Parkway Brookpark,** OH 44142

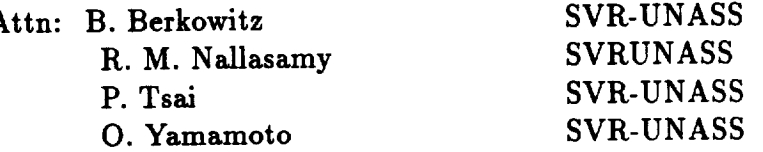

Teledyne CAE 1330 Laskey **Road** P.O. Box **6971** Toledo, OH 43612

Attn: E. Benstein

**TEXTRON Lycoming** Stratford **Divison** 550 Main Street Stratford, CT **06497-7593**

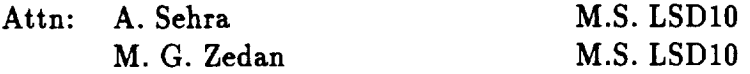

United Technologies Corporation **Research** Center Silver Lane **E.** Hartford, CT 06108

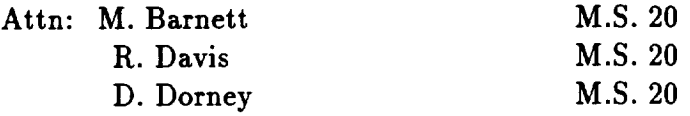

Williams **International** 2280 W. Maple **Road** P.O Box 200 Walled Lake, MI 48088

Attn: R. Pampreen

• **Wright Research and** Development Center Dayton, OH **45433**

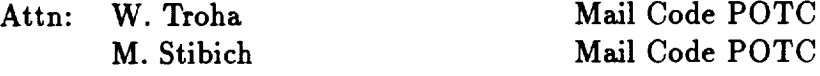

#### **UNIVERSITIES**

Georgia **Institute** of Technology School **of** Aerospace Engineering Atlanta, **GA** 30332-0800

Attn: Dr. L. N. Sankar

**Mississippi** State University Department of Aerospace **Engineering P.O. Box A Mississippi State, MS** 39762

> **Attn: Dr. D. Whitfield Dr. M. Janus**

Ohio State University Department **of** Aeronautical and Astronautical Engineering Columbus, OH **43220**

#### Attn: Prof. G. M. Gregorek

PennsylvaniaState **University Department of Aerospace Engineering 233 Hammond** Building **University Park, PA** 16802

#### Attn: **Dr.** B. **Lakshminarayana**

**Purdue** University School **of** Aeronautics and Astronautics **W.** *Lafayette,* IN 47907

> Attn: Dr. J. **P.** Sullivan Dr. **M. Williams**

**Purdue University** School **of** Mechanical **Engineering W. Lafayette,** IN **47907**

Attn: **Dr.** S. Fleeter

Texas **A&M University Aerospace Engineering Department** College Station, **TX 77843-3141**

Attn: **Dr. K.** D. **Korkan**

**University of** Arizona **Aerospace** and **Mechanical Engineering Department** Aero Building #16 **Tucson,** AZ 85721

**Attn: Dr.** E. J. **Kerschen**

**University of Iowa Institute of Hydraulic Research** Iowa City, IA **52242**

Attn: **F.** Stern

**University** of **Missouri-Rolla Mechanical** Engineering Department RoUa, **MO** 65401-0249
## Attn: Dr. Walter Eversman

University of Notre Dame Aerospace **&** Mechanical **Engineering** Fitzpatrick Hall of Engineering Notre Dame, IN **46556**

 $\ddot{\phantom{a}}$ 

Attn: Dr. H. M. Atassi

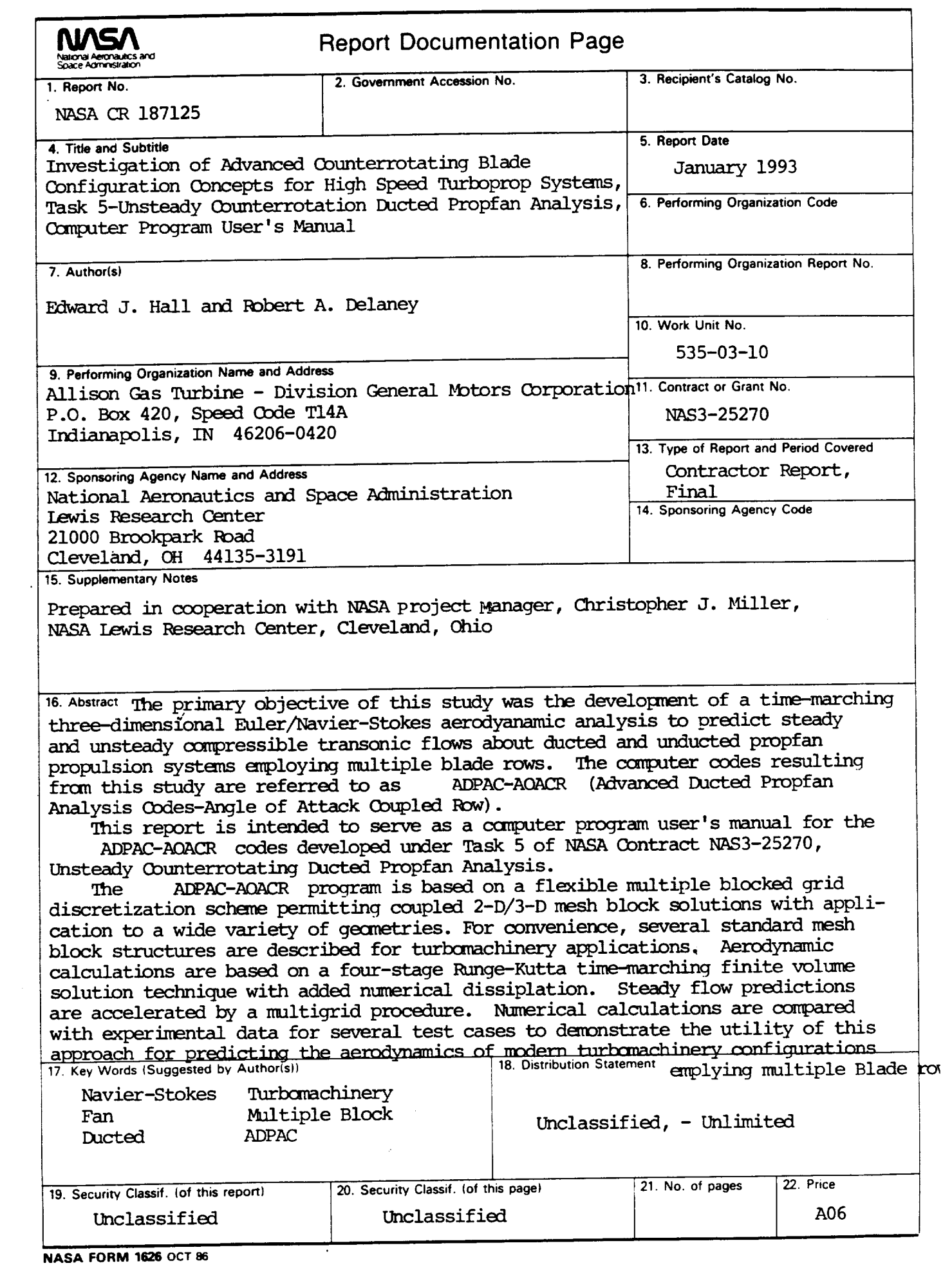